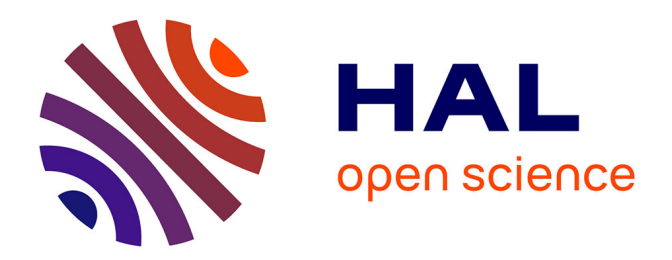

## **Dynamique development of a multilayered finite element code with imperfect interfaces**

van Anh Duong

### **To cite this version:**

van Anh Duong. Dynamique development of a multilayered finite element code with imperfect interfaces. Engineering Sciences [physics]. Ecole des Ponts ParisTech, 2008. English. NNT: . pastel-00005779ff

### **HAL Id: pastel-00005779 <https://pastel.hal.science/pastel-00005779>**

Submitted on 8 Mar 2010

**HAL** is a multi-disciplinary open access archive for the deposit and dissemination of scientific research documents, whether they are published or not. The documents may come from teaching and research institutions in France or abroad, or from public or private research centers.

L'archive ouverte pluridisciplinaire **HAL**, est destinée au dépôt et à la diffusion de documents scientifiques de niveau recherche, publiés ou non, émanant des établissements d'enseignement et de recherche français ou étrangers, des laboratoires publics ou privés.

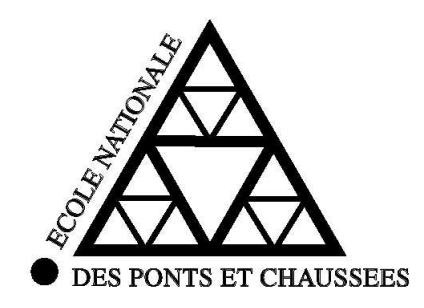

THESE ` présentée pour l'obtention du diplôme de

#### DOCTEUR

#### DE

### L'ÉCOLE NATIONALE DES PONTS ET CHAUSSÉES

Spécialité : Structures et Matériaux

présentée par

#### Van Anh DUONG

Sujet de la thèse :

### Développement en dynamique d'un élément fini multicouche avec interfaces imparfaites

présentée le 16 décembre 2008

devant le jury composé de :

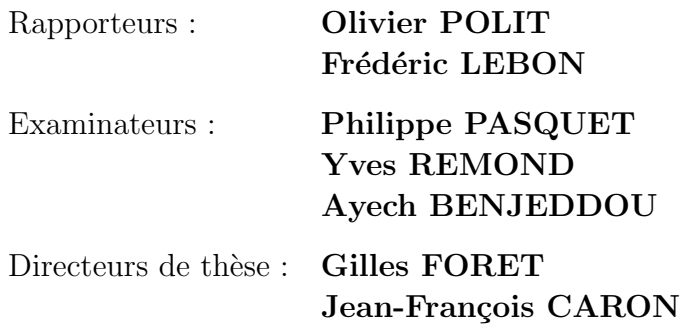

A ma famille, A Minh Khuê, ma petite fille.

## Remerciements

Ce travail a été réalisé au sein de l'Institut Navier sous la direction de Gilles FORET. Je tiens a` lui exprimer ma profonde reconnaissance pour ses confiance, ses conseils et ses encouragements durant ces trois années.

Ma gratitude va aussi à Jean François CARON, le co-directeur de ma thèse, pour l'intérêt avec lequel, il a suivi ma thèse. Ses conseils précieux, le partage de ses compétences scientifiques m'ont beaucoup aidé à mener à bien ce travail.

J'adresse mes sincères remerciements au directeur de l'Institut Navier, Karam SAB, de m'avoir accueilli dans son laboratoire avec de bonnes conditions de travail et un environnement de recherche exceptionnel tant du point de vue des qualités humaines que scientifiques.

Je voudrais remercier chaleureusement tous les membres de l'Institut, permanents, doctorants et stagiaires, avec qui les échanges scientifiques, techniques ou amicaux ont été très formateurs pour ma vie professionnelle et ont fait de ces trois années une belle étape de ma vie.

Je remercie tous mes amis pour la motivation que leur amitié m'a apportée. Leur soutien, leur enthousiasme et leur sens de l'humour m'ont permis d'aller au bout de cette aventure qu'est la thèse.

Un grand merci à mon marie, pour tout. Tu m'a offert les sourires et le bonheur à chaque moment que nous avons passés ensemble. Grâce à ta présence, ma vie devient rose.

Enfin et avant tout, je tiens a` remercier du fond du coeur ma famille, mes grands parents, mes parents et ma petite soeur, qui m'ont donné sans cesse leur soutien, amour et encouragement. Ils ´etaient et continueront d'ˆetre, je le sais, un soutien sans faille.

## Résumé

L'optimisation fine des structures composites nécessite de mettre en place des outils de modélisation du comportement mécanique de plus en plus sophistiqués et prenant en compte les spécificités de ces matériaux-structures. Un modèle de type layer-wise, une cinématique par couche, est utilisé ici. Il est basé sur les travaux de l'équipe structure hétérogènes de l'UR Navier. Ce modèle comporte 5n champs cinématiques pour un multicouche à n couches et porte le nom "M4-5N". Il approche chaque couche par une plaque de Reissner et intègre des efforts d'interface généralisés. La première version du code d'élément fini appelé MPFEAP (MultiParticle Finite Element Analysis Program) est enrichie ici par un module dynamique qui permet de calculer des modes propres et un problème d'impact, et par la prise en compte d'interfaces non linéaires ou imparfaites.

Pour démontrer l'efficacité du modèle et du code de calcul, des exemples qui comprennent des plaques isotropes et des plaques sandwichs sur appuis simples sont calculés. Les résultats sont compar´es a` des solutions analytiques et d'autres codes d'´el´ements finis. La validation du le calcul d'impact est faite à l'aide d'une confrontation avec une autre modélisation. Le grand intérêt de l'élément proposé est d'avoir accès sur un calcul de plaque à l'histoire du chargement des interfaces durant l'impact.

Des non linéarités d'interface, glissement ou loi élastoplastique, ont également été introduits dans la formulation du modèle. La philosophie est celle des éléments cohésifs ici intégrée dans un modèle 2D multicouche. L'interface reste une zone frontière entre deux couches mais avec son propre comportement qui ne prend en compte que les cisaillements transverses et les contraintes normales. La robustesse et l'efficacité du code d'élément fini sont démontrées en comparant avec un grand nombre d'autres modèles, solutions analytiques et modèles 3D, dans les cas du joint à double recouvrement et dans le cas d'une bi-poutre bois-b´eton avec connecteurs.

**Mots clefs** : Matériaux multicouches, modèle multiparticulaire, vibration libre, impact, interfaces imparfaites, colle élasto-plastique parfaite, structure mixte, élément fini.

## Abstract

The fine optimization of composite structures needs to develop tools for modeling mechanical behavior increasingly sophisticated and taking into account the specificities of these materialsstructure. A model of type layer-wise, kinematics by layer, is used here. It is based on the work of the team of heterogeneous structures at Navier Institute. This model includes 5n kinematic fields for a multilayer of n layers and is named " $M4-5N$ ". It approaches each layer with a plate Reissner and integrates the interfacial efforts generalized. The first version of the finite element code called MPFEAP (Multiparticle Finite Element Analysis Program) is enriched here by a dynamic module that allows the calculation of modes and a problem of impact, and by taking into account non-linear or imperfect interfaces.

To demonstrate the effectiveness of the model and the finite element code, examples which include isotropic plates, sandwich plates on support simple are calculated. The results are compared with analytical solutions and other finite element codes. To validate the calculation of impact, a confrontation with another model is used. The great interest of the proposed element is access on calculation of plate a loading history interfaces during impact.

Non linearities of interface, sliding or elastoplastic law, have also been introduced in the formulation of the model. The philosophy is that of cohesive elements here integrated into a model of multilayer 2D. The interface remains a frontier zone between two layers but with his own behavior that takes into account only the transverse shear and normal. The robustness and effectiveness of the finite element code is demonstrated by comparing with many other models, analytical solutions and 3D models, in the case of double lap joint and in the case of a mixed wood-concrete beam with connectors.

Keywords : Multilayered material, multiparticle model, free vibration, impact, imperfect interfaces, perfect plastic adhesive, mixed structure, finite element.

## Table des matières

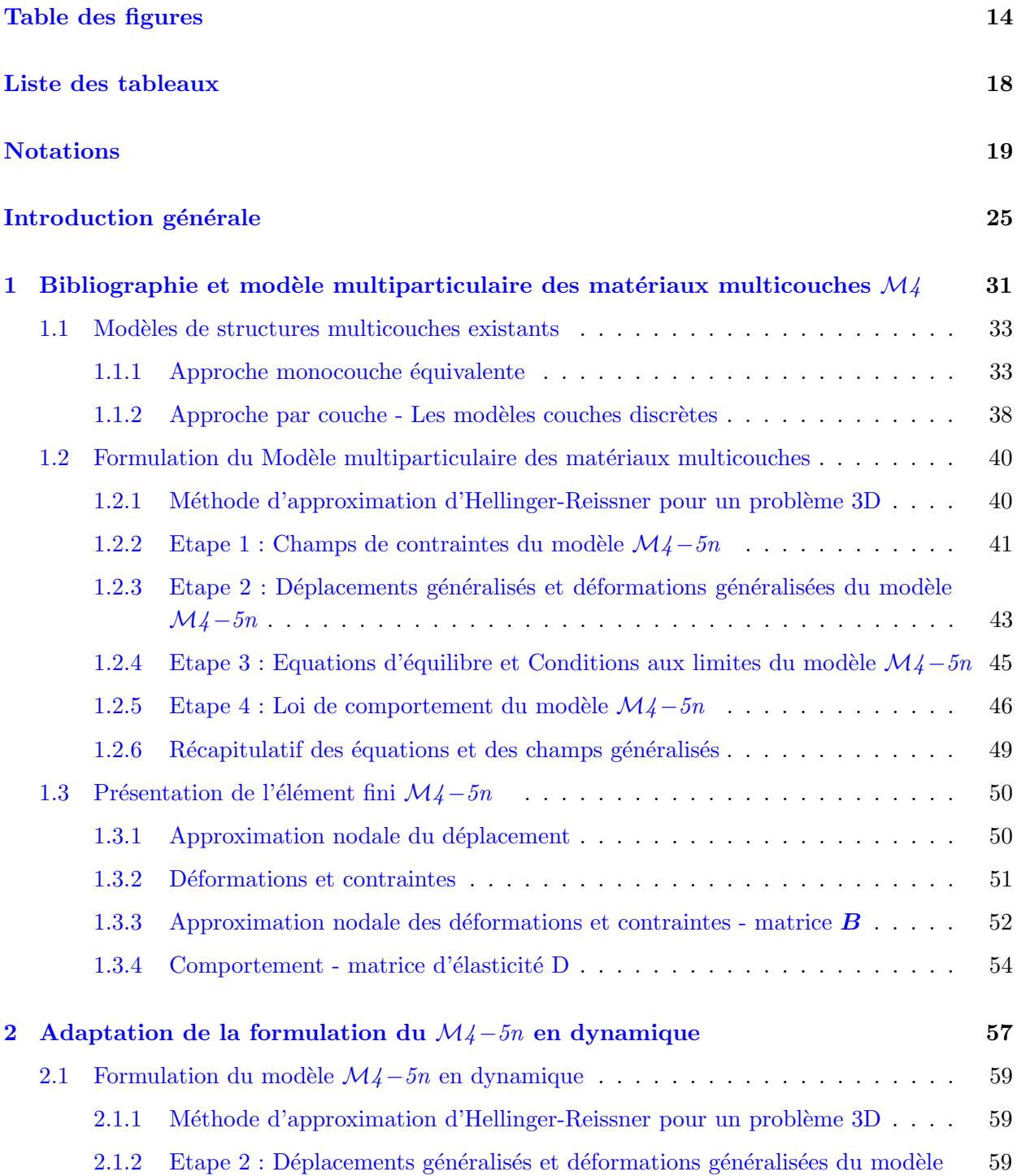

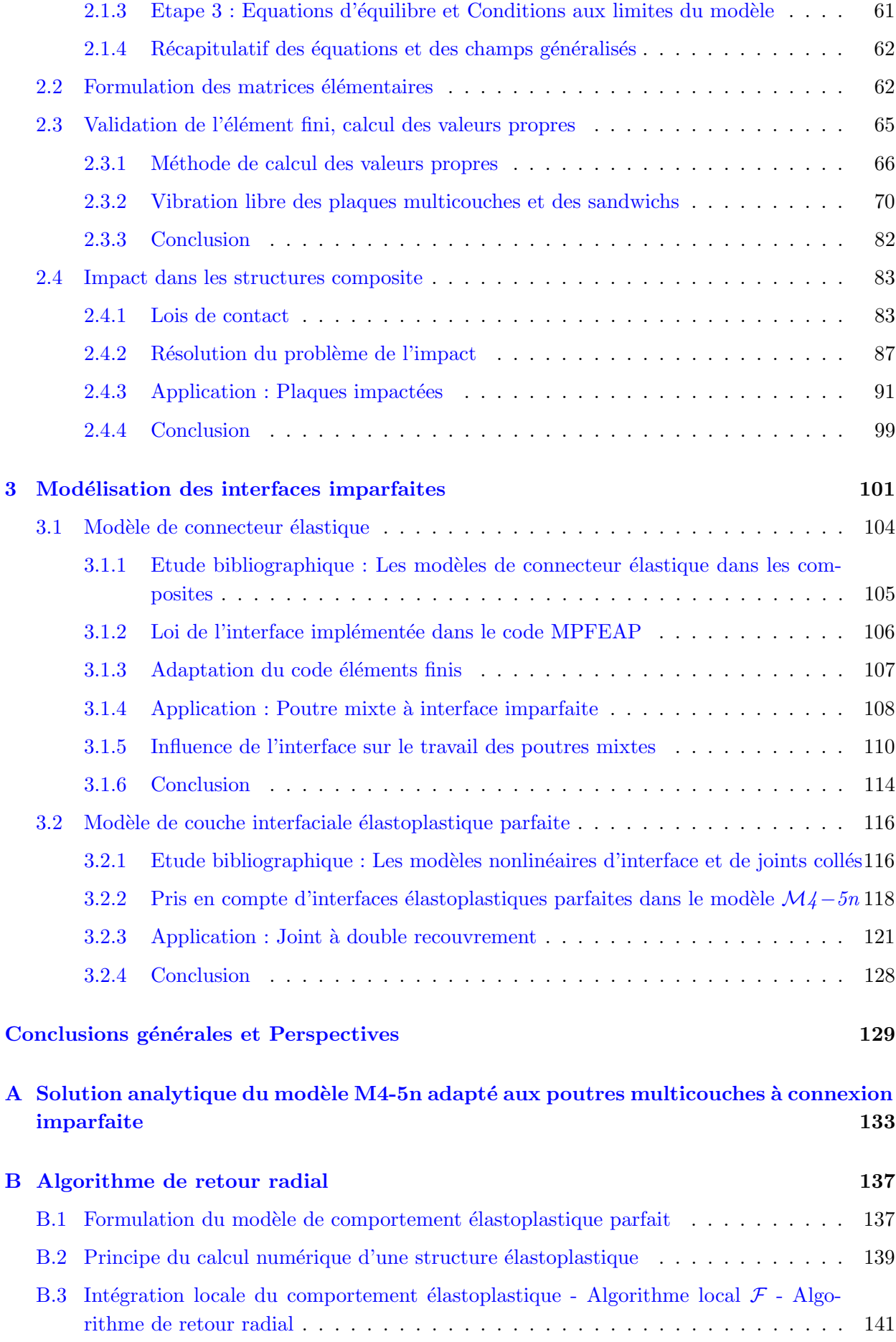

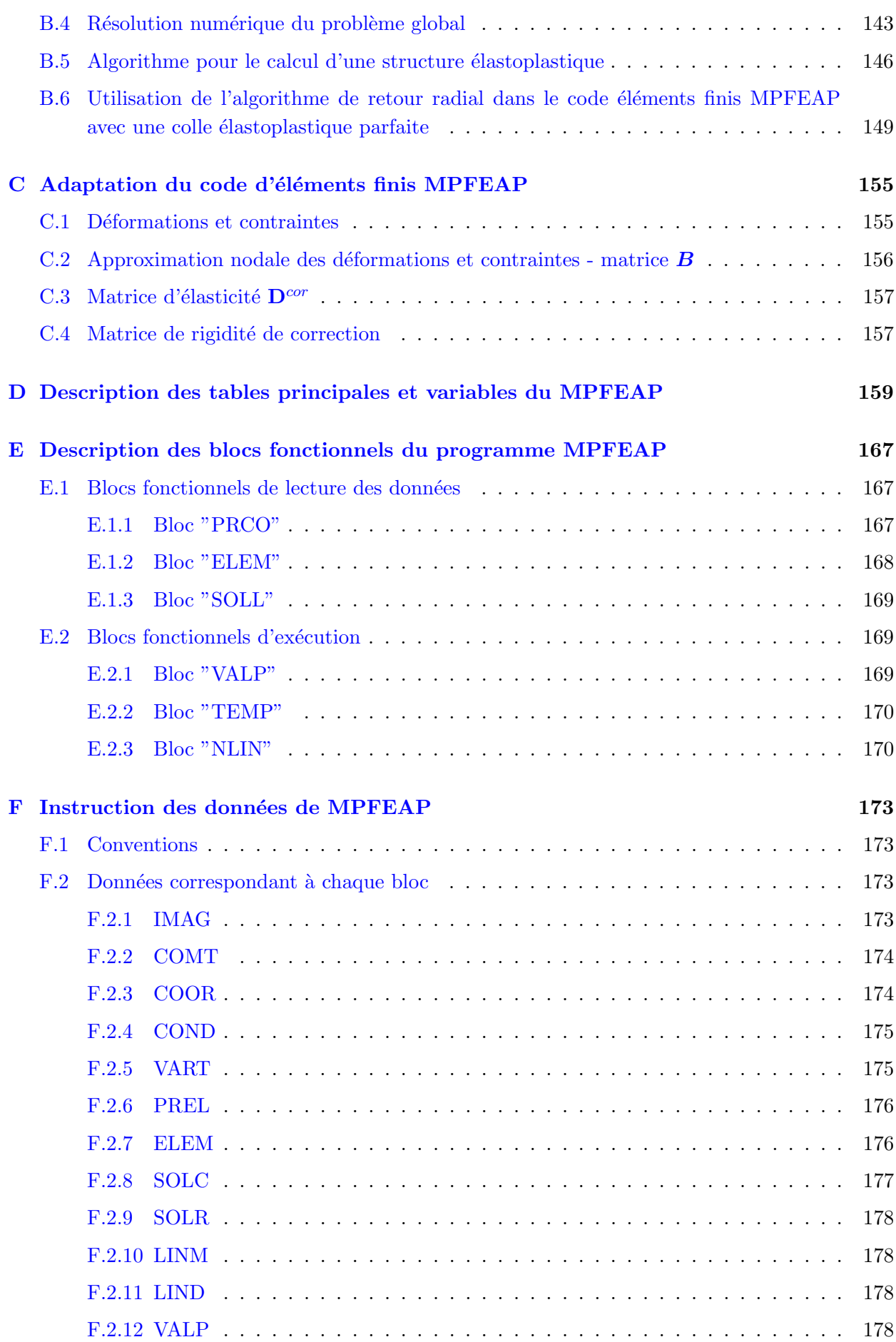

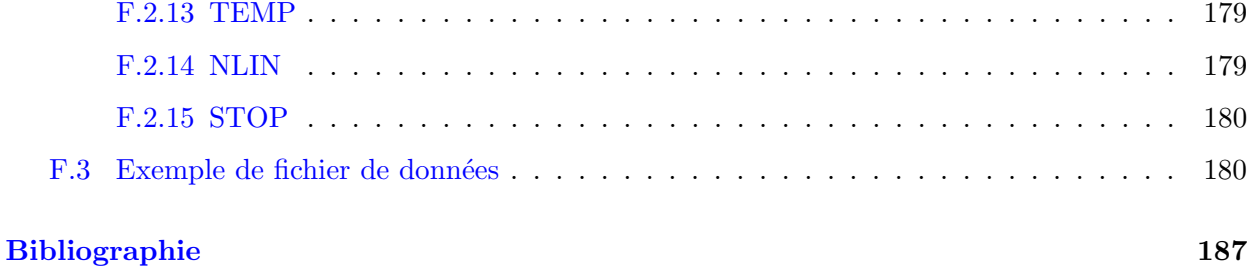

# Table des figures

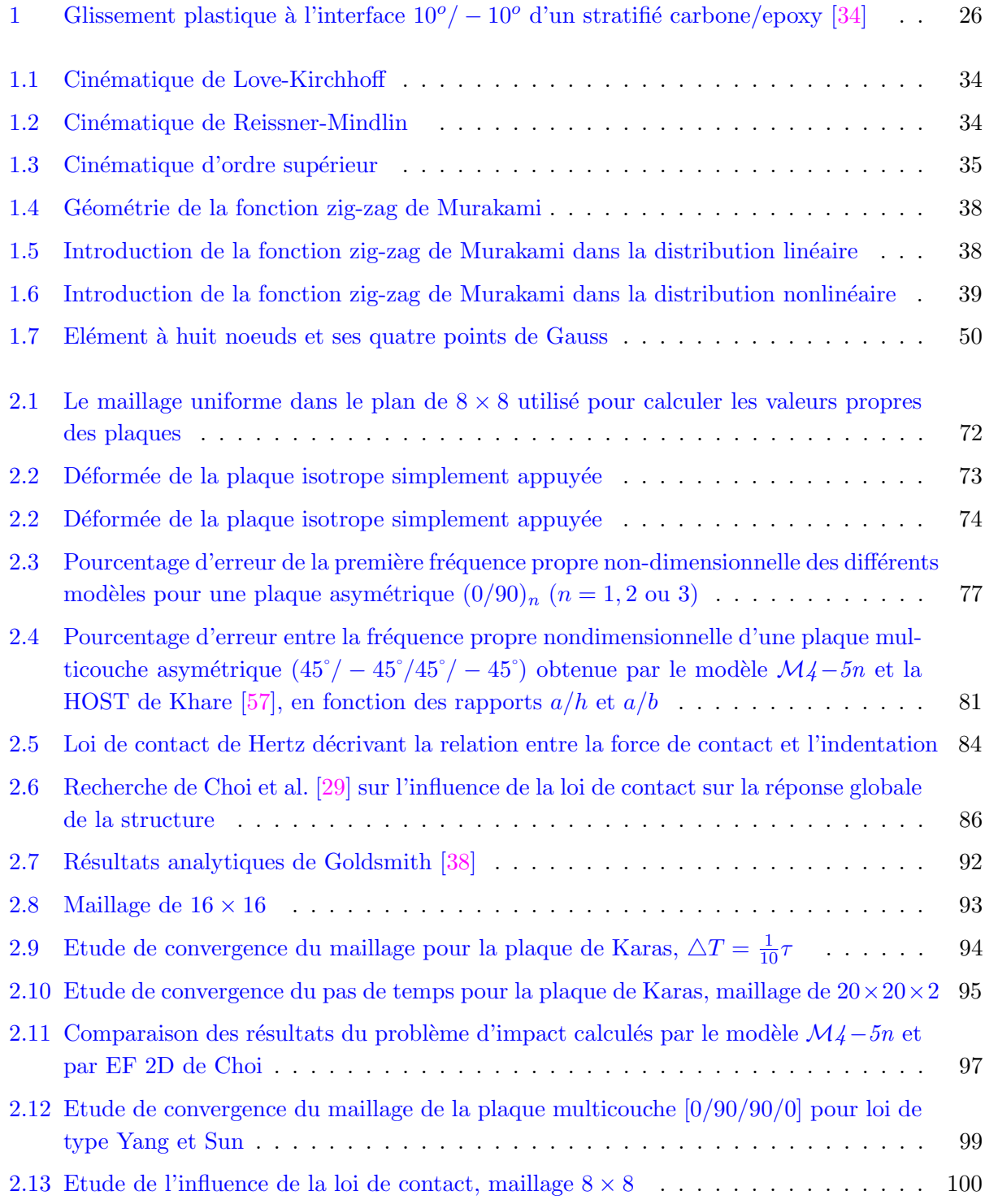

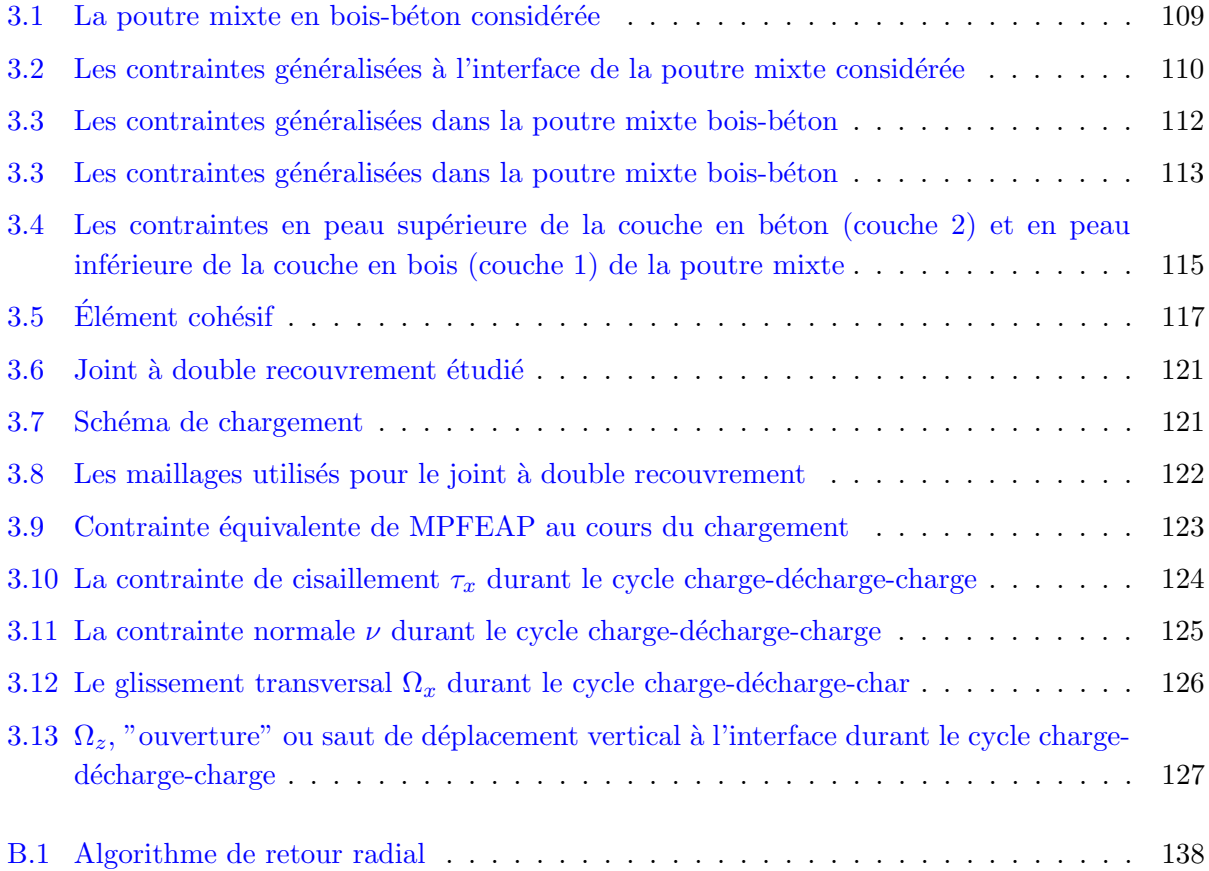

# Liste des tableaux

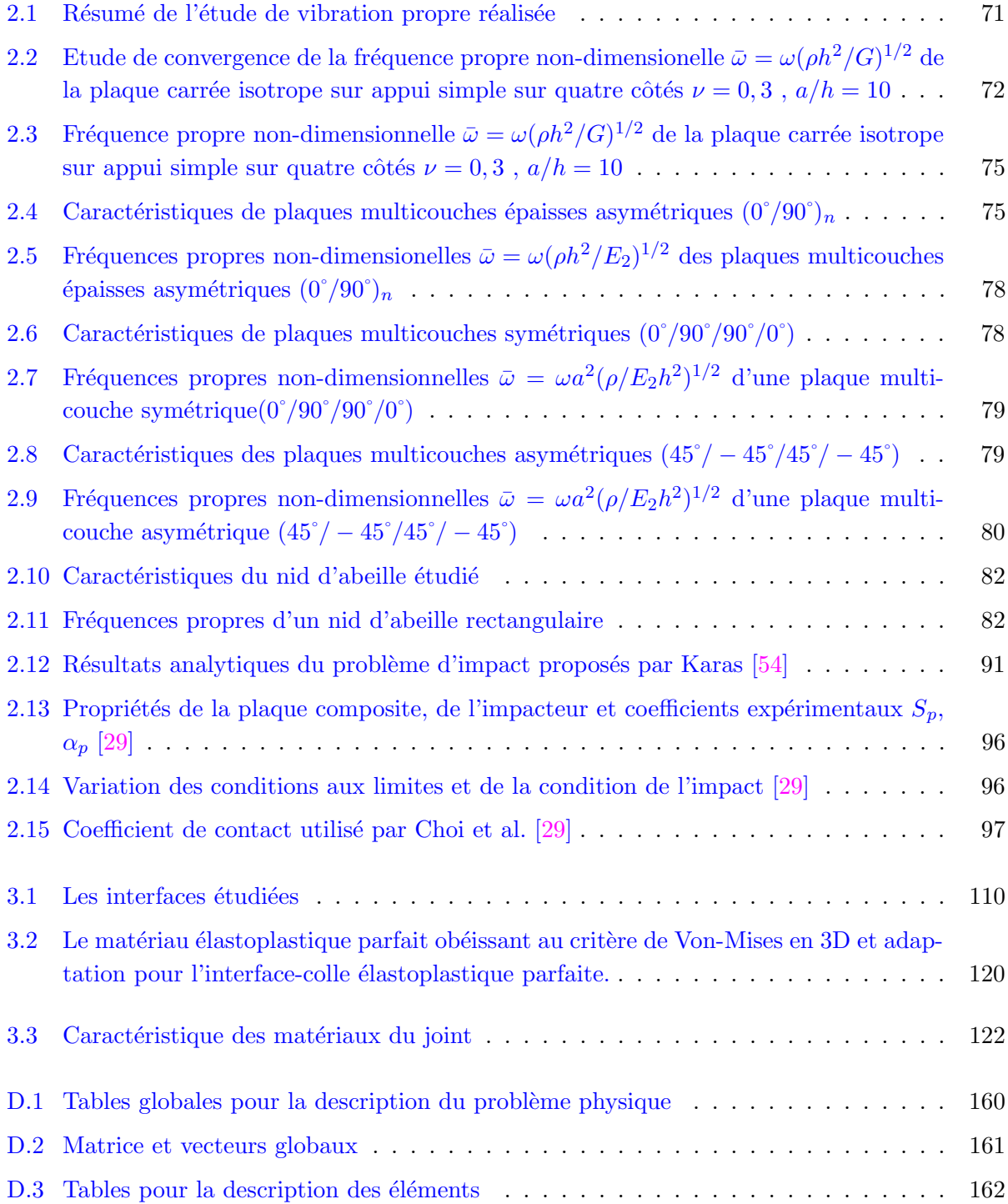

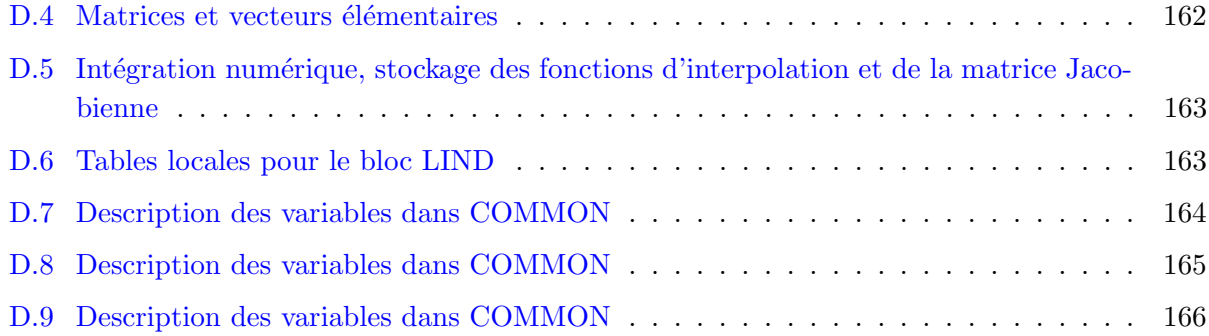

# Notations

### Notations générales

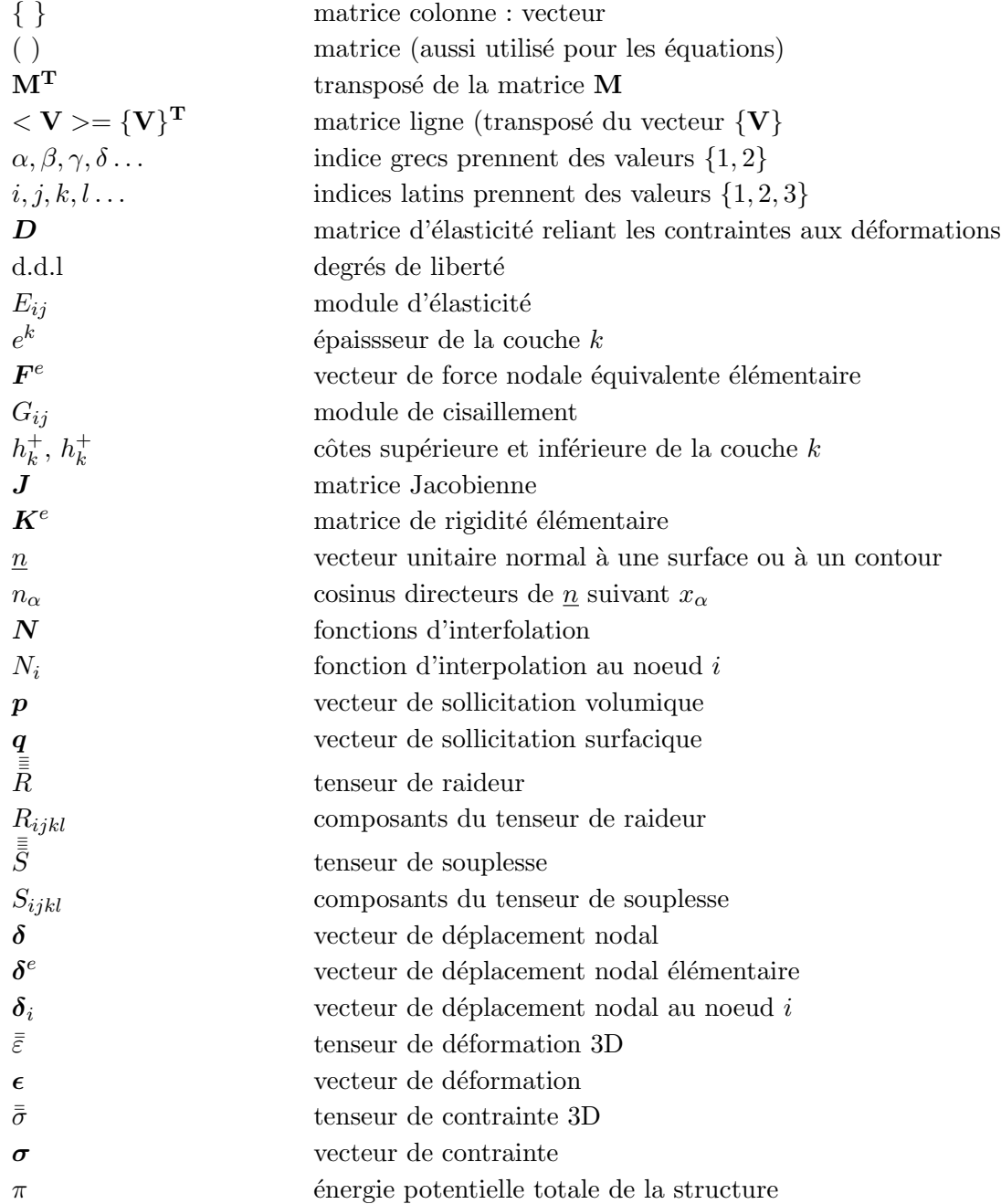

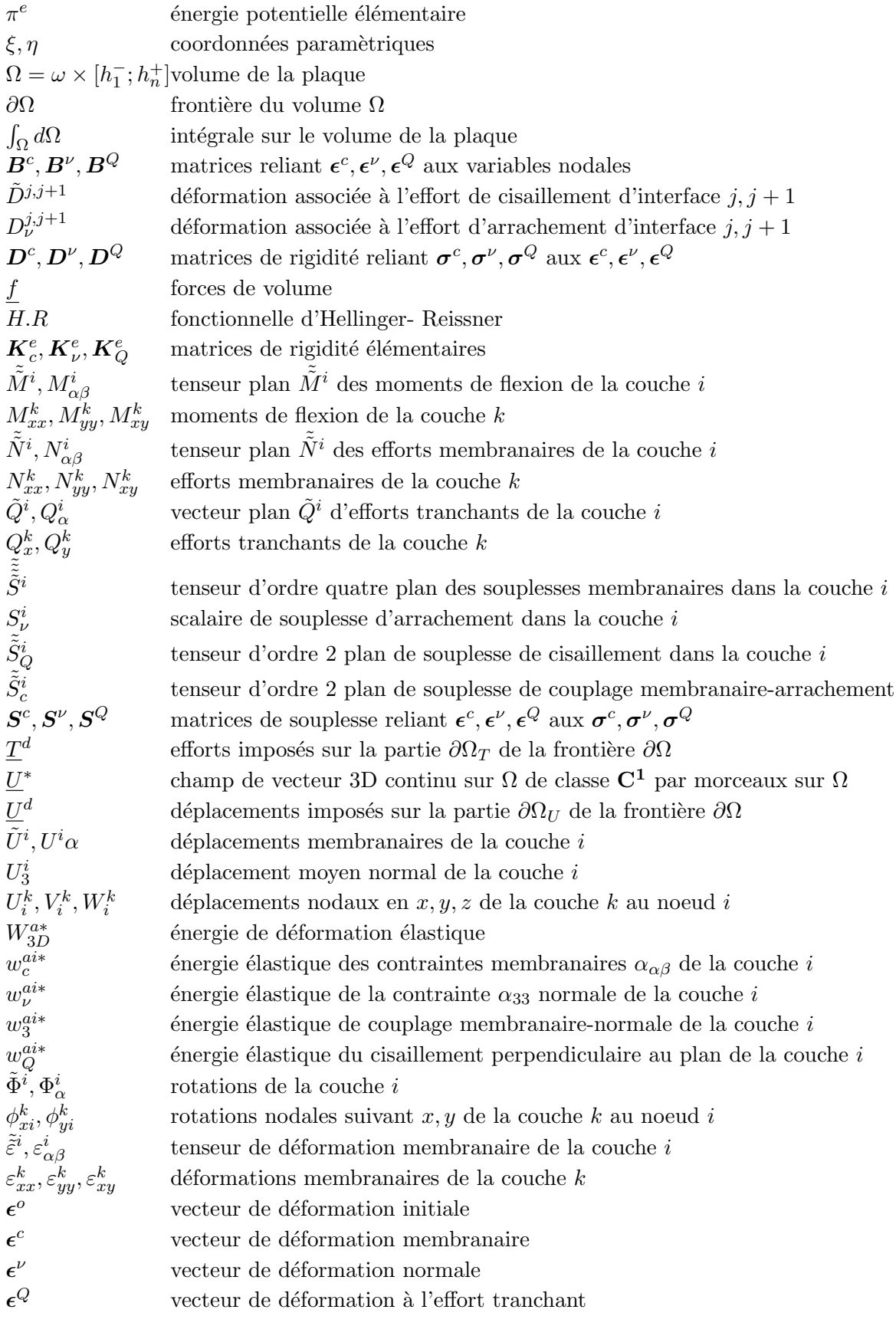

 $\tilde{\tilde{\chi}}^i, \chi^i_{\alpha\beta}$  tenseur de courbure de la couche i  $\chi_{xx}^i, \chi_{yy}^i, \chi_{xy}^i$ courbures de la couche k  $\gamma_x^k, \gamma_y^k$  déformations transverses de la couche k  $\bar{\bar{\sigma}}^*$ champ de tenseur d'ordre 2 symétrique, de classe  ${\bf C^1}$  par morceaux sur  $\Omega$  $\boldsymbol{\sigma}^{c},\boldsymbol{\sigma}^{\nu},\boldsymbol{\sigma}$ <sup>Q</sup> vecteurs contraintes associés aux déformations  $\epsilon^c, \epsilon^{\nu}, \epsilon^Q$  $\tilde{\tau}^{j,j+1}, \tau^{j,j+1}_{\alpha}$ vecteur paln d'effort intérieur de cisaillement à l'interface  $j, j+1$  $\nu^{j,j+1}$  effort d'arrachement à l'interface  $j, j+1$  $\int_{h_i^-}^{h_i^+}$ intégrale dans l'épaisseur de la couche  $i$ 

### Chapitre 2 : Adaptation de la formulation du M4−5n en dynamique

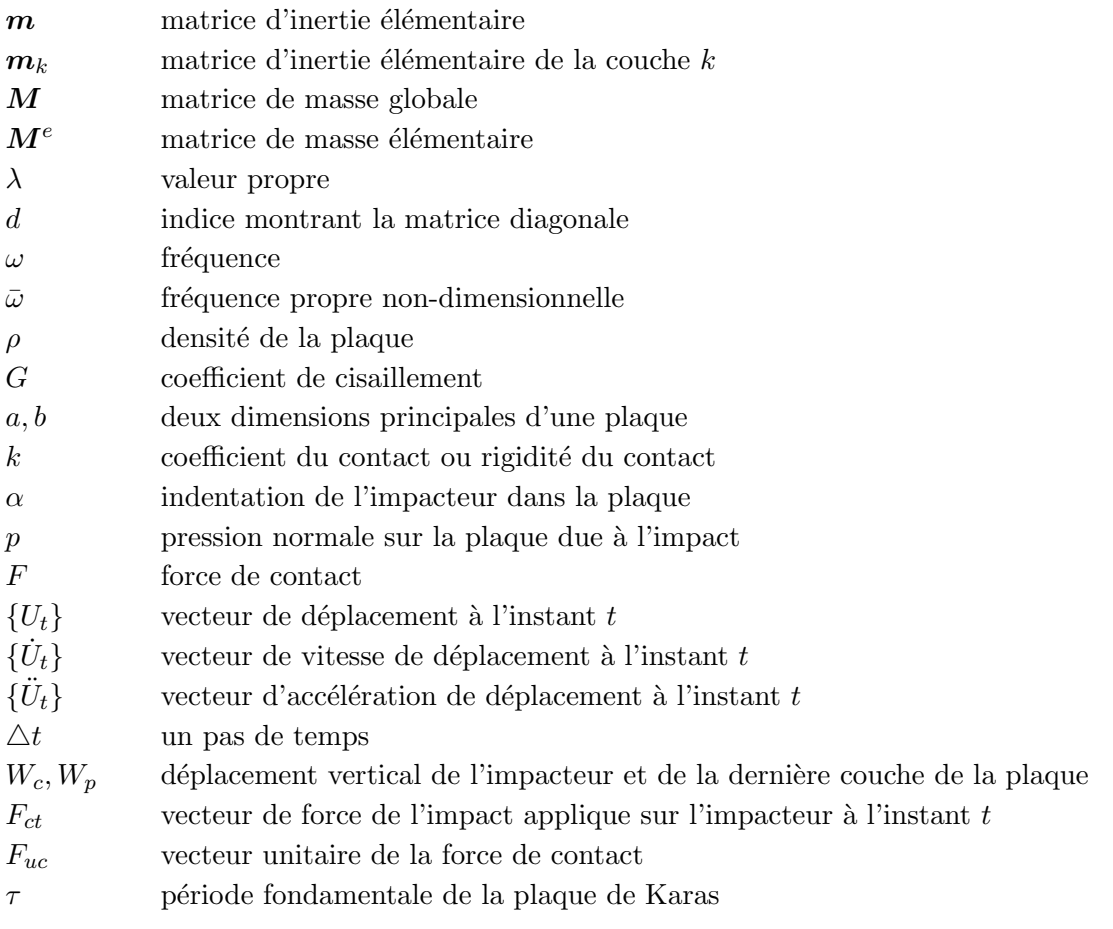

### Chapitre  $3$  : Modélisation des interfaces imparfaites

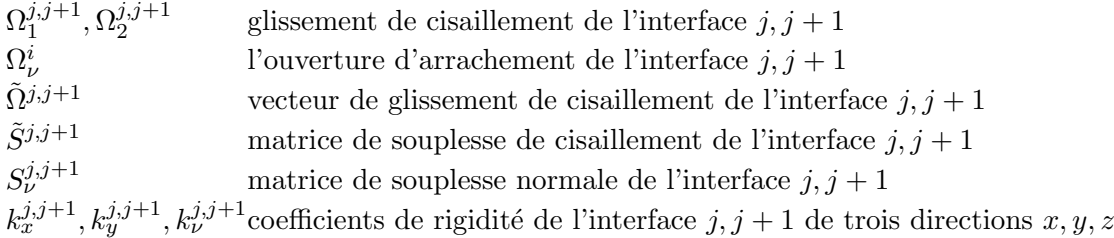

## Introduction générale

Grâce aux récentes recherches, aussi bien publiques que privées, les matériaux composites ont trouvé une application plus large dans les secteurs industriels de l'aéronautique, de l'automobile, du sport et loisir, du génie civil et de la marine. Ces matériaux présentent des avantages de réduction des coûts, de légèreté, de résistance mécanique et à la corrosion par exemple et permettent grâce à leur comportement anisotrope d'adapter les rigidités à l'application.

Cependant, les matériaux composites apportent aussi des problèmes internes spécifiques provoqués par leur structure. Il est donc nécessaire d'étudier leur comportement, leur endommagement et leur mode de ruine (délaminage, dans les matrices ou dans les fibres). L'utilisation des modèles d'éléments finis (EF) tridimensionels pour modéliser des structures en matériaux composites est très coûteuse. Ceux-ci présentent aussi l'inconvénient de résultats non convergents au voisinage des bords aux interfaces à cause de la présence de singularités  $[61]$ . De plus, pour bien tenir compte de l'effet de l'interface, le maillage en épaisseur doit être très raffiné. Pour ces raisons, l'existence de modèles spécifiques pour les matériaux composites est vraiment indispensable.

Une caractéristique de la plupart des structures en matériaux composites est leur faible épaisseur. Autrement dit, dans la pratique, ces structures sont souvent des coques modélisées par des modèles 2D. On peut regrouper ces théories en deux catégories générales : les modèles de monocouche équivalente (approximation globale) et les modèles de couches discrètes (approximation locale).

La première catégorie contient des théories du type Reissner-Mindlin [71] étendues aux multicouches en remplaçant le multicouche par une plaque anisotrope homogène équivalente. Des théories du premier ordre postulent une cinématique du premier degré en  $z$  [102, 127]. Des théories d'ordre supérieur se basent sur l'approximation non linéaire des déplacements 3D, des contraintes 3D ou mixtes [50, 97, 103].

Dans la deuxième catégorie, les modèles sont basés sur l'approche par couche et se distinguent par la linéarité ou non des champs dans l'épaisseur de chaque couche [87, 107]. Ce sont des modèles sophistiqués qui permettent d'étudier des réponses locales, notamment à l'interface entre les couches. Une famille de Modèle Multiparticulaires des Matériaux Multicouches  $(\mathcal{M}_4)$  [15, 19] a été développée dans l'UR Navier en s'inspirant du travail de Pagano [87]. Une adaptation de cette famille prend en compte un glissement aux interfaces dans les équations élastiques linéaires du modèle  $[12, 33]$ .

La mise en ouvre de tous ces modèles est réalisée bien souvent par une formulation d'éléments finis. Pour les modèles monocouches équivalentes, il s'agit d'EF relativement classiques mais la plupart des modèles EF raffinés basés sur les théories d'ordre supérieur ou de couches discrètes présentent un nombre de variables nodales qui augmente avec le nombre de couches ou de degrés de liberté non conventionnels. Ils sont efficacement utilisés pour dimensionner des structures multicouches au niveau local. Au sein de Navier, un EF raffiné appelé MPFEAP basé sur un modèle de la

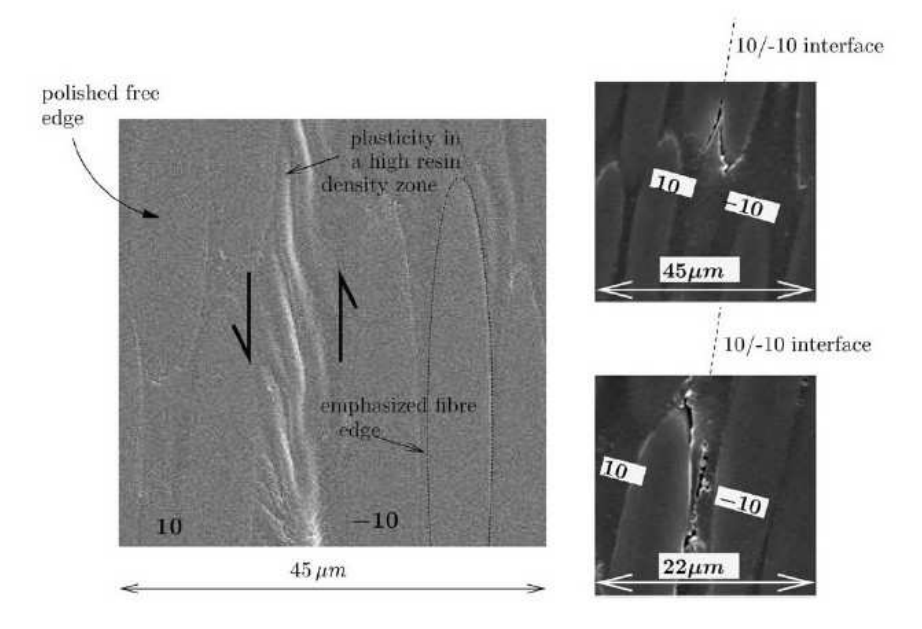

FIGURE 1. Glissement plastique à l'interface  $10^o/- 10^o$  d'un stratifié carbone/epoxy [34]

famille  $\mathcal{M}_{4}$  est en développement [78, 79]. Dans ce modèle de plaque 2D, chaque noeud possède 5 champs cinématiques par couche. Ce modèle est donc appelé  $\mathcal{M}_4$ −5n. Sa formulation est basée sur la formulation variationnelle d'Hellinger-Reissner des problèmes d'élasticité  $3D$  [101] qui présente l'avantage de donner à la fois les contraintes généralisées, les déplacements généralisés associés, les équations d'équilibre, les conditions aux limites et le comportement du modèle approché.

Cette approche validée par EF 3D et par comparaisons avec des solutions analytiques [15, 79]. a déjà été appliquée à plusieurs problématiques avec succès. Par exemple, des essais sur stratifiés carbone époxy menés au laboratoire ont montré qu'un glissement plastique se produit dans la résine à l'interface (Fig. 1) avant l'apparition du délaminage à l'interface. Ce délaminage est bien prévu en introduisant un critère de plasticité et la règle de normalité [34]. Un autre exemple est celui de l'étude des poutres mixtes en bois-béton utilisant des éléments de connexion entre les deux matériaux [90]. L'efficacité d'une connexion peut se caractériser par les ratios entre glissements et contraintes à l'interface suivant les trois directions principales de la plaque. En effet, il a été montré expérimentalement que tous les systèmes de connections discrets existants introduisent un jeu élastique, une souplesse au niveau de l'interface, qu'il faut prendre en compte dans un calcul de structures (ce qui est prévu dans les eurocodes). Il a donc été introduit dans le modèle des glissements élastiques d'interface qui permettent une description relativement simple et efficace de ces phénomènes.

Il faut citer également un développement d'une ancienne "version" (bâtie à l'aide du principe des puissances virtuelles) de ce modèle multicouche pour calculer des plaques impactées à faible vitesse en dynamique [112].

Ce mémoire s'inscrit dans cette continuité et est une contribution au développement de l'outil numérique MPFEAP, qui jusque là ne traitait que des problèmes élastiques en statique [15, 19, 33]. Des aspects dynamiques et ceux non linéaires à l'interface y sont désormais introduits.

Ce mémoire se compose de trois chapitres :

Le premier chapitre est consacré à une étude bibliographie sur les modèles composites existant et la formulation du modèle M4-5n. La construction de ce modèle dans le cadre de l'élasticité linéaire se trouve dans  $[19]$ . L'injection de l'anélasticité à l'interface se trouve dans  $[33]$ . La construction du modèle est fondée sur la méthode d'approximation d'Hellinger-Reissner [101] en introduisant des termes dynamiques et des discontinuités de déplacement aux interfaces. Dans une adaptation de la fonctionnelle d'Hellinger-Reissner, l'introduction des contraintes approchées à partir des efforts généralisés a permis d'identifier les déplacement et les déformations généralisés. Ensuite, l'application du théorème de Reissner avec quelques hypothèses énergétiques donne les équations de comportement, d'équilibre et les conditions aux limites.

Le deuxième chapitre consiste à présenter le développement de la formulation du modèle M4-5n en dynamique. Ce d´eveloppement est appliqu´e dans le calcul des valeurs propres et pour la résolution du problème d'impact. L'algorithme de sous-espace est utilisé pour calculer les  $p$ premières valeurs propres et vecteurs propres  $[32]$ . Ce développement est destiné à l'étude par exemple des vibrations de structures multicouches ou de la détermination des charges critiques de flambement. Cependant, dans le cadre de la thèse, la validation de cet outil a pour but de confirmer l'exactitude de la formulation de la matrice de masse. Ces résultats ont été comparés à celui de la théorie élastique 3D et à celui des EFs basés sur la théorie de premier ordre et d'ordre supérieur pour plusieurs exemples : plaques isotropes, plaques multicouches  $(0, 90)_n$ , plaques multicouches symétriques  $(0, 90)$ <sub>s</sub>, plaques asymétriques  $(45,-45,45,-45)$  et nids d'abeille. L'influence du rapport entre l'épaisseur et la dimension des côtés, du degré d'orthotropie, du nombre de couches est considérée. Ensuite, en s'inspirant des travaux antérieurs [112], l'impact sur les plaques multicouches est considéré. On commence par résoudre le cas le plus simple : impact en un point défini. Autrement dit, il n'existe pas de changement de géométrie de la zone de contact. La force de contact obéit à la loi de Hertz ou à la loi de Sun. Il s'agit de la force d'impact qui est fonction de l'indentation de l'impacteur dans la plaque. Le problème est résolu par la méthode de Newmark de type implicite  $[32]$ . La solution analytique  $[54]$  pour une plaque isotrope impactée obéissant à la loi de Hertz et les résultats numériques à différentes vitesses de contact pour une plaque multicouche orthotropique [29] suivant la loi de Sun sont recalculés par le nouvel EF.

Le troisième chapitre concerne les différents modèles de comportement d'une interface imparfaite pour tenir compte d'éventuelles discontinuités élastiques ou non à l'interface  $[12]$ . Il faut rappeler que l'interface dans le modèle M4-5n est caractérisée par 3 composantes de contraintes généralisées (une d'arrachement, deux de cisaillement transverse) et 3 "déformations généralisées" associées. Dans un premier modèle, on souhaite introduire une connection imparfaite et donc le comportement d'interface est modélisé par trois coefficients discrets qui relient linéairement les trois composantes de contraintes aux trois glissements (élément cohésif dans la litérature). Ces trois paramètres sont à déterminer par des essais expérimentaux. Ce premier développement a été réalisé pour l'étude des poutres multimatériaux ou mixtes, bois-béton par exemple, qui présentent des souplesses au niveau des connections. Les résultats numériques sont comparés à une solution analytique [90].

Dans le second modèle, on souhaite pouvoir prendre en compte une plasticité d'interface (délaminage au collage). Ainsi on affecte à l'interface un matériau élastoplastique parfait obéissant à la loi de Von-Mises. L'algorithme de retour radial pour un EF 3D [10] est adapté pour résoudre ce problème. Des comparaisons entre le nouveau modèle d'EF, une solution analytique  $[90]$  et le modèle classique en 3D résolu par le logiciel commercial d'ABAQUS, sont menées sur le cas d'un joint à double recouvrement.

 $\operatorname{Finalement},$  la thèse propose quelques conclusions et perspectives à ce travail.

### Chapitre 1

# Bibliographie et modèle multiparticulaire des matériaux multicouches M4

 $\mathbf{C}^{\text{\tiny{E} CHAPTRE est consacr\'{e} \`a la présentation de mod\`{e}les multicouches existants et d'un modèle  
multiparticulaire pour l'analyse locale des contraintes d'interface développé dans l'UR Na$ multiparticulaire pour l'analyse locale des contraintes d'interface développé dans l'UR Navier. Sa formulation est basée sur la formulation variationnelle d'Hellinger-Reissner des problèmes d'élasticité 3D [101] qui présente l'avantage de donner à la fois les contraintes généralisées, les déplacements généralisés associés, les équations d'équilibre, les conditions aux limites et le com $portement$  du modèle approché.

Pour cet objectif, une brève synthèse bibliographique est réalisée sur les problèmes suivants :

- $\star$  La présentation de modèles multicouches existants.
- $\star$  La formulation du modèles multiparticulaire des matériaux multicouches nommé M4 − 5n de Navier en statique  $[19]$ . La méthode de construction de ces modèles approchés consiste à proposer une famille de champs de contraintes approch´ees. En introduisant cette forme de champs de contraintes dans la fonctionnelle d'Hellinger-Reissner, on en déduit les déformations généralisées duales des efforts intérieurs généralisés. La stationnarité de la fonctionnelle d'Hellinger-Reissner par rapport à une variation des champs de déplacements généralisés nous donne les équations d'équilibre et les conditions aux limites. La stationnarité de la fonctionnelle d'Hellinger-Reissner par rapport aux efforts généralisés nous donne le comportement approché.
- $\star$  La présentation de l'élément fini M4-5n, nommé MPFEAP, proposée dans la thèse de Nguyen [78].

#### PLAN DU CHAPITRE 1

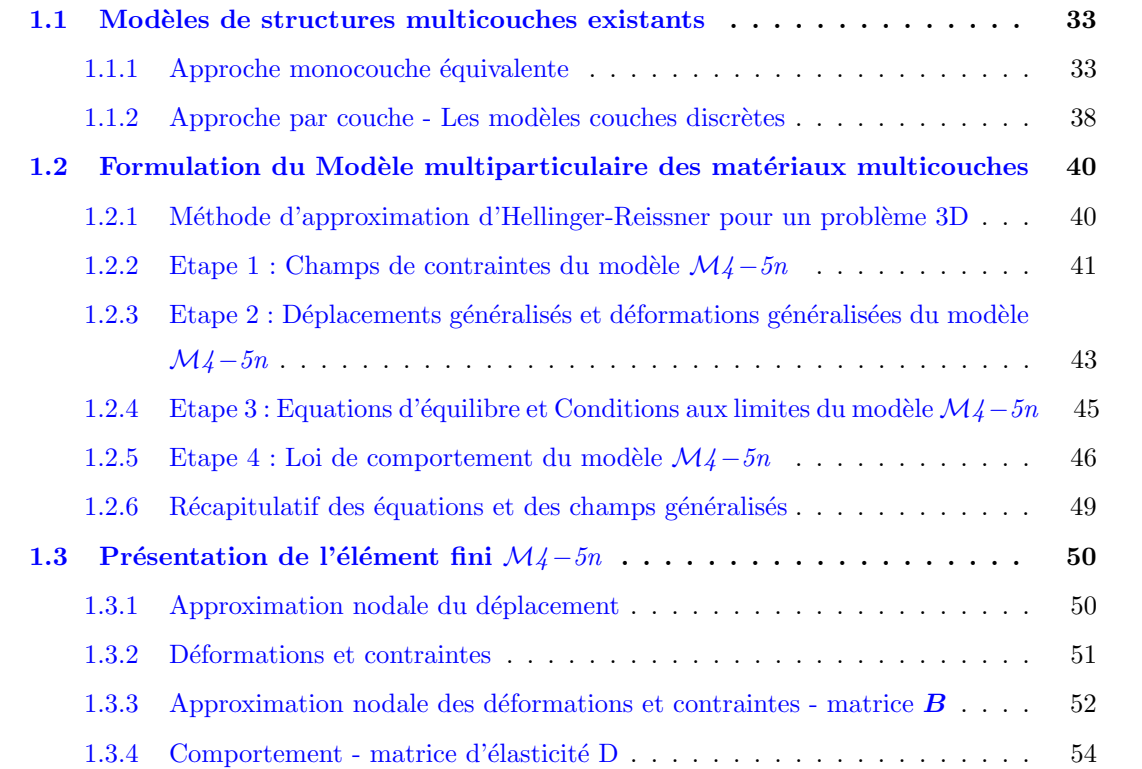

#### 1.1 Modèles de structures multicouches existants

Une structure composite multicouche peut être considérée comme un corps hétérogène constitué d'un nombre fini de couches homogènes anisotropes collées. Actuellement, la construction d'une plaque composite est très variable selon son application et son but. Citons par exemple, les sandwichs qui écartent les peaux pour augmenter la capacité portante en flexion, et les monolithiques dont les fibres sont orientées suivant les directions importantes de traction ou cisaillements plans.

La première partie concerne les approches monocouches équivalentes. Ces modèles se fondent sur les hypothèses concernant la forme de la section transverse. Les champs sont intégrés sur l'épaisseur de la plaque. Après cette transformation, la plaque 3D est représentée sous forme d'une plaque ´equivalente 2D. La forme de la section transverse choisie est soit droite et perpendiculaire a` l'axe neutre dans les modèles classiques Love-Kirchhoff, soit droite et inclinée d'un angle  $\alpha$  inconnu dans les modèles classiques Reissner-Mindlin, soit courbe dans les modèles d'ordre supérieur. Cependant, les approches monocouches présentent des limites. Les essais expérimentaux montrent que la section d'une plaque épaisse et multicouche peut ne pas rester droite particulièrement pour les sandwichs. L'application du modèle Love-Kirchhoff et Reissner-Mindlin n'est donc pas toujours acceptable. Les modèles d'ordre supérieur quant à eux n'ont pas toujours de signification physique affirmée.

Dans la suite, les approches par couche (layerwise) sont présentées. Ces approches modélisent la plaque multicouche comme un ensemble de plaques classiques ou non reliées par des conditions a` l'interface. Avec ces mod`eles, l'effet de l'interface est facilement pris en compte.

Les approches tridimensionnelles quant à elles permettent d'obtenir des résultats exacts tridimensionnels dans un nombre de cas très limités  $[82, 84, 85, 116]$ . Elles seront utilisées ici comme références. Ces différentes solutions peuvent être trouvées dans les revues  $[16, 51, 81]$ .

#### 1.1.1 Approche monocouche équivalente

Dans l'approche monocouche équivalente, le nombre de degrés de liberté ne dépend pas du nombre de couches. Le cisaillement transverse peut être pris en compte à travers l'inclinaison de la section transverse.

#### 1.1.1.1 Le modèle classique Love-Kirchhoff

Le modèle classique Love-Kirchhoff se base sur l'hypothèse que la section transverse reste plane et perpendiculaire à la section moyenne après avoir été déformée 1.1. Cela revient à dire que le cisaillement transverse est négligé.

Le champs de déplacement d'une plaque de Love-Kirchhoff s'écrit :

$$
u_{\alpha}(x_1, x_2, z) = u_{\alpha}(x_1, x_2) - zw_{,\alpha}(x_1, x_2) \qquad \alpha = 1, 2
$$
  
\n
$$
u_3(x_1, x_2, z) = w(x_1, x_2)
$$
\n(1.1)

avec

1, 2 : les directions dans le plan de la plaque

 $3:$  la normale à la plaque (fig. 1.1)

 $u_{\alpha}$ : le déplacement membranaire de la direction  $\alpha$ 

 $w:$  la flèche de la plaque

 $w_{\alpha}$ : la rotation due à la flexion (sans cisaillement)

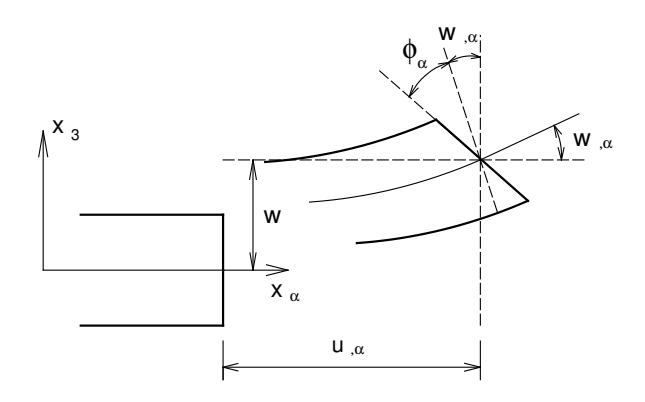

FIGURE 1.1. Cinématique de Love-Kirchhoff

#### 1.1.1.2 Le modèle classique de Reissner-Mindlin

Pour introduire le cisaillement transverse, on fait l'hypothèse cinématique [71] que la section reste plane mais n'est plus normale à la section moyenne dans la configuration déformée (fig. 1.2). Le champs de déplacements de la plaque de Reissner-Mindlin s'écrit :

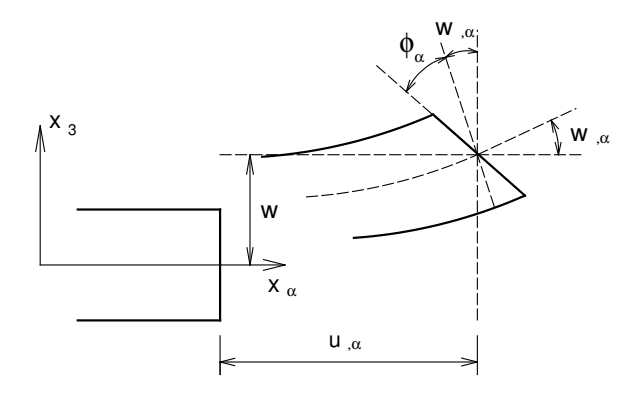

FIGURE 1.2. Cinématique de Reissner-Mindlin

$$
u_{\alpha}(x_1, x_2, z) = u_{\alpha}(x_1, x_2) + z\phi_{\alpha}(x_1, x_2) \qquad \alpha = 1, 2
$$
  

$$
u_3(x_1, x_2, z) = w(x_1, x_2)
$$
 (1.2)

avec

 $u_{\alpha}$ : le déplacement membranaire de la direction  $\alpha$ 

 $w:$  la flèche de la plaque

 $\phi_{\alpha}$ : la rotation de la normale autour des axes  $x_{\alpha}$ 

u<sub>3</sub> est constant en z et donc  $\epsilon_{13}$  et  $\epsilon_{23}$  sont constants en z. Ainsi,  $\sigma_{13}$  et  $\sigma_{23}$  sont constants par couches, ce qui est une très mauvaise approximation (en fait si  $\sigma_{\alpha\beta}$  est affine par couche alors  $\sigma_{\alpha3}$ devrait d'après les équations d'équilibre être de degré 2).

De plus,  $\epsilon_{33} = 0$  ce qui est incompatible avec l'hypothèse classique de plaque faite dans le modèle, à savoir  $\sigma_{33} = 0$ . Tout ceci fait que le modèle prédit très mal le comportement en cisaillement transverse et qu'il faut introduire la notion de coefficient correcteur pour mieux prendre en compte les effets de cisaillements transversaux [126].

#### 1.1.1.3 Les modèles d'ordre supérieur

Pour dépasser les limites des théories du premier ordre, plusieurs auteurs proposent des théories d'ordre supérieur où la distribution des champs dans l'épaisseur est non linéaire (Fig. 1.3). La

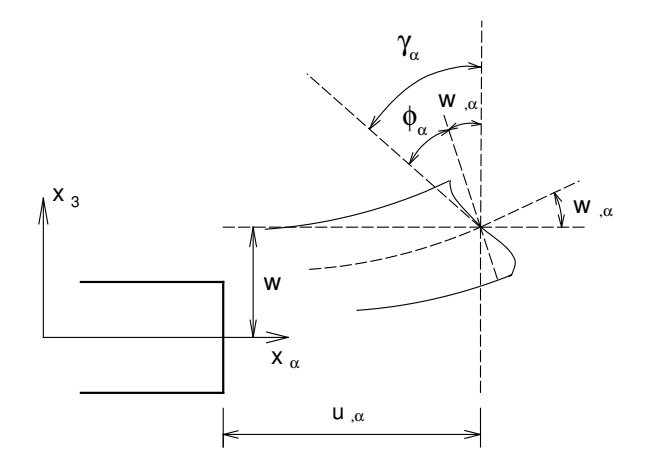

FIGURE 1.3. Cinématique d'ordre supérieur

plupart des modèles d'ordre supérieur utilise un développement en série de Taylor des champs de déplacement pour approcher la théorie tridimensionnelle. Le déplacement est donc assumé de la forme :

$$
u_i(x_1, x_2, z) = u_i(x_1, x_2) + z\phi_i^{(1)}(x_1, x_2) + z^2\phi_i^{(2)}(x_1, x_2) + z^3\phi_i^{(3)}(x_1, x_2) + \dots
$$
 (1.3)

avec  $i = 1 \ldots 3$ .

La théorie du premier ordre de Reissner-Mindlin correspond à la série de Taylor jusqu'à l'ordre  $j = 1$  et  $\phi_3^{(1)} = 0$ .

Hildebrand et al.  $[36]$  sont les premiers à avoir introduit cette sophistication dans la théorie classique des plaques. Nelson et Lorch  $[76]$ , Librescu  $[64]$  ont appliqué cette théorie d'ordre supérieur pour analyser les plaques multicouches. Lo et al.  $[66, 67]$  ont considéré l'effet de la déformation normale transversale. Kant et al. [50] sont les premiers à avoir proposé un élément fini d'ordre supérieur. Cette théorie considère la loi tridimensionnelle de Hooke, elle intègre l'effet de la déformation normale transversale et la déformation de cisaillement transversale. Noor et Burton [81] ont présenté une liste complète de travaux portant sur les théories du premier ordre et d'ordre supérieur pour l'analyse statique et en vibration libre de plaques composites. Kant et al. [49] ont donn´e des solutions analytiques de différents modèles d'ordre supérieur.

Cependant, pour augmenter la précision de la théorie, le nombre de degrés de liberté doit être croissant. Pour réduire le nombre de paramètres de déplacement, plusieurs simplifications sont proposées. Une des simplifications raccourcit les derniers termes de la série de Taylor en introduisant une "fonction de cisaillement". La forme du déplacement suivant l'épaisseur proposée est la suivante :

$$
u_{\alpha}(x_1, x_2, z) = u_{\alpha}(x_1, x_2) - zw_{,\alpha}(x_1, x_2) + f(z)\gamma_{\alpha}(x_1, x_2) \qquad \alpha = 1, 2
$$
  
\n
$$
u_3(x_1, x_2, z) = w(x_1, x_2)
$$
\n(1.4)

Quelques fonctions de cisaillement  $f(z)$  importantes sont considérées :
– Ambartsumyan [2]

$$
f(z) = \frac{z}{2} \left( \frac{h^2}{4} - \frac{z^2}{3} \right)
$$
 (1.5)

– Reissner [100] et Panc [88]

$$
f(z) = \frac{5}{4}z\left(1 - \frac{4z^2}{3h^2}\right)
$$
 (1.6)

– Levinson, Murthy et Reddy [63, 73, 97]

$$
f(z) = z \left( 1 - \frac{4z^2}{3h^2} \right) \tag{1.7}
$$

avec h : l'épaisseur de la plaque.

Une comparaison des modèles de référence d'ordre supérieur est effectuée par Kant  $[49]$ . Le modèle de Reddy [97] dont le champ de déplacement membranaire est cubique et le déplacement normal  $w$  est constant sur l'épaisseur donne une bonne approximation pour les contraintes de cisaillement transverse par rapport à la solution élastique tridimensionnelle dans le cas homogène. La distribution des contraintes de cisaillement transverse est parabolique dans l'épaisseur (elle doit ˆetre parabolique par couche pour un multicouche). Les conditions aux limites sur les surfaces libres sont satisfaites. Les résultats du modèle de Reddy sont également très proches de deux modèles d'ordre supérieur proposés par Kant [49] où la série de Taylor appliquée sur le déplacement s'étend jusqu'à l'ordre 3 pour les trois directions du modèle 1 et pour les deux directions  $x, y$  du modèle 2. Le déplacement normal du modèle 2 reste constant sur l'épaisseur.

En utilisant la théorie de Reddy, Senthilnathan et al. [109] ont présenté une théorie simplifiée d'ordre supérieur. Celle-ci consiste à introduire une nouvelle réduction des degrés de liberté en tenant compte des contributions du cisaillement et de la flexion. Le déplacement vertical  $u_3$  est la somme du  $w^f$ , déplacement vertical dû au cisaillement, et  $w^c$ , déplacement vertical dû à la flexion. La description des déplacements s'écrit :

$$
u_{\alpha}(x_1, x_2, z) = u_{\alpha}(x_1, x_2) - zw_{,\alpha}^f(x_1, x_2) - \frac{4z^3}{3h^2} w_{,\alpha}^c(x_1, x_2) \qquad \alpha = 1, 2
$$
  
\n
$$
u_3(x_1, x_2, z) = w^f(x_1, x_2) + w^c(x_1, x_2)
$$
\n(1.8)

où les notations  $f$  et c signifient les contributions de la flexion et du cisaillement au déplacement normal.

Touratier et al. [47, 123] proposent la forme "sinus" pour la fonction de cisaillement  $f(z)$ . Cette fonction est exprimée en forme trigonométrique sinusoïdale. La fonction de cisaillement transverse s'écrit donc :

$$
f(z) = \frac{h}{\pi} \sin\left(\frac{\pi z}{h}\right) = \frac{h}{\pi} \sum_{n=0}^{\infty} \frac{(-1)^n}{(2n+1)!} \left(\frac{\pi z}{h}\right)^{2n+1}
$$
  
=  $z \left(1 - \frac{\pi^2}{3!} \frac{z^2}{h^2} + \frac{\pi^4}{5!} \frac{z^4}{h^4} - \frac{\pi^6}{7!} \frac{z^6}{h^6} + \dots\right)$  (1.9)

Ce modèle se rapproche beaucoup des modèles d'ordre supérieur de type série de Taylor. Les contraintes de cisaillement transversal déterminées par ce modèle prennent une forme cosinusoïdale dans l'épaisseur. Par rapport à la solution exacte, le modèle "sinus" donne de meilleurs résultats que le modèle de Reddy. En se basant sur les travaux de Touratier, un élément fini triangulaire à six noeuds, est construit pour les structures multicouches nonlinéaires géométriques [31, 91].

Malgré le fait que les modèles d'ordre supérieur assurent une continuité de déplacement et de déformation à l'interface, les contraintes  $\sigma_{\alpha3}$  et  $\sigma_{33}$  de l'interface, restent elles discontinues. Ceci pr´esente un inconv´enient lors de l'analyse locale de l'interface des structures multicouches dont les propriétés des couches sont très différentes.

#### 1.1.1.4 Les modèles zig-zag

L'histoire du modèle zig-zag est le sujet dominant de la revue de Carrera  $[17]$ . Dans les modèles zig-zag, le déplacement d'une structure reste continu suivant l'épaisseur, cependant, la pente de la fonction de déplacement de chaque couche est différente. Ce changement de deux couches adjacentes parfaitement collées est considéré comme un zig-zag dû à la différence de déformation des couches. Les conditions de continuité des contraintes transverses aux interfaces sont respectées dans quelques travaux. Le développement du type de zig-zig est effectué pour les approches de monocouche équivalente et également pour les approches de couche discrète.

Dans la famille des théories zig-zag appliquées dans les approches de monocouche équivalente, trois approches principales indépendantes sont connues : théorie multicouche de Lekhnitskii (TML), théorie multicouche d' Ambartsumian (TMA) et théorie multicouche de Reissner (TMR). Les TML et TMA décrivent l'effet zig-zag par l'introduction de conditions de continuité des contraintes transverses au travers des équations constitutives de chaque couche et les relations entre la déformation et le déplacement. Par contre, la TMR utilise les équations indépendantes dans la théorie.

En se fondant sur la TMR, Murakami [72] introduit une fonction zig-zag de variable z pour décrire l'effet zig-zag de déplacement. La fonction zig-zag de Murakami (Fig. 1.4) s'écrit :

$$
M(z_i) = (-1)^i \frac{z_i}{2h_i}
$$
\n(1.10)

ou`

 $z_i$ : coordonnée du point considéré dans les axes locaux de la couche *i* dont l'abscisse se situe au milieu de la couche

 $h_i$ : épaisseur de la couche  $i$ 

En ajoutant la fonction zig-zag de Murakami (MZZF), la forme du déplacement de la théorie de premier ordre est montré sur la fig. 1.5. De la même façon, la fonction de forme du déplacement de la théorie d'ordre supérieur devient (Fig.  $1.6$ ) :

$$
u_i(x_1, x_2, z) = u_i(x_1, x_2) + z\phi_i^{(1)}(x_1, x_2) + z^2\phi_i^{(2)}(x_1, x_2) + z^3\phi_i^{(3)}(x_1, x_2) + \dots + C^M M(z)
$$
 (1.11)

où  $C^{M}$  est constant.

L'avantage principal du champ de déplacement des modèles zig-zag réside dans la vérification des conditions de continuité sans augmenter le nombre de l'ordre des équations fondamentales de la théorie de couche équivalente. Le coefficient de correction du au cisaillement transverse est évité. En se basant sur ce concept, un grand nombre d'auteurs améliorent le modèle zig-zag [5, 18, 27, 44, 46]. Dans les travaux de Ossadzow [83] et Karama [53], la fonction zig-zag est ajoutée à la fonction "sinus" de déplacement pour raffiner les effets de cisaillement.

Le modèle zig-zag assure un bon compromis entre la précision des solutions et le coût de calcul. Néanmoins, les modèles zig-zag sont peu utilisés dans l'analyse du délaminage. Quand l'élancement diminue, le calcul des contraintes de cisaillement transverse devient moins précis  $[46]$ . La continuité de type  $C^1$  de la théorie zig-zag complique leur implémentation numérique.

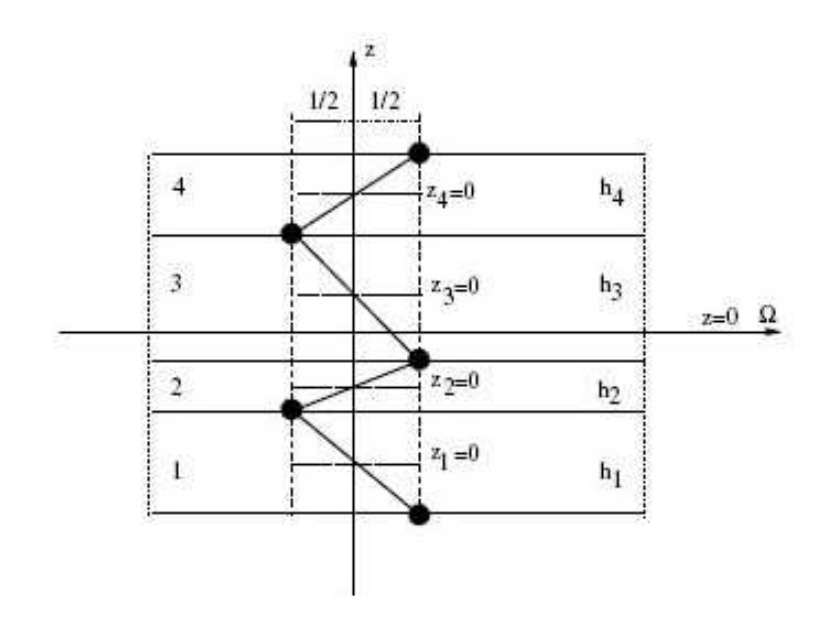

FIGURE 1.4. Géométrie de la fonction zig-zag de Murakami

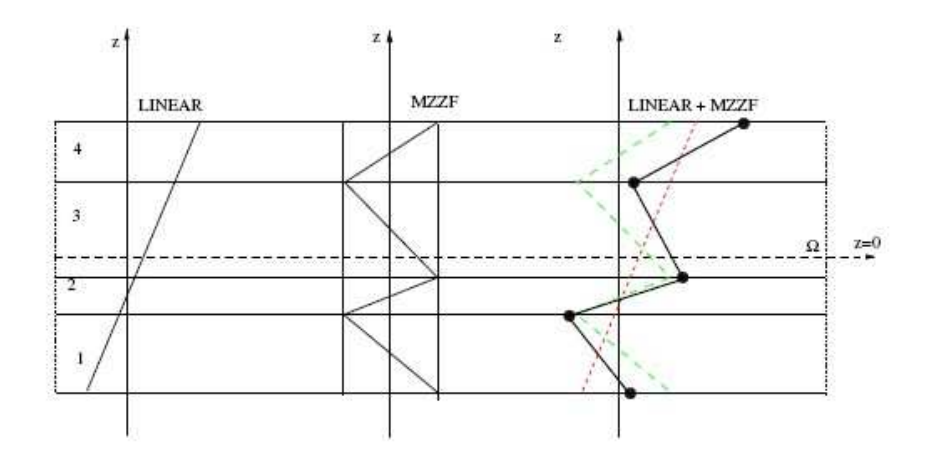

FIGURE 1.5. Introduction de la fonction zig-zag de Murakami dans la distribution linéaire

#### 1.1.2 Approche par couche - Les modèles couches discrètes

Pour franchir la limite de discontinuité des contraintes  $\sigma_{\alpha3}$  et  $\sigma_{33}$  au niveau de l'interface des structures composites des modèles d'ordre supérieur, les nouvelles approches proposées imposent des conditions de continuité des contraintes à l'interface. Les approches par couche permettent de les introduire.

En général, les modèles issus de l'approche par couche peuvent être classés en deux groupes : les modèles zig-zag développés pour les approches par couche et les modèles couches discrètes dont chaque couche est considérée comme une plaque du premier ordre ou d'ordre supérieur en imposant les conditions de continuité en déplacement et en contraintes= aux interfaces. Ici, on s'intéresse seulement aux modèles couches discrètes.

Les modèles couches discrètes adoptent une approximation plus fine des champs, suivant l'épaisseur du multicouche, que les modèles de plaque d'ordre supérieur et zig-zag. En effet ils proposent

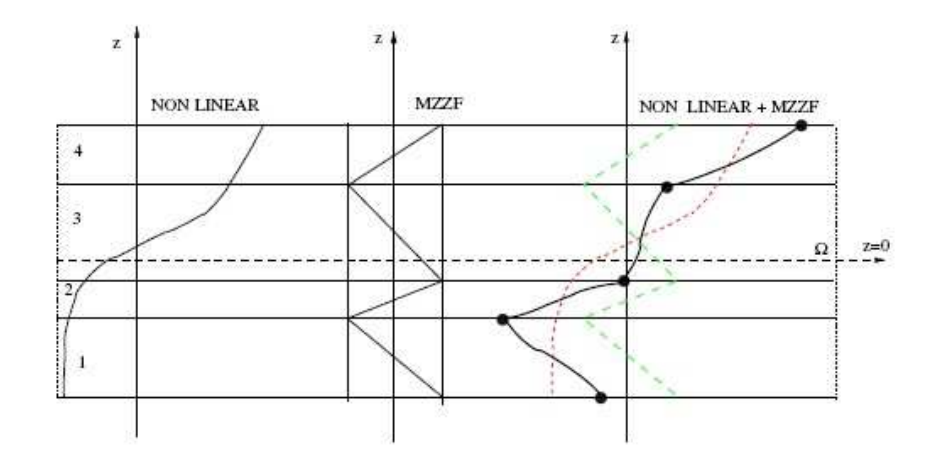

FIGURE 1.6. Introduction de la fonction zig-zag de Murakami dans la distribution nonlinéaire

une cinématique par couche plutôt qu'une cinématique globale. Dans le modèle couche discrète, le multicouche est représenté par un ensemble de plaques 2D couplées par des efforts d'interface. Les conditions de continuité de contraintes aux interfaces sont assurées. Le nombre de degrés de liberté dépend du nombre de couches de la plaque composite. Des approches en déplacement ou en contrainte existent.

Les cinématiques du premier ordre et d'ordre supérieur sur le champ de déplacements sont postulés par Srinivas [114], Seide [108], Reddy [98], Naciri [74] et Tahani [121]. En utilisant des approches de contraintes par couche, les travaux de Ren [104], Kassapoglou [55, 56] et Yin [133] ont proposé différentes formes de contraintes par couche. Ren a supposé un champ de contrainte dont la composante de cisaillement transversal est quadratique par couche et les déplacements sont considérés cubiques par couche et continus aux interfaces. Yin a utilisé des fonctions de contraintes de Lekhnitskii [62] par couche pour déterminer les contraintes interlaminaires. Elles sont approximées de façons polynôminale dans l'épaisseur.

Une famille de modèles de couches discrètes, les Modèles Multiparticulaires des Matériaux Multicouches  $(\mathcal{M}_4)$ , a été développée dans Navier. Les différents travaux de Caron [13], Chabot [19], Naciri [74], Hadj-Admed [41], Diaz Diaz [33] et Carreira [15] s'inspirent ainsi de celui de Pagano [86] qui propose le mod`ele local construit a` partir de la formulation variationnelle d'Hellinger-Reissner et d'une approximation polynôminale des champs de contraintes par couche. Les polynômes sont du premier degr´e pour les contraintes membranaires, quadratique pour les contraintes de cisaillement et cubique pour les contraintes normales. La famille de modèle se constitue de trois modèles :  $\mathcal{M}_4-\gamma_n$ ,  $\mathcal{M}_4-\delta n$ ,  $\mathcal{M}_4-\delta n+1$ , qui comportent respectivement une cinématique du multicouche à 7n, 5n et  $2n + 1$  champs en  $(x, y)$ , n étant le nombre de couche de la plaque. Le modèle  $\mathcal{M}{4}-5n$ approche chaque couche par une plaque de Reissner, en revanche, le modèle  $\mathcal{M}^{\perp}_{4}-2n+1$  approche chaque couche par une membrane. Le  $7n$  est trop riche pour être utilisé simplement. Les deux ces modèles font apparaître des efforts d'interface dans leurs efforts généralisés. Les comparaisons de la prédiction de ces modèles par rapport aux éléments finis tridimensionnels  $[14]$  et aux essais expérimentaux de délaminage [33] sont très satisfaisantes. Un code d'éléments finis paramètriques à 8 noeuds de type plaque à continuité  $\mathcal{C}^0$  basé sur le modèle  $\mathcal{M}_4-\mathcal{5}n$ , nommé MPFEAP (Multi-Particle Finite Element Analysis Program) a été développé [78, 79] en statique.

### 1.2 Formulation du Modèle multiparticulaire des matériaux multicouches

On rappelle ici pour une meilleure compréhension des développements proposés dans les chapitres suivants, les étapes de construction et les principaux résultats du modèle développé dans [19] par exemple.

#### 1.2.1 Méthode d'approximation d'Hellinger-Reissner pour un problème 3D

On considère un volume de matière  $\Omega$  de frontière  $\partial\Omega$ . Le matériau est supposé élastique et on désigne par

- $\underline{x}$  : la variable d'espace
- $-\bar{\bar{\bar{S}}}$  : le tenseur d'ordre quatre des souplesses en  $\underline{x}$
- $\bar{\bar{\sigma}}$  : le tenseur solution des contraintes 3D en x
- $\bar{\bar{\sigma}}^*$  : un champ de tenseur d'ordre 2 symétrique de classe  $C^1$  par morceau sur  $\omega$
- $U$ : le vecteur déplacement 3D en  $x$
- − <u>U</u><sup>\*</sup> : un champ de vecteur 3D continu sur Ω de classe  $C^1$  par morceau sur  $ω$
- $\bar{\bar{\varepsilon}}$  : le tenseur des déformations 3D en x
- $\underline{U}^d$  : les déplacements imposés sur la partie  $\partial \Omega_T$  de la frontière  $\partial \Omega$
- $f$  : les forces de volume en  $x$
- $\rho$  : la masse volumique

Le problème d'élasticité 3D à résoudre revient à déterminer les champs de déplacement  $U$ et de contrainte  $\bar{\bar{\sigma}}$  dans le domaine tridimensionnel  $\Omega$  de frontière  $\partial\Omega$  satisfaisants les équations suivantes :

 $-$  équation de compatibilité :

ε¯¯(x) = 1 2 gradU + T gradU (1.12)

 $-$  équation d'équilibre :

$$
\underline{div}\bar{\bar{\sigma}}(\underline{x}) + \underline{f}(\underline{x}) = \rho \underline{\ddot{U}}(\underline{x}) \tag{1.13}
$$

 $-$  équation de comportement élastique :

$$
\bar{\bar{\varepsilon}}(\underline{x}) = \bar{\bar{\bar{S}}}(\underline{x}) : \bar{\bar{\sigma}}(\underline{x}) \tag{1.14}
$$

– conditions aux limites :

$$
\underline{U}(\underline{x}) = \underline{U}^d(\underline{x}) \quad sur \quad \partial \Omega_U \tag{1.15}
$$

$$
(\bar{\bar{\sigma}}. \underline{n})(\underline{x}) = \underline{T}^d(\underline{x}) \quad sur \quad \partial \Omega_T \tag{1.16}
$$

avec  $\partial\Omega_U \cap \partial\Omega_T = \emptyset$  et  $\partial\Omega_U \cup \partial\Omega_T = \partial\Omega.\underline{U}^d(\underline{x})$  le déplacement imposé sur la partie  $\partial\Omega_U$  de la frontière  $\partial\Omega$  et  $\underline{T}^d(\underline{x})$  le vecteur contrainte imposé sur la partie  $\partial\Omega_T$  de la frontière  $\partial\Omega$  .

La fonctionnelle d'Hellinger-Reissner sur le couple  $(\underline{U}^*, \bar{\bar{\sigma}}^*)$  est :

$$
H.R.(\underline{U}^*, \bar{\sigma}^*) = \int_{\Omega} \left[ \bar{\sigma}^*(\underline{x}) : \bar{\bar{\varepsilon}}(\underline{U}^*)(\underline{x}) - \underline{f}(\underline{x}).\underline{U}^*(\underline{x}) - \frac{1}{2}\bar{\bar{\sigma}}^*(\underline{x}) : \bar{\bar{\bar{S}}}(\underline{x}) : \bar{\bar{\sigma}}^*(\underline{x}) \right] d\Omega - \int_{\partial\Omega_U} (\bar{\bar{\sigma}}^*\cdot \underline{n})(\underline{x}). \left( \underline{U}^* - \underline{U}^d \right) (\underline{x}) dS - \int_{\partial\Omega_T} \underline{T}^d(\underline{x}).\underline{U}^*(\underline{x}) dS = - \int_{\Omega} \left[ \underline{div} \bar{\bar{\sigma}}^*(\underline{x}).\underline{U}^*(\underline{x}) + \underline{f}(\underline{x}).\underline{U}^*(\underline{x}) + \frac{1}{2}\bar{\bar{\sigma}}^*(\underline{x}): \bar{\bar{\bar{S}}}(\underline{x}): \bar{\bar{\sigma}}^*(\underline{x}) \right] d\Omega + \int_{\partial\Omega_U} (\bar{\bar{\sigma}}^*\cdot \underline{n})(\underline{x}).\underline{U}^d(\underline{x}) dS + \int_{\partial\Omega_T} \left( (\bar{\bar{\sigma}}^*\cdot \underline{n})) - \underline{T}^d \right) (\underline{x}).\underline{U}^*(\underline{x}) dS
$$
\n(1.17)

Le théorème de Reissner  $[101]$  est le suivant :

La solution du problème élastique est le couple  $(U, \bar{\bar{\sigma}})$ qui rend stationnaire la fonctionnelle H.R.

La stationnarité par rapport à une variation quelconque du champ de déplacement tridimensionnel  $\underline{U}^*$  donne les équations d'équilibre et les conditions aux limites en contrainte sur  $\partial\Omega_T$ :

$$
\forall \partial \underline{U}^* \n- \int_{\Omega} \left[ \underline{div} \bar{\bar{\sigma}}(\underline{x}). \partial \underline{U}^*(\underline{x}) + \underline{f}(\underline{x}). \partial \underline{U}^*(\underline{x}) \right] d\Omega + \int_{\partial \Omega_T} \left( (\bar{\bar{\sigma}}.\underline{n})) - \underline{T}^d \right) (\underline{x}). \partial \underline{U}^*(\underline{x}) dS = 0 \n\iff \begin{cases} \underline{div} \bar{\bar{\sigma}}(\underline{x}) + \underline{f}(\underline{x}) = 0 \\ (\bar{\bar{\sigma}}.\underline{n})(\underline{x}) = \underline{T}^d(\underline{x}) & \text{sur} \quad \partial \Omega_T \end{cases}
$$
\n(1.18)

La stationnarité par rapport à une variation quelconque du champ de contrainte tridimensionnel  $\bar{\bar{\sigma}}$  donne le comportement élastique linéaire et les conditions aux limites en déplacement sur  $\partial\Omega_U$  :

$$
\forall \partial \bar{\partial}^* \qquad \qquad \n\int_{\Omega} \left[ \underline{div} \partial \bar{\partial}^*(\underline{x}) : \underline{U}(\underline{x}) + \partial \bar{\partial}^*(\underline{x}) : \overline{\overline{\overline{\overline{S}}}(\underline{x})} : \overline{\partial}(\underline{x}) \right] d\Omega
$$
\n
$$
+ \int_{\partial \Omega_U} (\partial \bar{\partial}^* \cdot \underline{n})(\underline{x}) \cdot \underline{U}^d(\underline{x}) dS + \int_{\partial \Omega_T} (\partial \bar{\partial}^* \cdot \underline{n})(\underline{x}) \cdot \underline{U}(\underline{x}) dS
$$
\n
$$
\iff \left\{ \begin{array}{l} \bar{\overline{\varepsilon}}(\underline{U}(\underline{x})) = \overline{\overline{\overline{\overline{S}}}(\underline{x}) : \bar{\overline{\sigma}}(\underline{x}) \\ \underline{U}(\underline{x}) = \underline{U}^d(\underline{x}) \end{array} \right. \text{sur} \quad \partial \Omega_U \tag{1.19}
$$

#### 1.2.2 Etape 1 : Champs de contraintes du modèle  $\mathcal{M}_4 - 5n$

On considère le multicouche formé de n couches d'épaisseur  $e^i$  dont les interfaces sont notées  $\Gamma_{i,i+1}.$  Le volume du multicouche est noté  $\Omega = \omega \times [h_1^-]$  $\frac{1}{1}$ ;  $h_n^+$ ]. Chaque couche du modèle  $\mathcal{M}_4$ −5n est considérée comme des plaques Reissner-Mindlin collées entre elles.

On adopte dans ce chapitre les notations suivantes :

- l'exposant i désigne la couche i et varie de 1 à  $n$
- l'exposant  $j, j + 1$  désigne l'interface entre les couches j et  $j + 1$  et varie de 1 à n
- les indices grecs  $\alpha$  et $\beta$  varient de 1 à 2 et serviront à exprimer les composantes des champs dans le plan  $(x, y)$

On construit un modèle qui ne fait pas apparaître les efforts intérieurs généralisés  $N_3^i$  et  $M_3^i$ dont la signification physique n'est pas directe. Les efforts généralisés sont choisis :

– Le tenseur plan  $\tilde{\tilde{N}}^i$  d'ordre 2 des efforts membranaires de la couche i

$$
N_{\alpha\beta}(x,y) = \int_{h_i^-}^{h_i^+} \sigma_{\alpha\beta}(x,y,z) dz
$$
\n(1.20)

– Le tenseur plan  $\tilde{M}^i$  d'ordre 2 des moments de flexion de la couche i par rapport au plan médian de la couche

$$
M_{\alpha\beta}^{i}(x,y) = \int_{h_i^{-}}^{h_i^{+}} (z - \bar{h}_i)\sigma_{\alpha\beta}(x,y,z)dz
$$
\n(1.21)

– Le vecteur plan  $\tilde{O}^i$  d'efforts tranchants de la couche i

$$
Q_{\alpha}^{i}(x,y) = \int_{h_{i}^{-}}^{h_{i}^{+}} \sigma_{\alpha 3}(x,y,z) dz
$$
 (1.22)

– Le vecteur plan  $\tilde{\tau}^{i,i+1}$  d'efforts intérieurs de cisaillement à l'interface des couches  $i, i + 1$ 

$$
\tau_{\alpha}^{i,i+1}(x,y) = \sigma_{\alpha 3}(x,y,h_i^+) \tag{1.23}
$$

– Le scalaire  $\nu^{i,i+1}$  d'efforts d'arrachement à l'interface des couches  $i, i+1$ 

$$
\nu^{i,i+1}(x,y) = \sigma_{33}(x,y,h_i^+) \tag{1.24}
$$

Une base de polynômes  $(P_j^i)$  orthogonale est définie pour simplifier l'explication des équations :

$$
\begin{cases}\nP_0^i = 1 \\
P_1^i = \frac{z - \bar{h}_i}{e^i} \\
P_2^i = 6(\frac{z - \bar{h}_i}{e^i})^2 + \frac{1}{2} \\
P_3^i = -2(\frac{z - \bar{h}_i}{e^i}) + \frac{3}{10}(\frac{z - \bar{h}_i}{e^i})^2\n\end{cases}
$$
\n(1.25)

Les contraintes approchées dans la couches  $i$  s'écrivent :

$$
\sigma_{\alpha\beta}(x, y, z) = N^i_{\alpha\beta}(x, y) \frac{P^i_0(z)}{e^i} + \frac{12}{e^{i^2}} M^i_{\alpha\beta}(x, y) P^i_1(z)
$$
\n(1.26)

$$
\sigma_{\alpha 3}(x, y, z) = Q_{\alpha}^{i}(x, y) \frac{P_{0}^{i}(z)}{e^{i}} + (\tau_{\alpha}^{i, i+1}(x, y) - \tau_{\alpha}^{i-1, i}(x, y)) P_{1}^{i}(z) + \left( Q_{\alpha}^{i}(x, y) - \frac{e^{i}}{2} \left( \tau_{\alpha}^{i, i+1}(x, y) + \tau_{\alpha}^{i-1, i}(x, y) \right) \right) \frac{P_{2}^{i}(z)}{e^{i}} \tag{1.27}
$$

$$
\sigma_{33}(x, y, z) = \left(\frac{\nu^{i, i+1}(x, y) + \nu^{i-1, i}(x, y)}{2} + \frac{e^i}{12} \operatorname{div} \left(\tilde{\tau}^{i, i+1}(x, y) - \tilde{\tau}^{i-1, i}(x, y)\right)\right) P_0^i(z)
$$
  
+ 
$$
\left(\frac{e^i}{12} \operatorname{div} \left(\tilde{\tau}^{i, i+1}(x, y) + \tilde{\tau}^{i-1, i}(x, y)\right) - \frac{\operatorname{div} \tilde{Q}^i(x, y)}{5} + \nu^{i, i+1}(x, y) - \nu^{i-1, i}(x, y)\right) P_1^i(z)
$$
  
+ 
$$
\frac{e^i}{12} \operatorname{div} \left(\tilde{\tau}^{i, i+1}(x, y) - \tilde{\tau}^{i-1, i}(x, y)\right) P_2^i(z)
$$
  
+ 
$$
\left(\frac{e^i}{2} \operatorname{div} \left(\tilde{\tau}^{i, i+1}(x, y) + \tilde{\tau}^{i-1, i}(x, y)\right) - \operatorname{div} \tilde{Q}^i(x, y)\right) P_3^i(z)
$$
(1.28)

 $$ 

 $\tilde{\tau}^{0,1}$  et  $\tilde{\tau}^{n,n+1}$  : les efforts intérieurs de cisaillement sur la face inférieure de la couche 1 et supérieure de la couche  $n$ 

 $\tilde{\nu}^{0,1}$  et  $\tilde{\nu}^{n,n+1}$  : les efforts intérieurs normaux sur la face inférieure de la couche 1 et supérieure de la couche  $n$ 

 $T_k^ \frac{k}{k}$  et  $T_k^+$ <sup> $n_k^+$ </sup> avec  $k = 1..3$  les composantes suivant k du vecteur contrainte imposé sur les faces externes inférieure et supérieure. On a les relations suivantes :

$$
\begin{cases}\n\tau_1^{0,1}(x,y) = -T_1^-(x,y) \\
\tau_2^{0,1}(x,y) = -T_2^-(x,y) \\
\nu^{0,1}(x,y) = -T_3^-(x,y)\n\end{cases}\n\quad\net\n\begin{cases}\n\tau_1^{n,n+1}(x,y) = T_1^+(x,y) \\
\tau_2^{n,n+1}(x,y) = T_2^+(x,y) \\
\nu^{n,n+1}(x,y) = T_3^+(x,y)\n\end{cases}
$$

#### 1.2.3 Etape 2 : Déplacements généralisés et déformations généralisées du modèle  $\mathcal{M}$ 4 – 5n

#### 1.2.3.1 Déplacements généralisés

En remplaçant des contraintes généralisées à la fonctionnelle Hellinger-Reissner (ean. 1.17) et en ne prenant en compte que les termes qui font apparaître le champ de déplacement  $\underline{U}^*$ , on obtient une fonctionnelle T sur  $(\underline{U}^*, \bar{\bar{\sigma}}^*)$ , et les déplacements généralisés apparaissent. A ce stade, on injecte les termes faisant intervenir des glissements  $\underline{\Omega}^{j,j+1*}$  de l'interface  $\Gamma_i, i+1$  afin d'exploiter la stationnarité de la fonctionnelle d'Hellinger-Reissner.

$$
T(\underline{U}^*, \bar{\sigma}^*) = -\int_{\Omega} \underline{div} \bar{\sigma}^* \cdot \underline{U}^* d\Omega + \int_{\partial \Omega_T} \left( (\bar{\sigma}^* \cdot \underline{n}) - \underline{T}^d \right) \cdot \underline{U}^* dS
$$
  

$$
- \sum_{i=1}^{n-1} \left[ \int_{\Gamma_{i,i+1}} (\bar{\sigma}^* \cdot \underline{e}_z) \cdot \underline{\Omega}^{i,i+1*} dS \right]
$$
  

$$
= T_1(\underline{U}^*, \bar{\sigma}^*) + T_2(\underline{U}^*, \bar{\sigma}^*)
$$
 (1.29)

où :

$$
T_1(\underline{U}^*, \bar{\sigma}^*) = -\int_{\Omega} \underline{div} \bar{\sigma}^* \cdot \underline{U}^* d\Omega + \int_{\partial \Omega_T} \left( (\bar{\sigma}^* \cdot \underline{n}) - \underline{T}^d \right) \cdot \underline{U}^* dS
$$
  

$$
T_2(\underline{U}^*, \bar{\sigma}^*) = -\sum_{i=1}^{n-1} \left[ \int_{\Gamma_{i,i+1}} (\bar{\sigma}^* \cdot \underline{e}_z) \cdot \underline{\Omega}^{i,i+1*} dS \right]
$$

La fonctionnelle  $T_1$  sur  $(\underline{U}^*, \bar{\bar{\sigma}}^*)$  est bien calculée :

$$
T_1(\underline{U}^*, \bar{\sigma}^*) = -\sum_{i=1}^n \int_{\omega} \left[ \begin{array}{c} \left( \tilde{div} \tilde{\tilde{N}}^{i*}(x, y) + \tilde{\tau}^{i,i+1*}(x, y) - \tilde{\tau}^{i-1,i*}(x, y) \right) . \tilde{U}^{i*}(x, y) \\ + \left( \tilde{div} \tilde{\tilde{M}}^{i*}(x, y) - \tilde{Q}^{i*}(x, y) + \frac{e^i}{2} \left( \tilde{\tau}^{i,i+1*}(x, y) + \tilde{\tau}^{i-1,i*}(x, y) \right) \right) . \tilde{\Phi}^{i*}(x, y) \\ + \left( \dot{div} \tilde{Q}^{i*} + \nu^{i,i+1*}(x, y) - \nu^{i-1,i*}(x, y) \right) . U_3^{i*}(x, y) \end{array} \right]
$$

$$
+\sum_{i=1}^{n} \int_{\partial \omega} \left[ \begin{array}{c} \left( \tilde{\tilde{N}}^{i*} \cdot \underline{n} \right) . \tilde{U}^{i*} + \left( \tilde{M}^{i*} \cdot \underline{n} \right) . \tilde{\Phi}^{i*} + \left( \tilde{Q}^{i*}(x, y) - \frac{e^i}{2} \left( \tilde{\tau}^{i,i+1*}(x, y) + \tilde{\tau}^{i-1,i*}(x, y) \right) \right) . \underline{n} \tilde{U}_3^{i*} \\ + \tilde{Q}^{i*}(x, y) . \underline{n} U_3^{i*} + e^i \left( \tilde{\tau}^{i,i+1*}(x, y) - \tilde{\tau}^{i-1,i*}(x, y) \right) . \underline{n} \bar{U}_3^{i*} - \int_{h_i^-}^{h_i^+} \underline{T}^d . \underline{U}^* dz \end{array} \right] \tag{1.30}
$$

Soit :

 $-$  Ũ<sup>i∗</sup> : champ de déplacement membranaire de la couche *i* de composantes  $U_{\alpha}^{i*}$ ,  $\alpha = 1,2$  avec :

$$
U_{\alpha}^{i*}(x,y) = \int_{h_i^-}^{h_i^+} \frac{P_0^i(z)}{e^i} U_{\alpha}^*(x,y,z) dz
$$
\n(1.31)

 $\underline{U}^*$ : le champ de déplacement 3D. Il s'agit des 5n champs en  $(x, y)$  suivants : $\tilde{U}^{i*}$ ,  $\tilde{\Phi}^{i*}$  et  $U_3^{i*}$ <br>
−  $\tilde{\Phi}^{i*}$ : le champ de rotation de la couche *i* de composantes  $\Phi_{\alpha}^{i*}$ ,  $\alpha = 1, 2$ 

$$
\Phi_{\alpha}^{i*}(x,y) = \int_{h_i^-}^{h_i^+} \frac{12}{e^{i^2}} P_1^i(z) U_{\alpha}^*(x,y,z) dz
$$
\n(1.32)

−  $\, U_{3}^{i*}$  : le champ de déplacement moyen normal de la couche  $i$  :

$$
U_3^{i*}(x,y) = \int_{h_i^-}^{h_i^+} \frac{P_0^i(z)}{e^i} U_3^*(x,y,z) dz
$$
\n(1.33)

 $\overline{U}_3^{i*}$  $\frac{i}{3}$ : le champ qu'on appelle le premier moment du déplacement moyen normal de la couche  $i$ :

$$
\overline{U}_3^{i*}(x,y) = \frac{1}{e^i} \int_{h_i^-}^{h_i^+} P_1^i(z) U_3^*(x,y,z) dz
$$
\n(1.34)

 $\hat{U}^{i*}_{3}$  : le champ qu'on appelle le second moment du déplacement moyen normal de la couche  $i$  :

$$
\hat{U}_3^{i*}(x,y) = \int_{h_i^-}^{h_i^+} \frac{P_2^i(z)}{e^i} U_3^*(x,y,z) dz
$$
\n(1.35)

$$
T_2(\underline{U}^*, \bar{\bar{\sigma}}^*) = -\sum_{i=1}^{n-1} \left[ \int_{\omega} \tilde{\tau}^{i,i+1*} \tilde{\Omega}^{i,i+1*} + \nu^{i,i+1*} \Omega_3^{i,i+1*} d\omega \right]
$$
(1.36)

$$
T(\underline{U}^*, \bar{\sigma}^*) = -\sum_{i=1}^n \int_{\omega} \left[ \begin{array}{c} \left( \tilde{div} \tilde{N}^{i*}(x, y) + \tilde{\tau}^{i,i+1*}(x, y) - \tilde{\tau}^{i-1,i*}(x, y) \right) . \tilde{U}^{i*}(x, y) \\ + \left( \tilde{div} \tilde{M}^{i*}(x, y) - \tilde{Q}^{i*}(x, y) + \frac{e^i}{2} \left( \tilde{\tau}^{i,i+1*}(x, y) + \tilde{\tau}^{i-1,i*}(x, y) \right) \right) . \tilde{\Phi}^{i*}(x, y) \\ + \left( \dot{div} \tilde{Q}^{i*} + \nu^{i,i+1*}(x, y) - \nu^{i-1,i*}(x, y) \right) . U_3^{i*}(x, y) \right. \\ + \sum_{i=1}^n \int_{\partial \omega} \left[ \begin{array}{c} \left( \tilde{N}^{i*} \cdot \underline{n} \right) . \tilde{U}^{i*} + \left( \tilde{M}^{i*} \cdot \underline{n} \right) . \tilde{\Phi}^{i*} + \left( \tilde{Q}^{i*}(x, y) - \frac{e^i}{2} \left( \tilde{\tau}^{i,i+1*}(x, y) + \tilde{\tau}^{i-1,i*}(x, y) \right) \right) . \underline{n} \tilde{U}_3^{i*} \\ + \tilde{Q}^{i*}(x, y) . \underline{n} U_3^{i*} + e^i \left( \tilde{\tau}^{i,i+1*}(x, y) - \tilde{\tau}^{i-1,i*}(x, y) \right) . \underline{n} \tilde{U}_3^{i*} - \int_{h_i^-}^{h_i^+} \underline{T}^d . \underline{U}^* dz \\ - \sum_{i=1}^{n-1} \left[ \int_{\omega} \tilde{\tau}^{i,i+1*} \tilde{\Omega}^{i,i+1*} + \nu^{i,i+1*} \Omega_3^{i,i+1*} d\omega \right] \end{array} \right] \tag{1.37}
$$

#### 1.2.3.2 Déformations généralisées

Intégration par parties sur les divergences de l'équation  $1.37$ 

$$
T(\underline{U}^*, \bar{\sigma}^*) = \sum_{i=1}^n \int_{\omega} \left[ \tilde{N}^{i*} : \tilde{\tilde{\epsilon}}^{i*} + \tilde{M}^{i*} : \tilde{\tilde{\chi}}^{i*} + \tilde{Q}^{i*} \cdot \left( \tilde{\Phi}^{i*} + g\tilde{rad}U_3^{i*} \right) \right] d\omega + \sum_{i=0}^n \int_{\omega} \tilde{\tau}^{i,i+1*} \cdot \left( \tilde{U}^{i+1*} - \tilde{U}^{i*} - \frac{e^i}{2} \tilde{\Phi}^{i*} - \frac{e^{i+1}}{2} \tilde{\Phi}^{i+1*} - \tilde{\Omega}^{i,i+1*} \right) d\omega + \sum_{i=0}^n \int_{\omega} \nu^{i,i+1*} \left( U_3^{i+1*} - U_3^{i*} - \Omega_3^{i,i+1*} \right) d\omega - \sum_{i=1}^n \int_{\partial \omega} \left( \int_{h_i^-}^{h_i^+} \underline{T}^d \cdot \underline{U}^* dz \right) ds
$$
(1.38)

Soient :

 $-\,\,\tilde{\tilde{\varepsilon}}^{i*}$  : le champ tensoriel d'ordre 2 de déformation membranaire de la couche  $i$  de composantes :

$$
\varepsilon_{\alpha\beta}^{i*}(x,y) = \frac{1}{2} \left( \frac{\partial U_{\alpha}^{i*}}{\partial x_{\beta}} + \frac{\partial U_{\beta}^{i*}}{\partial x_{\alpha}} \right)
$$
\n
$$
\alpha, \beta = 1, 2
$$
\n(1.39)

–  $\tilde{\tilde{\chi}}^{i*}$ : le champ tensoriel d'ordre 2 de courbure de la couche  $i$  de composantes :

$$
\chi_{\alpha\beta}^{i*}(x,y) = \frac{1}{2} \left( \frac{\partial \chi_{\alpha}^{i*}}{\partial x_{\beta}} + \frac{\partial \chi_{\beta}^{i*}}{\partial x_{\alpha}} \right)
$$
\n
$$
\alpha, \beta = 1, 2
$$
\n(1.40)

On en déduit la dualité énergétique entre efforts et déformations généralisés pour  $i = 1..n$  et  $j = 1..n - 1:$ 

$$
\tilde{N}^{i} \longleftrightarrow \tilde{\tilde{\varepsilon}}^{i} = \frac{1}{2} \left( G \tilde{rad} \tilde{U}^{i} + T G \tilde{rad} \tilde{U}^{i} \right) \n\tilde{M}^{i} \longleftrightarrow \tilde{\tilde{\chi}}^{i} = \frac{1}{2} \left( G \tilde{rad} \tilde{\Phi}^{i} + T G \tilde{rad} \tilde{\Phi}^{i} \right) \n\tilde{Q}^{i*} \longleftrightarrow \tilde{\gamma}^{i} = \tilde{\Phi}^{i} + G \tilde{rad} U_{3}^{i} \n\tilde{\tau}^{j, j+1} \longleftrightarrow \tilde{D}^{j, j+1} - \tilde{\Omega}^{j, j+1} = \tilde{U}^{j+1} - \tilde{U}^{j} - \frac{e^{j}}{2} \tilde{\Phi}^{j} - \frac{e^{j+1}}{2} \tilde{\Phi}^{j+1} \n\nu^{j, j+1} \longleftrightarrow D_{\nu}^{j, j+1} - \Omega_{3}^{j, j+1} = U_{3}^{j+1} - U_{3}^{j}
$$
\n(1.41)

#### 1.2.4 Etape 3 : Equations d'équilibre et Conditions aux limites du modèle  $\mathcal{M}$ 4 – 5n

En faisant une variation de H.R. (eqn. 1.37) par rapport aux déplacements intérieurs généralisés, on obtient les équations d'équilibre généralisées et les conditions aux limites généralisées.

#### 1.2.4.1 Equations d'équilibre

$$
d\tilde{i}v\tilde{N}^{i}(x,y) + \tilde{\tau}^{i,i+1}(x,y) - \tilde{\tau}^{i-1,i}(x,y) = 0
$$
 *sur*  $\omega$   
\n
$$
div\tilde{Q}^{i} + \nu^{i}(i,i+1)(x,y) - \nu^{i-1,i}(x,y) = 0
$$
 *sur*  $\omega$   
\n
$$
\tilde{C}^{i} \tilde{M}^{i}(\omega) = \tilde{C}^{i}(\omega) \qquad \frac{e^{i}(\omega + 1)(\omega + 1)(\omega + 2i - 1i(\omega))}{\omega + 2i - 1i(\omega)} = 0
$$
 (1.42)

$$
d\tilde{i}v\tilde{\tilde{M}}^{i}(x,y)-\tilde{Q}^{i}(x,y)+\frac{e^{i}}{2}\left(\tau^{(i)},i+1)(x,y)+\tilde{\tau}^{i-1,i}(x,y)\right)=0\quad sur\quad \omega
$$

#### 1.2.4.2 Conditions aux limites

La relation entres les déplacements 3D  $\underline{U}^*(x,y,z)$  pour  $z \in [h_i^-]$  $\left[\bar{i}, h_i^+\right]$  et les déplacements généralisés s'écrit :

$$
\underline{U}^*(x,y,z) = \begin{vmatrix} U^*_\alpha(x,y,z) & = & P_0^i(z)U^{i*}_\alpha(x,y) + e^i P_1^i(z)\Phi^{i*}_\alpha(x,y) + \Delta U^{i*}_\alpha(x,y,z) \\ U^*_3(x,y,z) & = & P_0^i(z)U^{i*}_3(x,y) + \Delta U^{i*}_3(x,y,z) \end{vmatrix} \tag{1.43}
$$

avec  $\Delta U_{\alpha}^{i*}(x, y, z)$  orthogonal à  $P_0^i(z)$  et  $P_1^i(z)$  et  $\Delta U_3^{i*}(x, y, z)$  orthogonal à  $P_0^i(z)$ .

**Hypothèse 1** La contribution des termes de perturbation  $\Delta U_{\alpha}^{i*}(x, y, z)$  et  $\Delta U_{3}^{i*}(x, y, z)$  dans les termes de bord est supposée négligeable devant celle des déplacements généralisés.

Le terme de bord −  $\int_0^{h_i^+}$  $\int_{h_i^-}^{\infty} \underline{T}^d \cdot \underline{U}^* dz \; \text{s'écrit}:\$ i

$$
-\tilde{N}_d^i\tilde{U}^{i*}-\tilde{M}_d^i\tilde{\Phi}^{i*}-Q_d^iI_3^{i*}
$$

où an anvez an anvez an anvez an anvez an anvez an anvez an anvez an anvez an anvez an anvez an anvez an anvez<br>Evel anvez an anvez an anvez an anvez an anvez an anvez an anvez an anvez an anvez an anvez an anvez an anvez

$$
\begin{vmatrix}\nN_{d\alpha}^{i} &= \int_{h_{i}^{-}}^{h_{i}^{+}} T_{\alpha}^{d} P_{0}^{i}(z) dz \\
M_{d\alpha}^{i} &= \int_{h_{i}^{-}}^{h_{i}^{+}} e^{i} T_{\alpha}^{d} P_{1}^{i}(z) dz \\
Q_{d}^{i} &= \int_{h_{i}^{-}}^{h_{i}^{+}} T_{3}^{d} P_{0}^{i}(z) dz\n\end{vmatrix}
$$
\n(1.44)

Grâce à la stationnarité de la fonctionnelle d'Hellinger-Reissner (eqn.  $1.37$ ) et en négligeant les termes de bord faisant intervenir les composantes  $\bar{U}^{i*}_{3}$  et  $\hat{U}^{i**}_{3}$  et qui font partie des termes de perturbation du champ de déplacement, on obtient les conditions aux limites sur la frontière  $\partial\Omega$  :

$$
\begin{cases}\n\tilde{N}^i \cdot \underline{n} = \tilde{N}_d^i \\
\tilde{\tilde{M}}^i \cdot \underline{n} = \tilde{M}_d^i \\
\tilde{Q}^i \cdot \underline{n} = Q_d^i\n\end{cases}
$$
\n(1.45)

Ces expressions par couche sont de la même forme que les conditions aux limites de plaques Reissner-Mindlin classiques.

#### 1.2.5 Etape 4 : Loi de comportement du modèle  $\mathcal{M}_4 - 5n$

Le comportement généralisé reliant les efforts intérieurs généralisés aux déformations généralisées s'obtient en écrivant la stationnarité de la fonctionnelle d'Hellinger-Reissner par rapport à une variation des contraintes approchées et donc des efforts intérieurs généralisés. On s'intéresse donc à la fonctionnelle  $T'$  déduite de la fonctionnelle  $H.R$ . en ne prenant en compte que des termes faisant intervenir le champ de contrainte  $\bar{\bar{\sigma}}$  :

$$
T'(\underline{U}^*, \bar{\sigma}^*) = -\int_{\Omega} \left[ \underline{div} \bar{\sigma}^*(\underline{x}). \underline{U}^*(\underline{x}) + \frac{1}{2} \bar{\bar{\sigma}}^*(\underline{x}): \bar{\bar{S}}(\underline{x}): \bar{\bar{\sigma}}^*(\underline{x}) \right] d\Omega + \int_{\partial \Omega_T} (\bar{\bar{\sigma}}^* \cdot \underline{n})(\underline{x}). \underline{U}^*(\underline{x}) dS
$$
(1.46)

Le terme  $\frac{1}{2}$  $\frac{1}{2}\bar{\bar{\sigma}}^{*}(\underline{x}): \bar{\bar{S}}(\underline{x}): \bar{\bar{\sigma}}^{*}(\underline{x})d\Omega$  n'est que l'énergie élastique  $W_{3D}^{a*}$  écrite en contrainte. Le tenseur d'ordre 4 des souplesses du matériau  $\bar{S}(z)$  est constant dans chaque couche et est égal au tenseur  $\bar{\bar{S}}^i$  de composantes  $S^i_{mnop}$  avec  $m, n, o, p = 1...3$ . Compte tenu des matériaux qu'on étudie, on considère des couches orthotropes admettant l'axe  $\underline{e}_3$  comme axe d'orthotropie. Alors, les composantes de la matrice de souplesse contenant un nombre impair d'indice 3 sont nulles.

On note  $\tilde{\tilde{S}}^i_c$  les tenseurs de souplesse dans le plan de quatrième ordre,  $S^i_\nu$  le scalaire de souplesse sur les efforts tridimensionnels d'arrachement,  $\tilde{S}_{Q}^{i}$  le tenseur d'ordre 2, la matrice de souplesse sur les efforts tridimensionnels de cisaillement et  $\tilde{\tilde{S}}_3^i$  le tenseur d'ordre 2, la matrice de souplesse caractéristique du couplage entre les efforts tridimensionnels membranaire et d'arrachement. Ces tenseurs ont pour composantes :

$$
\left(\tilde{\tilde{\tilde{S}}}^i\right)_{\alpha\beta\gamma\delta}=S^i_{\alpha\beta\gamma\delta}; S^i_{\nu}=S^i_{3333}; \left(\tilde{S}^i_Q\right)_{\alpha\beta}=4S^i_{\alpha3\gamma3}; \left(\tilde{S}^i_3\right)_{\alpha\beta}=2S^i_{\alpha\beta33}; (\alpha\beta\gamma\delta)=1,2
$$

On montre que, l'énergie en contrainte du champ de contraintes tridimensionnelles approché s'exprime sur chacune des couches en fonction de quatre termes :

$$
W_{3D}^{a*} = \sum_{i=1}^{n} \int_{\omega} \left[ w_c^{ai*} + w_\nu^{ai*} + w_Q^{ai*} + w_3^{ai*} \right] ds \tag{1.47}
$$

ou` :

−  $w_c^{a i * }$  est l'énergie élastique des contraintes membranaires  $\sigma_{\alpha \beta}$  de la couche i :

$$
w_c^{ai*} = \frac{1}{2} \int_{h_i^-}^{h_i^+} \tilde{\tilde{\sigma}}^{a*} : \tilde{\tilde{S}}^i : \tilde{\tilde{\sigma}}^{a*} dz
$$
 (1.48)

−  $w_\nu^{ai*}$  est l'énergie élastique de la contrainte normale  $\sigma_{33}$  de la couche i :

$$
w_{\nu}^{ai*} = \frac{1}{2} \int_{h_i^-}^{h_i^+} \sigma_{33}^{a*} S_{\nu}^i \sigma_{33}^{a*} dz
$$
 (1.49)

 $- \; w_3^{a i * }$  est l'énergie élastique de couplage entre les contraintes membranaires  $\sigma_{\alpha\beta}$  et la contrainte normale  $\sigma_{33}$  de la couche i :

$$
w_3^{ai*} = \frac{1}{2} \int_{h_i^-}^{h_i^+} \left( \tilde{\tilde{\sigma}}^{a*} : \tilde{S}_3^i \right) \sigma_{33}^{a*} dz \tag{1.50}
$$

–  $w_Q^{ai*}$  est l'énergie élastique du cisaillement perpendiculaire au plan de la couche  $i$  :

$$
w_Q^{ai*} = \frac{1}{2} \int_{h_i^-}^{h_i^+} \sigma_{\alpha 3}^{a*} \cdot \left(\tilde{\tilde{S}}_Q^i\right)_{\alpha \beta} \cdot \sigma_{\beta 3}^{a*} dz \tag{1.51}
$$

Afin d'obtenir les équations de comportement en souplesse  $[19]$ , il suffit donc de dériver les énergies élastiques, associées aux champs de contraintes approchés  $W_{3D}^{a*}$  par rapport à chacun des efforts intérieurs généralisés.

#### 1.2.5.1 Expression de l'énergie élastique écrite en contrainte

On injecte l'expression des contraintes approchées de eqn.  $1.26$  à eqn.  $1.28$  dans les expressions des énergies élastiques (eqn.  $1.48$  à eqn.  $1.51$ ), on obtient :

$$
w_c^{5n^{i*}} = \frac{1}{2} \left( \tilde{\tilde{N}}^{i*} : \frac{\tilde{\tilde{\tilde{S}}^i}}{e^i} : \tilde{\tilde{N}}^{i*} + \tilde{\tilde{M}}^{i*} : \frac{12}{e^{i^3}} \tilde{\tilde{S}}^i : \tilde{\tilde{M}}^{i*} \right)
$$
(1.52)

$$
w_{\nu}^{5n^{i*}} = \frac{1}{2} D_{\nu}^{i} \left[ \tilde{N}^{i*} : \tilde{S}_{3}^{i} \left( \frac{\theta^{i,i+1*} + \nu^{i-1,i*}}{5} - \tilde{\nu}^{i-1,i*} \right) + \frac{e^{i}}{12} \text{div}(\tilde{\tau}^{i,i+1*} + \tilde{\tau}^{i-1,i*}) + \frac{6}{5} (\tilde{\nu}^{i,i+1*} - \tilde{\nu}^{i-1,i*}) \right)^{2} + \frac{e^{i}}{5} \left( \frac{e^{i}}{12} \text{div}(\tilde{\tau}^{i,i+1*} - \tilde{\tau}^{i-1,i*}) \right)^{2} + \frac{e^{i}}{700} \left( (\tilde{\nu}^{i,i+1*} - \tilde{\nu}^{i-1,i*}) + \frac{e^{i}}{2} \text{div}(\tilde{\tau}^{i,i+1*} + \tilde{\tau}^{i-1,i*}) \right)^{2} + \frac{e^{i}}{700} \left( (\tilde{\nu}^{i,i+1*} - \tilde{\nu}^{i-1,i*}) + \frac{e^{i}}{2} \text{div}(\tilde{\tau}^{i,i+1*} + \tilde{\tau}^{i-1,i*}) \right)^{2} + \frac{e^{i}}{12} \text{div}(\tilde{\tau}^{i,i+1*} - \tilde{\tau}^{i-1,i*}) \right)
$$
\n(1.54)

$$
w_Q^{5n^{i*}} = \frac{1}{2} \begin{bmatrix} \tilde{Q}^{i*} \cdot \left( \frac{\tilde{\tilde{S}}_Q^{i*}}{e^i} \right) . \tilde{Q}^{i*} + (\tilde{\tau}^{i,i+1*} + \tilde{\tau}^{i-1,i*}) . \frac{e^i}{12} \tilde{\tilde{S}}_Q^{i*} . (\tilde{\tau}^{i,i+1*} + \tilde{\tau}^{i-1,i*}) \\ + \left( \tilde{Q}^{i*} - \frac{e^i}{12} (\tilde{\tau}^{i,i+1*} + \tilde{\tau}^{i-1,i*}) \right) . \frac{\tilde{\tilde{S}}_Q^{i*}}{5e^i} . \left( \tilde{Q}^{i*} - \frac{e^i}{12} (\tilde{\tau}^{i,i+1*} + \tilde{\tau}^{i-1,i*}) \right) \end{bmatrix}
$$
(1.55)

Le comportement généralisé déduit des expressions ci-dessus donne des calculs trop lourds. On simplifie donc l'expression des énergies élastiques approchées en négligeant certaines contributions.

**Hypothèse 1** On néglige les énergies  $w_3^{5n^{i*}}$  $_3^{5n^{**}}$  de couplage entre les efforts membranaires et les contraintes perpendiculaires aux couches. Cela revient à négliger en quelque sorte les effets de Poisson dus au "pincement" des couches. Cette hypothèse est habituelle dans la plupart des théories de plaque et a été validée par le travail de Carreira  $\lceil 14 \rceil$ 

De plus, les termes  $div(\tilde{\tau}^{i,i+1*} \pm \tilde{\tau}^{i-1,i*})$  et  $div(\tilde{\tau}^{i,i+1*} \pm \tilde{\tau}^{i-1,i*})^2$  dans l'écriture de  $w_{\nu}^{ai*}$  compliquent beaucoup les calculs alors que multipliés par  $(e^{i})^2$  ou $(e^{i})^3$ , leur contribution à l'énergie est probablement faible, ainsi :

**Hypothèse 2** On néglige les termes en  $(e^{i})^2 div(\tilde{\tau}^{i,i+1*} \pm \tilde{\tau}^{i-1,i*})$  et  $(e^{i})^3 div(\tilde{\tau}^{i,i+1*} \pm \tilde{\tau}^{i-1,i*})^2$  dans l'expression de  $W_{3D}^{5n*}$ 

#### 1.2.5.2 Equations de comportement du modèle  $\mathcal{M}_4$ -5n

En introduisant, dans la fonctionnelle de Hellinger-Reissner, l'expression de  $W_{3D}^{5n*}$  et en dérivant par rapport aux efforts intérieurs généralisés, on en déduit alors :

– loi de comportement des efforts normaux de membrane de la couche i pour  $i = 1..n$ :

$$
\tilde{\tilde{\varepsilon}}^i(x,y) = \frac{\tilde{\tilde{\tilde{S}}^i}}{e^i} : \tilde{\tilde{N}}^i(x,y)
$$
\n(1.56)

– loi de comportement des moments de flexion et de torsion dans le plan de la couche i pour  $i = 1..n$ :

$$
\tilde{\tilde{\chi}}^i(x,y) = \frac{12}{e^{i^3}} \tilde{\tilde{S}}^i : \tilde{\tilde{M}}^i(x,y)
$$
\n(1.57)

– loi de comportement des efforts de cisaillement hors plan de la couche i pour  $i = 1..n$ :

$$
\tilde{\gamma}^i(x,y) = \frac{6}{5e^i} \tilde{S}_Q^i \cdot \tilde{Q}^i - \frac{1}{10} \tilde{S}_Q^i \cdot (\tilde{\tau}^{i,i+1} + \tilde{\tau}^{i-1,i})
$$
\n(1.58)

– loi de comportement des efforts de cisaillement à l'interface  $i, i + 1$  pour  $i = 1..n - 1$ :

$$
\tilde{D}^{i,i+1}(x,y) - \tilde{\Omega}^{i,i+1} = -\frac{1}{10}\tilde{S}_Q^i \cdot \tilde{Q}^i - \frac{1}{10}\tilde{S}_Q^{i+1} \cdot \tilde{Q}^{i+1} - \frac{e^i}{30}\tilde{S}_Q^i \cdot \tilde{\tau}^{i-1,i} \n+ \frac{2}{15}\left(e^i \tilde{S}_Q^i + e^{i+1} \tilde{S}_Q^{i+1}\right) \cdot \tilde{\tau}^{i,i+1} - \frac{e^{i+1}}{30}\tilde{S}_Q^{i+1} \cdot \tilde{\tau}^{i+1,i+2}
$$
\n(1.59)

– loi de comportement des efforts d'arrachement à l'interface  $i, i + 1$  pour  $i = 1..n - 1$  :

$$
D_{\nu}^{i,i+1}(x,y) - \Omega_3^{i,i+1} = \frac{9}{70} e^{i} S_{\nu}^{i} \nu^{i-1,i} + \frac{13}{35} (e^{i} S_{\nu}^{i} + e^{i+1} S_{\nu}^{i+1}) \nu^{i,i+1} + \frac{9}{70} e^{i+1} S_{\nu}^{i+1} \nu^{i+1,i+2}
$$
\n(1.60)

#### 1.2.6 Récapitulatif des équations et des champs généralisés

Champs généralisés pour  $i = 1..n$  et  $j = 1..n - 1$ :

- efforts intérieurs généralisés  $\tilde{\tilde{N}}^i$ , $\tilde{\tilde{M}}^i$ , $\tilde{Q}^i$ , $\tau^{j,j+1}$  et  $\nu^{j,j+1}$  définis par les équations 1.20-1.24
- déplacements généralisés $\tilde{U}^i, \tilde{\Phi}^i$  et  $U^i_3$  définis par les équations 1.31-1.33

- déformations généralisées  $\tilde{\varepsilon}^i, \tilde{\chi}^i, \tilde{\gamma}^i, \tilde{D}^{j,j+1}$  et  $D_{\nu}^{j,j+1}$  définies par les équations 1.41 Equations d'équilibre sur  $\omega$  pour  $i = 1..n$  (eqns. 1.42)

$$
d\tilde{i}v\tilde{\tilde{N}}^{i}(x,y) + \tilde{\tau}^{i,i+1}(x,y) - \tilde{\tau}^{i-1,i}(x,y) = 0
$$
  
\n
$$
div\tilde{Q}^{i} + \nu^{i}(i,i+1)(x,y) - \nu^{i-1,i}(x,y) = 0
$$
  
\n*sur*  $\omega$   
\n*sur*  $\omega$ 

$$
divQ^{i} + \nu^{i}i, i+1)(x, y) - \nu^{i-1, i}(x, y) = 0
$$
 *sur*  $\omega$   

$$
\tilde{L} \tilde{L}^{i}(\omega) = \tilde{C}^{i}(\omega) + \frac{e^{i}(\omega + i\omega)(\omega + \omega^{i-1}i(\omega))}{\omega^{i}} = 0
$$

$$
d\tilde{i}v\tilde{M}^i(x,y) - \tilde{Q}^i(x,y) + \frac{e^i}{2} \left(\tau^i(i,i+1)(x,y) + \tilde{\tau}^{i-1,i}(x,y)\right) = 0 \quad sur \quad \omega
$$

Equations de comportement sur  $\omega$  pour  $i = 1..n$  et  $j = 1..n - 1$  (eqns. 1.56-1.60)

$$
\tilde{\xi}^{i}(x, y) = \frac{\tilde{\tilde{S}}^{i}}{e^{i}} : \tilde{N}^{i}(x, y)
$$
\n
$$
\tilde{\xi}^{i}(x, y) = \frac{12}{(e^{i})^{3}} \tilde{\tilde{S}}^{i} : \tilde{M}^{i}(x, y)
$$
\n
$$
\tilde{\gamma}^{i}(x, y) = \frac{6}{5e^{i}} \tilde{S}^{i}_{Q} \cdot \tilde{Q}^{i} - \frac{1}{10} \tilde{S}^{i}_{Q} \cdot (\tilde{\tau}^{i, i+1} + \tilde{\tau}^{i-1, i})
$$
\n
$$
\tilde{D}^{i, i+1}(x, y) - \tilde{\Omega}^{i, i+1} = -\frac{1}{10} \tilde{S}^{i}_{Q} \cdot \tilde{Q}^{i} - \frac{1}{10} \tilde{S}^{i+1}_{Q} \cdot \tilde{Q}^{i+1} - \frac{e^{i}}{30} \tilde{S}^{i}_{Q} \cdot \tilde{\tau}^{i-1, i}
$$
\n
$$
+ \frac{2}{15} \left( e^{i} \tilde{S}^{i}_{Q} + e^{i+1} \tilde{Q}^{i+1} \right) \cdot \tilde{\tau}^{i, i+1} - \frac{e^{i+1}}{30} \tilde{S}^{i+1}_{Q} \cdot \tilde{\tau}^{i+1, i+2}
$$
\n
$$
D^{i, i+1}_{\nu}(x, y) - \Omega^{i, i+1}_{3} = \frac{9}{70} e^{i} S^{i}_{\nu} \nu^{i-1, i} + \frac{13}{35} (e^{i} S^{i}_{\nu} + e^{i+1} S^{i+1}_{\nu}) \nu^{i, i+1}
$$
\n
$$
+ \frac{9}{70} e^{i+1} S^{i+1}_{\nu} \nu^{i+1, i+2}
$$

Conditions aux limites en effort généralisé sur  $\partial\omega$  pour  $i = 1..n$  (eqns. 1.45)

$$
\begin{array}{rcl} \tilde{N}^i.\underline{n} &=& \tilde{N}_d^i \\ \tilde{\tilde{M}}^i.\underline{n} &=& \tilde{M}_d^i \\ \tilde{Q}^i.\underline{n} &=& Q_d^i \end{array}
$$

## 1.3 Présentation de l'élément fini  $\mathcal{M}_4$ −5n

Viet Tung NGUYEN, dans sa thèse ou dans [79], a proposé un programme éléments finis appelé MPFEAP pour le modèle  $\mathcal{M}_4-\mathcal{5}n$ . La validation numérique et les tests numériques en statique montrent que ce modèle calcule bien les contraintes d'interface dans un multicouche à bords libres.

Cet élément fini sera développé en dynamique dans le chapitre 2 pour permettre de calculer les valeurs et les vecteurs propres et résoudre un problème d'impact en utilisant la loi de contact de Hertz. Là encore on décrit précisément le travail réalisé précédemment ainsi que les notations utilisées dans les développements suivants.

#### 1.3.1 Approximation nodale du déplacement

L'application numérique du modèle  $\mathcal{M}_4$ −5n sera décrite en utilisant un élément paramétrique bidimensionnel à 8 noeuds (fig.  $1.7$ ).

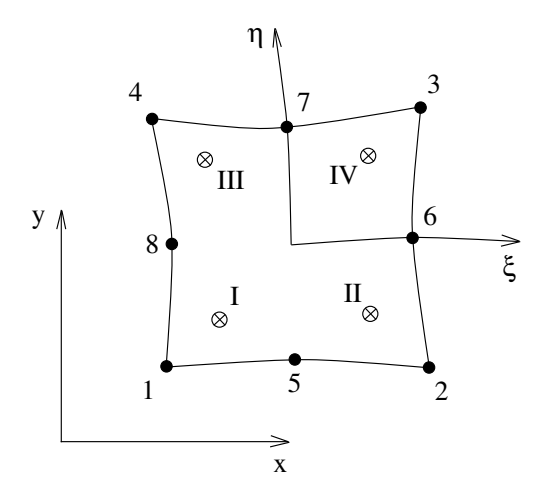

FIGURE 1.7. Elément à huit noeuds et ses quatre points de Gauss

Les coordonnées paramétriques sont notées  $\xi$  et  $\eta$ . Chaque noeud de l'élément possède 5n d.d.l. par couche (n étant le nombre de couches de la plaque). Les coordonnées  $x(\xi, \eta)$  et  $y(\xi, \eta)$  d'un point quelconque  $(\xi, \eta)$  sont définies par :

$$
x(\xi, \eta) = \sum_{i=1}^{8} N_i(\xi, \eta) . x_i
$$
  

$$
y(\xi, \eta) = \sum_{i=1}^{8} N_i(\xi, \eta) . y_i
$$
 (1.61)

où  $(x_i, y_i)$  sont les coordonnées du noeud  $i,$  et les fonctions d'interpolation quadratique sont données par [32] .

$$
N_1(\xi, \eta) = \frac{1}{4}(1-\xi)(1-\eta)(-1-\xi-\eta)
$$
  
\n
$$
N_2(\xi, \eta) = \frac{1}{2}(1-\xi^2)(1-\eta)
$$
  
\n
$$
N_3(\xi, \eta) = \frac{1}{4}(1+\xi)(1-\eta)(-1+\xi-\eta)
$$
  
\n
$$
N_4(\xi, \eta) = \frac{1}{2}(1+\xi)(1-\eta^2)
$$
  
\n
$$
N_5(\xi, \eta) = \frac{1}{4}(1+\xi)(1+\eta)(-1+\xi+\eta)
$$
  
\n
$$
N_6(\xi, \eta) = \frac{1}{2}(1-\xi^2)(1+\eta)
$$
  
\n
$$
N_7(\xi, \eta) = \frac{1}{4}(1-\xi)(1+\eta)(-1-\xi+\eta)
$$
  
\n
$$
N_8(\xi, \eta) = \frac{1}{2}(1-\xi)(1-\eta^2)
$$
  
\n(1.62)

L'approximation nodale pour le champ de déplacement s'écrit en utilisant les mêmes fonctions de formes que l'approximation géométrique (à continuité  $\mathbb{C}^o$ )

$$
\boldsymbol{\delta} = \sum_{i=1}^{8} \boldsymbol{N}_i \boldsymbol{\delta}_i \tag{1.63}
$$

où la matrice de fonction d'interpolation associée au noeud  $i$  est

$$
\boldsymbol{N}_i=N_i\boldsymbol{I}_{5n}
$$

 $I_{5n}$  est la matrice unitaire de dimension  $5n \times 5n$ . Le vecteur de déplacement au noeud *i* s'écrit

$$
\delta_i^T = \langle U_i^1 V_i^1 W_i^1 \phi_{xi}^1 \phi_{yi}^1, U_i^2 V_i^2 W_i^2 \phi_{xi}^2 \phi_{yi}^2, \dots, U_i^n V_i^n W_i^n \phi_{xi}^n \phi_{yi}^n \rangle
$$
\n
$$
5n \tag{1.64}
$$

Les dérivées des fonctions d'interpolation seront calculées par la formule

$$
\begin{array}{rcl}\n\frac{\partial N_i}{\partial x} & = & \frac{\partial N_i}{\partial \xi} \cdot \frac{\partial \xi}{\partial x} + \frac{\partial N_i}{\partial \eta} \cdot \frac{\partial \eta}{\partial x} \\
\frac{\partial N_i}{\partial y} & = & \frac{\partial N_i}{\partial \xi} \cdot \frac{\partial \xi}{\partial y} + \frac{\partial N_i}{\partial \eta} \cdot \frac{\partial \eta}{\partial y}\n\end{array} \tag{1.65}
$$

#### 1.3.2 Déformations et contraintes

On définit le vecteur de déformations  $\epsilon$  de dimension  $11n - 3$  en séparant les composantes concernant le comportement membranaire  $\epsilon^c$  , le comportement normal  $\epsilon^{\nu}$  et le comportement en cisaillement  $\epsilon^Q$  par

$$
\boldsymbol{\epsilon}^T = \langle \boldsymbol{\epsilon}^c, \boldsymbol{\epsilon}^\nu, \boldsymbol{\epsilon}^Q \rangle \tag{1.66}
$$

Les déformations membranaires généralisées s'écrivent :

$$
\epsilon^{c} = \langle \underbrace{\epsilon^{1}_{xx} \epsilon^{1}_{yy} 2\epsilon^{1}_{xy} \chi^{1}_{xx} \chi^{1}_{yy} 2\chi^{1}_{xy}, \dots, \epsilon^{n}_{xx} \epsilon^{n}_{yy} 2\epsilon^{n}_{xy} \chi^{n}_{xx} \chi^{n}_{yy} 2\chi^{n}_{xy} \rangle^{T} \qquad (1.67)
$$

Les déformations normales généralisées sont :

$$
\epsilon^{\nu} = \langle \underbrace{D_{\nu}^{1,2} D_{\nu}^{2,3} \dots D_{\nu}^{n-1,n}}_{n-1} \rangle^{T}
$$
\n(1.68)

Les déformations généralisées à l'effort tranchant sont :

$$
\epsilon^{Q} = \langle \frac{\gamma_x^{1} \gamma_y^{1} D_x^{1,2} D_y^{1,2} \gamma_x^{2} \gamma_y^{2}, \dots, \gamma_x^{n-1} \gamma_y^{n-1} D_x^{n-1,n} D_y^{n-1,n} \gamma_x^{n} \gamma_y^{n}}{4n - 2} \rangle^{T}
$$
(1.69)

L'expression de ces déformations généralisées définies par eqn. 1.41 peut être explicitement écrite comme ci-dessous, pour  $i = 1..n$ :

$$
\varepsilon_{xx}^{i} = \frac{\partial U^{i}}{\partial x} \qquad \varepsilon_{xy}^{i} = \frac{1}{2} \left( \frac{\partial U^{k}}{\partial y} + \frac{\partial V^{k}}{\partial x} \right) \qquad \varepsilon_{yy}^{i} = \frac{\partial V^{i}}{\partial y} \n\chi_{xx}^{i} = \frac{\partial \phi_{x}^{i}}{\partial x} \qquad \chi_{xy}^{i} = \frac{1}{2} \left( \frac{\partial \phi_{x}^{k}}{\partial y} + \frac{\partial \phi_{y}^{k}}{\partial x} \right) \qquad \chi_{yy}^{i} = \frac{\partial \phi_{y}^{i}}{\partial y} \n\gamma_{x}^{i} = \frac{\partial W^{i}}{\partial x} + \phi_{x}^{i} \qquad \gamma_{y}^{i} = \frac{\partial W^{i}}{\partial y} + \phi_{y}^{i}
$$
\n(1.70)

et pour  $j = 1..n - 1$ :

$$
D_x^{j,j+1} = U^{j+1} - U^j - \frac{e^j}{2} \phi_x^j - \frac{e^{j+1}}{2} \phi_x^{j+1}
$$
  
\n
$$
D_y^{j,j+1} = V^{j+1} - V^j - \frac{e^j}{2} \phi_y^j - \frac{e^{j+1}}{2} \phi_y^{j+1}
$$
  
\n
$$
D_\nu^{j,j+1} = W^{j+1} - W^j
$$
\n(1.71)

Le vecteur de contraintes associées à  $\epsilon$  est défini par

$$
\boldsymbol{\sigma}^T = \langle \ \boldsymbol{\sigma}^c, \boldsymbol{\sigma}^{\nu}, \boldsymbol{\sigma}^Q \rangle \tag{1.72}
$$

ou`

$$
\sigma^{c} = \langle N_{xx}^{1} N_{yy}^{1} N_{xy}^{1} M_{xx}^{1} M_{yy}^{1} M_{xy}^{1}, \dots, N_{xx}^{n} N_{yy}^{n} N_{xy}^{n} M_{xx}^{n} M_{yy}^{n} M_{xy}^{n} \rangle^{T}
$$
(1.73)

$$
\sigma^{\nu} = \langle \nu^{1,2} \nu^{2,3}, \dots, \nu^{n-1,n} \rangle^T \tag{1.74}
$$

$$
\sigma^{Q} = \langle Q_x^1 Q_y^1 \tau_x^{1,2} \tau_y^{1,2} Q_x^2 Q_y^2, \dots, Q_x^{n-1} Q_y^{n-1} \tau_x^{n-1,n} \tau_y^{n-1,n} Q_x^n Q_y^n \rangle^{T}
$$
(1.75)

#### 1.3.3 Approximation nodale des déformations et contraintes - matrice  $B$

L'approximation nodale du champ de déformations de l'élément s'écrit :

$$
\boldsymbol{\epsilon} = \sum_{i=1}^{8} \boldsymbol{B}_i \boldsymbol{\delta}_i = [\boldsymbol{B}_1, \dots, \boldsymbol{B}_8] \boldsymbol{\delta}
$$
 (1.76)

avec :

$$
\boldsymbol{\epsilon}^c = \sum_{i=1}^8 \boldsymbol{B}_i^c \boldsymbol{\delta}_i = [\boldsymbol{B}_1^c, \dots, \boldsymbol{B}_8^c] \boldsymbol{\delta}
$$
 (1.77)

$$
\boldsymbol{\epsilon}^{\nu} = \sum_{i=1}^{8} \boldsymbol{B}_{i}^{\nu} \boldsymbol{\delta}_{i} = [\boldsymbol{B}_{1}^{\nu}, \ldots, \boldsymbol{B}_{8}^{\nu}] \boldsymbol{\delta}
$$
 (1.78)

$$
\epsilon^{Q} = \sum_{i=1}^{8} \boldsymbol{B}_{i}^{Q} \boldsymbol{\delta}_{i} = [\boldsymbol{B}_{1}^{Q}, \dots, \boldsymbol{B}_{8}^{Q}] \boldsymbol{\delta}
$$
 (1.79)

Les matrices  $B_i$  se composent de *n* matrices unitaires  $B_{ik}$  ( $k = 1...n$ ) pour chaque couche :

– La matrice $\boldsymbol{B}_{ik}^c$ s'écrit :

$$
\boldsymbol{B}_{ik}^c = \begin{bmatrix} N_{i,x} & 0 & 0 & 0 & 0 \\ 0 & N_{i,y} & 0 & 0 & 0 \\ N_{i,y} & N_{i,x} & 0 & 0 & 0 \\ 0 & 0 & 0 & N_{i,x} & 0 \\ 0 & 0 & 0 & 0 & N_{i,y} \\ 0 & 0 & 0 & N_{i,y} & N_{i,x} \end{bmatrix}
$$
(1.80)

– La matrice  $\boldsymbol{B}_{ik}^{\nu}$  s'écrit :

$$
\begin{aligned} \boldsymbol{B}_{ik}^{\nu} &= \left[ \begin{array}{cccccc} 0 & 0 & -N_i & 0 & 0 & 0 & N_i & 0 & 0 \end{array} \right] \\ &= \left[ \begin{array}{cc} \boldsymbol{B}_{ik}^{\nu 1} & \boldsymbol{B}_{ik}^{\nu 2} \end{array} \right] \end{aligned} \tag{1.81}
$$

où les matrices  $B_{ik}^{\nu 1}$  et  $B_{ik}^{\nu 2}$  sont de dimension  $1 \times 5$ . Elles servent à mieux expliquer la construction de la matrice  $B_i$  dans l'équation ci-dessous. – La matrice  $B_{ik}^Q$  s'écrit :

$$
\mathbf{B}_{ik}^{Q} = \begin{bmatrix} 0 & 0 & N_{i,x} & N_i & 0 & 0 & 0 & 0 & 0 & 0\\ 0 & 0 & N_{i,y} & 0 & N_i & 0 & 0 & 0 & 0 & 0\\ -N_i & 0 & 0 & -\frac{e_k}{2}N_i & 0 & N_i & 0 & 0 & -\frac{e_{k+1}}{2}N_i & 0\\ 0 & -N_i & 0 & 0 & -\frac{e_k}{2}N_i & 0 & N_i & 0 & 0 & -\frac{e_{k+1}}{2}N_i \end{bmatrix}
$$
(1.82)  
= 
$$
\begin{bmatrix} \mathbf{B}_{ik}^{Q1} & \mathbf{B}_{ik}^{Q2} \end{bmatrix}
$$

où les matrices  $B_{ik}^{Q1}$  et  $B_{ik}^{Q2}$  sont de dimension  $4 \times 5$  et sont utilisées pour les mêmes raisons que  $B^{\nu 1}_{ik}$  et  $B^{\nu 2}_{ik}$ .

En effet, la matrice $\boldsymbol{B}_{i}^{c}$  de dimension  $6n\times5n$  est définie par

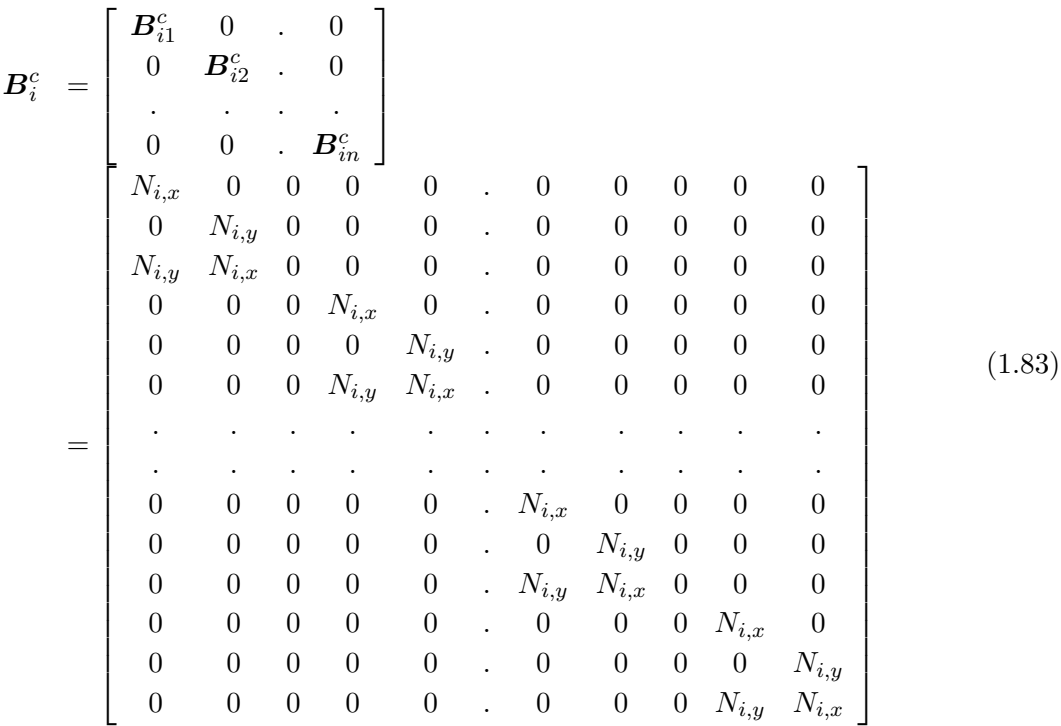

La matrice  $B_i^{\nu}$  de dimension  $(n-1) \times 5n$  est définie par

$$
\mathbf{B}_{i}^{\nu} = \begin{bmatrix} \mathbf{B}_{i1}^{\nu 1} & \mathbf{B}_{i1}^{\nu 2} & 0 & 0 & 0 \\ 0 & \mathbf{B}_{i2}^{\nu 1} & \mathbf{B}_{i2}^{\nu 2} & 0 & 0 \\ \vdots & \vdots & \ddots & \vdots & \vdots \\ 0 & 0 & 0 & \mathbf{B}_{i}^{\nu 1} \mathbf{I} & \mathbf{B}_{i}^{\nu 2} \\ 0 & 0 & 0 & N_{i} & 0 & 0 \\ \vdots & \vdots & \vdots & \vdots & \ddots & \vdots \\ 0 & 0 & -N_{i} & 0 & 0 & N_{i} & 0 & 0 \end{bmatrix} \tag{1.84}
$$

Finalement, la matrice  $B_i^Q$  $\frac{Q}{i}$  de dimension  $(4n-2) \times 5n$  est définie par

$$
\mathbf{B}_{i}^{Q} = \begin{bmatrix} \mathbf{B}_{i1}^{Q1} & \mathbf{B}_{i2}^{Q2} & 0 & 0 & 0 \\ 0 & \mathbf{B}_{i2}^{Q1} & \mathbf{B}_{i2}^{Q2} & 0 & 0 \\ . & . & . & . & . \\ 0 & 0 & 0 & . & \mathbf{B}_{i}^{Q1} & \mathbf{B}_{i}^{Q2} \\ 0 & 0 & 0 & . & 0 & 2 \text{ premieres lignes de } \mathbf{B}_{i}^{Q1} \\ 0 & 0 & N_{i,x} & N_{i} & 0 & 0 & 0 & 0 \\ 0 & 0 & N_{i,y} & 0 & N_{i} & 0 & 0 & 0 & 0 \\ . & . & . & . & . & . & . \\ 0 & -N_{i} & 0 & 0 & -\frac{e^{1}}{2}N_{i} & 0 & N_{i} & 0 & 0 & -\frac{e^{2}}{2}N_{i} & 0 \\ . & . & . & . & . & . & . & . \\ . & . & . & . & . & . & . & . \\ . & . & . & . & . & . & . & . \\ . & . & . & . & . & . & . & . \\ . & . & . & . & . & . & . & . \\ . & . & . & . & . & . & . & . \\ . & . & . & . & . & . & . & . \\ . & . & . & . & . & . & . & . \\ . & . & . & . & . & . & . & . \\ . & . & . & . & . & . & . & . \\ . & . & . & . & . & . & . \\ . & .
$$

#### 1.3.4 Comportement - matrice d'élasticité D

#### Comportement en souplesse

Les équations de comportement généralisé du modèle  $\mathcal{M}_4$ −5n (eqns. 1.56-1.60) sont en général couplées. La séparation du comportement d'interface et de celui des plis n'est effective que dans certains empilements particuliers.

Le comportement du modèle  $\mathcal{M}_4$ −5n en souplesse peut être réécrit sous forme matricielle

$$
\epsilon = S\sigma + \epsilon^{\circ} \tag{1.86}
$$

Le vecteur  $\epsilon^o$  contient les termes reliés aux sollicitations surfaciques  $\underline{T}^-$  et  $\underline{T}^+$  . Ce sont des données du problème. On a donc affaire à un problème avec déformation initiale. Sa résolution est l'objet de la section suivante.

Dans eqn. 1.86, S est la matrice de souplesse de dimension  $(11n-3) \times (11n-3)$ 

$$
\mathbf{S} = \left[ \begin{array}{ccc} \mathbf{S}^c & 0 & 0 \\ 0 & \mathbf{S}^{\nu} & 0 \\ 0 & 0 & \mathbf{S}^Q \end{array} \right] \tag{1.87}
$$

Les matrices de souplesse  $S^c, S^{\nu}$  et  $S^Q$  correspondent aux matrices de souplesse de chaque couche  $\bm{S}_k^c, \, \bm{S}_k^{\nu}$  et  $\bm{S}_k^Q$  $\kappa$ <sup>C</sup> ( $k = 1...n$ ). Ces dernières matrices sont formulées à partir des équations de comportement du modèle (eqns.  $1.56-1.60$ ) :

$$
\mathbf{S}_{k}^{c} = \begin{bmatrix} \frac{S_{11}^{k}}{e^{k}} & \frac{S_{12}^{k}}{e^{k}} & \frac{S_{16}^{k}}{e^{k}} & 0 & 0 & 0\\ \frac{S_{21}^{k}}{e^{k}} & \frac{S_{22}^{k}}{e^{k}} & \frac{S_{26}^{k}}{e^{k}} & 0 & 0 & 0\\ \frac{S_{16}^{k}}{e^{k}} & \frac{S_{26}^{k}}{e^{k}} & \frac{S_{66}^{k}}{e^{k}} & 0 & 0 & 0\\ 0 & 0 & 0 & \frac{12S_{11}^{k}}{(e^{k})^{3}} & \frac{12S_{12}^{k}}{(e^{k})^{3}} & \frac{12S_{16}^{k}}{(e^{k})^{3}}\\ 0 & 0 & 0 & \frac{12S_{21}^{k}}{(e^{k})^{3}} & \frac{12S_{22}^{k}}{(e^{k})^{3}} & \frac{12S_{26}^{k}}{(e^{k})^{3}}\\ 0 & 0 & 0 & \frac{12S_{16}^{k}}{(e^{k})^{3}} & \frac{12S_{26}^{k}}{(e^{k})^{3}} & \frac{12S_{66}^{k}}{(e^{k})^{3}} \end{bmatrix}
$$
(1.88)

$$
\mathbf{S}_{k}^{\nu} = \begin{bmatrix} \frac{9e^{k}S_{33}^{k}}{70} & \frac{13(e^{k}S_{33}^{k} + e^{k+1}S_{33}^{k+1})}{35} & \frac{9e^{k+1}S_{33}^{k+1}}{70} \end{bmatrix}
$$
 (1.89)

$$
\mathbf{S}_{k}^{Q} = \begin{bmatrix} 0 & \frac{-\mathbf{S}_{Q}^{k}}{10} & \frac{6\mathbf{S}_{Q}^{k}}{5e^{k}} & \frac{-\mathbf{S}_{Q}^{k}}{10} & 0 & 0\\ 0 & \frac{-e^{k}\mathbf{S}_{Q}^{k}}{30} & \frac{-\mathbf{S}_{Q}^{k}}{10} & \frac{2(e^{k}\mathbf{S}_{Q}^{k}+e^{k+1}\mathbf{S}_{Q}^{k+1})}{15} & \frac{-\mathbf{S}_{Q}^{k+1}}{10} & \frac{-e^{k+1}\mathbf{S}_{Q}^{k+1}}{30} \end{bmatrix}
$$
(1.90)

La réunion des matrices de chaque couche nous donne la forme des matrices de souplesse élémentaires ci-dessus :

 $\boldsymbol{S}^c$  matrice de dimension  $6n\times 6n$  est définie par

S <sup>c</sup> = S 1 11 e 1 S 1 12 e 1 S 1 16 e <sup>1</sup> 0 0 0 . . . . . . . . S 1 21 e 1 S 1 22 e 1 S 1 26 e <sup>1</sup> 0 0 0 . . . . . . . . S 1 16 e 1 S 1 26 e 1 S 1 66 e <sup>1</sup> 0 0 0 . . . . . . . . 0 0 0 12S 1 11 (e 1) 3 12S 1 12 (e 1) 3 12S 1 16 (e 1) <sup>3</sup> . . . . . . . . 0 0 0 12S 1 21 (e 1) 3 12S 1 22 (e 1) 3 12S 1 26 (e 1) <sup>3</sup> . . . . . . . . 0 0 0 12S 1 16 (e 1) 3 12S 1 26 (e 1) 3 12S 1 66 (e 1) <sup>3</sup> . . . . . . . . . . . . . . . . . . . . . . . . . . . . . . . . . . . . . . . . . . . . S 1 11 en S 1 12 en S 1 16 <sup>e</sup><sup>n</sup> 0 0 0 . . . . . . . . S 1 21 en S 1 22 en S 1 26 <sup>e</sup><sup>n</sup> 0 0 0 . . . . . . . . S 1 16 en S 1 26 en S 1 66 <sup>e</sup><sup>n</sup> 0 0 0 . . . . . . . . 0 0 0 12S 1 11 (en) 3 12S 1 12 (en) 3 12S 1 16 (en) 3 . . . . . . . . 0 0 0 12S 1 12 (en) 3 12S 1 22 (en) 3 12S 1 26 (en) 3 . . . . . . . . 0 0 0 12S 1 16 (en) 3 12S 1 26 (en) 3 12S 1 66 (en) 3 (1.91)

 $\mathbf{S}^{\nu}$  matrice de dimension $(n-1)\times (n-1)$  est définie par

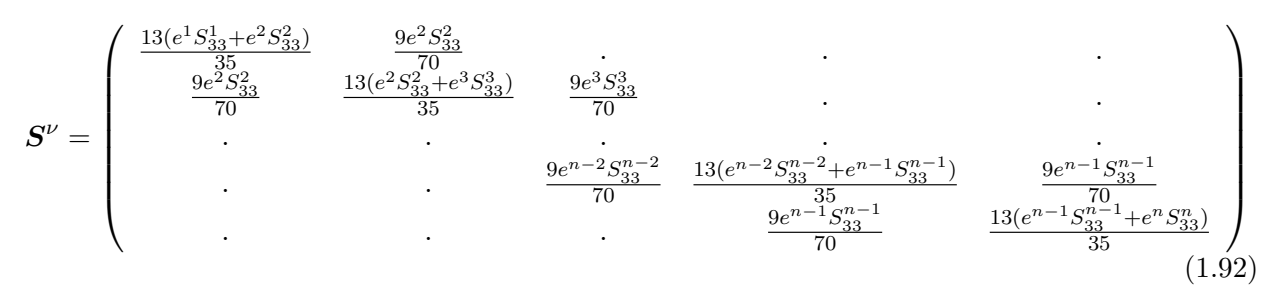

 $S^Q$  matrice de dimension  $(4n-2) \times (4n-2)$  est définie par

$$
S^{Q} = \begin{pmatrix} \frac{6S_{Q}^{1}}{5e^{1}} & \frac{-S_{Q}^{1}}{10} & 0 & 0 \\ \frac{-S_{Q}^{1}}{10} & \frac{2(e^{1}S_{Q}^{1}+e^{2}S_{Q}^{2})}{15} & \frac{-S_{Q}^{2}}{10} & \frac{-e^{2}S_{Q}^{2}}{30} \\ 0 & \frac{-S_{Q}^{2}}{10} & \frac{6S_{Q}^{2}}{5e^{2}} & \frac{-S_{Q}^{2}}{50} & 0 & 0 \\ 0 & \frac{-e^{2}S_{Q}^{2}}{30} & \frac{-S_{Q}^{2}}{10} & \frac{2(e^{2}S_{Q}^{2}+e^{3}S_{Q}^{3})}{15} & \frac{-S_{Q}^{3}}{10} & \frac{-e^{3}S_{Q}^{3}}{30} \\ . & 0 & \frac{-S_{Q}^{3}}{10} & \frac{6S_{Q}^{3}}{5e^{3}} & \frac{-S_{Q}^{3}}{10} & 0 & 0 \\ . & 0 & \frac{-e^{3}S_{Q}^{3}}{10} & \frac{-S_{Q}^{3}}{5e^{3}} & \frac{2(e^{3}S_{Q}^{3}+e^{4}S_{Q}^{4})}{15} & \frac{-S_{Q}^{4}}{10} & \frac{-e^{4}S_{Q}^{4}}{30} \\ . & . & 0 & \frac{-e^{3}S_{Q}^{3}}{30} & \frac{-S_{Q}^{3}}{10} & \frac{2(e^{3}S_{Q}^{3}+e^{4}S_{Q}^{4})}{15} & \frac{-S_{Q}^{4}}{10} & \frac{-e^{4}S_{Q}^{4}}{30} \\ . & . & . & . & . & . \end{pmatrix} \qquad (1.93)
$$

où  $S^j_\ell$  $_{Q}^{j}$  est la souplesse en cisaillement de la couche j.

Le vecteur des déformations initiales dues aux sollicitations surfaciques imposées  $\epsilon^o$ , de dimension  $11n - 3$  avec  $n > 2$  est défini par

$$
\epsilon^{o} = \begin{cases}\n0 \\
\frac{9}{70}e^{1}S_{33}^{1}v^{0,1} \\
0 \\
\vdots \\
0 \\
\frac{9}{70}e^{n}S_{33}^{n}v^{0,2} \\
\vdots \\
0 \\
\frac{1}{70}(S_{35}^{1}T_{q}^{0,1} + S_{54}^{1}T_{q}^{0,1}) \\
-\frac{1}{70}(S_{35}^{1}T_{q}^{0,1} + S_{54}^{1}T_{q}^{0,1}) \\
-\frac{1}{70}(S_{35}^{1}T_{q}^{0,1} + S_{54}^{1}T_{q}^{0,1}) \\
\vdots \\
0 \\
\frac{1}{70}(S_{35}^{1}T_{q}^{0,1} + S_{54}^{1}T_{q}^{0,1}) \\
\vdots \\
0 \\
\frac{1}{70}(S_{35}^{1}T_{q}^{0,1} + S_{54}^{1}T_{q}^{0,1}) \\
\vdots \\
0 \\
\frac{1}{70}(S_{35}^{1}T_{q}^{0,1} + S_{54}^{1}T_{q}^{0,1}) \\
\vdots \\
0 \\
\frac{1}{70}(S_{35}^{1}T_{q}^{0,1} + S_{54}^{1}T_{q}^{0,1}) \\
\vdots \\
0 \\
0 \\
\frac{1}{70}(S_{35}^{1}T_{q}^{0,1} + S_{54}^{1}T_{q}^{0,1}) \\
\vdots \\
0 \\
0 \\
\frac{1}{70}(S_{35}^{1}T_{q}^{0,1} + S_{54}^{1}T_{q}^{0,1}) \\
\vdots \\
0 \\
0 \\
\frac{1}{70}(S_{35}^{1}T_{q}^{0,1} + S_{54}^{1}T_{q}^{0,1}) \\
\vdots \\
0 \\
0 \\
\frac{1}{70}(S_{35}^{1}T_{q}^{0,1} + S_{54}^{1}T_{q}^{0,1}) \\
\vdots \\
0 \\
0 \\
\frac{1}{70}(S_{35}^{1}T_{q}^{0,1} + S_{54}^{1}T_{q}^{0,1}) \\
\vdots \\
0 \\
0 \\
\frac{1}{70}(S_{35}^{1}T_{q}^{0,1} + S_{54}^{1}T_{q}^{0,1}) \\
\vdots \\
0 \\
0 \\
\frac{1}{70}(S_{35}^{2}T_{q}^{0,1} +
$$

#### Comportement en raideur

Le comportement du modèle en raideur s'écrit

$$
\sigma = S^{-1}(\epsilon - \epsilon^0) = D(\epsilon - \epsilon^0)
$$
\n(1.95)

où *D* est la matrice de rigidité de dimension  $(11n - 3) \times (11n - 3)$ 

$$
D = S^{-1} = \begin{pmatrix} D^c & 0 & 0 \\ 0 & D^{\nu} & 0 \\ 0 & 0 & D^Q \end{pmatrix} = \begin{pmatrix} S^{c-1} & 0 & 0 \\ 0 & S^{\nu-1} & 0 \\ 0 & 0 & S^{Q-1} \end{pmatrix}
$$
(1.96)

# Chapitre 2

# Adaptation de la formulation du M4−5n en dynamique

 $\mathbf{C}^{\text{\tiny{E} CHAPTRE}}$  est consacré à une adaptation de la formulation du M4−5n en dynamique. Elle se base sur la formulation du M4 en statique présentée dans le Chapitre 1. Les termes dyse base sur la formulation du M4 en statique présentée dans le Chapitre 1. Les termes dynamiques vont être introduits dans la formulation variationnelle d'Hellinger-Reissner. Etape par ´etape, les termes dynamiques vont apparaˆıtre dans les ´equations d'´equilibre du mod`ele. Celui-ci demande la formulation de la matrice de masse dans l'élément fini et les outils pour résoudre les probl`emes dynamique. Le sous-programme de calcul de valeurs propres est ensuite construit pour valider la matrice de masse et fournir un outil pour les calculs dynamiques.

Le chapitre commence par la présentation de notre formulation variationnelle d'Hellinger-Reissner des problèmes d'élasticité 3D en dynamique.

La deuxième partie de ce chapitre présente les démarches de construction de la matrice de masse du modèle.

Puis, la troisième partie de ce chapitre présente le calcul des valeurs propres et la validation de MPFEAP dynamique.

 $Enfin, la quatrième partie aborde le probleme d'impact.$ 

#### PLAN DU CHAPITRE 2

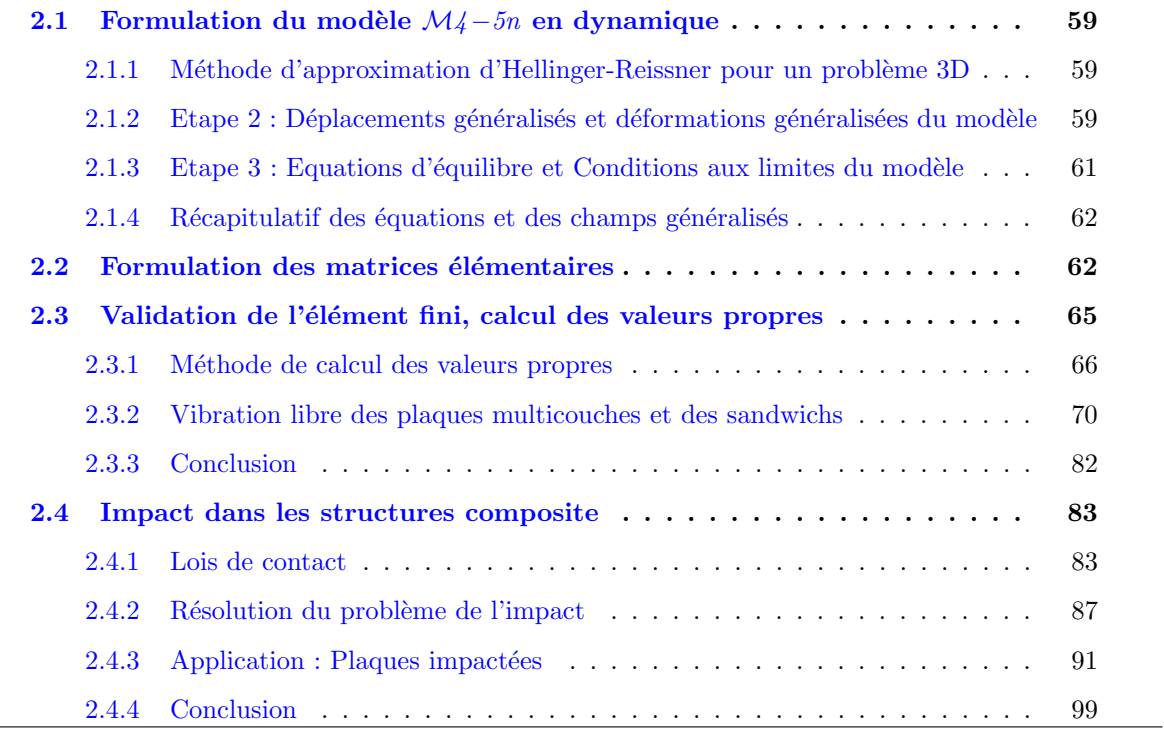

#### 2.1 Formulation du modèle  $\mathcal{M}_4$ −5n en dynamique

On adopte les notations utilisées dans la formulation du modèle  $\mathcal{M}_4$ −5n en statique. Quelques  $équations sont changées. On ne reprendra pas toutes les équations, mais on se référera à celles de$ chapitre 1 pour proposer les équations modifiées du fait de l'introduction de la dynamique.

#### 2.1.1 Méthode d'approximation d'Hellinger-Reissner pour un problème 3D

De façon identique à la formulation du modèle  $\mathcal{M}_4$ −5n en statique, on considère un volume de matière  $\Omega$  de frontière  $\partial\Omega$ . On rappelle les notations utilisées :

- $\underline{x}$  : la variable d'espace
- $-\bar{\bar{\bar{S}}}$  : le tenseur d'ordre quatre des souplesses en  $\underline{x}$
- $-\bar{\bar{\sigma}}$ : le tenseur solution des contraintes 3D en x
- −  $\bar{\bar{\sigma}}^*$  : un champ de tenseur d'ordre 2 symétrique de classe  $C^1$  par morceau sur  $ω$
- $U$ : le vecteur déplacement 3D en  $x$
- $−$  <u>U</u><sup>\*</sup> : un champ de vecteur 3D continu sur Ω de classe  $C^1$  par morceau sur  $ω$
- $\bar{\bar{\varepsilon}}$  : le tenseur des déformations 3D en  $\underline{x}$
- $\underline{U}^d$  : les déplacements imposés sur la partie  $\partial \Omega_T$  de la frontière  $\partial \Omega$
- $f$  : les forces de volume en  $x$
- $\rho$  : la masse volumique

Un terme dynamique est ajouté dans la fonctionnelle d'Hellinger-Reissner sur un couple de champs de déplacements et de contraintes virtuel  $(\underline{U}^*, \bar{\bar{\sigma}}^*)$ . La fonctionnelle en statique (eqn. 1.17) devient l'équation en dynamique :

$$
H.R._{D}(\underline{U}^*, \bar{\sigma}^*) = H.R.(\underline{U}^*, \bar{\sigma}^*) + \int_{\Omega} \left[ \frac{1}{2} \rho \underline{U}^*(\underline{x}). \underline{U}^*(\underline{x}) \right] d\Omega
$$
  
\n
$$
= - \int_{\Omega} \left[ \frac{div \bar{\sigma}^*(\underline{x}). U^*(\underline{x}) + \underline{f}(\underline{x}). U^*(\underline{x}) + \frac{1}{2} \bar{\sigma}^*(\underline{x}). \bar{\bar{S}}(\underline{x}): \bar{\bar{S}}(\underline{x}): \bar{\bar{\sigma}}^*(\underline{x}) \right] d\Omega
$$
  
\n
$$
+ \int_{\Omega} \frac{1}{2} \rho \underline{U}^*(\underline{x}). \underline{U}^*(\underline{x}) d\Omega
$$
  
\n
$$
+ \int_{\partial \Omega_U} (\bar{\sigma}^* \cdot \underline{n})(\underline{x}). U^d(\underline{x}) dS + \int_{\partial \Omega_T} \left( (\bar{\sigma}^* \cdot \underline{n}) - \underline{T}^d \right) (\underline{x}). U^*(\underline{x}) dS
$$
\n(2.1)

La stationnarité par rapport à une variation quelconque du champ de déplacements tridimensionnel  $\underline{U}^*$  donne les équations d'équilibre et les conditions aux limites en contrainte sur  $\partial\Omega_T.$  En le faisant, les conditions aux limites ne varient pas par rapport à celles en statique (eqn. 1.19). Cependant, la force d'inertie apparaît dans les équations d'équilibre (eqn.  $1.18$  devient eqn.  $2.2$ ) :

$$
\forall \partial \underline{U}^* \n- \int_{\Omega} \left[ \underline{div} \bar{\sigma}(\underline{x}). \partial \underline{U}^*(\underline{x}) + \underline{f}(\underline{x}). \partial \underline{U}^*(\underline{x}) - \rho \underline{\ddot{U}}(\underline{x}). \partial \underline{U}^*(\underline{x}) \right] d\Omega + \int_{\partial \Omega_T} \left( (\bar{\sigma} \cdot \underline{n}) - \underline{T}^d \right) (\underline{x}). \partial \underline{U}^*(\underline{x}) dS = 0 \n\iff \left\{ \begin{array}{ll} \underline{div} \bar{\sigma}(\underline{x}) + \underline{f}(\underline{x}) = \rho \underline{\ddot{U}} & \text{sur} & \partial \Omega_T \\ (\bar{\sigma} \cdot \underline{n})(\underline{x}) = \underline{T}^d(\underline{x}) & \text{sur} & \partial \Omega_T \end{array} \right. \tag{2.2}
$$

#### 2.1.2 Etape 2 : Déplacements généralisés et déformations généralisées du modèle

En remplaçant les contraintes généralisées dans la fonctionnelle Hellinger-Reissner (eqn. 2.1) et en ne prenant en compte que des termes qui font apparaître le champ de déplacements  $\underline{U}^*,$ 

on obtient une fonctionnelle  $T_D$  sur  $(\underline{U}^*, \bar{\bar{\sigma}}^*)$  où les déplacements généralisés apparaissent. En comparaison de la fonctionnelle  $T$  en statique (eqn. 1.29),  $T_D$  est la somme de  $T$  et de la puissance d'inertie.

$$
T_{D}(\underline{U}^{*}, \bar{\sigma}^{*}) = T(\underline{U}^{*}, \bar{\sigma}^{*}) + \int_{\Omega} \left[ \frac{1}{2} \rho \underline{\ddot{U}}^{*}(\underline{x}). \underline{\ddot{U}}^{*}(\underline{x}) \right] d\Omega
$$
  
\n
$$
= - \int_{\Omega} \left[ \underline{div} \bar{\sigma}^{*} \cdot \underline{U}^{*} - \frac{1}{2} \rho \underline{\ddot{U}}^{*}(\underline{x}). \underline{\ddot{U}}^{*}(\underline{x}) \right] d\Omega + \int_{\partial \Omega_{T}} \left( (\bar{\sigma}^{*} \cdot \underline{n}) - \underline{T}^{d} \right) \cdot \underline{U}^{*} dS
$$
  
\n
$$
- \sum_{i=1}^{n-1} \left[ \int_{\Gamma_{i,i+1}} (\bar{\sigma}^{*} \cdot \underline{e}_{z}). \underline{\Omega}^{i,i+1*} dS \right]
$$
  
\n
$$
= T_{1}(\underline{U}^{*}, \bar{\sigma}^{*}) + T_{2}(\underline{U}^{*}, \bar{\sigma}^{*}) + T_{3}(\underline{U}^{*}, \bar{\sigma}^{*})
$$

 $o\grave{\mathrm{u}}$  :

$$
T_1(\underline{U}^*, \bar{\sigma}^*) = -\int_{\Omega} \underline{div} \bar{\sigma}^* \cdot \underline{U}^* d\Omega + \int_{\partial \Omega_T} \left( (\bar{\sigma}^* \cdot \underline{n}) - \underline{T}^d \right) \cdot \underline{U}^* dS
$$
  
\n
$$
T_2(\underline{U}^*, \bar{\sigma}^*) = -\sum_{i=1}^{n-1} \left[ \int_{\Gamma_{i,i+1}} (\bar{\sigma}^* \cdot \underline{e}_z) \cdot \underline{\Omega}^{i,i+1*} dS \right]
$$
  
\n
$$
T_3(\underline{U}^*, \bar{\sigma}^*) = \int_{\Omega} \frac{1}{2} \rho \underline{\ddot{U}}^*(\underline{x}) \cdot \underline{\ddot{U}}^*(\underline{x}) d\Omega
$$

Les fonctionnelles  $T_1$  sur  $(\underline{U}^*, \bar{\bar{\sigma}}^*)$  et  $T_2$  ont déjà été introduites (eqns. 1.30,1.36) On rappelle les définitions des champs de déplacements (eqns. 1.31, 1.32, 1.33)

 $\tilde{U}^{i*}$  : champ de déplacements membranaires de la couche  $i$  de composantes  $U_{\alpha}^{i*},$   $\alpha=1,2$  avec :

$$
U_{\alpha}^{i*}(x, y) = \int_{h_i^-}^{h_i^+} \frac{P_0^i(z)}{e^i} U_{\alpha}^*(x, y, z) dz
$$

 $\underline{U}^*$  : le champ de déplacements 3D. Il s'agit des 5n champs en  $(x,y)$  suivants : $\tilde{U}^{i*}, \tilde{\Phi}^{i*}$  et  $U_3^{i*}$ –  $\tilde{\Phi}^{i*}$  : le champs de rotations de la couche *i* de composantes  $\Phi_{\alpha}^{i*}$ , α = 1, 2 avec :

$$
\Phi_\alpha^{i*}(x,y) = \int_{h_i^-}^{h_i^+} \frac{12}{e^{i^2}} P_1^i(z) U_\alpha^*(x,y,z) dz
$$

−  $\,U_3^{i*}$  : le champ de déplacements moyen normal de la couche  $i$  :

$$
U_3^{i*}(x, y) = \int_{h_i^-}^{h_i^+} \frac{P_0^i(z)}{e^i} U_3^*(x, y, z) dz
$$

Les déplacements approchés dans la couche  $i$  s'écrivent alors :

$$
U_{\alpha}^{5n}(x, y, z) = U_{\alpha}(x, y) + (z - h^i)\phi_{\alpha i}(x, y)
$$

$$
U_3^{5n}(x, y, z) = U_3(x, y)
$$

Donc, le terme restant  $T_3$  s'écrit dans le modèle M4-5n :

$$
T_3(\underline{U}^*, \bar{\bar{\sigma}}^*) = \sum_{i=1}^n \int_{\omega} \left[ \begin{array}{l} \frac{1}{2} \ddot{\tilde{U}}^{i*}(x, y) \cdot \ddot{\tilde{U}}^{i*}(x, y) \cdot \int_{h_i^-}^{h_i^+} \rho dz + \ddot{\tilde{U}}^{i*} \cdot \ddot{\tilde{\Phi}}^{i*} \cdot \int_{h_i^-}^{h_i^+} \rho(z - h_i) dz \\ + \frac{1}{2} \ddot{\tilde{\Phi}}^{i*}(x, y) \cdot \ddot{\tilde{\Phi}}^{i*}(x, y) \cdot \int_{h_i^-}^{h_i^+} \rho(z - h_i)^2 dz \\ + \frac{1}{2} \ddot{\tilde{U}}_3^{i*}(x, y) \cdot \ddot{\tilde{U}}_3^{i*}(x, y) \cdot \int_{h_i^-}^{h_i^+} \rho dz \end{array} \right] \tag{2.3}
$$

On a :

$$
\int_{h_i^-}^{h_i^+} \rho dz = \rho e^i
$$
  

$$
\int_{h_i^-}^{h_i^+} \rho (z - h_i) dz = 0
$$
  

$$
\int_{h_i^-}^{h_i^+} \rho (z - h_i)^2 = \frac{1}{12} \rho e^{i3}
$$

Donc,

$$
T_3(\underline{U}^*, \bar{\bar{\sigma}}^*) = \sum_{i=1}^n \int_{\omega} \left[ \frac{1}{2} \rho e^{i} \ddot{\tilde{U}}^{i*}(x, y) \cdot \ddot{\tilde{U}}^{i*}(x, y) + \frac{1}{2} \rho e^{i} \ddot{\tilde{U}}_3^{i*}(x, y) \cdot \ddot{\tilde{U}}_3^{i*}(x, y) \right] \tag{2.4}
$$

Des termes  $T_1, \, T_2, \, T_3$  calculés dans les eqns. 1.30, 1.36, 2.4, on en déduit  $T_D$  :

$$
T_{D}(\underline{U}^{*}, \bar{\sigma}^{*}) =
$$
\n
$$
T_{D}(\underline{U}^{*}, \bar{\sigma}^{*}) =
$$
\n
$$
-\sum_{i=1}^{n} \int_{\omega} \begin{bmatrix}\n\left(\tilde{div}\tilde{N}^{i*}(x, y) + \tilde{\tau}^{i,i+1*}(x, y) - \tilde{\tau}^{i-1,i*}(x, y)\right) \cdot \tilde{U}^{i*}(x, y) \\
+\left(\tilde{div}\tilde{M}^{i*}(x, y) - \tilde{Q}^{i*}(x, y) + \frac{e^{i}}{2}\left(\tilde{\tau}^{i,i+1*}(x, y) + \tilde{\tau}^{i-1,i*}(x, y)\right)\right) \cdot \tilde{\Phi}^{i*}(x, y) \\
+\left(\tilde{div}\tilde{Q}^{i*} + \nu^{i,i+1*}(x, y) - \nu^{i-1,i*}(x, y)\right) \cdot U_{3}^{i*}(x, y) \\
-\frac{1}{2}\rho e^{i}\tilde{U}^{i*}(x, y) \cdot \tilde{U}^{i*}(x, y) \\
-\frac{1}{24}\rho e^{i3}\tilde{\Phi}^{i*}(x, y) \cdot \tilde{\Phi}^{i*}(x, y) - \frac{1}{2}\rho e^{i}\tilde{U}_{3}^{i*}(x, y) \cdot \tilde{U}_{3}^{i*}(x, y) \\
+\sum_{i=1}^{n} \int_{\partial\omega} \begin{bmatrix}\n\left(\tilde{\tilde{N}}^{i*} \cdot \underline{n}\right) \cdot \tilde{U}^{i*} + \left(\tilde{M}^{i*} \cdot \underline{n}\right) \cdot \tilde{\Phi}^{i*} \\
+\left(\tilde{Q}^{i*}(x, y) - \frac{e^{i}}{2}\left(\tilde{\tau}^{i,i+1*}(x, y) + \tilde{\tau}^{i-1,i*}(x, y)\right)\right) \cdot \underline{n}\tilde{U}_{3}^{i*} \\
+\tilde{Q}^{i*}(x, y) \cdot \underline{n}U_{3}^{i*} + e^{i}\left(\tilde{\tau}^{i,i+1*}(x, y) - \tilde{\tau}^{i-1,i*}(x, y)\right) \cdot \underline{n}\tilde{U}_{3}^{i*} - \int_{h_{i}^{-}}^{h_{i}^{+}} \underline{T}^{d} \cdot \underline{U}^{
$$

#### 2.1.3 Etape 3 : Equations d'équilibre et Conditions aux limites du modèle

En écrivant la variation de H.R. 2.1.2 par rapport aux déplacements intérieurs généralisés, on obtient les équations d'équilibre généralisées et les conditions aux limites généralisées. Les conditions aux limites obtenues sont identiques à celles obtenues en statique (eqn.  $1.45$ ). Les équations d'équilibre s'écrivent :

$$
\begin{aligned}\n\tilde{div}\tilde{\tilde{N}}^i(x,y) + \tilde{\tau}^{i,i+1}(x,y) - \tilde{\tau}^{i-1,i}(x,y) &= \rho e_i \ddot{\tilde{U}}^i & \text{sur} \quad \omega \\
\text{div}\tilde{Q}^i + \nu(i,i+1)(x,y) - \nu^{i-1,i}(x,y) &= \rho e_i \ddot{U}_3^i & \text{sur} \quad \omega \\
\tilde{div}\tilde{M}^i(x,y) - \tilde{Q}^i(x,y) + \frac{e^i}{2} \left( \tau(i,i+1)(x,y) + \tilde{\tau}^{i-1,i}(x,y) \right) &= \rho \frac{e^{i3}}{12} \ddot{\tilde{\Phi}}^i & \text{sur} \quad \omega\n\end{aligned} \tag{2.6}
$$

#### 2.1.4 Récapitulatif des équations et des champs généralisés

Champs généralisés pour  $i = 1..n$  et  $j = 1..n - 1$ :

- efforts intérieurs généralisés  $\tilde{\tilde{N}}^i$ , $\tilde{\tilde{M}}^i$ , $\tilde{Q}^i$ , $\tau^{j,j+1}$  et  $\nu^{j,j+1}$  définis par les eqns. (1.20) à (1.24)
- déplacements généralisés $\tilde{U}^i, \tilde{\Phi}^i$  et  $U^i_3$  définis par les eqns. (1.31) à (1.33)
- déformations généralisées  $\tilde{\varepsilon}^i, \tilde{\chi}^i, \tilde{\gamma}^i, \tilde{D}^{j,j+1}$  et  $D_{\nu}^{j,j+1}$  définies par eqns. (1.41)

Equations d'équilibre sur  $\omega$  pour  $i = 1..n$  (eqns. 2.6)

$$
d\tilde{i}v\tilde{\tilde{N}}^{i}(x,y) + \tilde{\tau}^{i,i+1}(x,y) - \tilde{\tau}^{i-1,i}(x,y) = \rho e^{i\tilde{U}^{i}} \qquad \text{sur} \quad \omega
$$
  
\n
$$
div\tilde{Q}^{i} + \nu(i,i+1)(x,y) - \nu^{i-1,i}(x,y) = \rho e^{i\tilde{U}^{i}}_{3} \qquad \text{sur} \quad \omega
$$
  
\n
$$
div\tilde{M}^{i}(x,y) - \tilde{Q}^{i}(x,y) + \frac{e^{i}}{2} (\tau^{i}(i,i+1)(x,y) + \tilde{\tau}^{i-1,i}(x,y)) = \rho \frac{(e^{i})^{3}}{12} \tilde{\Phi}^{i} \quad \text{sur} \quad \omega
$$

Equations de comportement sur  $\omega$  pour  $i = 1..n$  et  $j = 1..n - 1$  (eqns. 1.56 à 1.60)

Conditions aux limites en effort généralisé sur  $\partial\omega$  pour  $i = 1..n$  (eqns. 1.45)

#### 2.2 Formulation des matrices élémentaires

En se basant sur les éléments finis présentés dans la section  $1.3$ , les matrices élémentaires (matrice de rigidité et matrice de masse) sont formulées en utilisant le principe des puissances virtuelles.

Principe des puissances virtuelles Pour tout milieu matériel repéré dans un système de référence global, à chaque instant et pour tout mouvement virtuel, la puissance virtuelle des quantités d'accélération  $W_a$  est égale à la somme des puissances virtuelles des efforts intérieurs  $W_{int}$  et des efforts extérieurs  $W_{ext}$ 

$$
W_a = W_{int} + W_{ext} \tag{2.7}
$$

On considère un élément supportant des sollicitations nodales  $F<sup>e</sup>$  et des sollicitations volumiques **p**. L'élément est soumise à un champ de contraintes  $\sigma$  et  $\epsilon$ , la déformation et  $\delta_{\epsilon}$ , les déplacements nodaux. On suppose que l'élément est soumis à un champ de déplacements nodaux virtuels  $\delta_{*}^e$ . Les champs de déplacements et de déformations internes virtuels compatibles sont  $\delta_*$  et  $\epsilon_*$ . En utilisant l'approximation nodale des déformations et contraintes (matrice  $\bm{B}$  définie dans la section 1.3.3) et la définition de la matrice d'élasticité  $\bm{D}$  (section 1.3.4), on a l'extension des puissances virtuelles comme suit :

$$
W_{int}^{e} = -\int_{\Omega^{e}} \boldsymbol{\sigma} : \boldsymbol{\epsilon}^{*} d\Omega
$$
  

$$
= -\int_{\Omega^{e}} \boldsymbol{D} . \boldsymbol{\epsilon} : \boldsymbol{\epsilon}^{*} d\Omega
$$
  

$$
= -\int_{\Omega^{e}} \boldsymbol{D} B \boldsymbol{\delta}_{e} : (\boldsymbol{B} \boldsymbol{\delta}_{e}^{*}) d\Omega
$$
  

$$
= -\boldsymbol{\delta}_{e}^{*T} \left( \int_{\Omega^{e}} \boldsymbol{B}^{T} \boldsymbol{D} B d\Omega \right) \boldsymbol{\delta}_{e}
$$
 (2.8)

$$
W_{ext}^{e} = -\int_{\Omega^{e}} p\delta^{*}d\Omega + \delta_{e}^{*T}F^{e}
$$
  
= 
$$
-\int_{\Omega^{e}} pN\delta_{e}^{*}d\Omega + \delta_{e}^{*T}F^{e}
$$
  
= 
$$
-\delta_{e}^{*T}\left(\int_{\Omega^{e}} N^{T}pd\Omega + F^{e}\right)
$$
 (2.9)

Dans le cas statique,  $W_a = 0$ , on a la relation :

$$
\boldsymbol{F}^e + \boldsymbol{F}_p^e = \boldsymbol{K}^e \delta^e \tag{2.10}
$$

où :

$$
\boldsymbol{K}^{e} = \int_{\Omega^{e}} \boldsymbol{B}^{T} \boldsymbol{D} \boldsymbol{B} d\Omega \tag{2.11}
$$

$$
\boldsymbol{F}_p^e = \int_{\Omega^e} \boldsymbol{N}^T \boldsymbol{p} d\Omega \tag{2.12}
$$

Dans le cas dynamique, la puissance virtuelle des quantités d'accélération  $W_a$  n'est pas égale à zéro. Pour simplifier sa formulation, on considère un élément à une couche. Le déplacement d'un point est :

$$
\delta = \langle UVW\phi_x\phi_y\rangle^T\tag{2.13}
$$

Le champ de déplacements virtuels d'un point  $q(x,y,z)$  est défini comme une fonction des déplacements généralisés :

$$
\hat{U}_q^* = \hat{U}^* + z\Phi^* \tag{2.14}
$$

De même le champ en 3D est supposé sous la forme suivante :

$$
\begin{Bmatrix} u_q^*(x, y, z) \\ v_q^*(x, y, z) \\ w_q^*(x, y, z) \end{Bmatrix} = \begin{Bmatrix} u^*(x, y) \\ v^*(x, y) \\ w^*(x, y) \end{Bmatrix} + z \begin{Bmatrix} \phi_x^*(x, y) \\ \phi_y^*(x, y) \\ 0 \end{Bmatrix}
$$
 (2.15)

Les accélérations s'écrivent :

$$
\begin{Bmatrix}\n\ddot{u}_q(x,y,z) \\
\ddot{v}_q(x,y,z) \\
\ddot{w}_q(x,y,z)\n\end{Bmatrix} = \begin{Bmatrix}\n\ddot{u}(x,y) \\
\ddot{v}(x,y) \\
\ddot{w}(x,y)\n\end{Bmatrix} + z \begin{Bmatrix}\n\ddot{\phi}_x(x,y) \\
\ddot{\phi}_y(x,y) \\
0\n\end{Bmatrix} + \begin{Bmatrix}\n\ddot{\Delta}_x(x,y,z) \\
\ddot{\Delta}_y(x,y,z) \\
\ddot{\Delta}_z(x,y,z)\n\end{Bmatrix}
$$
\n(2.16)

Le travail virtuel dû aux effets d'inertie s'écrit en négligeant les termes concernant les  $\triangle(x, y, z)$ :

$$
W_a^e = -\int_{\Omega^e} (u_q^* \rho \ddot{u_q} + v_q^* \rho \ddot{v_q} + w_q^* \rho \ddot{w_q}) d\Omega
$$
  
\n
$$
\approx -\int_{\Omega^e} \rho((u^* + z\phi_x^*)(\ddot{u} + z\ddot{\phi}_x) + (v^* + z\phi_y^*)(\ddot{v} - z\ddot{\phi}_y) + w^* \ddot{w}) dz d\partial\Omega
$$
 (2.17)  
\n
$$
\approx -\delta_e^{*T} \left( \int_{\partial\Omega^e} \mathbf{N}^T \mathbf{m} \mathbf{N} d\partial\Omega \right) \ddot{\delta}_e
$$

où la matrice d'inertie  $\boldsymbol{m}$  d'un élément à une couche s'écrit :

$$
\mathbf{m} = \begin{bmatrix} \rho e & 0 & 0 & 0 & 0 \\ 0 & \rho e & 0 & 0 & 0 \\ 0 & 0 & \rho e & 0 & 0 \\ 0 & 0 & 0 & \frac{1}{12}\rho e^3 & 0 \\ 0 & 0 & 0 & 0 & \frac{1}{12}\rho e^3 \end{bmatrix}
$$
(2.18)

Dans la section 2.3, on va montrer que la matrice de masse écrite sous cette forme est correcte. Les termes négligés sont négligeables dans le calcul de l'énergie.

En général, la matrice d'inertie  $m$  d'un élément à n couches de dimension  $5n \times 5n$  s'écrit :

$$
\mathbf{m} = \begin{bmatrix} \mathbf{m_1} & 0 & 0 & 0 \\ 0 & \mathbf{m_2} & 0 & 0 \\ 0 & 0 & \ddots & 0 \\ 0 & 0 & 0 & \mathbf{m_n} \end{bmatrix}
$$
 (2.19)

Soient  $m_1, m_2 \cdots m_n$ : les matrices d'inertie des couches  $1, 2, \cdots n$  de dimension  $5 \times 5$ . L'équation d'équilibre élémentaire est alors :

$$
\boldsymbol{F}^e + \boldsymbol{F}_p^e = \boldsymbol{K}^e \delta^e + \boldsymbol{M}^e \ddot{\delta}^e \tag{2.20}
$$

 $\mathop{\rm o\!}\nolimits$ 

$$
M^e = \int_{\partial \Omega} N^T m N d\partial \Omega \qquad (2.21)
$$

#### 2.3 Validation de l'élément fini, calcul des valeurs propres

Cette section est consacrée au calcul des valeurs et des vecteurs propres. Le problème des valeurs propres est important a` tous les niveaux scientifiques et ´egalement dans les calculs num´eriques d'ingénieur. Particulièrement, l'outil de calcul des valeurs propres n'est pas seulement appliqué dans le calcul de vibration de structures pour le cas sismique mais aussi dans le calcul des charges critiques de flambement d'une structure et la résolution des problèmes non stationnaires du premier ordre et du second ordre. Résoudre un problème de valeurs propres consiste à trouver des couples  $\lambda_i, \{X_i\}$  qui satisfont la relation suivante :

$$
[K]\{X_i\} = \lambda_i[M]\{X_i\} \tag{2.22}
$$

La signification de la matrice [M] est soit la matrice de masse pour le calcul de vibration, soit la matrice géométrique, soit des contraintes initiales dans le calcul de la charge critique.

Il existe beaucoup de méthodes mathématiques formulant le problème de valeurs propres et de méthodes numériques résolvant ce problème. Les algorithmes appliqués aux matrices de petite ou moyenne taille sont valables dans les environnements numériques comme MATLAB [1] et dans les bibliothèques comme LAPACK  $[3]$ . Pour les matrices de grande taille, la formulation mathématique de l'algorithme devient plus compliquée et dépend des propriétés de la matrice. Le choix de l'algorithme dépend des matrices et de leur taille. Les utilisateurs peuvent trouver un important guide en ligne Guide to Available Mathematical Software (http ://gams.nist.gov) ou le livre [6] pour mieux choisir l'algorithme.

Dans le cadre de ce mémoire, on utilise l'algorithme mixte que propose Dhatt et Touzot [32]. L'union des méthodes de l'intégration inverse et d'amélioration des vecteurs de Ritz dans l'algorithme d'itération nous permet de trouver les n premières valeurs propres. Le sous-programme fait par les auteurs est adapté à notre problème, en l'appliquant à la matrice de masse formulée pour le modèle  $\mathcal{M}{4}-5n$  dans la section précédente (voir section 2.2). Il est applicable dans le cas où les matrices sont déterminées. Une brève présentation des propriétés des problèmes de valeurs propres se trouve dans [32].

En se fondant sur la théorie du premier ordre de la plaque (FOST - First Order Shear Theory), beaucoup d'études consistent à calculer des valeurs propres. Noor  $[80]$  a analysé des vibrations libres des laminés, constitués de couches anisotropes, dites "cross-ply". Reddy [96] a réalisé un code éléments finis basé sur la théorie de Yang-Norris-Stavsky et validé pour des laminés asymétriques. Khare et al. [57] ont construit une méthode éléments finis et l'ont utilisée pour des plaques épaisses isotropes, des laminés "cross-ply", des laminés asymétriques et des sandwichs.

Cependant, la FOST néglige le gauchissement de la section transversale de la plaque qui modifie le comportement de cisaillement transverse. Une famille de théories 2D raffinées a alors été développée et appelée les théories de l'ordre supérieur (HOST - Higher Order Shear Theory). La HOST propose un développement d'ordre supérieur pour la déformation de la section transversale grâce à l'extension du développement de la série de Taylor pour le déplacement dans l'épaisseur. Les coefficients de correction nécessaires dans la FOST ne sont donc pas requis dans la HOST. Kant et al.  $[51, 57, 69]$  ont formulé une théorie appartenant à la HOST et ont également présenté une solution analytique dans  $[52]$ . Reddy et al.  $[92, 99]$  ont considéré des composites "cross-ply" et "angle-ply" dont deux côtés sont en appuis simples et deux autres côtés sont soit en appuis simples, soit libres, soit fixés.

En supposant que le champs de déplacement dans l'épaisseur est une fonction cosinus, Béakou et Touratier [8] ont également développé l'outil de calcul des vibrations dans leur code élément fini.

Malgré le fait que les solutions analytiques 3D n'existent que pour les cas très simples et très classiques, elles sont utilisées pour l'estimation de la contrainte et du déplacement dans l'épaisseur. Srinivas a proposé une solution exacte pour la vibration libre d'une plaque homogène, isotrope sur appuis simples, une plaque épaisse rectangulaire  $[115]$  et une plaque épaisse rectangulaire orthotrope sur appuis simples  $[116]$ . Noor  $[80]$  a pris la théorie élastique 3D pour obtenir des résultats de plaques isotropes. Noor et Burton  $[82]$  ont présenté des solutions pour les plaques multicouches anisotropes asymétriques. Une comparaison de différentes théories 3D est effectuée par Chao et Chern [22].

Les résultats cités ci-dessus sont repris par la suite pour la comparaison avec les résultats obtenus avec le modèle  $\mathcal{M}_4$ −5n en utilisant le code de calcul d'éléments finis MPFEAP dynamique.

Cette section se compose de deux parties.

Dans la première partie, l'algorithme de calcul est résumé. On peut trouver le détail dans les ouvrages de Wilkinson [128].

Dans la deuxième partie, les valeurs propres de diverses plaques composites sont calculées et valid´ees en utilisant ce sous-programme. La comparaison se base sur la bibliographie faite dans l'article à paraître [35] concernant les ouvrages développés sur la recherche de plaques composites.

#### 2.3.1 Méthode de calcul des valeurs propres

Résoudre un problème de valeurs propres consiste à trouver des couples  $\lambda_i, \{X_i\}$  qui satisfont la relation suivante :

$$
[K]\{X_i\} = \lambda_i[M]\{X_i\} \tag{2.23}
$$

La résolution de cette équation qui consiste à trouver n premières valeurs et vecteurs propres s'effectue en utilisant la méthode de sous-espace  $[32]$  qui est très largement utilisée pour les systèmes de grande dimension. Elle consiste a` appliquer plusieurs fois la m´ethode de Ritz qui permet de transformer un problème de valeurs propres de grande dimension à un problème de dimension plus réduite. Ensuite, la méthode de Jacobi est utilisée pour résoudre le problème à dimension réduite obtenu. Cette m´ethode consiste a` transformer les matrices principales en matrices diagonales. Dans le processus d'applications successives de la méthode de Ritz, la méthode d'itération inverse est appliquée pour améliorer les vecteurs de base dits vecteurs de Ritz.

On présente d'abord les algorithmes élémentaires puis ensuite l'algorithme de sous-espace regroupant les algorithmes élémentaires.

#### 2.3.1.1 Méthode de calcul des n premières valeurs propres - Méthode de Jacobi

#### Condition d'application

Les matrices de masse  $[M]$  et de rigidité  $[K]$  sont symétriques et définies positives.

#### Idée

Les matrices  $[K]$  et  $[M]$  sont transformées en matrices diagonales en utilisant des transformations successives où les matrices de transformation sont déterminées en se basant sur la matrice à transformer :

$$
\begin{aligned}\n[K^1] &= [K] & [K^2] &= [Q^1]^T [K^1][Q^1] & [M^2] &= [Q^1]^T [M^1][Q^1] \\
& \dots \\
[K^{k+1}] &= [Q^k]^T [K^k][Q^k] & [M^{k+1}] &= [Q^k]^T [M^k][Q^k] \\
& \dots \\
& [K^{k \to \infty}] &= [K^d] & [M^{k \to \infty}] &= [M^d]\n\end{aligned}\n\tag{2.24}
$$

Grâce aux transformations, les matrices  $[K^k], [M^k]$  tendent vers des matrices diagonales  $[K^d], [M^d]$ lorsque k tend vers l'infini. Les valeurs et vecteurs propres peuvent être déduits à travers des matrices diagonales trouvées (voir la démonstration suivante) :

$$
[\lambda] = [K^d][M^d]^{-1} \iff \lambda_i = K_{ii}^d / M_{ii}^d
$$
  

$$
[X] = [Q^1][Q^2] \dots [Q^k]
$$

$$
\begin{bmatrix} \ddots & 0 \\ 0 & \ddots & 0 \\ 0 & \ddots & \ddots \end{bmatrix}
$$
 (2.25)

#### Démonstration

Les valeurs propres et vecteurs propres définis par l'eqn. 2.23 peuvent être autrement définis comme suit :

$$
([K] - \lambda[M])\{X\} = 0\tag{2.26}
$$

La condition d'existence du vecteur  $\{X\}$  non nul est  $([K] - \lambda[M])$  singulière :

$$
det([K] - \lambda[M]) = 0 \tag{2.27}
$$

Transformons les matrices  $[K]$  et  $[M]$  par la matrice de transformation quelconque  $[Q]$ :

$$
[\bar{K}] = [Q]^T[K][Q]; \quad [\bar{M}] = [Q]^T[M][Q] \tag{2.28}
$$

Les valeurs propres et vecteurs propres de nouvelles matrices (eqn. 2.28),  $\bar{\lambda}$  et  $\{\bar{X}\}\$ , sont définis par :

$$
([\bar{K}] - \bar{\lambda}[\bar{M}])\{\bar{X}\} = 0
$$
\n(2.29)

ou sont présentés sous la relation avec des matrices originales :

$$
[Q]^T([K] - \bar{\lambda}[M])[Q]\{\bar{X}\} = 0
$$
\n(2.30)

Comme  $\bar{\lambda}$  est le valeur propre des matrices  $[\bar{K}]$  et  $[\bar{M}]$ , elle satisfait donc :

$$
det([\bar{K}] - \bar{\lambda}[\bar{M}]) = 0 \tag{2.31}
$$

ou encore :

$$
det([\bar{K}] - \bar{\lambda}[\bar{M}]) = det([Q^T]([\bar{K}] - \bar{\lambda}[\bar{M}])[Q])
$$
  
= 
$$
det([Q^T]).det([Q]).det([K] - \bar{\lambda}[M])
$$
  
= 0 (2.32)

donc, on en déduit que :

$$
det([K] - \bar{\lambda}[M]) = 0 \tag{2.33}
$$

Donc les valeurs propres  $\bar{\lambda}$  du système transformé sont identiques aux valeurs propres  $\lambda$  du système original si  $det([Q]) \neq 0$ .

Les vecteurs propres  $\bar{X}$  du système transformé satisfont la relation définie par l'eqn. 2.30, donc, on peut en déduire les vecteurs propres  $[X]$  du système original par :

$$
[X] = [Q][\bar{X}] = 0 \tag{2.34}
$$

Les transformations successives des matrices originales amènent à des matrices diagonales  $[K^d]$  et [ $M^d$ ]. Les vecteurs propres et valeurs propres de [ $K^d$ ] et [ $M^d$ ] diagonales sont calculés par :

$$
[\lambda^d] = [K^d][M^d]^{-1}
$$
\n(2.35)

$$
[X^d] = \begin{bmatrix} \ddots & & & 0 \\ & \frac{1}{\sqrt{M_{ii}^d}} & \\ 0 & & \ddots \end{bmatrix}
$$
 (2.36)

Sous transformations successives, les valeurs propres  $[\lambda]$  restent les mêmes  $[\lambda] = [\overline{\lambda}]$  et les vecteurs propres  $[X]$  sont calculés par :

$$
[X] = [Q1][Q2] \dots [Q\infty][Xd]
$$
\n(2.37)

Alors, l'équation 2.25 est démontrée.

#### Matrices de transformation

La k<sup>eme</sup> matrice de transformation  $[Q^k]$  a la structure suivante :

$$
[Q^{k}] = \begin{bmatrix} 1 & & & & & & 0 \\ & \ddots & & & & & & \\ & & 1 & & a & & & \\ & & & \ddots & & & & \\ & & & b & & 1 & & & \\ & & & & & \ddots & & & \\ 0 & & & & & & 1 & & \\ & & & & & & & 1 & & \\ & & & & & & & & 1 & & \\ \end{bmatrix}
$$
(2.38)

où  $Q^k(i, j) = a, Q^k(j, i) = b$  qui sont calculés pour qu'un terme  $(i, j)$  non diagonal et non nul de  $[K^k]$  soit nul après la transformation. Donc, après chaque transformation, un terme devient nul et en plusieurs transformations successives, les termes non diagonaux non nuls deviennent tous nuls. La matrice finale est diagonale.

#### 2.3.1.2 Méthode de réduction de la dimension - Méthode de Ritz

#### Idée

Chaque vecteur propre s'exprime sous la forme d'une combinaison linéaire de  $p$  vecteurs indépendants  $q_i$  dits vecteurs de Ritz :

$$
\{X\} = \left[\{q_1\} \{q_2\} \dots \{q_p\}\right] \begin{Bmatrix} a_1 \\ a_2 \\ \vdots \\ a_n \end{Bmatrix}
$$
 (2.39)

 ${X} = [Q]{a}$ 

Le vecteur propre  $\{X\}$  rend stationnaire le quotient de Rayleigh (voir la définition du quotient de Rayleigh et ses caractéristiques ci-dessous) :

$$
R({X}) = \frac{ [K] {X}}{ [M] {X}} = \frac{\[\bar{K}\] {a}}{\\[\bar{M}\\] {a}}
$$
(2.40)

ou` :

$$
[\bar{K}] = [Q]^T[K][Q]; \quad [\bar{M}] = [Q]^T[M][Q] \tag{2.41}
$$

Alors, la condition de stationnarité de  $R({X})$  conduit à l'expression définissant un problème de valeur propre de dimension  $p$  dont les  $p$  vecteurs propres  $\{A_i\}$  et valeurs propres  $\bar{\lambda}_i$  sont définies par :

$$
[\bar{K}][A] = [\bar{M}][A][\bar{\lambda}] \tag{2.42}
$$

#### Quotient de Rayleigh

Le quotient de Rayleigh d'un vecteur quelconque  $\{V\}$  est défini :

$$
R({V}) = \frac{< V> [K]{V}}{< V> [M]{V}} \tag{2.43}
$$

Quelque soit le vecteur  ${V}$ , la valeur de  $R({V})$  est comprise entre les valeurs de la plus petite et de la plus grand valeur propre :

$$
\lambda_1 \le R(\{V\}) \le \lambda_n \tag{2.44}
$$

Lorsque le vecteur  $\{V\}$  est égal au vecteur propre  $\{X_i\}$ , le coefficient de Rayleigh est égal à la valeur propre  $\lambda_i$ . Supposons que  $\{V\}$  soit proche du vecteur  $\{X_i\}$ :

$$
\{V\} = \{X_i\} + \varepsilon \{X\}
$$
\n(2.45)

ou` e est un paramètre très petit qui représente la perturbation du vecteur  ${V}$  par rapport à  ${X_i}$ . Le coefficient de Rayleigh est alors proche de  $\lambda_i$  et est de la forme :

$$
R(\{V\}) = \lambda_i + \theta(\varepsilon^2) \tag{2.46}
$$

Le quotient de Rayleigh est stationnaire lorsque  $\{V\}$  est un vecteur propre.

#### Vecteur de Ritz

On choisit des vecteurs de Ritz de manière à obtenir rapidement les plus petites valeurs propres solutions de :

$$
[K]\{q_i\} = \{F_i\} \tag{2.47}
$$

où  ${F_i}$  sont des vecteurs unités qui sollicitent les degrés de liberté *i* correspondant aux plus petites valeurs de  $\frac{K_{ii}}{M_{ii}}$ 

$$
\{F_i\} = \left\{\begin{array}{c}0\\0\\\vdots\\0\\0\\\vdots\end{array}\right\}
$$

#### 2.3.1.3 Méthode mixte - Méthode de sous-espace

#### Rôle

Cette méthode calcule les  $p$  premières valeurs propres d'un système de grande dimension.

#### Idée

Elle consiste à appliquer plusieurs fois la méthode de Ritz en améliorant les vecteurs de Ritz par itération inverse.

#### Opérations

1. Choisir p vecteurs initiaux :

$$
[X] = [\{X_1\} \{X_2\} \dots \{X_p\}]
$$
\n(2.48)

où  $[{X_1}]$  contient les termes diagonaux de  $[M]$ , les autres vecteurs étant des vecteurs unités ayant la valeur égale à un pour la ligne  $i$  correspondant aux plus petites valeurs successives de  $\frac{K_{ii}}{M}$  $M_{ii}$ 

2. Calculer simultanément les p vecteurs de Ritz  ${q_i} (i = 1 ... p)$  en résolvant :

$$
[K]\{q_i\} = [M]\{X_i\} = \{F_i\}; \quad [K][Q] = [M][X] \tag{2.49}
$$

3. Appliquer la m´ethode de Jacobi pour chercher les vecteurs propres dans le sous-espace de Ritz :

$$
[\bar{K}][A] = [\bar{M}][A][\bar{\lambda}] \tag{2.50}
$$

 $o\grave{u}$ :

$$
[\bar{K}] = [Q]^T[K][Q] \qquad [\bar{M}] = [Q]^T[M][Q] \qquad \{X_i\} = [Q]\{A_i\}
$$

4. Tester la convergence de  $\bar{\lambda}_i$  et répéter si nécessaire les opérations 2, 3, 4

#### 2.3.2 Vibration libre des plaques multicouches et des sandwichs

Le code de calcul d'éléments finis MPFEAP utilise l'algorithme de sous-espace présenté cidessus pour le calcul des premières valeurs propres d'un grand système . Cette partie est consacrée à la comparaison des résultats obtenus à l'aide de l'application du modèle  $\mathcal{M}_4$ −5n avec les résultats trouvés dans la littérature et rappelés en introduction de ce chapitre. Pour démontrer l'efficacité de la formulation et du code de calcul éléments finis, on a étudié un grand nombre d'exemples comprenant des plaques isotropes, des plaques multicouches, des sandwichs a` appuis simples. Un maillage uniforme de  $16 \times 16$  (les résultats actuels dans le tableau) est effectué pour mailler la plaque isotrope et un maillage uniforme de  $8 \times 8$  est appliqué pour toutes les autres plaques (fig. 2.1). Les résultats sont comparés à celui du modèle 3D d'élasticité analytique  $[116]$ , de la théorie classique de plaque et des autres théories existantes dans la littérature. Les valeurs rapportées pour la comparaison sont soit les fréquences libres non-dimensionnelles pour les premiers modes de vibration de plaques, qui sont représentées par les modes de vibration  $m$  et  $n$  suivant respectivement 2 directions principales x, y, soit la première fréquence libre non-dimensionnelle. Le maillage  $8 \times 8$ utilisé est suffisant pour assurer la convergence de l'étude comme on ne considère que le premier mode de vibration. L'effet, du degré d'orthotropie (qui est défini par le rapport des modules d'Young de deux directions différentes  $E_1/E_2$ ), de l'épaisseur de plaques, du nombre de couches, de l'angle des couches est discuté.

| Facteurs  | Type de structures        |              |                |                     |                |
|-----------|---------------------------|--------------|----------------|---------------------|----------------|
| étudiés   | Isotrope                  | $(0/90)_{n}$ | (0/90/90/0)    | $(45/- 45/45/- 45)$ | Nids d'abeille |
| Mode de   | $1 \times 11 \times 2$    | $1\times1$   | $1\times1$     | $1 \times 1$        | 6 premiers     |
| vibration | $2 \times 21 \times 3$    |              |                |                     | modes          |
|           | $2 \times 3$ 3 $\times$ 3 |              |                |                     |                |
|           | $2 \times 41 \times 5$    |              |                |                     |                |
|           | $4 \times 4$              |              |                |                     |                |
| a/b       |                           | 1            | 1              | 0.2, 0.6, 0.8,      | 1.83/1.22      |
|           |                           |              |                | 1.0, 1.2, 1.8, 2.0  |                |
| a/h       | 10                        | 10           | 4, 10,         | 10, 20,             |                |
|           |                           |              | 20, 50, 100    | 30, 40, 50          |                |
| $E_1/E_2$ | 1                         | 3, 10,       | 40             | 40                  |                |
|           |                           | 20, 30, 40   |                |                     |                |
| Nombre de | $\overline{2}$            | 2, 4, 6      | $\overline{4}$ | $\overline{4}$      | 3              |
| couches   |                           |              |                |                     |                |

TABLEAU 2.1. Résumé de l'étude de vibration propre réalisée

Un bref résumé des facteurs étudiés dans l'étude suivante est illustré dans le tableau 2.1

On impose sur toute l'épaisseur de la plaque  $3D$  [116] les mêmes conditions aux limites pour toutes les couches des plaques. Elles s'écrivent :

$$
v^{i} = w^{i} = \phi_{y}^{i} = 0 \qquad pour \quad x = 0, a
$$
  
\n
$$
u^{i} = w^{i} = \phi_{x}^{i} = 0 \qquad pour \quad y = 0, b
$$
\n(2.51)

#### 2.3.2.1 Plaque isotrope

La première étude concerne une plaque carrée sur appuis simples dont le rapport entre la longueur  $a$  et l'épaisseur  $h$  est de 10. Les fréquences propres non-dimensionnelles correspondant aux premiers modes de vibration de la plaque sont énumérées dans le tab. 2.2 en utilisant des maillages différents. Le maillage de  $16 \times 16$  satisfait la condition de convergence. Dans le tab. 2.3, les valeurs données par MPFEAP, par les modèles de premier ordre FOST, d'ordre supérieur HOST proposé par Khare [57], et par la théorie classique CPT proposée par Reddy et Phan [99] sont comparés à la solution analytique de la théorie d'élasticité en 3D  $[116]$ . Ces données sont présentées dans l'article de Khare [57] et reprises ici pour valider le modèle. Le pourcentage d'erreur est indiqué entre parenthèses. Pour le modèle  $\mathcal{M}_4-\mathcal{5}n$ , dans le tab. 2.3, les résultats des mailles de  $8 \times 8$  (le maillage utilisé par les autres auteurs) et de  $16 \times 16$  sont présentés pour la comparaison. Les résultats de la maille  $8 \times 8$  semblent meilleurs que ceux donnés par les autres auteurs mais la convergence du calcul n'est pas assurée.

Il faut noter que, dans MPFEAP, la plaque est divisée en deux couches parfaitement collées entre elles (la plaque d'une seule couche n'est pas autrement une plaque Reissner-Mindlin). Par contre, pour FOST et HOST, la plaque est une seule couche. Ceci explique la raison pour laquelle les données du tab. 2.3 montrent que les résultats obtenus par MPFEAP sont très proches de ceux de la théorie 3D et des HOSTs. Les erreurs sont petites comparées aux erreurs de la théorie classique des plaques. Les erreurs augmentent avec le num´ero des modes mais restent toujours
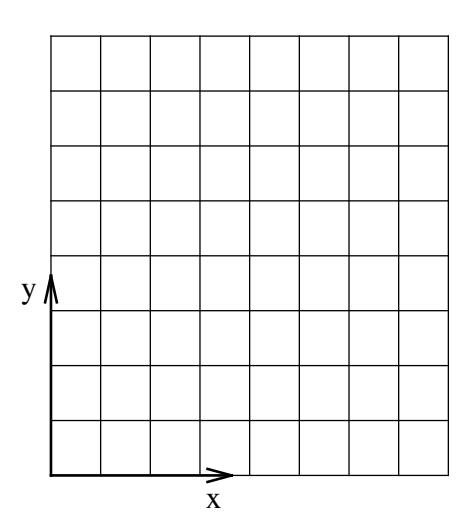

FIGURE 2.1. Le maillage uniforme dans le plan de  $8 \times 8$  utilisé pour calculer les valeurs propres des plaques

faibles. Le modèle  $\mathcal{M}_4$ −5n est formulé par une approximation 3D sur le champ de contrainte, et on constate qu'il est moins rigide que les modèles obtenus par l'approximation 3D sur le champ de déplacement. Les fréquences propres de MPFEAP sont en effet toujours plus faibles que celles calculées par HOST et FOST. On retrouve là un résultat classique à savoir que d'imposer la cinématique rigidifie le modèle. L'image de la plaque en vibration est illustrée dans la figure 2.2.

Dans ce cas test où le matériau est isotrope et homogène, la structure est simple, la différence entre les modèles n'est par remarquable. L'efficacité du modèle  $\mathcal{M}_4$ −5n va être démontrée dans des exemples plus complexes présentés ci-dessous.

| Mode           |                | Théorie |              | Le maillage utilisé dans MPFEAP |                |                |
|----------------|----------------|---------|--------------|---------------------------------|----------------|----------------|
| m              | $\mathbf n$    | 3D[116] | $8 \times 8$ | $12 \times 12$                  | $16 \times 16$ | $24 \times 24$ |
|                |                | 0.0932  | $(-0.12)$    | $(-0.13)$                       | $(-0.13)$      | $(-0.13)$      |
| $\overline{2}$ |                | 0.2226  | $(-0.21)$    | $(-0.28)$                       | $(-0.28)$      | $(-0.28)$      |
| $\overline{2}$ | $\overline{2}$ | 0.3421  | $(-0.33)$    | $(-0.41)$                       | $(-0.41)$      | $(-0.41)$      |
|                | 3              | 0.4171  | $(-0.12)$    | $(-0.43)$                       | $(-0.42)$      | $(-0.42)$      |
| $\overline{2}$ | 3              | 0.5239  | $(-0.29)$    | $(-0.55)$                       | $(-0.54)$      | $(-0.54)$      |
| 3              | 3              | 0.6889  | $(-0.32)$    | $(-0.68)$                       | $(-0.66)$      | $(-0.66)$      |
| $\overline{2}$ | 4              | 0.7511  | (0.18)       | $(-0.61)$                       | $(-0.59)$      | $(-0.59)$      |
|                | $\overline{5}$ | 0.9268  | (1.65)       | $(-0.40)$                       | $(-0.56)$      | $(-0.57)$      |
| 4              | 4              | 1.0889  | (0.36)       | $(-0.82)$                       | $(-0.54)$      | $(-0.55)$      |

TABLEAU 2.2. Etude de convergence de la fréquence propre non-dimensionelle  $\bar{\omega} = \omega(\rho h^2/G)^{1/2}$ de la plaque carrée isotrope sur appui simple sur quatre côtés  $\nu = 0, 3$ ,  $a/h = 10$ 

Note : Le pourcentage d'erreur est indiqué dans les parenthèses. Si la valeur obtenue par le modèle est égale à  $\alpha$ , la valeur obtenue par la théorie 3D est égale à  $\beta$ , le pourcentage d'erreur est calculé par  $\frac{\alpha - \beta}{\alpha}$  $\frac{\varepsilon}{\beta}$ .100

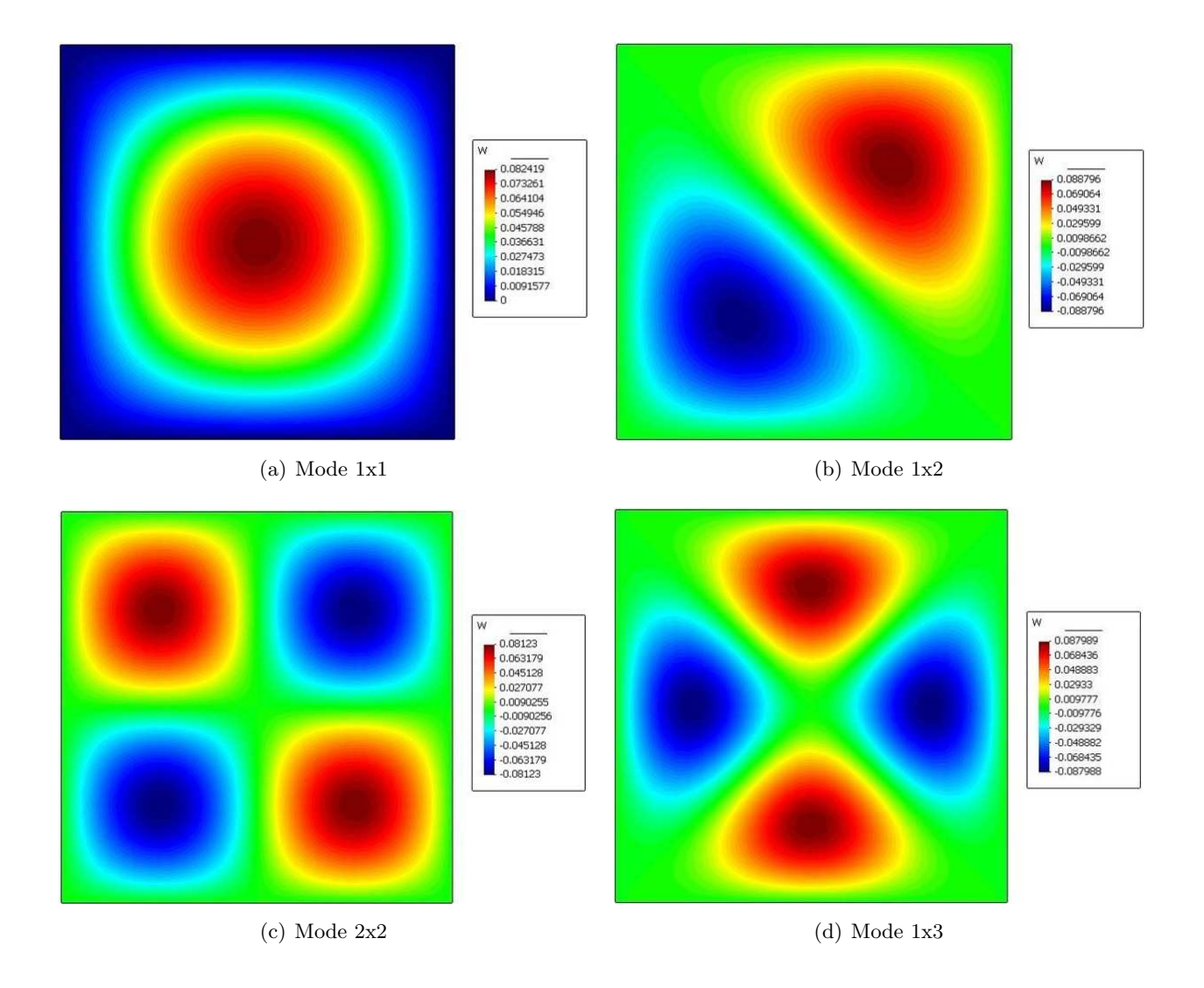

FIGURE 2.2. Déformée de la plaque isotrope simplement appuyée

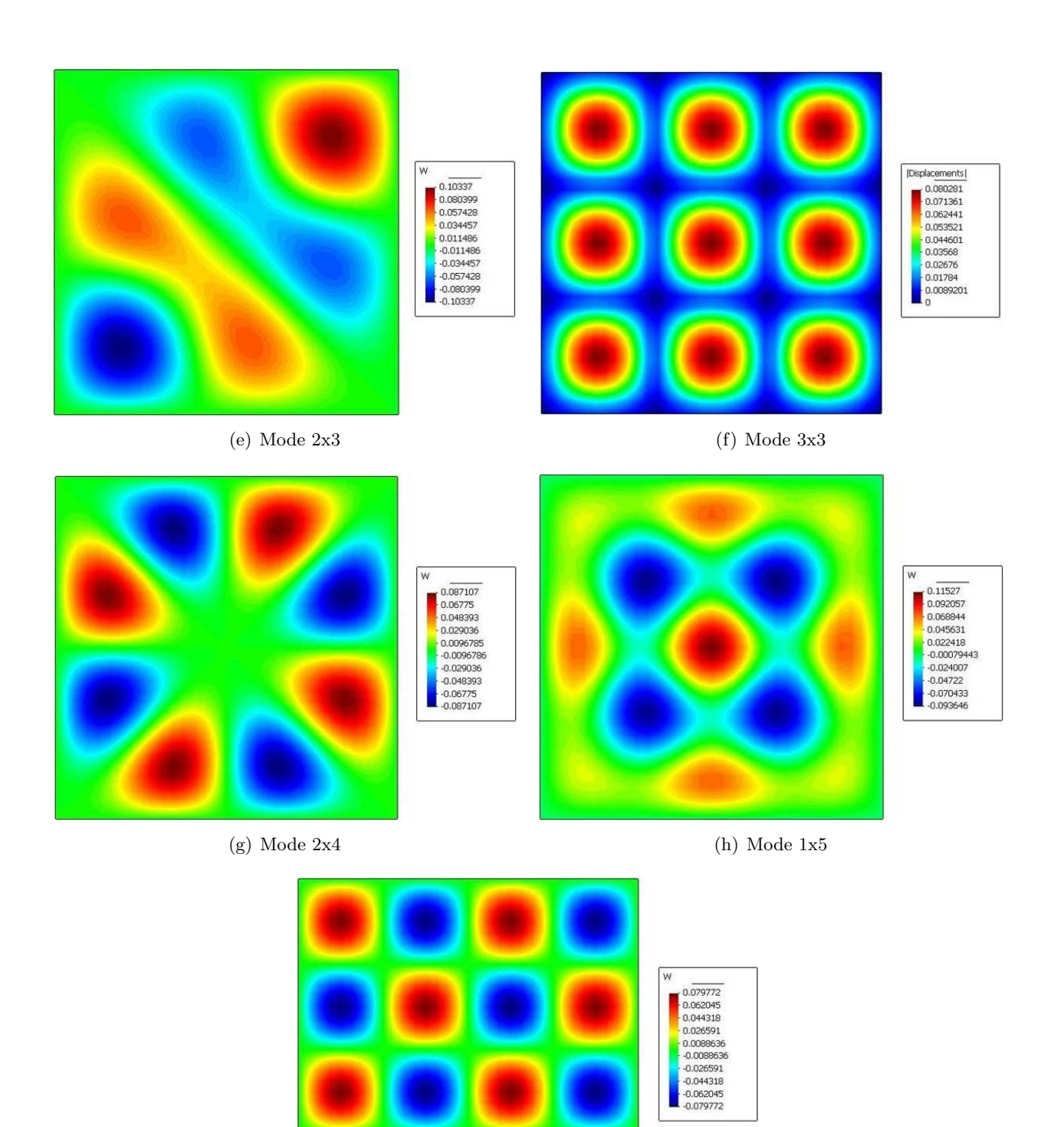

(i) Mode 4x4

FIGURE 2.2. Déformée de la plaque isotrope simplement appuyée

|                | sur appur simple sur quatre cotes $\nu = 0, \vartheta$ , $u/n = 10$ |          |                |                                                             |             |             |             |             |            |
|----------------|---------------------------------------------------------------------|----------|----------------|-------------------------------------------------------------|-------------|-------------|-------------|-------------|------------|
| Mode           |                                                                     | Théorie  |                | Reddy $&$ Phan [99]<br><b>MPFEAP</b><br>Khare $&$ Kant [57] |             |             |             |             |            |
| m              | $\mathbf n$                                                         | 3D [116] | $8 \times 8^*$ | $16 \times 16^*$                                            | <b>FOST</b> | <b>HOST</b> | <b>FOST</b> | <b>HOST</b> | <b>CPT</b> |
|                |                                                                     | 0.0932   | $(-0.12)$      | $(-0.13)$                                                   | $(-0.16)$   | $(-0.15)$   | $(-0.21)$   | $(-0.11)$   | (2.47)     |
| $\overline{2}$ | -1                                                                  | 0.2226   | $(-0.21)$      | $(-0.28)$                                                   | $(-0.13)$   | $(-0.11)$   | $(-0.31)$   | $(-0.18)$   | (6.02)     |
| 2              | $\overline{2}$                                                      | 0.3421   | $(-0.33)$      | $(-0.41)$                                                   | $(-0.31)$   | $(-0.27)$   | $(-0.44)$   | $(-0.29)$   | (9.09)     |
| $\mathbf{1}$   | -3                                                                  | 0.4171   | $(-0.12)$      | $(-0.42)$                                                   | (0.04)      | (0.12)      | $(-0.53)$   | $(-0.31)$   | (10.98)    |
| $\overline{2}$ | -3                                                                  | 0.5239   | $(-0.29)$      | $(-0.54)$                                                   | $(-0.25)$   | $(-0.17)$   | $(-0.63)$   | $(-0.34)$   | (13.59)    |
| $\mathbf{3}$   | -3                                                                  | 0.6889   | $(-0.32)$      | $(-0.66)$                                                   | $(-0.39)$   | $(-0.38)$   | $(-0.80)$   | $(-0.39)$   | (17.43)    |
| 2              | $\overline{4}$                                                      | 0.7511   | (0.18)         | $(-0.59)$                                                   | (0.12)      | (0.01)      | $(-0.86)$   | $(-0.40)$   | (18.84)    |
|                | $\overline{5}$                                                      | 0.9268   | (1.65)         | $(-0.56)$                                                   | (1.36)      | (1.71)      | $(-1.01)$   | $(-0.41)$   | (22.63)    |
| 4              | $\overline{4}$                                                      | 1.0889   | (0.36)         | $(-0.54)$                                                   | $(-0.25)$   | $(-0.01)$   | $(-1.15)$   | $(-0.38)$   | (25.96)    |

TABLEAU 2.3. Fréquence propre non-dimensionnelle  $\bar{\omega} = \omega(\rho h^2/G)^{1/2}$  de la plaque carrée isotrope sur appui simple sur quatre côtés  $v = 0, 3, a/b = 10$ 

 $*$  : Le maillage utilisé

#### 2.3.2.2 Plaques multicouches épaisses asymétriques  $(0^{\circ}/90^{\circ})_n$

Pour vérifier le modèle  $\mathcal{M}_4$ −5n dans des cas plus compliqués que la plaque isotrope, une plaque carrée multicouche orthotrope épaisse est choisie. Le rapport entre sa longueur et son épaisseur  $a/h$  est de 10. Le degré d'orthotropie est considéré en changeant le rapport des modules d'Young suivant deux directions du matériau  $E_1/E_2$ . Le nombre de couches varie de 2 à 6. Les propriétés du matériau composite de chaque couche sont identiques. Le tableau  $2.4$  résume les caractéristiques physiques et géométriques de la plaque.

TABLEAU 2.4. Caractéristiques de plaques multicouches épaisses asymétriques  $(0°/90°)$ <sub>n</sub>

| Module d'Young                | $E_1/E_2 = 3 \dots 40, \quad E_2 = E_3$        |
|-------------------------------|------------------------------------------------|
| Module de cisaillement        | $G_{12} = G_{13} = 0.6E_2$ , $G_{23} = 0.5E_2$ |
| Coefficient de Poisson        | $\nu_{12} = \nu_{13} = \nu_{23} = 0.25$        |
| Nombre de couple $(0°/90°)_n$ | $n = 13$                                       |
| Épaisseur de la plaque        | $a/h=10$                                       |

La première fréquence propre non-dimensionnelle obtenue par MPFEAP est validée par comparaison avec celle de la théorie 3D [80] et le code élément fini donné par Khare-Kant [57] et Putcha, Reddy [99] (Tab. 2.5). Comme dans l'exemple précédent, les solutions de la théorie 3D sont utilisées comme références.

Les effets du facteur  $E_1/E_2$  et du nombre de couches sont illustrés dans la fig. 2.3. On prend la couleur rouge pour illustrer le cas où  $E_1/E_2$  est le plus grand. La figure se compose de trois sousfigure qui correspondent à trois niveaux de n  $(n=1,2,3)$ . Dans chaque sous-figure, le pourcentage d'erreur de chaque modèle se trouve dans un groupe indépendant et sur un axe logarithmique. Dans cette figure, on ne s'intéresse qu'aux modèles HOSTs, FOSTs et  $\mathcal{M}_4$  – 5n. Pour la théorie classique de plaques (CPT), les erreurs sont trop importantes.

Dans le cas où  $n = 1$  (2 couches), l'influence du degré d'orthotropie du matériau dans les calculs devient très clair. Plus le rapport  $E_1/E_2$  est grand, plus l'erreur des modèles HOSTs et FOSTs est grande. Quand  $E_1/E_2 = 40$ , l'erreur de HOSTs et FOSTs atteint 2 à 6%. Par contre, l'erreur du  $\mathcal{M}_4$ −5n reste toujours autour de −0.60%, démontrant la stabilité du modèle  $\mathcal{M}_4$ −5n par rapport aux modèles de HOSTs et FOSTs, qui utilisent une plaque équivalente pour modéliser le travail d'une plaque non homogène, anisotrope et dont les caractéristiques sont très différentes suivant les directions. Quand le rapport de  $E_1/E_2$  est trop important, le changement de la déformée transversale d'une couche a` l'autre est brutal, l'utilisation de la HOSTs et FOSTs donne de mauvais résultats sur les déformées de la section transversale.

Dans le cas où  $n$  est grand, pour la même épaisseur, le nombre de couche augmente. Les couches de directions différentes se placent alternativement. Avec cette disposition de couches, la plaque devient plus homogène que dans le cas où  $n = 1$ . Le gradient de déformation de la section transversale des couches est moins brutal. Donc, plus le nombre de couches est grand, moins l'influence du degré d'orthotropie sur les modèles de HOSTs et FOSTs est important. Ceci est très visible dans le tableau de résultats (tab. 2.5). Dans le cas où  $n = 2$  et  $E_1/E_2 = 40$ , l'ordre d'erreur des HOSTs et FOSTs est de 1.2 − 5.6%. Dans le cas où  $n = 3$  et  $E_1/E_2 = 40$ , l'ordre d'erreur des HOSTs et FOSTs est de 1 − 2%.

A travers cet exemple, on voit l'efficacité et la stabilité du modèle  $\mathcal{M}_4$ −5n dans le calcul des valeurs propres des plaques dont le degré d'orthotropie est important. L'erreur qui oscille autour de  $1\%$  est acceptable, et non influencée par le degré d'anisotropie.

# 2.3.2.3 Plaque multicouche symétrique $(0°/90°/90°/0°)$

L'effet du rapport entre l'épaisseur et la longueur est considéré dans le calcul d'une plaque carrée multicouche symétrique  $(0°/90°/90°/0°)$ . Ce rapport varie de 4 à 100, autrement dit, de la plaque très épaisse à la plaque très mince. Le degré d'orthotropie de chaque couche est important. Les propriétés du matériau orthotropique de chaque couche de la plaque se trouvent dans le tableau 2.6.

Les premières fréquences propres non-dimensionnelles sont présentées dans le tab. 2.7 en les comparant à celles de Kant  $[52]$ , Reddy  $[97]$  et Whitney-Pagano  $[127]$ . Les modèles qui sont proposés par Kant et Reddy appartiennent à la famille des théories de l'ordre supérieur. Deux modèles de Kant sont d'ordre 3. Les équations de déplacement qui engendrent la différence de ces deux modèles par rapport aux autres sont :

– Modèle 1  $(HOST<sub>1</sub>)$ :

$$
u(x, y, z) = u_o(x, y) + z\phi_x(x, y) + z^2 u_o^*(x, y) + z^3 \phi_x^*(x, y)
$$
  
\n
$$
v(x, y, z) = v_o(x, y) + z\phi_y(x, y) + z^2 v_o^*(x, y) + z^3 \phi_y^*(x, y)
$$
  
\n
$$
w(x, y, z) = w_o(x, y) + z\phi_z(x, y) + z^2 w_o^*(x, y) + z^3 \phi_z^*(x, y)
$$
\n(2.52)

 $-$  Modèle 2 (HOST<sub>2</sub>) :

$$
u(x, y, z) = u_o(x, y) + z\phi_x(x, y) + z^2 u_o^*(x, y) + z^3 \phi_x^*(x, y)
$$
  
\n
$$
v(x, y, z) = v_o(x, y) + z\phi_y(x, y) + z^2 v_o^*(x, y) + z^3 \phi_y^*(x, y)
$$
  
\n
$$
w(x, y, z) = w_o(x, y)
$$
\n(2.53)

Par faute de solution exacte, on ne peut tirer que quelques conclusions de comparaisons simples de cet exemple. Tous les modèles mis en comparaison donnent les mêmes fréquences quant à la plaque mince. L'écart de résultats est plus grand pour les plaques plus épaisses, particulièrement dans le cas où  $a/h = 4$ . Cependant, l'écart reste assez faible.

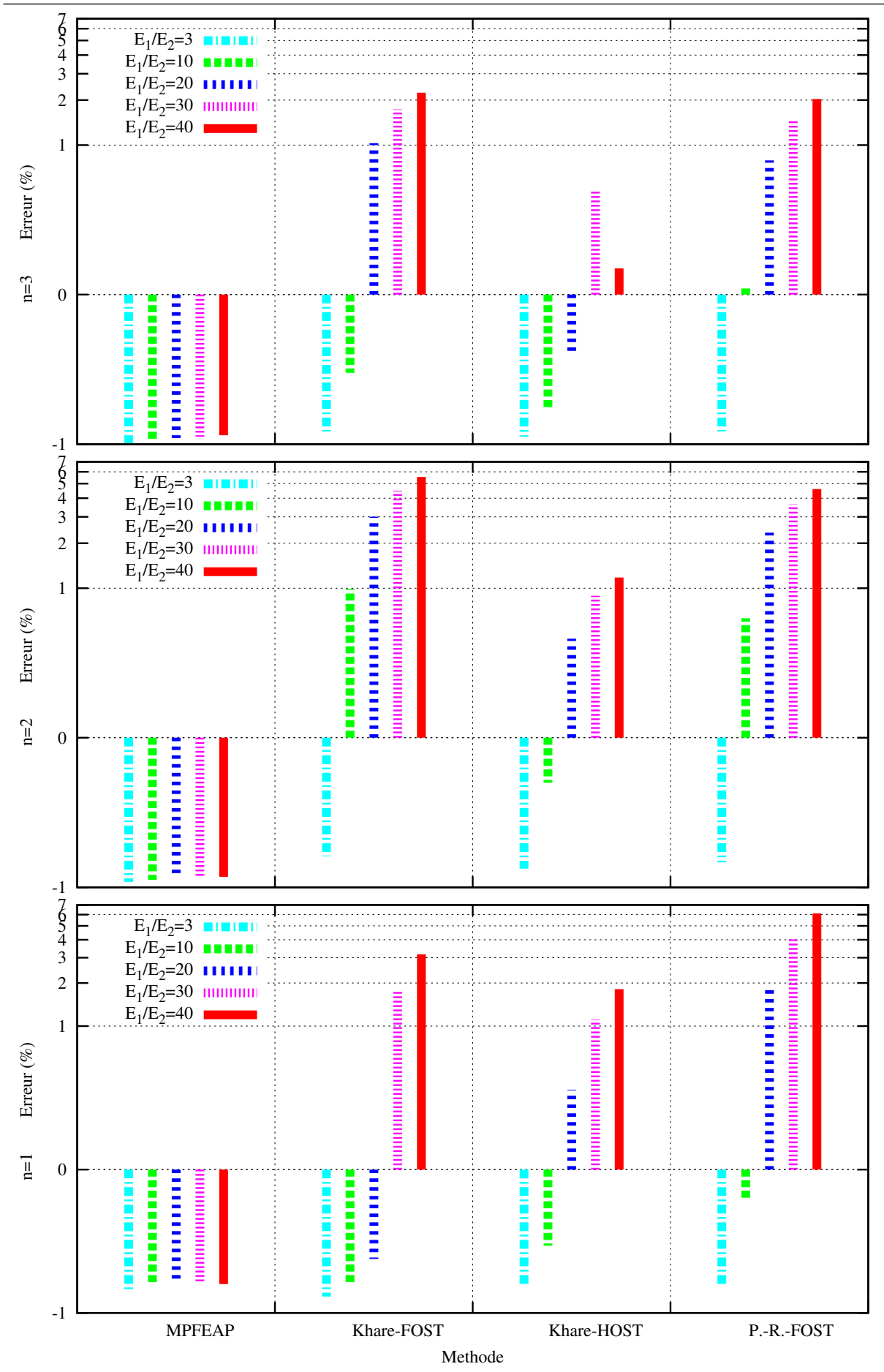

FIGURE 2.3. Pourcentage d'erreur de la première fréquence propre non-dimensionnelle des différents modèles pour une plaque asymétrique  $(0/90)_n$   $(n = 1, 2 \text{ ou } 3)$ 

| Lamination et     | Source                    |           |           | $E_1/E_2$ |           |           |
|-------------------|---------------------------|-----------|-----------|-----------|-----------|-----------|
| nombre de couches | 3                         | 10        | 20        | 30        | 40        |           |
| $(0/90)_1$        | 3-D theory $[80]$         | 0.25031   | 0.27938   | 0.30698   | 0.32705   | 0.34250   |
|                   | <b>MPFEAP</b>             | $(-0.69)$ | $(-0.63)$ | $(-0.61)$ | $(-0.61)$ | $(-0.63)$ |
|                   | Khare - FOST [57]         | $(-0.77)$ | $(-0.64)$ | $(-0.42)$ | (1.78)    | (3.17)    |
|                   | Khare - $HOST$ [57]       | $(-0.65)$ | $(-0.34)$ | (0.36)    | (1.11)    | (1.81)    |
|                   | Putcha, Reddy - HOST [92] | $(-0.65)$ | (0.06)    | (1.91)    | (4.02)    | (6.12)    |
|                   | <b>CPT</b>                | (8.19)    | (10.84)   | (15.39)   | (20.27)   | (25.21)   |
| $(0/90)_2$        | 3-D theory $[80]$         | 0.26182   | 0.32578   | 0.37622   | 0.40660   | 0.42791   |
|                   | <b>MPFEAP</b>             | $(-0.92)$ | $(-0.89)$ | $(-0.87)$ | $(-0.85)$ | $(-0.85)$ |
|                   | Khare - FOST $[57]$       | $(-0.62)$ | (0.99)    | (3.01)    | (4.48)    | (5.54)    |
|                   | Khare - $HOST$ [57]       | $(-0.75)$ | $(-0.20)$ | (0.46)    | (0.89)    | (1.18)    |
|                   | Putcha, Reddy - HOST [92] | $(-0.68)$ | (0.63)    | (2.35)    | (3.64)    | (4.60)    |
|                   | CPT                       | (9.52)    | (19.33)   | (32.65)   | (44.86)   | (56.11)   |
| $(0/90)_3$        | 3-D theory $[80]$         | 0.26440   | 0.33657   | 0.39359   | 0.42783   | 0.45091   |
|                   | <b>MPFEAP</b>             | $(-0.99)$ | $(-0.95)$ | $(-0.91)$ | $(-0.89)$ | $(-0.87)$ |
|                   | Khare - FOST $[57]$       | $(-0.82)$ | (0.03)    | (1.03)    | (1.73)    | (2.24)    |
|                   | Khare - $HOST$ [57]       | $(-0.89)$ | $(-0.59)$ | $(-0.25)$ | $(-0.02)$ | (0.15)    |
|                   | Putcha, Reddy - HOST [92] | $(-0.82)$ | $(-0.11)$ | (0.79)    | (1.49)    | (2.03)    |
|                   | <b>CPT</b>                | (9.55)    | (19.48)   | (32.71)   | (44.83)   | (56.04)   |

TABLEAU 2.5. Fréquences propres non-dimensionelles  $\bar{\omega} = \omega(\rho h^2 / E_2)^{1/2}$  des plaques multicouches épaisses asymétriques  $(0°/90°)_n$ 

Note : Le pourcentage d'erreur est indiqué entre parenthèses. Si la valeur obtenue par le modèle est égale à  $\alpha,$  la valeur obtenue par la théorie 3D est égale à  $\beta,$  le pourcentage d'erreur est calculé par  $\frac{\alpha - \beta}{\alpha}$  $\frac{\beta}{\beta}$ .100

TABLEAU 2.6. Caractéristiques de plaques multicouches symétriques  $(0^{\circ}/90^{\circ}/90^{\circ}/0^{\circ})$ 

| Module d'Young         | $E_1/E_2 = 40, \quad E_2 = E_3$                |
|------------------------|------------------------------------------------|
| Module de cisaillement | $G_{12} = 0.6E_2$ , $G_{13} = G_{23} = 0.5E_2$ |
| Coefficient de Poisson | $\nu_{12} = \nu_{13} = \nu_{23} = 0.25$        |
| Epaisseur de la plaque | $a/h = 4, 10, 20, 50, 100$                     |

# 2.3.2.4 Plaques multicouches asymétriques  $(45\degree/-45\degree/45\degree/-45\degree)$

Une autre orientation de fibres est étudiée à travers une plaque asymétrique rectangulaire  $(45°/ - 45°/45°/ - 45°)$ . Toutes les fréquences propres non-dimentionnelles sont reportées dans le tab. 2.9. Les variations des rapports  $a/b$  et  $a/h$  sont considérées. Les propriétés du matériau orthotrope de chaque couche de la plaque se trouvent dans le tab. 2.8.

Les résultats de MPFEAP sont comparés à ceux de Reddy [96], de Khare et Kant [57], de Shankara et Iyengar  $[110]$ , de Bert et Chen  $[9]$ . En effet, les auteurs cités précédemment ont

| Source                      | a/h     |          |          |          |          |  |
|-----------------------------|---------|----------|----------|----------|----------|--|
|                             | 4       | 10       | 20       | 50       | 100      |  |
| <b>MPFEAP</b>               | 9.17966 | 15.05926 | 17.63287 | 18.67047 | 18.83627 |  |
| Kant-HOST $_1$ [52]         | 9.2870  | 15.1048  | 17.6470  | 18.6720  | 18.8357  |  |
| Kant-HOST <sub>2</sub> [52] | 9.2710  | 15.0949  | 17.6434  | 18.6712  | 18.8355  |  |
| Reddy-HOST [97]             | 9.3235  | 15.1075  | 17.6457  | 18.6713  | 18.8357  |  |
| Whitney-Pagano-FOST[127]    | 9.3949  | 15.1426  | 17.66596 | 18.6742  | 18.8362  |  |

TABLEAU 2.7. Fréquences propres non-dimensionnelles  $\bar{\omega} = \omega a^2 (\rho / E_2 h^2)^{1/2}$  d'une plaque multicouche symétrique $(0°/90°/90°/0°)$ 

TABLEAU 2.8. Caractéristiques des plaques multicouches asymétriques  $(45^\circ / - 45^\circ / 45^\circ / - 45^\circ)$ 

| Module d'Young         | $E_1/E_2 = 40$ , $E_2 = E_3$                   |
|------------------------|------------------------------------------------|
| Module de cisaillement | $G_{12} = 0.6E_2$ , $G_{13} = G_{23} = 0.5E_2$ |
| Coefficient de Poisson | $\nu_{12} = \nu_{13} = \nu_{23} = 0.25$        |
| Épaisseur de la plaque | $a/h = 10, 20, 30, 40, 50$                     |
| Rapport de deux côtés  | $a/b = 0.2, 0.6, 0.8, 1.0, 1.2, 1.6, 2.0$      |

proposé des modèles de la famille de FOSTs et HOSTs. Le tableau 2.9 montre une comparaison du modèle  $\mathcal{M}_4$ −5n avec les modèles de HOSTs et de FOSTs existants. Il faut remarquer que dans tous les exemples, les résultats du modèle de HOST de Khare sont toujours très proches de ceux du modèle  $\mathcal{M}_4$ –5n.

On étudie le pourcentage d'erreur des résultats de ces deux modèles (fig. 2.4). En indiquant par  $\alpha$  le résultat obtenu par MPFEAP et par  $\beta$  celui de la HOST proposé par Khare, le pourcentage d'erreur est égal à :  $\frac{\alpha-\beta}{\beta}$  $\frac{-\beta}{\beta}$ .100. L'écart trouvé est de l'ordre de 2% et diminue avec la diminution de l'épaisseur de la plaque.

# 2.3.2.5 Sandwich nid d'abeille

Le sandwich est de plus en plus utilisé dans la construction du fait de sa capacité portante en flexion et également de sa légèreté. Le sandwich nid d'abeille se compose de 2 parties : les deux peaux inférieure et supérieure, et le noyau ou âme de la forme d'un nid d'abeille qui a comme rôle de transf´erer, par cisaillement transverse, les efforts entre les deux peaux. Les tensions et cisaillements plans sont supportées par les deux peaux.

Le sandwich nid d'abeille en vibration libre a été étudié par plusieurs auteurs. Quelques auteurs ont d´evelopp´e des mod`eles sp´ecifiques pour les nids d'abeille qui se traduisent par des d´eplacements différents pour les peaux et pour l'âme, comme Zhou [136] qui s'est basé sur une HOST simplifiée et Bardell [7] qui a adapté un modèle layer-wise. Le nid d'abeille a été également calculé dans des modèles de matériaux multicouches plus classique, l'âme étant une couche. Depuis 1967, Raville [95] a utilisé un modèle de HOSTs simplifié dans le calcul de ses fréquences propres. Khare [57] a repris leur exemple de nid d'abeille dans son calcul. Dans cette section, on utilise le M4−5n pour calculer le sandwich nid d'abeille.

TABLEAU 2.9. Fréquences propres non-dimensionnelles  $\bar{\omega} = \omega a^2 (\rho/E_2 h^2)^{1/2}$  d'une plaque multicouche asymétrique  $(45\degree/- 45\degree/45\degree/- 45\degree)$ 

| $a/h$ Source        | a/b                  |        |            |            |            |         |            |
|---------------------|----------------------|--------|------------|------------|------------|---------|------------|
|                     | 0.2                  | 0.6    | 0.8        | $1.0\,$    | 1.2        | $1.6\,$ | 2.0        |
| 10 MPFEAP           | 8.662                | 12.005 | $14.324\,$ | 16.832     | 19.530     | 25.409  | $31.963\,$ |
| Reddy-FOST [96]     | 8.724                | 12.965 | 15.712     | 18.609     | 21.567     | 27.736  | 34.247     |
| Bert-Chen-FOST[9]   | 8.664                | 12.82  | 15.54      | 18.46      | 21.51      | 27.95   | 34.87      |
| Shankara-HOST [110] | $8.555\,$            | 12.558 | 15.180     | 17.973     | 20.880     | 26.992  | 33.553     |
| Khare-FOST [57]     | 8.960                | 13.003 | 15.687     | 18.563     | 21.535     | 27.810  | $34.574\,$ |
| Khare-HOST $[57]$   | 8.790                | 12.369 | 14.784     | 17.414     | 20.181     | 26.179  | 32.795     |
| 20 MPFEAP           | 9.568                | 14.184 | 17.417     | 21.016     | 24.936     | 33.739  | 43.909     |
| Reddy-FOST [96]     | $\phantom{-}9.475$   | 14.896 | 18.557     | 22.584     | 26.857     | 36.249  | 46.789     |
| Bert-Chen-FOST[9]   | 9.300                | 14.45  | 17.97      | 21.87      | 26.12      | 35.56   | 46.26      |
| Shankara-HOST [110] | 9.301                | 14.385 | 17.846     | 21.681     | 25.836     | 35.042  | 45.410     |
| Khare-FOST [57]     | 9.738                | 14.912 | 18.490     | 22.481     | 26.767     | 36.299  | 47.113     |
| Khare-HOST [57]     | 9.661                | 14.534 | 17.899     | $21.656\,$ | $25.698\,$ | 34.747  | 45.114     |
| 30 MPFEAP           | 9.796                | 14.849 | 18.413     | 22.433     | 26.837     | 36.887  | 48.715     |
| Reddy-FOST [96]     | 9.667                | 15.385 | 19.304     | $23.676\,$ | 28.381     | 38.940  | 51.132     |
| Bert-Chen-FOST[9]   | 9.436                | 14.84  | 18.56      | 22.74      | 27.35      | 37.82   | 49.98      |
| Shankara-HOST [110] | $\boldsymbol{9.488}$ | 14.843 | 18.539     | 22.691     | 27.25      | 37.591  | 49.547     |
| Khare-FOST [57]     | 9.921                | 15.389 | 19.221     | 23.555     | 28.273     | 38.995  | 51.499     |
| Khare-HOST [57]     | 9.879                | 15.167 | 18.862     | 23.034     | 27.569     | 37.887  | 49.961     |
| 40 MPFEAP           | 9.886                | 15.142 | 18.861     | $23.080\,$ | 27.716     | 38.377  | 51.041     |
| Reddy-FOST [96]     | 9.759                | 15.853 | 19.604     | 24.118     | 29.003     | 40.071  | $53.012\,$ |
| Bert-Chen-FOST[9]   | 9.485                | 14.98  | 18.78      | 23.08      | 27.83      | 38.72   | 51.52      |
| Shankara-HOST [110] | $\phantom{-}9.572$   | 15.025 | 18.813     | 23.094     | 27.829     | 38.652  | 51.332     |
| Khare-FOST $[57]$   | 9.9769               | 15.550 | 19.476     | 23.941     | 28.829     | 40.044  | 53.293     |
| Khare-HOST [57]     | 9.951                | 15.407 | 19.243     | 23.597     | 28.353     | 39.259  | $52.156\,$ |
| 50 MPFEAP           | 9.932                | 15.301 | 19.104     | 23.436     | 28.201     | 39.204  | 52.340     |
| Reddy-FOST [96]     | 9.816                | 15.689 | 19.759     | 24.343     | 29.321     | 40.653  | 53.989     |
| Bert-Chen-FOST[9]   | $\ 9.507$            | 15.04  | 18.89      | 23.24      | 28.06      | 39.17   | $52.29\,$  |
| Shankara-HOST [110] | $9.622\,$            | 15.118 | 18.951     | 23.296     | 28.117     | 39.193  | 52.254     |
| Khare-FOST [57]     | 10.011               | 15.635 | 19.609     | 24.140     | 29.115     | 40.584  | 54.222     |
| Khare-HOST [57]     | 9.993                | 15.538 | 19.449     | 23.900     | 28.778     | 40.010  | 53.368     |

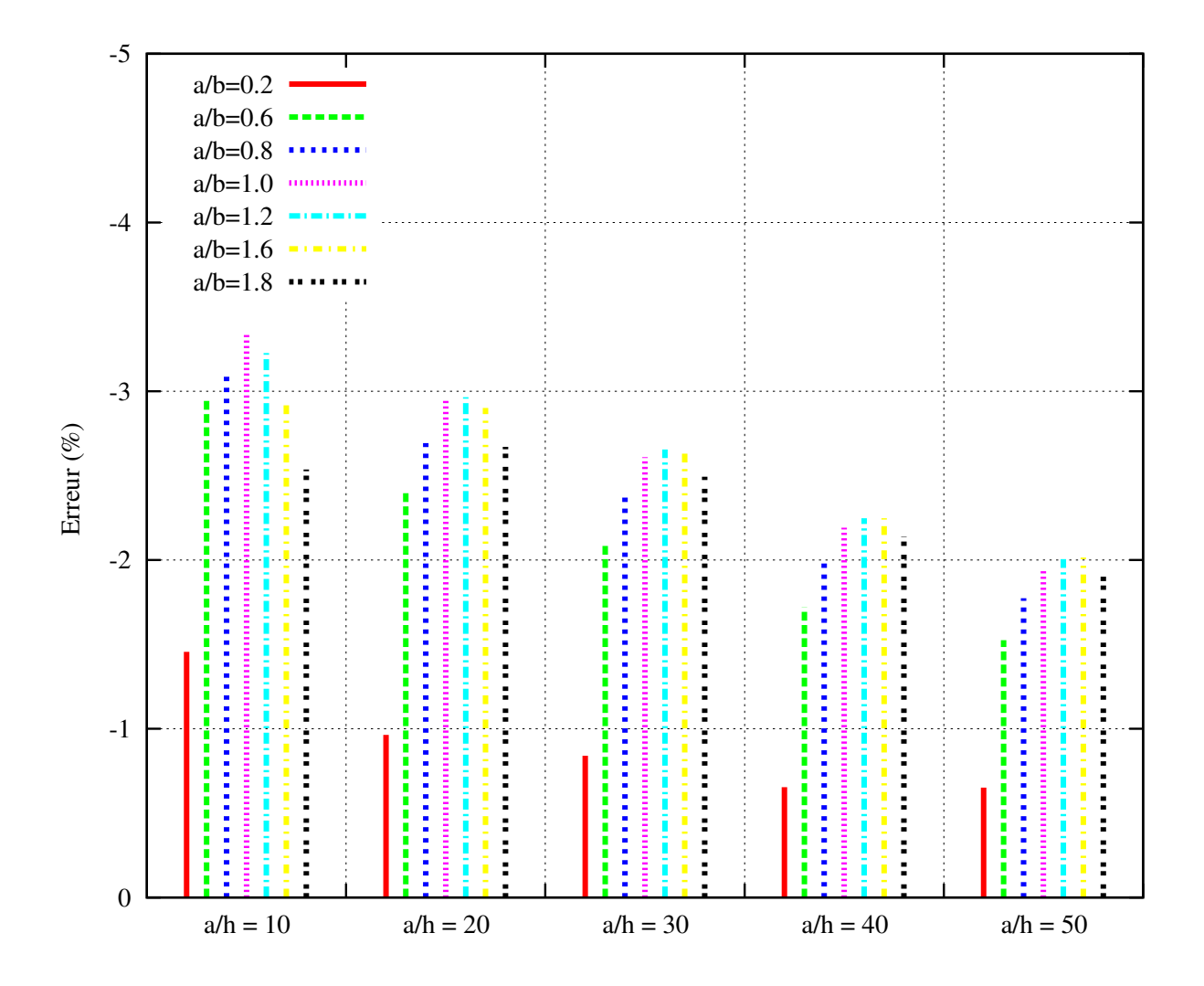

FIGURE 2.4. Pourcentage d'erreur entre la fréquence propre nondimensionnelle d'une plaque multicouche asymétrique  $(45°/ - 45°/45°/ - 45°)$  obtenue par le modèle  $\mathcal{M}_4$ -5n et la HOST de Khare [57], en fonction des rapports  $a/h$  et  $a/b$ 

Les caractéristiques du sandwich nid d'abeille aluminium étudié sont présentées dans le tableau 2.10.

Les six premières fréquences obtenues par les différents modèles sont comparées(tab.  $2.11$ ). Les résultats proposés par MPFEAP sont en accord avec les autres modèles.

| TABLEAU 2.10. Caractéristiques du nid d'abeille étudié |                                                                                                    |  |  |  |
|--------------------------------------------------------|----------------------------------------------------------------------------------------------------|--|--|--|
|                                                        |                                                                                                    |  |  |  |
| Dimension                                              | $a \times b = 1.83 \times 1.22$ (m <sup>2</sup> )                                                                            |  |  |  |
| Épaisseur de la peau                                   | $e_p = 0.406$ mm                                                                                                    |  |  |  |
| Peau aluminium                                         | $E = 68.97$ GPa, $G = 25.933$ GPa, $\nu = 0.33$ , $\rho = 2768.85$ kg m <sup>-3</sup>                                        |  |  |  |
| Épaisseur du noyau                                     | $e_n = 6.35$ mm                                                                                                    |  |  |  |
|                                                        | Âme nid d'abeille aluminium $G_{23} = 51.73 \text{ MPa}$ , $G_{13} = 134.49 \text{ MPa}$ , $\rho = 121.87 \text{ kg m}^{-3}$ |  |  |  |

TABLEAU 2.11. Fréquences propres d'un nid d'abeille rectangulaire

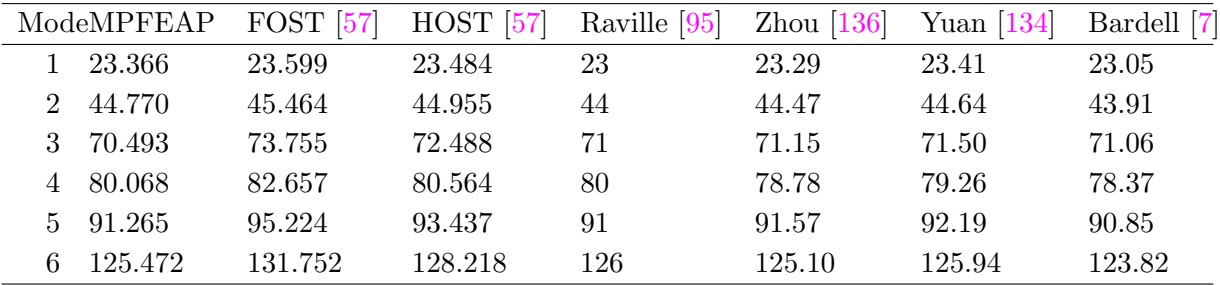

### 2.3.3 Conclusion

Le code de calcul d'éléments finis MPFEAP basé sur le modèle  $\mathcal{M}_4$ −5n a été développé pour calculer des valeurs propres. Un nombre important d'exemples de plaques de différentes structures et de diférents matériaux est étudié. Les effets de l'orthotropie, du rapport entre l'épaisseur et la longueur, du nombre de couches et de l'orientation des fibres sont discutés en comparant numériquement dans le calcul des plaques isotropes, des plaques multicouches symétriques ou asymétriques  $(0/90)_n$ ,  $(0/90/90/0)$ ,  $(45/-45/45/-45)$  et des sandwichs nids d'abeille rectangulaires. Les solutions des théories d'ordre supérieur et de la théorie 3D sont utilisées pour comparaison. Pour les plaques isotropes, les résultats sont très proches de la solution analytique de la théorie en 3D et de celui des autres modèles. Cependant, en considérant l'influence du degré d'orthotropie  $E_1/E_2$  dans les plaques  $(0/90)_n,$  MPFEAP est plus efficace que les HOSTs. Il n'est pas influencé par ce rapport. Ces bons résultats nous permettent de continuer à développer le modèle  $\mathcal{M}_4-\delta n$ et le code MPFEAP en dynamique dans la section suivante.

# 2.4 Impact dans les structures composite

Cette section est consacrée à la présentation de l'application du modèle  $\mathcal{M}_4$ −5n dans le calcul dynamique d'impacts. L'équation numérique du problème d'impact  $[\mathbf{M}]\{\tilde{U}\} + [\mathbf{K}]\{U\} = \{F\}$  est résolue par la méthode de Newmark  $[32]$ . Une brève étude bibliographique sur les lois de contact est présentée. La plupart se base sur les études de loi de contact proposées par Hertz et Yang, Sun [131]. Elles sont appliquées pour calculer la force de contact en fonction du temps. Leur facilité d'implémentation dans les codes de calcul d'éléments finis est la raison pour laquelle, elles sont très souvent utilisées.

On les a donc choisies pour les implémenter dans le code de MPFEAP. Une méthode itérative implicite de Newmark nous aide à traduire l'état à chaque instant.

Les résultats existants y compris la solution analytique de Karas d'une plaque impactée obéissant à la loi de Hertz et les résultats numériques de divers auteurs sont repris pour comparer avec ceux du modèle. Le calcul numérique par MPFEAP demande un maillage et un nombre de pas de temps raisonnables.

# 2.4.1 Lois de contact

La loi de contact traduit la relation entre la force de contact et la zone de contact en fonction du temps. En se fondant sur la solution analytique de l'impact de deux sphères élastiques isotropes, Hertz propose une relation entre la force de contact et l'indentation de l'impacteur dans la plaque. Beaucoup de chercheurs ont essayé de modifier analytiquement ou expérimentalement cette loi de contact pour les matériaux anisotropes.

Cependant, quelques auteurs simplifient l'étude de l'impact en considérant la force de contact et aussi la surface de contact comme des données du problème. On montre aussi que la définition précise de la loi de contact n'est généralement pas très importante pour la réponse globale de la structure.

Cette section se composent de deux parties : Loi de contact de Hertz et ses modifications, introduction de la force de contact comme donnée du problème.

# 2.4.1.1 Loi de contact de Hertz et modifications

# Loi de contact de Hertz

En considérant la plaque comme une sphère de rayon infini, Hertz calcule analytiquement le contact entre deux sphères élastiques isotropes de rayon  $R_1 = \infty$  de la plaque et de rayon  $R_2$  de l'impacteur. Il propose la loi de la force de contact qui s'exprime comme suit :

$$
F = k \cdot \alpha^{3/2} \tag{2.54}
$$

où F est la force de contact qui est une fonction de  $\alpha$ , l'indentation de l'impacteur de la plaque, défini par  $\alpha = w_2 - w_1$ , où  $w_1$  est le déplacement de l'axe neutre de la plaque au point de contact et  $w_2$  est le déplacement de l'impacteur. Le coefficient de contact k exprime la rigidité du contact. Le coefficient de contact est calculé à travers des caractéristiques de la plaque et l'impacteur( $E_1$ ,  $E_2$ , les modules d'Young,  $\nu_1, \nu_2$ , les coefficients de Poisson, et  $R_1, R_2$ ):

$$
k = \frac{4}{3}E\sqrt{R}
$$
 (2.55)

où R, la courbure relative, définie par  $\frac{1}{R} = \frac{1}{R}$  $\frac{1}{R_1} + \frac{1}{R_2}$  $\frac{1}{R_2} \approx \frac{1}{R_2}$  $\frac{1}{R_2}$  et E, la compliance, définie par  $\frac{1}{E}$  =  $\frac{1-\nu_1^2}{E_1}+\frac{1-\nu_2^2}{E_2}.$ 

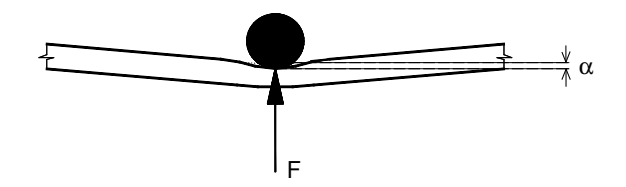

FIGURE 2.5. Loi de contact de Hertz décrivant la relation entre la force de contact et l'indentation

La surface de contact est circulaire de rayon a. Elle est logiquement fonction de l'indentation :

$$
a = \sqrt{Ra} = \left(\frac{3FR}{4E}\right)^{1/3} \tag{2.56}
$$

La pression normale sur la zone de contact est distribuée en forme parabolique :

$$
p(r) = \frac{3F}{2\pi a^2} (1 - \frac{r^2}{a^2})^{1/2}
$$
\n(2.57)

La loi de contact de Hertz se limite au cas d'une plaque isotrope assez épaisse pour qu'elle puisse être considérée comme un demi espace infini. Cette loi est largement utilisée [118, 122].

En utilisant cette loi, Karas et Goldsmith ont résolu analytiquement l'impact sur une plaque isotrope [38, 54]. Ils ont donné le résultat d'une plaque métallique de  $200 \times 200 \times 8$  mm impactée par une sphère métallique de rayon de 10 mm dont la vitesse initiale était de 1 m/s. Goldsmith a utilisé les 70 premières fréquences pour faire converger le résultat.

# Loi modifiée par Yang et Sun

Une des extensions la plus utilisée pour les plaques composites est celle de Yang et Sun. En 1977, Sun a proposé sa loi de Hertz modifiée  $[117]$  (eqn. 2.58) basée sur des essais expérimentaux et très commode à implémenter dans les codes de calcul. En 1981, Yang et Sun ont proposé une nouvelle loi expérimentale d'indentation au travers de tests d'indentation en statique réalisés sur des poutres graphite/epoxy et verre/epoxy, encastrées, constituées essentiellement d'empilements  $[0/45/0/45/0]_{2s}$  [132]. Le coefficient de contact a été expérimentalement déterminé par interpolation. Il a été montré que la loi de Hertz modifiée n'est pas valable dans le cas du déchargement. Ils ont repris l'expression générale proposée par Crook pour la décharge [30] (eqn. 2.59). La loi donc divise le contact en deux phases : phase de chargement et phase de déchargement.

 $-$  Pour la phase de chargement, la loi de contact s'écrit :

$$
F = k\alpha^{3/2}
$$
  

$$
k = \frac{4}{3} \frac{R^{1/2}}{\frac{1 - \nu_2^2}{E_2} + \frac{1}{E_{1y}}}
$$
 (2.58)

ou`

R : la courbure relative définie en fonction des deux rayons  $\frac{1}{R} = \frac{1}{R}$  $\frac{1}{R_1} + \frac{1}{R_1}$  $R_2$  $E_2$  et  $\nu_2$ : le module d'Young et le coefficient de Poisson de l'impacteur.  $E_{1y}$  : le module transverse de la couche supérieure de la plaque.

 $-$  Pour la phase de déchargement, la loi de contact s'écrit :

$$
F = F_m \left(\frac{\alpha - \alpha_0}{\alpha_m - \alpha_0}\right)^q \tag{2.59}
$$

où  $F_m$  et  $\alpha_m$  sont les forces de l'indentation maximale atteinte pendant le chargement,  $\alpha_0$ est l'indentation permanente après le déchargement qui est calculé à travers des coefficients expérimentaux  $S_p, \alpha_p, \alpha_{cr}$  par une de deux possibilités suivantes :

1. Soit :

$$
\alpha_0 = S_p(\alpha_m - \alpha_p) \tag{2.60}
$$

2. Soit :

$$
\begin{array}{llll}\n\alpha_0 = \alpha_m (1 - \frac{\alpha_{cr}}{\alpha_m}) & \text{si} & \alpha_m \ge \alpha_{cr} \\
\alpha_0 = 0 & \text{et} & q = 2.5 & \text{si} & \alpha_m < \alpha_{cr}\n\end{array} \tag{2.61}
$$

Ils ont trouvé expérimentalement que l'exposant  $q$  varie entre 1.5 et 2.5.

Au niveau de la zone de contact, Yang et Sun ont conservé les résultats de Hertz. Pour les faibles impacts, différents travaux expérimentaux ont montré l'efficacité de loi de Yang et Sun.

#### Loi modifiée par Turner

Turner [125] a montré que la surface de contact d'une plaque anisotrope peut être déterminée par les formules similaires à celles du matériau isotrope. a, le rayon de la zone de contact et  $\alpha$ , l'indentation de l'impacteur à la plaque s'écrivent :

$$
a = \left(\frac{3RF}{4E_{TI}^*}\right)^{1/3} \quad \text{et} \quad \alpha = \left(\frac{3F}{4\sqrt{R}E_{TI}^*}\right)^{2/3} \tag{2.62}
$$

où  $E_{TI}^{\ast}$  le module d'efficacité, défini par Turner s'écrit :

$$
E_{TI}^* = \frac{2}{\omega \gamma} \tag{2.63}
$$

avec

$$
\omega = \left(\frac{E_x/E_z - \nu_{xz}^2}{1 - \nu_{xy}^2}\right)^{1/2} \quad \text{et} \quad \gamma = \frac{1 + (\frac{E_x}{2G_{xz}} - 1) - \nu_{xz}(1 + \nu_{xy})}{1 - \nu_{xy}^2} \tag{2.64}
$$

et la force de contact est calculée par la loi d'indentation de Hertz en prenant le module d'efficacité  $E_{TI}^*$  à la place de E. La différence entre ces deux modules est considérable [119].

### Loi modifiée par Choi

Choi et al. [29] montrent que la définition précise de la loi de contact ne joue cependant pas un rôle important dans la réponse globale. Ils ont déterminé le coefficient de l'impact  $k$  pour plusieurs échantillons de stratifié en matériau orthotrope par deux méthodes : méthode statique et méthode d'interpolation de la loi de Hertz modifi´ee. Le rapport entre les deux coefficients obtenus est proche de 2. En dépit de cette différence, les résultats numériques de la force de contact correspondant à deux k ne varient que de  $2\%$ . Ils ont aussi fait varier la rigidité de contact k et l'exponentiel n dans la relation  $F = k\alpha^n$  et ils ont tiré la conclusion que ces coefficients jouent un rôle important dans la relation entre la force de contact et l'indentation de la plaque mais ne présentent pas d'effet considérable sur l'histoire globale de la force de contact (fig.  $2.6$ ). La raison de ce phénomène vient de la vitesse de l'impact que l'on d´efinit. Pour les impacts a` faible vitesse, les ondes de l'impact ont le temps d'être distribuées. Alors, l'énergie cinétique de l'impacteur se transforme presque entièrement en énergie de déformation de la plaque et l'indentation n'influence pas trop l'histoire

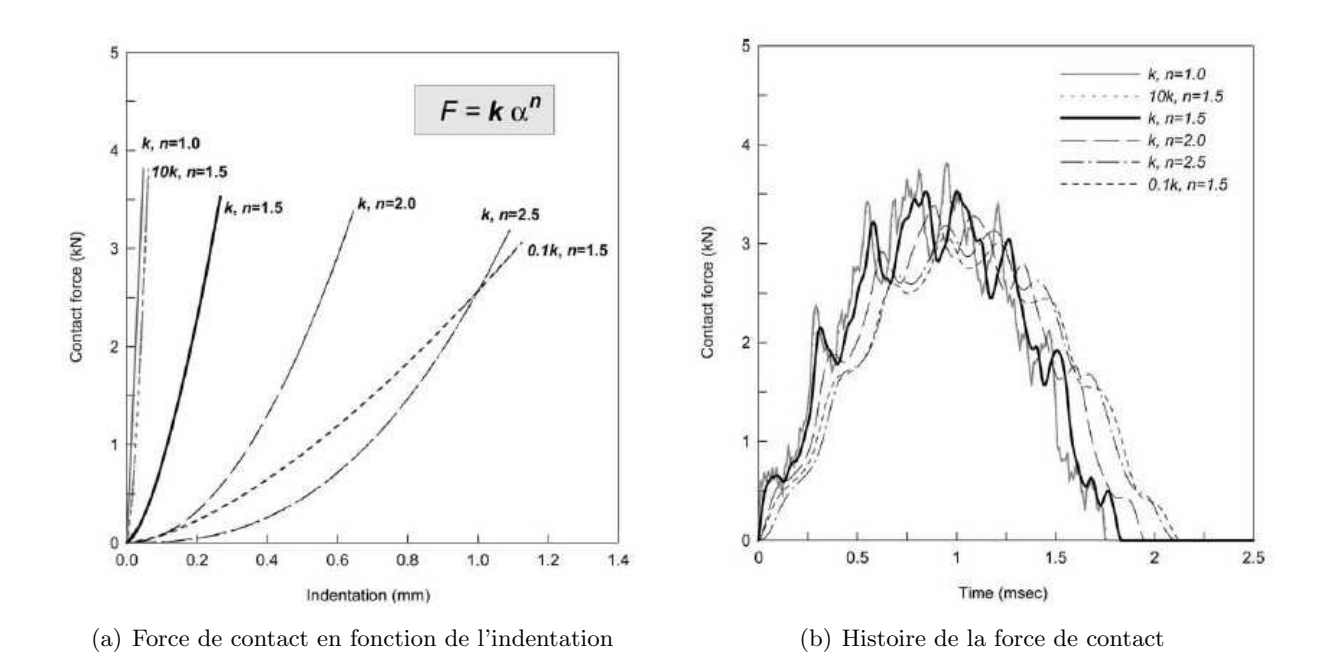

FIGURE 2.6. Recherche de Choi et al. [29] sur l'influence de la loi de contact sur la réponse globale de la structure

globale. En se fondant sur ces conclusions, Choi a proposé une loi de Hertz simplifiée qui modélise linéairement la force en fonction de l'indentation, appelée loi de linéarisation :

$$
F = k_1 \alpha \quad \text{avec} \quad k_1 = F_m^{1/3} k^{2/3} \tag{2.65}
$$

où  $F_m$  est la force maximale atteinte pendant le chargement. Ce modèle n'exige pas d'identification expérimentale et est facile à introduire dans un code de calcul. Plusieurs auteurs ont adopté le choix de Choi [93, 118] et utilisent cette loi dans leurs recherches sur l'impact [68]. D'autres ont simplifié le problème en introduisant directement une force de contact donnée dans le calcul. La partie suivante aborde cette voie de recherche.

#### Autres développements

Dans le cas de matériaux anisotropes, la littérature sur la loi de contact n'est pas riche. Willis [129] utilise une transformée de Fourrier et une intégrale de contour pour déterminer le module d'efficacité et la zone de contact sur un demi-espace. D'après ses recherches, la zone de contact du matériau orthotrope général est une ellipse de deux demi-axes différents. Selon Turner, la théorie de Willis est applicable pour les matériaux orthotropes généraux. Cependant, elle est assez complexe a` appliquer.

L'application de la théorie de Willis dans la récente étude de Swanson  $[120]$  montre l'influence du degré d'orthotropie du matériau  $E_x/E_y$  sur le rapport des deux axes de l'ellipse de la zone de contact  $a_2/a_1$ . Sa démarche numérique trouve une variation de  $0.9 - 1.1$  pour le rapport des deux axes lorsque  $E_x/E_y$  varie de 0.54 − 1.52. Swanson [119] a utilisé deux méthodes pour trouver le module d'Young d'efficacité d'un demi-espace pour un matériau transversalement isotrope : une de Willis et une solution générale présentée par Turner  $[125]$ , il a obtenu le même résultat.

L'effet de l'épaisseur du laminé est pris en compte pour transformer la loi de Hertz et la formule de module d'efficacité [23].

#### 2.4.1.2 Introduction de la force de contact comme donnée du problème

Les deux études ci-dessous utilisent la force de contact comme donnée du problème de contact :

– Ramkumar et Chen  $[94]$  a utilisé la transformée intégrale de Fourrier pour trouver des réponses d'un laminé anisotrope infini sous une force d'impact expérimentalement déterminée. Ils ont supposé que la surface de contact est variable dans le temps. A chaque instant t, la surface de contact est de forme rectangulaire. La pression uniforme est calculée jusqu'au moment  $c$  auquel l'endommagement apparaı̂t. Elle s'écrit donc :

$$
\sigma_z(x, y, h/2, t) = -\left(\frac{C_1 \cdot t}{4(at/c)^2}\right) . XYT \tag{2.66}
$$

$$
\begin{aligned}\n\text{avec} \quad X(x,t) &= 1 \quad \text{si } |x| < at/c \\
&0 \quad \text{ sinon} \\
Y(y,t) &= 1 \quad \text{si } |y| < at/c \\
&0 \quad \text{ sinon} \\
T(t) &= 1 \quad \text{si } t < c \\
&0 \quad \text{ sinon}\n\end{aligned}
$$

où  $C_1$  désigne le taux de charge, h est l'épaisseur totale de la plaque, 2a est longueur de la surface de contact à l'instant auquel l'endommagement s'initie  $t = c$ ,  $2(at/c)$  est la longueur de la surface de contact au moment t,  $C_1$  t est la force de contact à l'instant t.

Lee et al.  $[60]$ , dans une analyse éléments finis 3D, ont supposé la pression de contact uniformément répartie sur la zone de contact, avec une évolution triangle dans le temps :

$$
F(t) = \begin{cases} F_0 \cdot \frac{2t}{\tau} & \text{si } t \le \frac{\tau}{2} \\ 2F_0 \cdot (1 - \frac{t}{\tau}) & \text{si } \frac{\tau}{2} \le t \le \tau \end{cases}
$$
(2.67)

où  $\tau$  est la période de contact que l'on prend égale à 0.5T, avec  $T = \frac{L}{\tau}$  $\frac{L}{c}$  et  $c = (\frac{E_L}{\rho})$  $(\frac{\rho}{\rho})^{1/2}$ , la vitesse de l'onde longitudinale, L est longueur de la plaque.

L'introduction de la force de contact comme donnée permet de calculer efficacement la réponse globale de la plaque. Cependant, le niveau local de la zone de contact ne peut être calculé avec précision.

# 2.4.2 Résolution du problème de l'impact

Parmi les lois d'impact, deux lois les plus faciles à implémenter dans le code élément fini sont celle de Hertz et celle de Yang et Sun qui sont utilisées par plusieurs auteurs [29, 38, 54, 112]. On les choisit pour étudier l'effet de l'impact sur les plaques en utilisant la méthode implicite de Newmark. Dans cette section, on présente donc la méthode de Newmark et le calcul de la force à chaque l'instant t.

On adopte dans cette section les notations suivantes :

- $-$  l'exposant c désigne les facteurs appartenant à l'impacteur.
- $-$  l'exposant p désigne les facteurs appartenant à la plaque.

# 2.4.2.1 Résolution de l'équation  $[M][\ddot{U}] + [K][U] = {F}$  par la méthode de Newmark

Cette méthode implicite permet de construire la solution à l'instant  $t+\Delta t$  à partir des vecteurs connus  $\{U_t\}$ ,  $\{\dot{U}_t\}$ ,  $\{\ddot{U}_t\}$ . Elle utilise les développements limités suivants :

$$
\{\dot{U}_{t+\Delta t}\} = \{\dot{U}_t\} + \Delta t \left( (1-\gamma)\{\ddot{U}_t\} + \gamma \{U_{t+\Delta t}\}\right) \n\{U_{t+\Delta t}\} = \{U_t\} + \Delta t \{\dot{U}_t\} + \frac{\Delta t^2}{2} \left( (1-\beta)\{\ddot{U}_t\} + \beta \{U_{t+\Delta t}\}\right)
$$
\n(2.68)

On peut choisir les valeurs  $\gamma = \beta = 1/2$ . Dans ce cas, ces approximations consistent à supposer l'accélération constante dans l'intervalle  $t, t+\Delta t$  et égale à sa valeur moyenne. L'expression  $[M][\ddot{U}]$ +  $[K][U] = \{F\}$  écrite à l'instant  $t + \triangle t$  devient :

$$
[\bar{K}]\{U_{t+\Delta t}\} = \{R_{t+\Delta t}\}\tag{2.69}
$$

ou`

$$
\begin{array}{rcl}\n[\bar{K}] & = & \frac{2}{\beta \Delta t^2} [M] + [K] \\
\{R_{t + \Delta t}\} & = & \{F_{t + \Delta t}\} + [M] \{V_t\} \\
\{V_t\} & = & \frac{2}{\beta \Delta t^2} \{U_t\} + \frac{2}{\beta \Delta t} \{\dot{U}_t\} + (-1 + \frac{1}{\beta}) \{\ddot{U}_t\}\n\end{array}
$$

# 2.4.2.2 Calcul de  ${F}$  suivant la loi de contact de Hertz

La loi de contact de Hertz suppose que la force de contact  $F_c$  est reliée à l'enfoncement de l'impacteur sur la plaque.

$$
F_c = k(W_c - W_p)^{3/2}
$$
\n(2.70)

où  $W_c$  est le déplacement vertical de l'impacteur et  $W_p$  est le déplacement vertical de la dernière couche de la plaque.

On suppose que la force de contact s'applique uniformément sur la zone de contact et que la g´eom´etrie ne change pas au cours de temps. Alors, la force de contact a la forme suivante :

$$
\{F_{t+\Delta t}\} = F_{c(t+\Delta t)}\{F_{uc}\}\tag{2.71}
$$

où  ${F_{uc}}$  est le vecteur unitaire de la force de contact qui est constant avec ses composantes toutes nulles saufs celles correspondant à ses noeuds de contact, la somme des composantes de  ${F_{uc}}$ valant  $-1$ . La solution de l'eqn. 2.69 est décomposée en :

$$
\{U_{t+\Delta t}\} = \{H_t\} + F_{c(t+\Delta t)}\{C\}
$$
\n(2.72)

où  $\{H_t\}, \{C\}$  satisfont :

$$
[\bar{K}]\{H_t\} = [M]\{V_t\} \qquad [\bar{K}]\{C\} = \{F_{uc}\}
$$

Pour calculer la force de contact à l'instant  $t + \Delta t$ , on ne s'intéresse qu'à l'état du point de contact :  $W_c, W_p, H_c, F_c, C_c$ . Leurs équations couplées :

$$
\begin{cases}\nF_{c(t+\Delta t)} = k(W_{c(t+\Delta t)} - W_{p(t+\Delta t)})^{3/2} \\
-F_{c(t+\Delta t)} = m\ddot{W}_{c(t+\Delta t)} \\
W_{p(t+\Delta t)} = -(H_{c(t)} + F_{c(t+\Delta t)}C_c)\n\end{cases}
$$
\n(2.73)

$$
\implies W_{c(t+\Delta t)} = -\int_0^{t+\Delta t} \int_0^{v+\Delta v} \frac{F_{c(s)}}{m} ds dv + (t+\Delta t).V_o \tag{2.74}
$$

$$
\implies F_{c(t+\Delta t)} = k \left[ - \int_0^{t+\Delta t} \int_0^{v+\Delta v} \frac{F_{c(s)}}{m} ds dv + (t+\Delta t).V_o + H_{c(t)} + F_{c(t+\Delta t)}C_c \right]^{3/2}
$$
(2.75)

où  $V<sub>o</sub>$  est la vitesse initiale de l'impacteur. En utilisant la méthode des trapèzes pour calculer le terme intégral, on a :

$$
\implies F_{c(t+\Delta t)} \simeq k \left[ -\int_0^t \int_0^v \frac{F_{c(s)}}{m} ds dv - \Delta t \int_0^t \frac{F_{c(v)}}{m} dv + (t + \Delta t) . V_o + H_{c(t)} + F_{c(t+\Delta t)} C_c \right]^{3/2}
$$
\n(2.76)

Après la résolution de l'équation ci-dessus, on obtient la force  $F_{c(t+\Delta t)}$  pour continuer à calculer  $\{U_{t+\Delta t}\}, \{\dot{U}_{t+\Delta t}\}, \{\ddot{U}_{t+\Delta t}\}\$ 

# 2.4.2.3 Calcul de  ${F}$  suivant la loi de contact de Yang et Sun

On rappelle la loi de contact de Yang et Sun :

– Le coefficient de contact  $k$  est une fonction de rayon de l'impacteur  $R$ , de module d'Young de l'impacteur  $E_c$ , de coefficient de Poisson de l'impacteur  $\nu_c$  et de module d'Young effectif de la plaque  $E_p$ :

$$
k = \frac{4}{3} \frac{R^{1/2}}{\frac{1 - \nu_c^2}{E_c} + \frac{1}{E_p}}
$$
\n(2.77)

– La force de contact est calculée par :

1. Chargement :

$$
F = k\alpha^{1.5} \tag{2.78}
$$

2. Déchargement

$$
F = F_m \left(\frac{\alpha - \alpha_0}{\alpha_m - \alpha_0}\right)^q \tag{2.79}
$$

où  $\alpha_m$  et  $F_m$  sont les valeurs calculées à l'instant de changement de période, l'exponentiel q varie de  $1.5 - 2.5$ ,  $\alpha_0$  est déterminé de plusieurs façons :

(a) Soit :

$$
\alpha_0 = S_p(\alpha_m - \alpha_p) \tag{2.80}
$$

$$
(b) \, Soit:
$$

$$
\begin{array}{ll}\n\alpha_0 = \alpha_m (1 - \frac{\alpha_{cr}}{\alpha_m}) & \text{si} \quad \alpha_m \ge \alpha_{cr} \\
\alpha_0 = 0 & \text{et} \quad q = 2.5 \quad \text{si} \quad \alpha_m < \alpha_{cr}\n\end{array} \tag{2.81}
$$

où les coefficients  $S_p, \alpha_p$  et  $\alpha_{cr}$  sont des constantes expérimentales déterminées par des essais. Donc, les coefficients  $\alpha$  sont déterminés à l'instant  $t + \Delta t$ . Dans le déchargement, les relations 2.73 deviennent :

$$
\begin{cases}\nF_{c(t+\Delta t)} = F_m(\frac{W_{c(t+\Delta t)} - W_{p(t+\Delta t)} - \alpha_0}{\alpha_m - \alpha_0})^q \\
-F_{c(t+\Delta t)} = m\ddot{W}_{c(t+\Delta t)} \\
W_{p(t+\Delta t)} = -(H_{c(t)} + F_{c(t+\Delta t)}C_c)\n\end{cases}
$$
\n(2.82)\n
$$
\implies F_{c(t+\Delta t)} = F_m \left[ -\int_0^{t+\Delta t} \int_0^{v+\Delta v} \frac{F_{c(s)}}{m} ds dv + (t + \Delta t) . V_o + H_{c(t)} + F_{c(t+\Delta t)}C_c - \alpha_0 \right]^q
$$
\n
$$
\alpha_m - \alpha_0
$$
\n(2.83)

où  $V_o$  est la vitesse initiale de l'impacteur. En utilisant la méthode des trapèzes pour calculer le terme intégral, on a :

$$
\implies F_{c(t+\Delta t)} \simeq k \left[ \frac{-\int_0^t \int_0^v \frac{F_{c(s)}}{m} ds dv - \Delta t \int_0^t \frac{F_{c(v)}}{m} dv + (t + \Delta t) . V_o + H_{c(t)} + F_{c(t+\Delta t)} C_c - \alpha_0}{\alpha_m - \alpha_0} \right]^q
$$
\n(2.84)

## 2.4.2.4 Algorithme

- 1. Lire le fichier de données
- 2. Choix de la loi de contact Hertz ou Yang et Sun
- 3. Construction de [K] et [M]
- 4.  $[\bar{K}] = [K] + \frac{2}{3\Lambda}$  $\frac{2}{\beta \triangle t^2}$ [M]
- 5. Calcul de  $\{C\}$  par  $\bar{K}$  $\{C\}$  =  $\{F_{uc}\}$ , alors, on a en même temps  $C_c$
- 6. Initialisation des matrices  $\{U_t\}$ ,  $\{\dot{U}_t\}$ ,  $\{\ddot{U}_t\}$ ,  $\{V_t\}$
- 7. A chaque pas du temps  $t + \triangle t$ , on calcule
	- (a)  ${H_t}$  par  $[\bar{K}]\{H_t\} = [M]\{V_t\}$ , on a alors  $H_c$
	- (b) Si la loi de Sun a été choisie et que l'on se trouve à l'instant du rebond, on calcule les coefficients  $\alpha$ ,  $F_m$  et q
	- (c)  $\int^{t+\triangle t}$ 0  $\int v + \triangle v$ 0  $F_{c(s)}$  $\frac{\partial c(s)}{\partial n} ds dv$  par accumulation :  $\int_0^{t+\triangle t}$ 0  $\int v + \triangle v$  $\boldsymbol{0}$  $F_{c(s)}$  $\int_{0}^{c(s)}dsdv \leq \int_{0}^{t}$ 0  $\int_0^v$  $\boldsymbol{0}$  $F_{c(s)}$  $\frac{c(s)}{m}dsdv + \triangle t$  $\int_0^t$  $\boldsymbol{0}$  $F_{c(v)}$  $\frac{c(v)}{m}dv$

(d)  $F_{c(t+\Delta t)}$  par :

 $-$  La loi de contact de Hertz ou l'état de chargement :

$$
F_{c(t+\Delta t)} \simeq k \left[ -\int_0^{t+\Delta t} \int_0^{v+\Delta v} \frac{F_{c(s)}}{m} ds dv + (t+\Delta t).V_o + H_{c(t)} + F_{c(t+\Delta t)} C_c \right]^{3/2}
$$

 $-$  La loi de contact de Sun et l'état de déchargement :

$$
F_{c(t+\Delta t)} \simeq k \left[ \frac{-\int_0^t \int_0^v \frac{F_{c(s)}}{m} ds dv - \Delta t \int_0^t \frac{F_{c(v)}}{m} dv + (t + \Delta t) . V_o + H_{c(t)} + F_{c(t+\Delta t)} C_c - \alpha_0}{\alpha_m - \alpha_0} \right]^q
$$

(e) 
$$
{U_{t+\Delta t}} = {H_t} + F_{c(t+\Delta t)}{C}
$$

(f) 
$$
\{\ddot{U}_{t+\Delta t}\} = \frac{2}{\beta \Delta t^2} (\{U_{t+\Delta t}\} - \{U_t\}) - \frac{2}{\beta \Delta t} \{\dot{U}_t\} + (1 - \frac{1}{\beta}) \{\ddot{U}_t\}
$$

(g) 
$$
\{\dot{U}_{t+\Delta t}\} = \{\dot{U}_t\} + \Delta t \left( (1-\gamma)\{\ddot{U}_t\} + \gamma \{\ddot{U}_{t+\Delta t}\}\right)
$$

(h) Déplacement de l'impacteur est calculé par :

$$
W_{c(t+\Delta t)} = -\int_0^{t+\Delta t} \int_0^{v+\Delta v} \frac{F_{c(s)}}{m} ds dv + (t+\Delta t).V_o
$$

(i) Vitesse de l'impacteur s'écrit :

$$
V_{c(t+\Delta t)} = V_{c(t)} - \frac{\Delta t}{2} \left( \frac{F_{c(t)}}{m} + \frac{F_{c(t+\Delta t)}}{m} \right)
$$

# 2.4.3 Application : Plaques impactées

Dans cette section, les plaques impactées obéissants aux lois de contact de Hertz et de Yang et Sun sont calculées.

#### 2.4.3.1 Plaque impactée obéissant à la loi de contact de Hertz

Dans sa recherche, Karas a proposé une solution analytique d'une plaque carrée simplement appuyée sur quatre côtés impactée par une sphère en acier  $[54]$ . Les caractéristiques de la plaque considérée sont rapportées au calcul dans le nouveau code d'EF :

- Dimensionnement :  $200 \times 200 \times 8$  mm
- $\bullet$  Matériau isotrope acier :
	- Module d'Young :  $E = 220E + 3$  MPa
	- Coefficient de Poison :  $\nu = 0.3$
	- Masse volumique : <sup>ρ</sup> <sup>=</sup> <sup>7</sup>.960<sup>E</sup> <sup>−</sup> <sup>6</sup> kg mm−<sup>3</sup>

Le projectile en acier a les caractéristiques suivantes :

- Rayon :  $R = 10$  mm
- Masse : m = 33.34E − 3 kg
- Vitesse initiale :  $V_o = 1000$  mm/s

Les points de contact sont au milieu de la plaque. On suppose que la force de contact est uniformément répartie dans un cercle de rayon qui est égal au rayon de l'impacteur. La loi de contact de Hertz est appliquée. Le coefficient de contact  $k = 1.6E + 10 \text{ N/m}^{3/2}$ .

Karas a donné les résultats des 13 premiers pas de temps  $\tau = 1/180^{\text{eme}}$  de la période fondamentale de la plaque, soit  $5.611 \mu s$ . Les résultats donnés par la solution analytique de Karas sont présentés dans le tab. 2.12. Ils se composent des valeurs du déplacement de l'impacteur  $U_c$ , de la vitesse de l'impacteur  $\dot{U_c}$ , du déplacement vertical au centre de la plaque  $W,$  de la vitesse de déplacement du centre de la plaque W<sup> $\dagger$ </sup> et de la force de contact F de chaque pas de temps  $k\tau$ .

| $k\tau$  | $U_c(10^{-3}$ mm) | $U_c$ (mm/s) | $W(10^{-3}$ mm)  | W(mm/s)          | $F(\text{kg})$   |
|----------|-------------------|--------------|------------------|------------------|------------------|
| $0\tau$  | $\overline{0}$    | 1000         | $\boldsymbol{0}$ | $\boldsymbol{0}$ | $\boldsymbol{0}$ |
| $1\tau$  | 5.562             | 982.488      | 0.086            | 15.390           | 20.502           |
| $2\tau$  | 10.901            | 920.187      | 0.395            | 55.014           | 54.481           |
| $3\tau$  | 15.729            | 800.788      | 0.998            | 107.478          | 90.462           |
| $4\tau$  | 19.736            | 627.350      | 1.886            | 158.263          | 120.661          |
| $5\tau$  | 22.657            | 413.836      | 2.989            | 196.565          | 139.560          |
| $6\tau$  | 24.326            | 180.870      | 4.198            | 215.490          | 144.478          |
| $7\tau$  | 24.696            | $-48.917$    | 5.399            | 214.007          | 135.627          |
| $8\tau$  | 23.843            | $-255.254$   | 6.483            | 193.158          | 115.724          |
| $9\tau$  | 21.938            | $-423.466$   | 7.370            | 158.075          | 88.966           |
| $10\tau$ | 19.219            | $-545.792$   | 8.033            | 118.115          | 59.859           |
| $11\tau$ | 15.942            | $-622.137$   | 8.462            | 76.395           | 32.735           |
| $12\tau$ | 12.349            | $-658.598$   | 8.658            | 350.70           | 11.342           |
| $13\tau$ | 8.651             | $-659.494$   | 8.631            |                  | 0.001            |

TABLEAU 2.12. Résultats analytiques du problème d'impact proposés par Karas [54]

Goldsmith [38] a obtenu les résultats en bon accord avec Karas. L'histoire de l'impact sur la plaque débute au moment de l'impact et se poursuit jusqu'à ce que la force de contact s'annule, l'impacteur frappe la plaque et rebondit. Ensuite, la plaque continue a` vibrer librement. Ce processus se voit sur la représentation de la vitesse de la plaque (fig.  $2.7$ ).

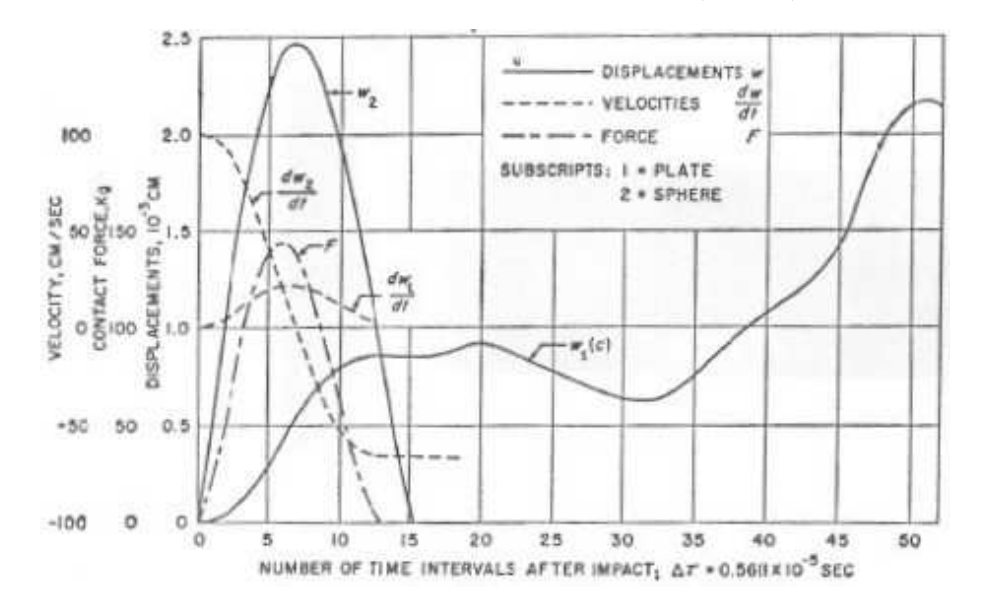

FIGURE 2.7. Résultats analytiques de Goldsmith [38]

L'exemple de Karas et Goldsmith est étudié avec MPFEAP et les résultats obtenus sont comparés. La sensibilité du modèle à quelques facteurs importants sont étudiés. Le maillage plan, le nombre de couches et le pas de temps doivent être choisis.

D'abord, on se base sur le travail de Smaoui  $[112]$  pour choisir le pas de temps égal à  $1/10^{em}$ e de  $\tau$  dans le calcul numérique. L'étude de convergence en fonction du maillage est effectuée : 4 maillages en plan de la plaque :  $8 \times 8$ ,  $12 \times 12$ ,  $16 \times 16$  (fig. 2.8),  $20 \times 20$ . Le nombre de couches pour chaque maillage plan n'influence pas les résultats. Donc, les résultats présentés par la suite sont obtenus en modélisant les plaques avec 2 couches.

La figure 2.9 illustre l'histoire de l'impact en fonction du temps, celui-ci étant représenté par le rapport entre le temps considéré et le pas de temps utilisé par Karas  $t/\tau$ . Les facteurs de l'impact ´etudi´es sont constitu´es du d´eplacement du centre de la plaque qui est le point de contact (fig.  $2.9(a)$ , de la vitesse du centre de la plaque (fig.  $2.9(b)$ ), du déplacement de l'impacteur (fig.  $2.9(c)$ , de la vitesse de l'impacteur (fig.  $2.9(d)$ ) et de la force de contact (fig.  $2.9(d)$ ). Les résultats proposés par Karas correspondant à  $t/\tau = 1 \dots 13$  sont illustrés par les ronds bleus qui collent très bien à la ligne rouge de résultats obtenus par le maillage  $20 \times 20$  utilisé dans MPFEAP. Sur la figure représentant la vitesse du centre de la plaque (fig.  $2.9(b)$ ), un écart de 6% existe cependant. Le résultat de la méthode implicite dépend du pas de temps choisi, et ceci peut expliquer cette erreur. Smaoui dans sa thèse [112] a rencontré un problème similaire. Lorsque la vitesse de la plaque atteint son maximum, et toujours en comparant avec les valeurs de Karas, l'erreur sur la vitesse trouvée par Smaoui est environ de 10%, soit 4% plus grande de celle de MPFEAP.

Dans cette étape, le maillage  $20 \times 20$  satisfait la convergence. On continue à étudier la convergence du problème vis à vis du choix du pas de temps. Pour réaliser cela, on garde le maillage satisfaisant la condition de convergence qu'on vient de trouver ci-dessus, et change le pas de temps  $\triangle T$  en prenant les valeurs  $\tau$ ,  $\frac{1}{2}$  $\frac{1}{2}\tau, \frac{1}{5}$  $\frac{1}{5}\tau$ , et  $\frac{1}{10}\tau$ . Les résultats de l'étude de convergence réalisée sur le

pas de temps  $\Delta T$  sont présentés dans la fig. 2.10. Le choix du pas de temps influence sensiblement la vitesse de la plaque et la vitesse de l'impacteur. Pour les autres facteurs comme le déplacement de la plaque, le d´eplacement de l'impacteur et la force de contact, il ne provoque aucun changement important sur la valeur maximale ou le temps de contact. Autrement dit, si l'on ne s'intéresse qu'à l'histoire de contraintes et de déformations (valeurs maximales et moyennes) engendrés par l'impact, le choix de  $\Delta T = \tau$  satisfait la demande. C'est un réel progrès par rapport au modèle précédent puisque l'influence du choix du pas de temps était très important dans Smaoui [112].

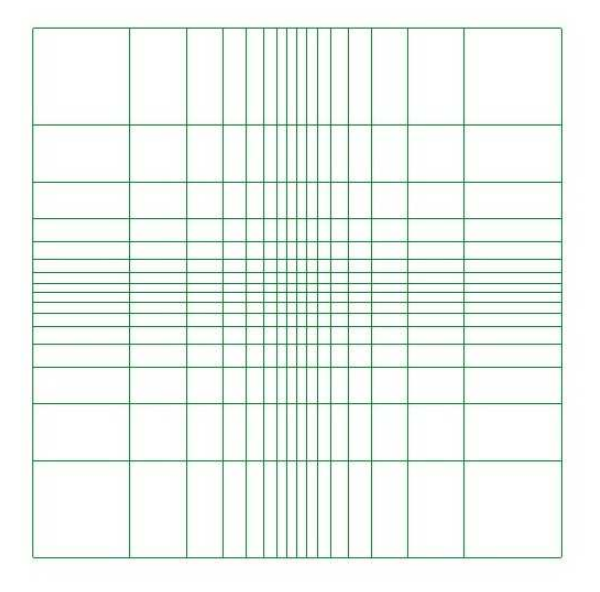

FIGURE 2.8. Maillage de  $16 \times 16$ 

D'après les études de convergence faites sur le maillage et le pas de temps, on peut donc conclure à une bonne convergence des résultats obtenus par MPFEAP avec les résultats analytiques de Karas et de Goldsmith [38]. La plus grande erreur de 4% correspond a` la vitesse de la plaque. Le temps de calcul de quelques minutes est acceptable. Les erreurs peuvent provenir des différences et raisons suivantes :

- Karas et Goldsmith ne tiennent pas compte du cisaillement transverse.
- $-$  L'étude analytique de Karas et Goldsmith utilise la théorie de répartition non-uniforme de la force de contact sur la surface de contact. La force au rayon  $r$  s'écrit :

$$
p(r) = \frac{3F}{2\pi a^2}(1 - \frac{r^2}{a^2})^{1/2}
$$

où :  $F$  est la force de contact totale et  $a$  est le rayon de la surface de contact.

Par contre, le modèle d'éléments finis utilise une force de contact répartie uniformément sur toute la surface de contact en se basant sur la conclusion de plusieurs études (voir  $[29]$ ) selon laquelle la répartition de la force de contact affecte peu la réponse globale.

# 2.4.3.2 Plaque impactée obéissant à la loi de contact de Yang et Sun

Dans le cadre de la validation du code de calcul d'impact obéissant à la loi de Yang et Sun, on considère des plaques composites avec différentes conditions aux limites et différentes conditions

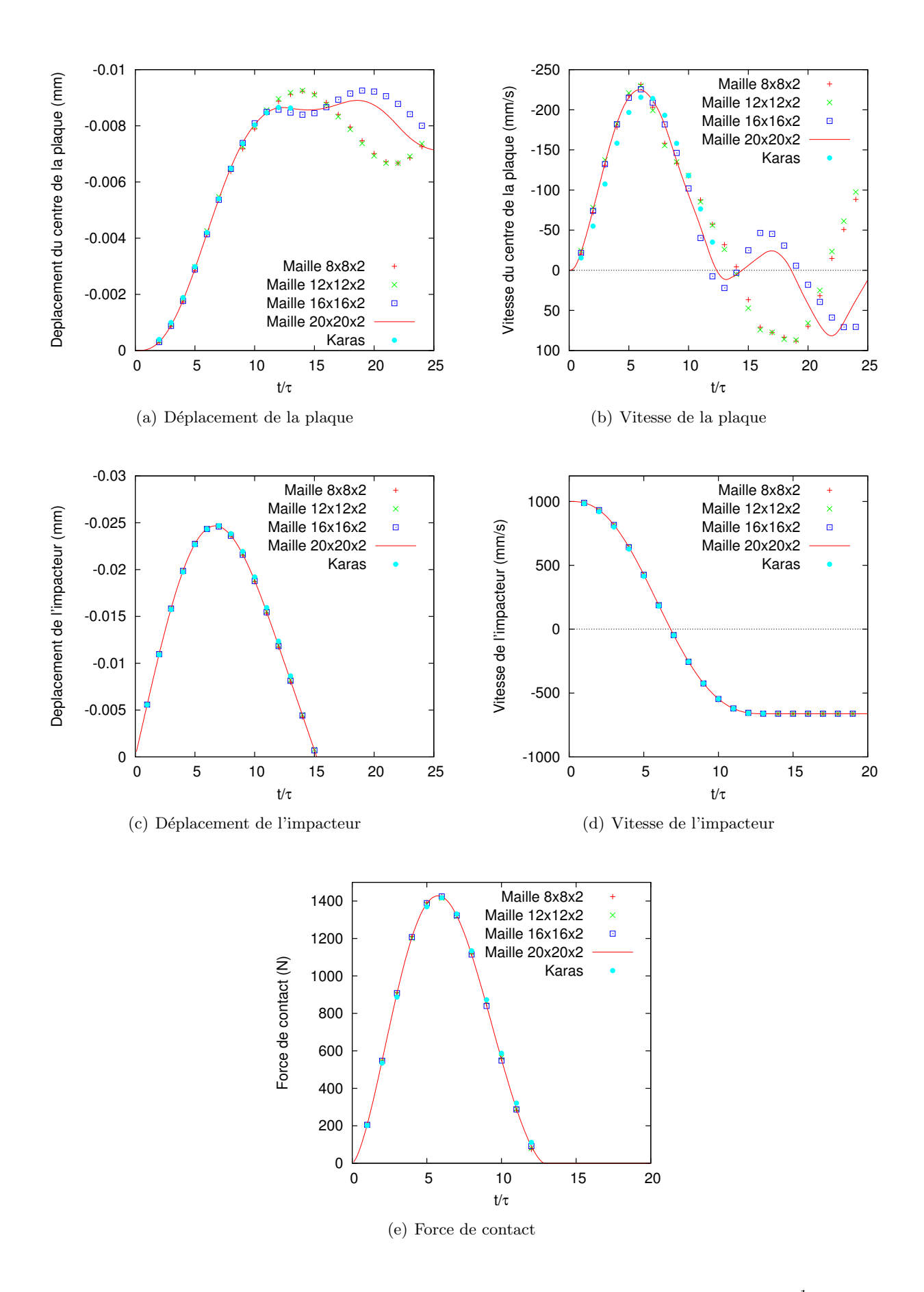

FIGURE 2.9. Etude de convergence du maillage pour la plaque de Karas,  $\Delta T = \frac{1}{10}\tau$ 

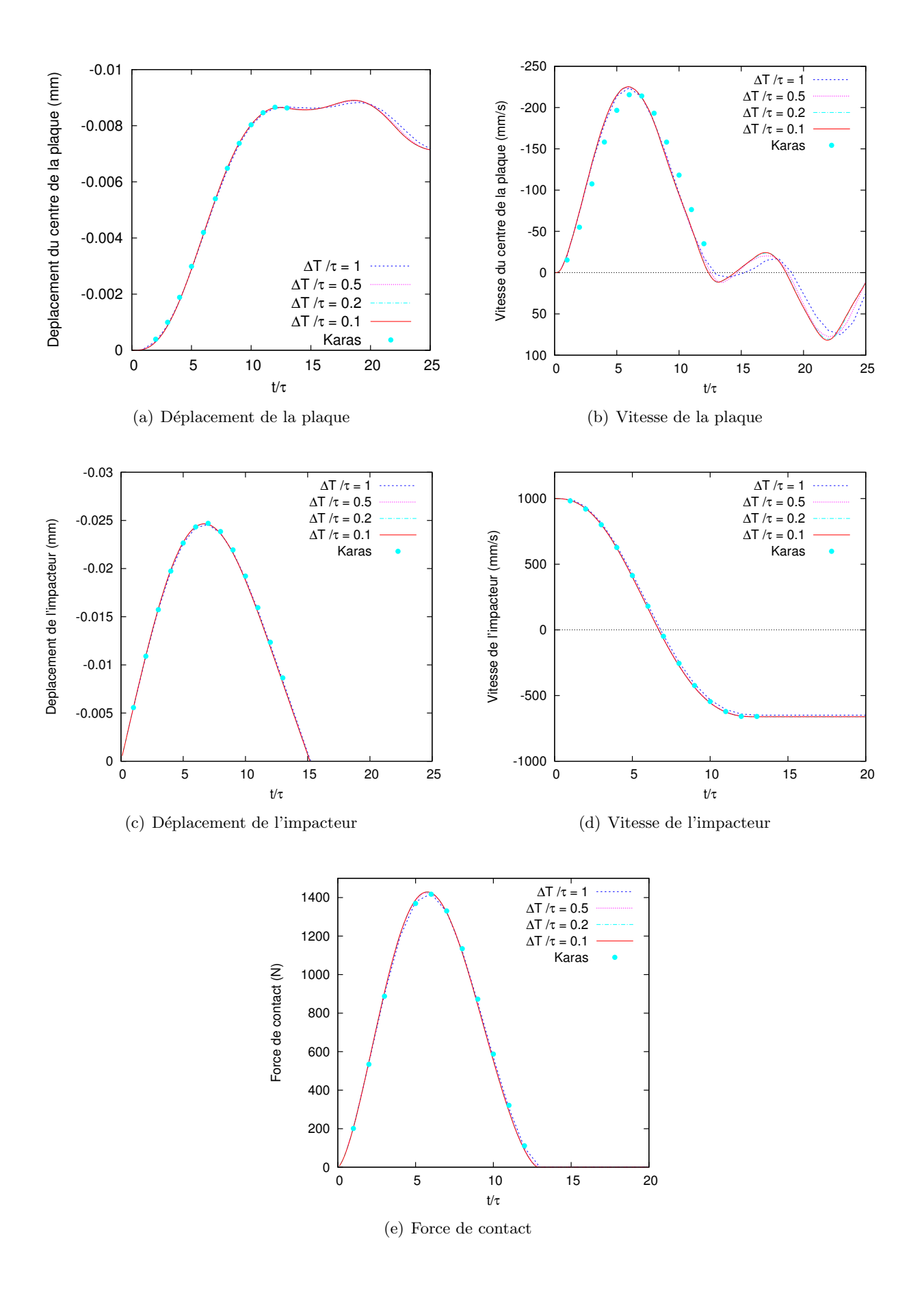

Figure 2.10. Etude de convergence du pas de temps pour la plaque de Karas, maillage de 20 ×  $20\times2$ 

d'impact. Les plaques données dans le code sont symétriques et se composent de 20 couches orthotropes  $[90/45/90/ - 45/90]_{2s}$  de dimension  $100 \times 100$  mm. Les propriétés du matériau composant les plaques et l'impacteur et les coefficients expérimentaux  $S_p$ ,  $\alpha_p$  sont donnés dans le tab. 2.13. Les conditions aux limites des plaques, la vitesse d'impact et la taille de l'impacteur sont présentés dans le tab. 2.14.

TABLEAU 2.13. Propriétés de la plaque composite, de l'impacteur et coefficients expérimentaux  $S_p, \alpha_p$  [29]

| Couches de la plaque                   | $E_1 = 120 \text{ GPa}, E_2 = E_3 = 7.9 \text{ GPa}$ |
|----------------------------------------|------------------------------------------------------|
|                                        | $G_{12} = G_{13} = G_{23} = 5.5$ GPa                 |
|                                        | $\nu_{12} = \nu_{13} = \nu_{23} = 0.3$               |
|                                        | $\rho = 1582 \text{ kg/m}^3$                         |
|                                        | $épaisseur = 0.135$ mm                               |
| Impacteur (acier)                      | $E = 207$ GPa                                        |
|                                        | $\nu = 0.3$                                          |
|                                        | $\rho = 7800 \text{ kg/m}^3$                         |
| Coefficient d'indentation expérimental | $S_p = 0.094$ , $\alpha_p = 0.0167$                  |

Tableau 2.14. Variation des conditions aux limites et de la condition de l'impact [29]

| $\rm Cas$ | Conditions aux limites     | Condition de l'impact |                         |
|-----------|----------------------------|-----------------------|-------------------------|
|           |                            | $M/m^a$               | Vitesse $\text{(mm/s)}$ |
|           | Encastrement sur 4 côtés   | 8.75                  | 5000                    |
|           | Encastrement sur 4 côtés   | 80                    | 1750                    |
|           | Appuis simples sur 4 côtés | 35                    | 2500                    |

 $\alpha<sup>a</sup>M/m$  : rapport entre les masses de la plaque et de l'impacteur

Choi et al. ont déterminé le coefficient de contact en applicant 2 méthodes : un test statique de l'indentation qui déduit k de la relation entre la charge et l'indentation :  $k = F\alpha^{3/2}$ , et un calcul de  $k$  à travers les caractéristiques physiques et géométriques de l'impacteur et de la plaque

$$
k = \frac{4}{3} \frac{R^{1/2}}{\frac{1 - \nu_2^2}{E_2} + \frac{1}{E_{1z}}}
$$

où R : rayon de l'impacteur  $E_2$ ,  $\nu_2$  : module d'Young et coefficient de Poisson de l'impacteur  $E_{1z}$ : module d'Young suivant la direction de l'épaisseur de la plaque.

Les impacteurs en acier testés sont de rayon 12.7 mm et 19.1 mm. Nous avons donc 4 coefficients de contact pour les calculs numériques (2 diamètres d'impacteurs, 2 méthodes de calcul de  $k$ , (tab.  $2.15$ ). On s'aperçoit de plus que le coefficient de contact n'influence pas beaucoup le résultat  $(fig.2.11).$ 

En raison de la symétrie du problème suivant deux axes principaux  $x, y$  de la plaque, on réduit le calcul au quart de la plaque. L'étude de convergence n'est pas présentée ici mais est présentée

| Méthode                                | Rayon de l'impacteur                                              |                                                                      |
|----------------------------------------|-------------------------------------------------------------------|----------------------------------------------------------------------|
|                                        | $12.7 \text{ mm}$                                                 | $19.1 \text{ mm}$                                                    |
| Test statique<br>Loi de Hertz modifiée | 4.621 $10^4$ N/mm <sup>1.5</sup><br>$2.569\ 10^4\quad N/mm^{1.5}$ | 6.641 $10^4$ N/mm <sup>1.5</sup><br>3.146 $10^4$ N/mm <sup>1.5</sup> |

TABLEAU 2.15. Coefficient de contact utilisé par Choi et al. [29]

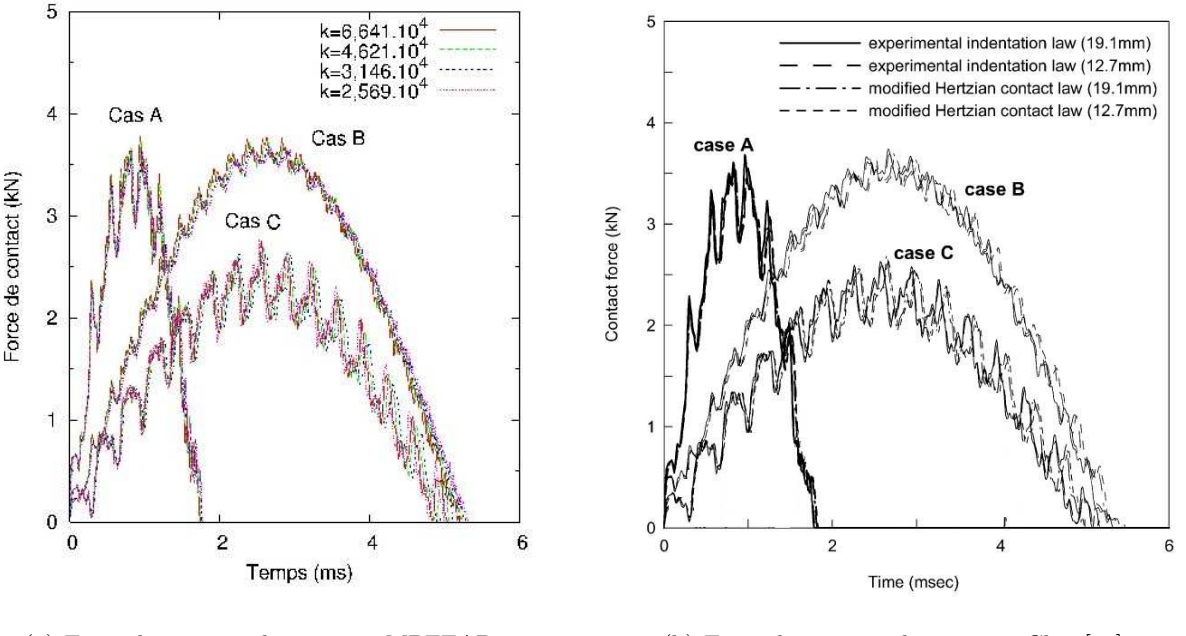

(a) Force de contact obtenue par MPFEAP (b) Force de contact obtenue par Choi [29]

FIGURE 2.11. Comparaison des résultats du problème d'impact calculés par le modèle  $\mathcal{M}_4$ −5n et par EF 2D de Choi

dans le cas suivant. En se basant sur le travail de Choi, qui a pris un modèle de l'ordre supérieur implémenté dans un code élément fini  $[28]$ , le maillage de  $8\times8$  uniforme pour un quart de la plaque est utilisé. Le pas de temps est égal à 0.1  $\mu$ s.

Le résultat du calcul numérique effectué par MPFEAP pour les cas A, B, C du tab. 2.14 et pour les 4 coefficients de contact k du tab.  $2.15$  est présenté sur la fig.  $2.11$ . Cependant dans son article, Choi n'aborde pas les effets dus a` l'impact (fig. 2.11), seulement l'histoire de la force de l'impact était présentée. Donc, cette validation se limite à la force de contact suivant le temps. Le temps de contact, la forme de l'histoire de la force de contact des trois cas obtenus par MPFEAP et le calcul numérique de Choi sont identiques.

En se basant sur cette comparaison avec le travail de Choi, on peut conclure que le code de calcul d'éléments finis MPFEAP semble fiable. L'étude montre que le coefficient de contact ne joue pas de rôle important dans la réponse globale de l'impact comme déjà mentionné par d'autres auteurs cités dans la bibliographie.

Dans cet exemple, on constate qu'il existe des oscillations ou pics dans l'histoire de la force de contact, qui n'existent pas dans l'exemple précédent de la plaque isotrope (fig. 2.11). Ce phénomène peut être du aux conditions aux limites ou à la nature multicouche du composite. Aucun pic n'est apparu dans les calculs de Smaoui. L'effet de conditions aux bords est n´egligeable. Dans son travail, Smaoui [112] montre que pour des plaques minces et infinies, le type de conditions aux limites imposées n'affecte pas la réponse au début de l'événement impact. Les ondes dans la plaque n'ont en effet pas encore eu le temps de se réfléchir sur les bords latéraux et de revenir au point d'impact. Dans une plaque élastique isotrope mince et infinie, il existe deux familles d'ondes qui se propagent :

- les ondes longitudinales qui se réfléchisent sur les bords latéraux et reviennent au point d'impact après une durée d'environ  $6, 5\tau$  après le début de l'impact. Cette onde n'a que peu d'effet sur la réponse globale.
- des ondes de flexion (`a vitesse croissante), qui dependent des conditions aux limites mais trop lentes pour être "vues" durant l'impact.

Il semble bien que les pics soient dus à l'aspect multicouche de la plaque. Des ondes se réfléchissent sur les interfaces entre les couches de la plaque très vite durant l'impact. Ce phénomène a été confirmé par Chakraborty [21].

# 2.4.3.3 Influence de la loi de l'impact sur la réponse globale

On a vu dans la section précédente que le coefficient de contact n'engendre pas de grands changements dans la réponse globale de la structure composite impactée. Dans cette section, on ´etudie plus g´en´eralement l'influence du type de loi choisie, a` savoir Hertz ou Yang et Sun, sur le comportement de la plaque composite impactée.

Une plaque multicouche  $[0/90/90/0]$  de dimension de  $100 \times 100 \times 2.7$  mm est étudiée. Le matériau est identique a` celui du tab. 2.13. Les conditions de l'impact et les conditions aux limites de la plaque de l'exemple A sont repris. On choisit  $k = 3.146\ 10^4 \mathrm{N/mm^{1.5}}$ . Les coefficients expérimentaux nécessaires dans l'application de la loi de Yang et Sun  $(S_n, \alpha_n)$  sont identiques à ceux de l'exemple précédent (tab.  $2.13$ ).

L'étude de convergence du maillage est effectuée simplement sur 2 maillages  $8 \times 8$  et  $10 \times 10$ pour un quart de la plaque. Pour la loi de Yang et Sun, on montre qu'un maillage 8×8 est suffisant (fig. 2.12). C'est ce maillage qu'on retrouve pour les fig. 2.13.

Au niveau du d´eplacement, de la vitesse de la plaque et de l'impacteur, de la force de contact  $(f_1g_1, 2.13)$ , les deux lois de contact nous donnent des mêmes valeurs. La loi de contact n'influence pas la réponse globale de la plaque sous l'action de l'impact à faible vitesse (comme par exemple, dans le problème que nous venons de traiter).

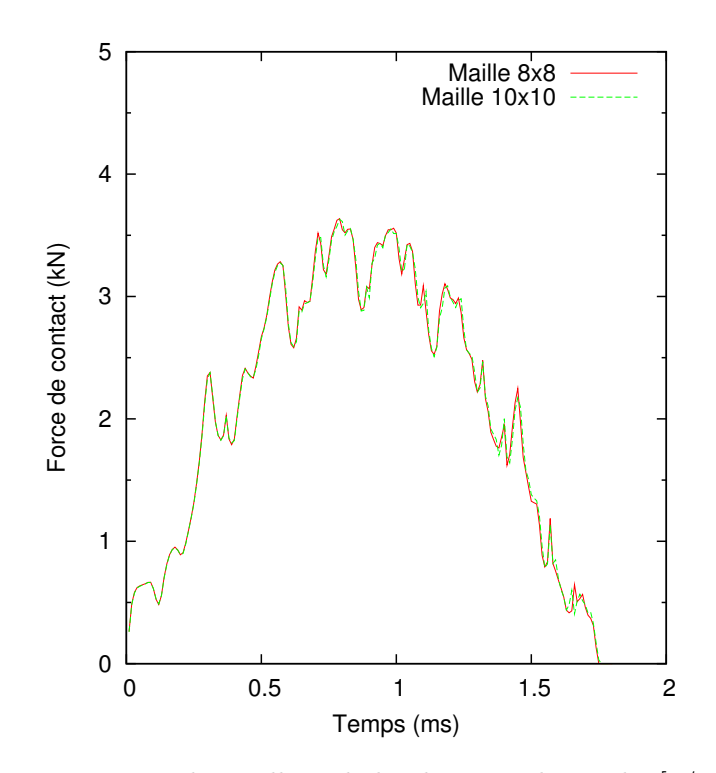

Figure 2.12. Etude de convergence du maillage de la plaque multicouche [0/90/90/0] pour loi de type Yang et Sun

# 2.4.4 Conclusion

En utilisant la m´ethode implicite de Newmark, la loi de Hertz et loi de Yang et Sun sont implémentées dans le développement de l'élément fini pour l'impact.

Pour valider le code de calcul, on a calculé une plaque isotrope impactée obéissant à la loi de Hertz en comparant avec la solution analytique de Karas [54] au niveau de la force de contact, du d´eplacement de la plaque et de l'impacteur et de la vitesse de la plaque et de l'impacteur. Les résultats comparés sont très proches. Dans la même plaque, l'étude sur différents maillages et différents pas de temps montre une convergence très rapide. L'étude de convergence conclue :

- Au niveau de la géométrie de la plaque, le maillage plan  $20 \times 20$  affiné dans la zone de contact et 2 couches dans l'épaisseur satisfont la condition de convergence. Ce maillage est très raisonnable.
- $-$  L'influence du pas de temps sur le calcul numérique n'est pas trop importante. On peut utiliser le pas de  $1/13$  du temps d'impact pour obtenir des bon résultats.
- $-$  La durée de l'impact calculée est proche de celle prévue par l'approche analytique.

Des résultats concernant des plaques multicouches avec 3 conditions aux limites différentes et 3 vitesses différentes de l'impact obéissant à la loi de Yang et Sun sont très proches des solutions numériques de Choi  $[29]$ . Choi ne considère pas les interfaces.

L'influence de la loi de contact (Hertz ou Yang et Sun) semble négligeable dans le cas d'impact.

 $L'$ élément fini proposé semble donc une solution assez robuste et peu couteuse  $(2D)$  pour l'étude des impacts ou chocs sur les composites. Il permet certainement l'étude de la propagation des ondes, notamment au niveau des interfaces, ce qui est compte tenu de la nature des endomagements des multicouches potentiellement très intéressant.

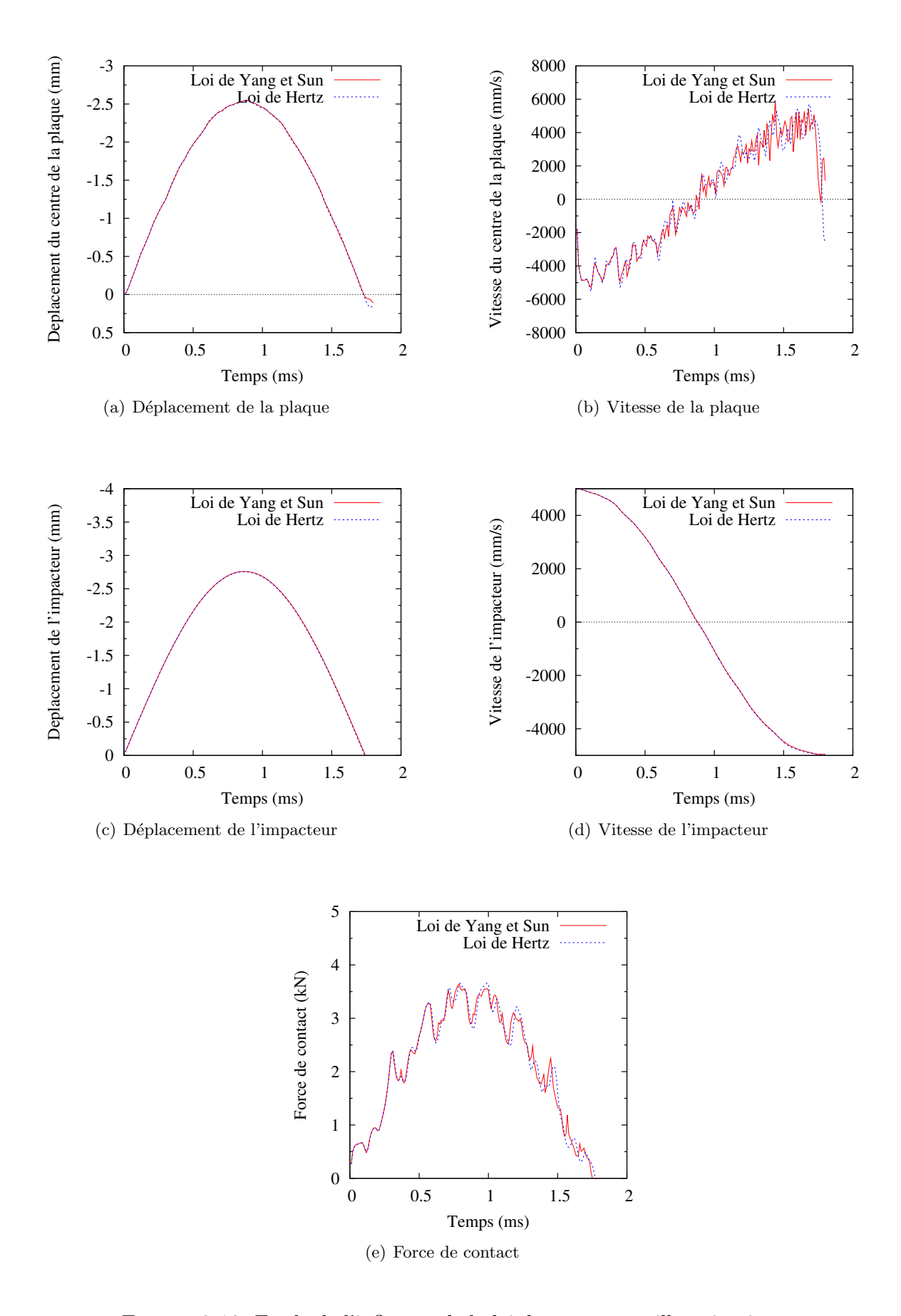

FIGURE 2.13. Etude de l'influence de la loi de contact, maillage  $8\times8$ 

# Chapitre 3

# Modélisation des interfaces imparfaites

 $\mathbf{L}$   $\mathbf{L}$  modele  $\mathcal{M}$ 4-on est specipquement devolu a l'etude des phenomenes d'interfaces. L'introduc-<br>Le tion des effets et déformations d'interface comme décrits dans le chapitre 1 en fait un outil  $\vdash$  E modèle  $\mathcal{M}_4$ −5n est spécifiquement dévolu à l'étude des phénomènes d'interfaces. L'introducpuissant pour l'étude des délaminages ou autres glissements.

Une extension du modèle original (considérant l'interface comme parfaite) a déjà été réalisée par Diaz  $[33]$ . Une discontinuité a été introduite dans la formulation que permet une non linéarité au niveau de l'interface, jeu, glissement élastique, plastique parfaite ou autre. L'interface est une  $singularité$  sans épaisseur frontière entre 2 couches voisines. Quelques résultats semi analytiques ont aussi été obtenus  $[34, 90]$ . Ici, on propose l'introduction de ces aspects dans MPFEAP en se concentrant sur deux problématiques particulières, celle des jeux élastiques introduits par des connecteurs dans une poutre mixte par exemple et celle du collage avec une interface particulière  $élasto plasticque.$ 

Ainsi dans ce chapitre, deux modèles d'interface sont présentés et introduits dans le code éléments finis.

Le premier décrit l'interface frontière par trois ressorts élastiques indépendants entre eux dans les trois directions principales de l'interface. La rigidité de chaque ressort représente la relation linéaire entre le glissement de l'interface et la contrainte suivant la direction correspondante. Il n'existe pas de couplage entre les directions. Cette méthode est applicable dans les calculs des poutres mixtes (en bois-béton ou en béton-acier) où les différents types de connecteurs sont utilisés pour assurer la connexion entre les couches  $[90]$ . On peut appeler ce modèle "modèle de connecteur  $élasticue" ou "modèle de connecteur à trois ressorts"$ 

Le deuxième a pour but de modéliser la couche de colle ou résine existante dans les interfaces

de composites et dans les joints présentés dans la bibliographie. L'interface considérée est élastoplastique parfaite obéissant au critère de Von-Mises. Contrairement à ce qui a été fait auparavant dans Diaz  $\left[33\right]$  où la colle était une simple frontière entre les couches, ici l'interface-colle a une ´epaisseur physique, afin de proposer son propre comportement mais reste une interface au sens ou` elle ne travaille qu'hors plan, cisaillements transverses et contrainte normale. L'algorithme de  $projection$  est utilisé pour résoudre ce problème. On appelle ce modèle "modèle de couche interfaciale ´elastoplastique parfaite"

Ce chapitre se compose donc de deux parties :

- $-$  La première partie parle du modèle de trois ressorts, ses applications dans le composite, la loi implémentée dans le code éléments finis MPFEAP et l'adaptation du code. Un calcul est réalisé sur une poutre mixte en comparant avec les solutions analytiques proposées par Pham  $[90]$ . L'influence de la rigidité de l'interface est étudié.
- $-$  La deuxième partie est consacré au modèle nonlinéaire de l'interface-colle. D'abord, une étude bibliographique sur les modèles nonlinéaires de la colle est présentée. Ensuite, on définit la colle du composite comme une interface-colle. L'adaptation de l'algorithme de retour radial et du code MPFEAP sont présentées dans l'annexe  $B$ . Enfin, on calcule un joint à double recouvrement. Les résultats sont comparés avec les résultats obtenus par un modèle numérique 3D.

# PLAN DU CHAPITRE 3

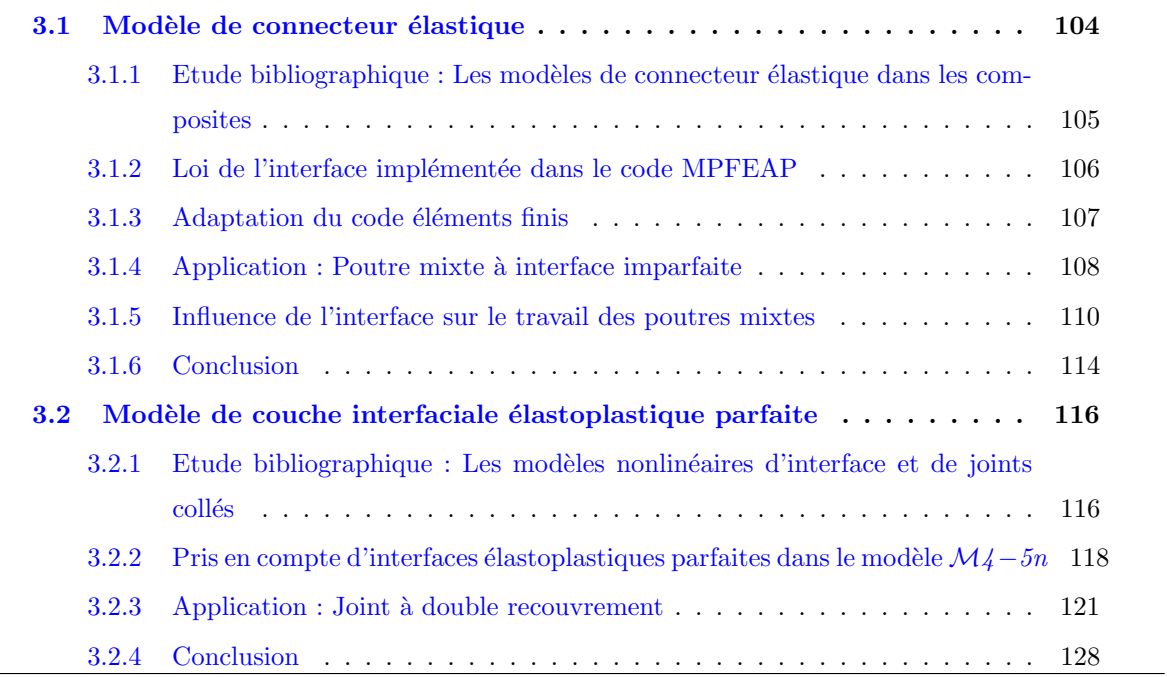

# 3.1 Modèle de connecteur élastique

Dans la conception des ponts à poutre mixte, la connexion à l'interface est un point sensible. Elle est assurée par des éléments qui sont appelés connecteurs. Les connecteurs ont pour but de transmettre les efforts de cisaillement entre les deux matériaux pour assurer un comportement monolithique. L'état de l'interface pilote la résistance et la rigidité de la structure globale. Le système de connexion est constitué soit par les tendons en béton enfoncés dans les matériaux, soit par des éléments mécaniques comme des clous, des plaques métalliques, des tubes métalliques emmanchés dans le bois, soit par le collage.

Les résultats expérimentaux montrent qu'il est très difficile de réaliser une connexion parfaite pour les poutres mixtes dans le génie civil. Les poutres mixtes à connexion imparfaite présentent un glissement à l'interface entre les couches de matériaux qui est défini par le déplacement relatif à l'interface de deux couches. Ce glissement change significativement la réponse de la structure par rapport au cas d'une connexion parfaite et est pris en compte dans les eurocodes bois-béton.

Le concept de la structure mixte dépend surtout de l'état de l'interface entre les deux matériaux. Cette interface est gouvernée par des systèmes de connexion dont la connaissance du comportement est nécessaire pour le dimensionnement. En général, le comportement d'un système de connexion dépend des facteurs suivants :

- $-$  Catégorie de connexion : local ou continu
- Morphologie des connecteurs
- $-$  Profondeur de pénétration des connecteurs dans les matériaux
- Disposition des connecteurs a` l'interface
- $-$  Caractéristiques des matériaux
- Mode de chargement : monotone, cyclique ou plus complexe.

Plusieurs auteurs ont développé des théories permettant d'obtenir des solutions à ce problème. Les premiers calculs ont été présentés par Granholm  $\left[40\right]$  pour les poutres de deux ou trois couches de bois, et par Newmark [77] pour les poutres mixtes acier-béton. Ces théories se basent sur l'hypothèse de matériaux élastiques linéaires et sur la cinématique de Bernoulli appliquée à chaque couche de matériau. En plus, pour tenir compte de la connexion imparfaite, les auteurs supposent une loi d'interface lin´eaire qui relie l'effort de cisaillement et le glissement a` l'interface. Quelques auteurs acceptent une loi de comportement simple du système de connexion qui est constituée de trois coefficients de rigidité indépendants suivant trois directions principales  $[42, 43, 75, 90]$ . Pham [90] a fait une adaptation du modèle  $\mathcal{M}_4$ −5n pour la déformation plane afin de résoudre le problème de poutres mixtes. En faisant l'intégrale sur la largeur de la plaque, il réduit le problème de 2D à 1D. En se fondant sur le modèle 1D, Pham dans sa thèse  $[90]$  (voir annexe A) a proposé une solution analytique du modèle  $\mathcal{M}_4$ −5n adapté aux calculs des poutres mixtes de deux couches subissant un chargement uniforme. Les études expérimentales sont nécessaires pour que les coefficients correspondants a` chaque type de connexion, chaque type de structure et de chargement soient déterminés.

Au-delà des modèles linéaires, Goodman [39] a présenté un calcul qui permet de prendre en compte le comportement non-linéaire de l'interface. Un résumé très riche des théories des poutres mixtes à connexion imparfaite prenant en compte le comportement non-linéaire des matériaux et de l'interface a été présenté dans [48]. Grâce au développement des outils informatiques, des solutions numériques ont été proposées pour ce problème dans les domaines élastiques linéaire et non-linéaire [4].

Le modèle de connecteur élastique est également appliqué dans les composites dont l'interface est imparfaite. Dans cette partie, on va présenter divers types d'application de ce modèle dans les composites, le modèle implémenté dans le code éléments finis MPFEAP et l'élément fini correspondant. La validation du code éléments finis s'effectue en comparant à la solution analytique résolue par Pham (voir annexe A). Dans cette partie, on étudie également l'influence de la rigidité de l'interface sur le travail de la structure mixte.

# 3.1.1 Etude bibliographique : Les modèles de connecteur élastique dans les composites

Le modèle linéaire pour l'interface de multicouche considère le comportement de l'interface comme un système de ressorts. Les efforts à l'interface de la plupart des modèles se composent de trois composantes :  $\sigma_{13}$ ,  $\sigma_{23}$ ,  $\sigma_{33}$  correspondant respectivement à deux contraintes de cisaillement et la contrainte normale. Cette hypothèse est identique à celle de Goland [37] qui suppose que les contraintes axiales de la colle ne sont pas considérées. La relation entre les efforts et les glissements d'interface élastique  $\delta_1$ ,  $\delta_2$ ,  $\delta_3$  s'écrit sous la forme :

$$
\delta_{\alpha} = S_{\alpha\beta}\sigma_{\beta3} \tag{3.1}
$$

avec  $\alpha, \beta = 1, 2$ 

$$
\delta_3 = S_{33}\sigma_{33} \tag{3.2}
$$

Sous forme matricielle, on peut écrire :

$$
\begin{bmatrix}\n\delta_1 \\
\delta_2 \\
\delta_3\n\end{bmatrix} = \begin{bmatrix}\nS_{11} & S_{12} & 0 \\
S_{21} & S_{22} & 0 \\
0 & 0 & S_{33}\n\end{bmatrix} \begin{bmatrix}\n\sigma_{13} \\
\sigma_{23} \\
\sigma_{33}\n\end{bmatrix}
$$
\n(3.3)

Ce modèle est simple à introduire dans les codes d'éléments finis (généralement sous la dénomination de "modèles cohésifs") et peut également fournir des informations importantes sur l'interface. En fonction de son besoin, chaque auteur choisit une forme de  $S$  à implémenter dans son modèle. Quelques auteurs  $[24, 25, 26, 65]$  acceptent une rigidité de l'interface calculée à travers les propriétés des couches, d'autres auteurs  $[135]$  utilisent des coefficients expérimentaux, d'autres  $[105]$ enfin calculent la rigidité de l'interface à partir des propriétés de la colle. Dans tous les modèles, l'interface n'a pas d'épaisseur.

Liu  $[65]$  et Cheng  $[24, 25, 26]$  ont introduit le modèle avec les trois composantes de contraintes à leur modèle d'ordre supérieur. Les paramètres de l'interface S relient les caractéristiques des couches et la géométrie de la structure composite. Ils s'écrivent :

$$
S_{\alpha\beta} = C_{\alpha\beta} \bar{R} h / E \tag{3.4}
$$

avec :

 $E:$  module d'Young représentatif dépendant des modules d'Young des couches et de la géométrie du composite

 $h$ : épaisseur totale du composite

 $\bar{R}$  : une quantité adimensionnelle variant de 0 à  $\infty$ ,  $\bar{R}=0$  correspond à une interface parfaite,  $R = \infty$  correspond à une interface non collée.

 $C_{\alpha\beta}$ : coefficients caractérisant d'autres facteurs (par exemple : le temps, la température...). La nonlinéarité de l'interface est représentée au travers de  $C_{\alpha\beta}$ .

En se fondant sur les travaux de Cheng, Bui  $[11]$  a développé un élément fini où la matrice S de l'interface est diagonale. Autrement dit, il n'existe pas de couplage des différentes directions dans la loi de comportement de l'interface. Il suppose également que la rigidité de l'interface suivant la direction normale est très grande :  $S_{33} = 0$ . Son modèle considère alors les glissements en cisaillement de l'interface  $\delta_1$  et  $\delta_2$ . Le niveau d'imperfection de l'interface est représenté par  $S_{11} = S_{22} = S$  qui s'écrivent :  $S = \bar{R}h/E$ . Les coefficients  $C_{\alpha\beta}$  ont disparu, l'interface est homogène, isotrope et élastique. Yue  $[135]$  utilise trois coefficients expérimentaux  $S_{11}$ ,  $S_{22}$ ,  $S_{33}$ . D'après Yue, la valeur de  $S_{33}$  déterminée par Liu  $[65]$  est acceptable.

Shu et al. [111, 113], Sciuva [106] dans son modèle zig-zag de troisième ordre et Chakrabarti [20] ne tiennent pas compte du glissement normal, l'interface se compose uniquement des termes de cisaillement :  $S_{\alpha\beta}$ .

Diaz [105] a considéré un composite dont les couches sont collées. La rigidité d'interface est fonction des propriétés de la colle considérée comme élastique isotrope. Les équations constitutives s'écrivent :

$$
\delta_1 = \frac{2e(1+\nu)}{E}\sigma_{13} - g_1(x, y) \n\delta_2 = \frac{2e(1+\nu)}{E}\sigma_{23} - g_2(x, y) \n\delta_3 = \frac{e}{E}\sigma_{33}
$$
\n(3.5)

avec :

 $E$  et  $\nu$ : module d'Young et coefficient de Poisson de la colle  $e$  : épaisseur de la colle  $g_1$  et  $g_2$  définies par :

$$
g_1(x,y) = e\left(\frac{U_{3,1}^I(x,y)e^S + U_{3,1}^S(x,y)e^I}{e^I + e^S}\right)
$$
\n(3.6)

$$
g_2(x,y) = e\left(\frac{U_{3,2}^I(x,y)e^S + U_{3,2}^S(x,y)e^I}{e^I + e^S}\right)
$$
\n(3.7)

avec  $S, I$ : indices se rapportant aux surfaces supérieure et inférieure de la colle considérée, alors,  $e^I$ ,  $e^S$  sont l'épaisseur de couche supérieure et inférieure à la colle

et  $U_{3,1}$ ,  $U_{3,2}$  sont des dérivées du déplacement vertical suivant deux directions x et y

# 3.1.2 Loi de l'interface implémentée dans le code MPFEAP

On rappelle que les efforts à l'interface sont constitués de trois composantes : deux contraintes de cisaillement  $\tau_x$ ,  $\tau_y$  et la contrainte d'arrachement  $\nu$ . Les glissements de l'interface sont des déformations relatives entre deux couches adjacentes :  $\Omega_1$ ,  $\Omega_2$ ,  $\Omega_3$ . La rigidité de l'interface se caractérise par trois coefficients  $k_1, k_2, k_3$  représentant la relation linéaire entre les contraintes et les glissements a` l'interface. Le couplage entre les directions n'est pas introduit. Les coefficients de rigidité sont déterminés par des essais expérimentaux. La loi de l'interface  $i, i + 1$  s'écrit :

$$
\tau_x^{i,i+1} = k_x^{i,i+1} \Omega_x^{i,i+1}
$$
\n
$$
\tau_y^{i,i+1} = k_y^{i,i+1} \Omega_y^{i,i+1}
$$
\n
$$
\nu^{i,i+1} = k_\nu^{i,i+1} \Omega_\nu^{i,i+1}
$$
\n(3.8)

Cette relation complète la loi de comportement dans les eqns.  $1.56$  à  $1.60$  pour achever les équations nécessaires à la résolution du problème.

La construction de la matrice de souplesse est changée pour introduire la loi de l'interface. On présente l'adaptation du code éléments finis dans la sous-section suivante.

# 3.1.3 Adaptation du code éléments finis

En tenant compte de la loi de l'interface (eqn. 3.8), la loi de comportement (des eqns. 1.56-1.60) devient :

$$
\tilde{\tilde{\epsilon}}^{i}(x,y) = \frac{\tilde{\tilde{\delta}}^{i}}{e^{i}} : \tilde{N}^{i}(x,y) \n\tilde{\tilde{\chi}}^{i}(x,y) = \frac{12}{(e^{i})^{3}} \tilde{\tilde{S}}^{i} : \tilde{M}^{i}(x,y) \n\tilde{\gamma}^{i}(x,y) = \frac{6}{5e^{i}} \tilde{\tilde{S}}^{i}_{Q} \cdot \tilde{Q}^{i} - \frac{1}{10} \tilde{\tilde{S}}^{i}_{Q} \cdot (\tilde{\tau}^{i,i+1} + \tilde{\tau}^{i-1,i}) \n\tilde{D}^{i,i+1}(x,y) = -\frac{1}{10} \tilde{\tilde{S}}^{i}_{Q} \cdot \tilde{Q}^{i} - \frac{1}{10} \tilde{\tilde{S}}^{i+1}_{Q} \cdot \tilde{Q}^{i+1} - \frac{e^{i}}{30} \tilde{\tilde{S}}^{i}_{Q} \cdot \tilde{\tau}^{i-1,i} \n+ \frac{2}{15} \left( e^{i} \tilde{\tilde{S}}^{i}_{Q} + e^{i+1} \tilde{Q}^{i+1} \right) \cdot \tilde{\tau}^{i,i+1} - \frac{e^{i+1}}{30} \tilde{\tilde{S}}^{i+1}_{Q} \cdot \tilde{\tau}^{i+1,i+2} + \frac{13}{50} e^{i} \tilde{S}^{i}_{Q} \cdot \tilde{\tau}^{i+1,i+1} \nD^{i,i+1}_{\nu}(x,y) = \frac{9}{70} e^{i} S^{i}_{\nu} \nu^{i-1,i} + \frac{13}{35} (e^{i} S^{i}_{\nu} + e^{i+1} S^{i+1}_{\nu}) \nu^{i,i+1} \n+ \frac{9}{70} e^{i+1} S^{i+1}_{\nu} \nu^{i+1,i+2} + S^{i,i+1}_{\nu} \nu^{i,i+1} \n\end{aligned}
$$
\n(3.9)

où les glissements généralisés à l'interface  $\Omega_x$ ,  $\Omega_y$  et  $\Omega_y$  qui étaient dans les termes de gauche dans les équations  $1.59-1.60$  sont déplacés à droite :

$$
\begin{aligned}\n\tilde{\Omega}^{i,i+1} &= \begin{bmatrix} \Omega_x^{i,i+1} \\
\Omega_y^{i,i+1} \end{bmatrix} = \tilde{S}^{i,i+1} \tilde{\tau}^{i,i+1} \\
\Omega_\nu^{i,i+1} &= S_\nu^{i,i+1} \nu^{i,i+1}\n\end{aligned} \tag{3.10}
$$

avec la matrice de souplesse de cisaillement de l'interface  $(i, i+1)$ ,  $\tilde{S}^{i,i+1}$  et la matrice de souplesse normale  $S_{\nu}^{i,i+1}$  de l'interface définies comme suit :

$$
\begin{aligned}\n\tilde{S}^{i,i+1} &= \begin{bmatrix} 1/k_x^{i,i+1} & 0\\ 0 & 1/k_y^{i,i+1} \end{bmatrix} \\
S_{\nu}^{i,i+1} &= 1/k_{\nu}^{i,i+1}\n\end{aligned} \n\tag{3.11}
$$

On rappelle que la matrice de souplesse S formulée dans 1.3.4 de dimension  $(11n - 3) \times (11n - 3)$ s'écrit :

$$
\mathbf{S} = \left[ \begin{array}{ccc} \mathbf{S}^c & 0 & 0 \\ 0 & \mathbf{S}^{\nu} & 0 \\ 0 & 0 & \mathbf{S}^{\mathbf{Q}} \end{array} \right] \tag{3.12}
$$

Les matrices de souplesse  $S^c, S^\nu$  et  $S^Q$  sont formulées à partir des matrices de souplesse de chaque couche  $\boldsymbol{S}^c_i, \boldsymbol{S}^\nu_i$  et  $\boldsymbol{S}^Q_i$  $\mathcal{L}_i^{\mathcal{G}}$   $(i = 1...n)$ . Le changement n'intervient que dans les deux dernières matrices. Ces deux dernières matrices sont formulées à partir des équations de comportement du modèle (les deux dernières équations du système d'équation  $3.9$ ) :

$$
S_i^{\nu} = \begin{bmatrix} \frac{9e^i S_{33}^i}{70} & \frac{13(e^i S_{33}^i + e^{i+1} S_{33}^{i+1})}{35} \end{bmatrix} \begin{bmatrix} -S_{\nu}^{i,i+1} \\ -S_{\nu}^{i,i+1} \end{bmatrix} \begin{bmatrix} 9e^{i+1} S_{33}^{i+1} \\ 70 \end{bmatrix} \tag{3.13}
$$
$$
S_i^Q = \begin{bmatrix} 0 & \frac{-\mathbf{S}_Q^i}{10} & \frac{6\mathbf{S}_Q^i}{5e^i} & \frac{-\mathbf{S}_Q^i}{10} & 0 & 0\\ 0 & \frac{-e^i \mathbf{S}_Q^i}{30} & \frac{-\mathbf{S}_Q^i}{10} & \frac{2(e^i \mathbf{S}_Q^i + e^{i+1} \mathbf{S}_Q^{i+1})}{15} \end{bmatrix} + \mathbf{S}^{i,i+1} \begin{bmatrix} 0 & 0\\ -\mathbf{S}_Q^{i+1} & \frac{-e^{i+1} \mathbf{S}_Q^{i+1}}{30} \end{bmatrix}
$$
(3.14)

La réunion des matrices de chaque couche nous donne la forme des matrices de souplesse élémentaires  $ci$ -dessus :

-  $S^{\nu}$  matrice de dimension  $(n-1) \times (n-1)$  est définie par :

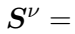

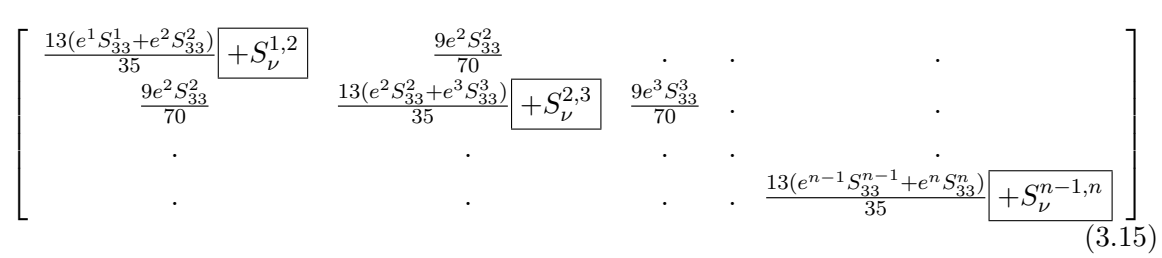

-  $S^Q$  matrice de dimension  $(4n-2) \times (4n-2)$  est définie par :

$$
\boldsymbol{S}^{Q} =
$$

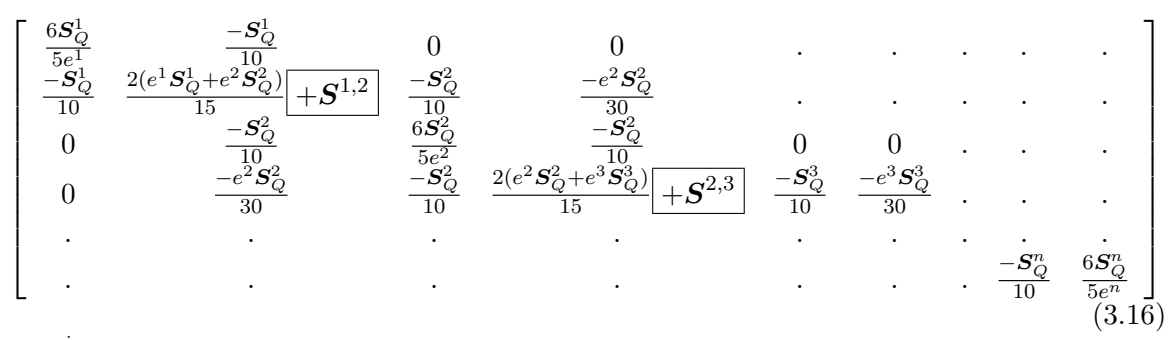

où  $S_Q^j$  est la souplesse du cisaillement de la couche j. Les termes encadrés sont ajoutés aux équations originales.

La souplesse de l'interface fait augmenter la souplesse totale de la structure, donc, diminue la rigidité de la structure composite. On peut voir cet effet dans les équations 3.15-3.16.

#### 3.1.4 Application : Poutre mixte à interface imparfaite

On considère une poutre mixte bois-béton sur appuis simples (fig. 3.1) dont la longueur est de 1 m, la largeur est de 0.1 m et l'épaisseur est de 0.185 m. La poutre est constituée de deux couches, celle supérieure est en béton et celle inférieure est en bois. Une charge uniforme de 1.111 MPa est imposée à la surface supérieure de la poutre.

Les caractéristiques des deux couches de la poutre et la rigidité de l'interface sont les suivantes :

### Couche en béton :

 $E = 65000$  MPa,  $\nu = 0.12$ ,  $e = 0.05$  m

Couche en bois :

 $E_1 = 12500 \text{ MPa}, E_2 = E_3 = 420 \text{ MPa}$  $G_{12} = G_{13} = G_{23} = 780$  MPa,  $\nu_{12} = \nu_{13} = \nu_{23} = 0.1$ ,  $e = 0.135$  m

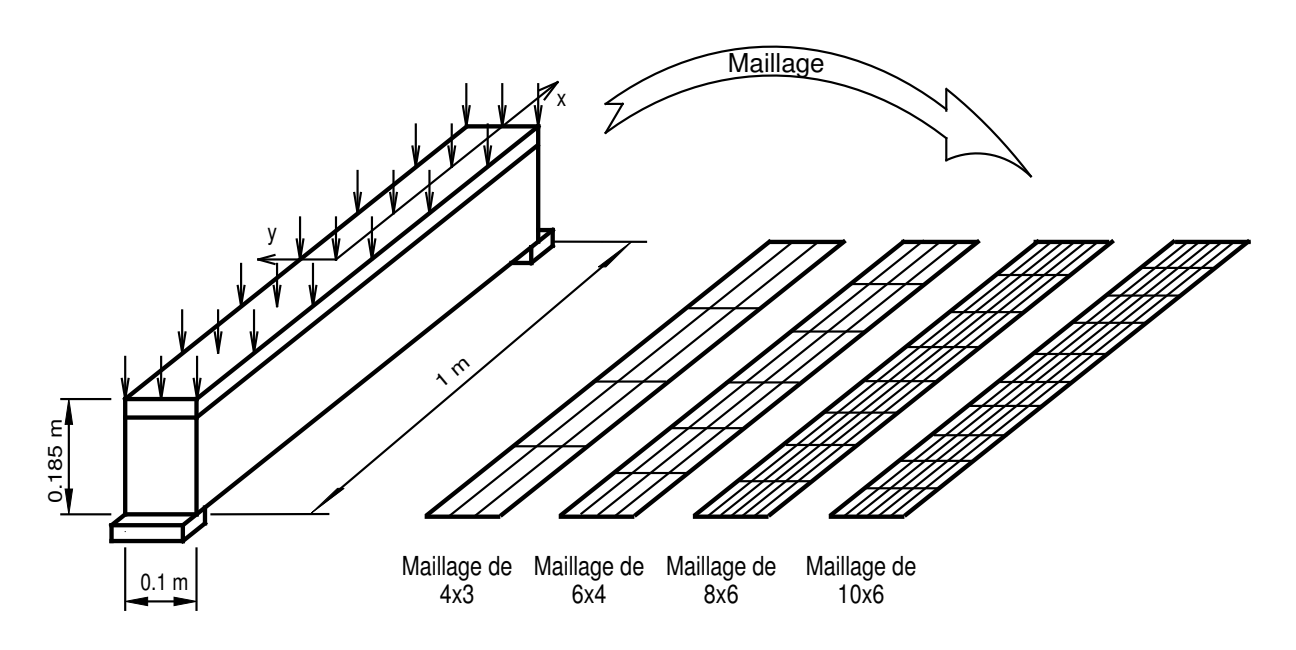

FIGURE 3.1. La poutre mixte en bois-béton considérée

### Rigidité de l'interface :

On choisit une interface assez faible pour bien mettre en valeur le glissement. La colle de 3 mm d'épaisseur a un module d'Young E de 625 MPa, et un coefficient de Poisson  $\nu$  de 0.1. La rigidité choisie de l'interface correspond à une colle calculée par le modèle proposé dans la section 3.2 et vaut  $k_x = k_y = 95454.55$  (MPa/m) et  $k_y = 210000$  (MPa/m)

Pour étudier la convergence du problème, des maillages uniformes sur plan de 10x6, 8x6, 6x4 et 4x3 (figs. 3.1) sont utilisés. Le maillage est noté sous la forme  $a \times b$  où a et b sont respectivement le nombre d'éléments sur la longueur et la largeur de la poutre. Un maillage très grossier donne le bon profil, pour s'approcher des valeurs de contrainte au bord, un raffinement est utile.

Pour s'approcher du cas de déformation plane, on impose une condition limite en plus dans le calcul réalisé par MPFEAP : le déplacement suivant la direction y est bloqué.

Le code éléments finis est validé par une comparaison avec la solution analytique du modèle  $\mathcal{M}_4$ –5n en déformation plane, effectuée par Pham [90] (voir annexe A). On compare les contraintes généralisées au niveau de l'interface obtenues par deux méthodes. En raison de la symétrie du problème, on ne considère qu'une moitié de poutre correspondant à l'ordonnée  $x = 0 \dots 0.5$ . Les résultats sont présentés sur la fig. 3.2.

Les valeurs de contraintes de cisaillement  $\tau_x$  présentées dans la fig. 3.2.a et celles de contraintes normales  $\nu$  présentées dans la fig. 3.2.b se trouvent aux points de Gauss les plus proches de l'axe x. A ces points, les contraintes de cisaillement  $\tau_y$  dues à l'effet Poisson sont égales à zero. Le problème ici est donc très proche du problème de déformation plane étudié dans l'approche analytique. La comparaison des valeurs de contraintes de cisaillement  $\tau_x$  et des contraintes normales  $\nu$  montre un très bon accord avec les résultats de la solution analytique. Ces figures montrent également une bonne convergence du résultat avec le raffinement du maillage.

On voit bien que les contraintes à l'interface sont importantes (4 MPa). La connexion entre les couches joue donc un rôle important dans le travail de la poutre mixte. On va continuer à l'étudier dans la partie suivante.

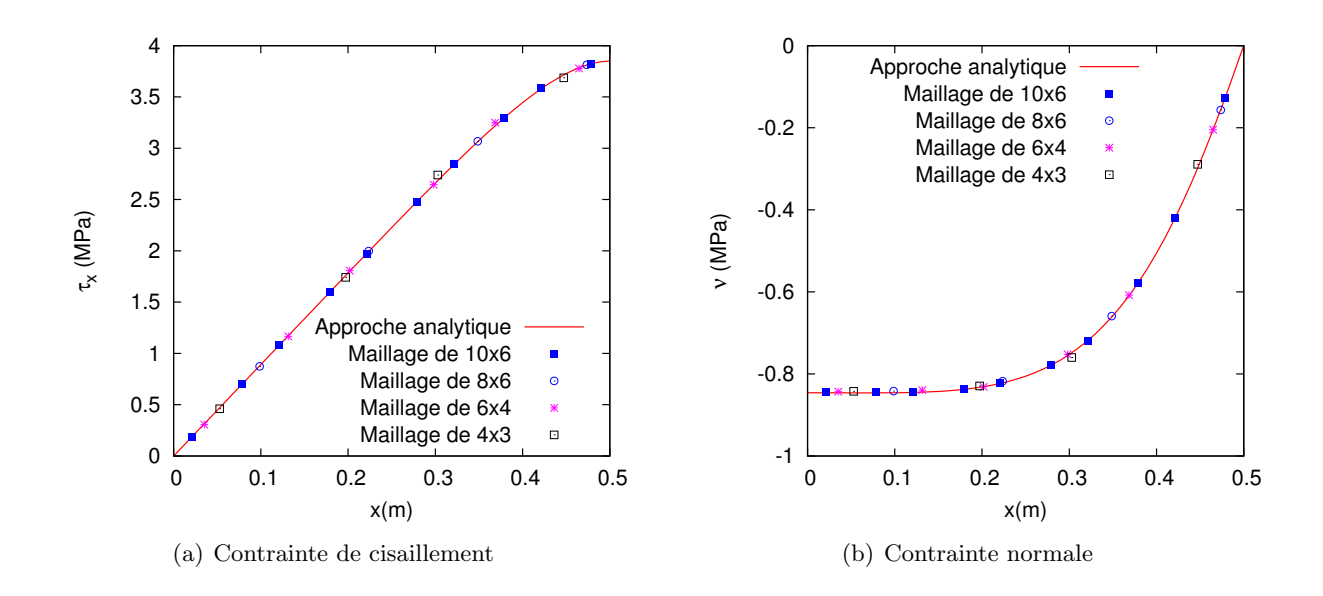

FIGURE 3.2. Les contraintes généralisées à l'interface de la poutre mixte considérée

### 3.1.5 Influence de l'interface sur le travail des poutres mixtes

Dans cette partie, on va faire varier la rigidité de l'interface d'une poutre mixte, prise comme exemple, pour voir l'influence de l'interface sur le travail des poutres mixtes. La poutre considérée dans la partie précédente est reprise. Les caractéristiques des deux couches de la poutre sont gardées. Le maillage de convergence de  $10 \times 6$  est utilisé.

Les rigidités de l'interface sont arbitrairement choisies et classées de la plus forte à la plus faible (C correspond au cas précédent). On considère 7 cas d'interface dont les rigidités sont :

| Interface     | Rigidité de l'interface $(MPa/m)$ |          |          |
|---------------|-----------------------------------|----------|----------|
|               | $k_{\nu}$                         | $k_x$    | $k_y$    |
| А             | 840000                            | 381818.2 | 381818.2 |
| B             | 420000                            | 190909.1 | 190909.1 |
| $\mathcal{C}$ | 210000                            | 95454.55 | 95454.55 |
| D             | 105000                            | 47727.28 | 47727.28 |
| Ε             | 50000                             | 22727.27 | 22727.27 |
| F             | 25000                             | 11363.64 | 11363.64 |
| G             | 25000                             | 11.36364 | 11.36364 |

TABLEAU 3.1. Les interfaces étudiées

L'interface A représente l'interface parfaite. Cette interface assure une bonne connexion entre les couches, donc, la poutre travaille monolithiquement. Dans une poutre mixte, le béton ne devrait pas, bien entendu, travailler en flexion. Dans les cas suivants, la rigidité est diminuée pas à pas jusqu'au cas F où la capacité de transmission des efforts de cisaillement est négligée. Les efforts généralisés de la structure correspondant aux interfaces différentes sont présentés dans la fig. 3.3. La contrainte de cisaillement de l'interface diminue très vite (fig.  $3.3.a$ ) et dans le cas où le glissement

Pour bien étudier les contraintes tridimensionnelles importantes dans la poutre, on consulte les contraintes des peaux inférieure et supérieure de la poutre, calculées à travers des efforts généralisés  $(fig. 3.4)$ . La peau inférieure se trouve dans la zone de la couche 1, couche en bois, donc, les grandeurs appartenant à l'axe inférieur prennent 1 comme exposant. De la même façon, les grandeurs appartenant à la peau supérieure, qui appartient à la couche du béton, prennent 2 comme exposant. On constate que la contrainte de cisaillement  $\sigma_{12}$  de chaque couche ne change pas beaucoup (figs. 3.4.b, 3.4.d). Alors, on se concentre sur l'analyse de la contrainte membranaire  $\sigma_{11}$ .

Les figs. 3.4.a, 3.4.c montrent l'influence de la rigidité de l'interface sur la contrainte membranaire  $\sigma_{11}^1$  de la peau inférieure et  $\sigma_{11}^2$  de la peau supérieure . Quand l'interface faiblit, la couche en béton est moins comprimée,  $\sigma_{11}^2$  pour l'interface faible (G) est 2 fois plus faible que pour l'interface parfaite  $(A)$ . Dans le cas  $G$ , la tension de la couche en bois est  $2$  fois plus élevée. La poutre fonctionne très mal.

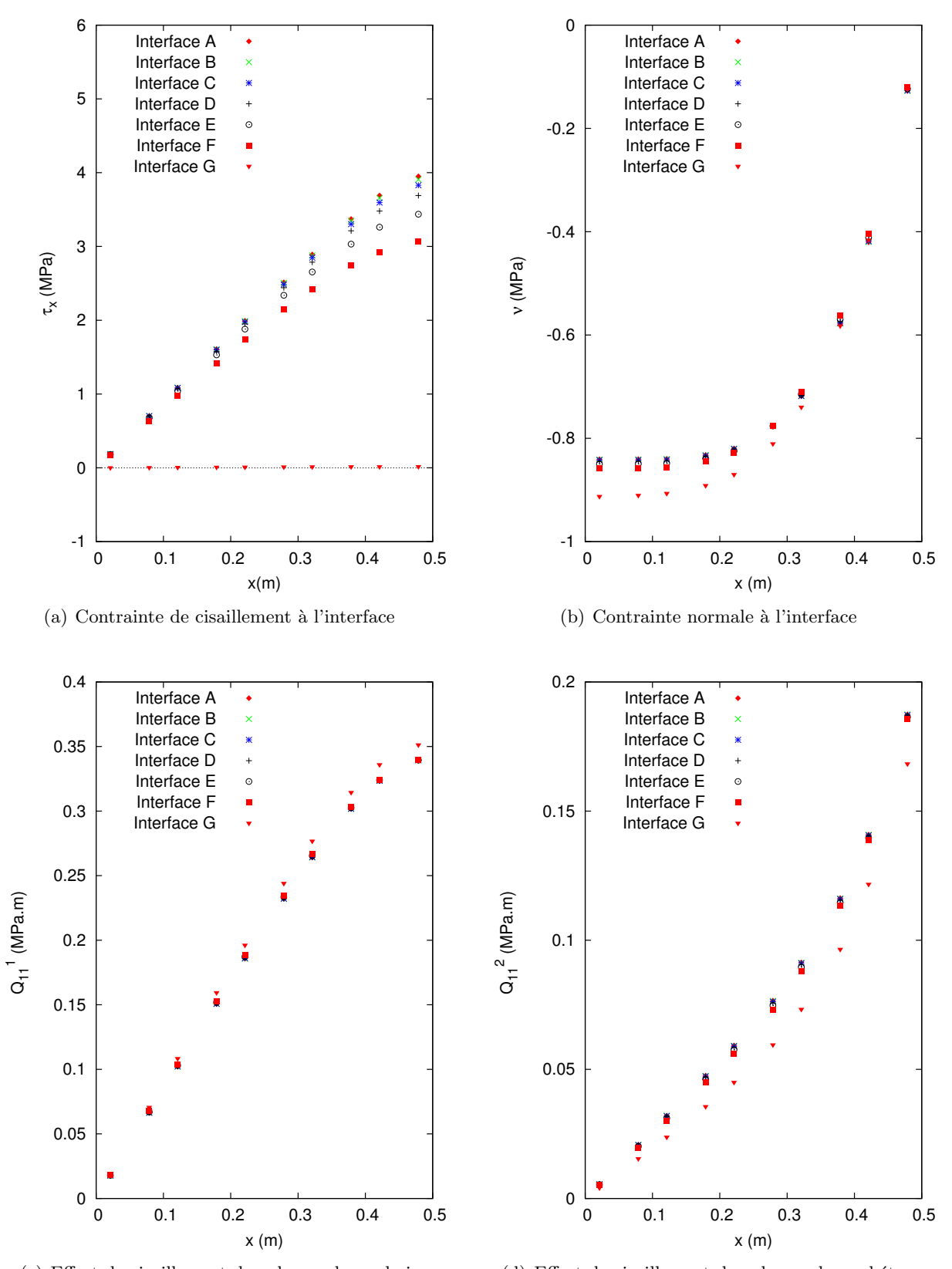

(c) Effort de cisaillement dans la couche en bois

(d) Effort de cisaillement dans la couche en béton

FIGURE 3.3. Les contraintes généralisées dans la poutre mixte bois-béton

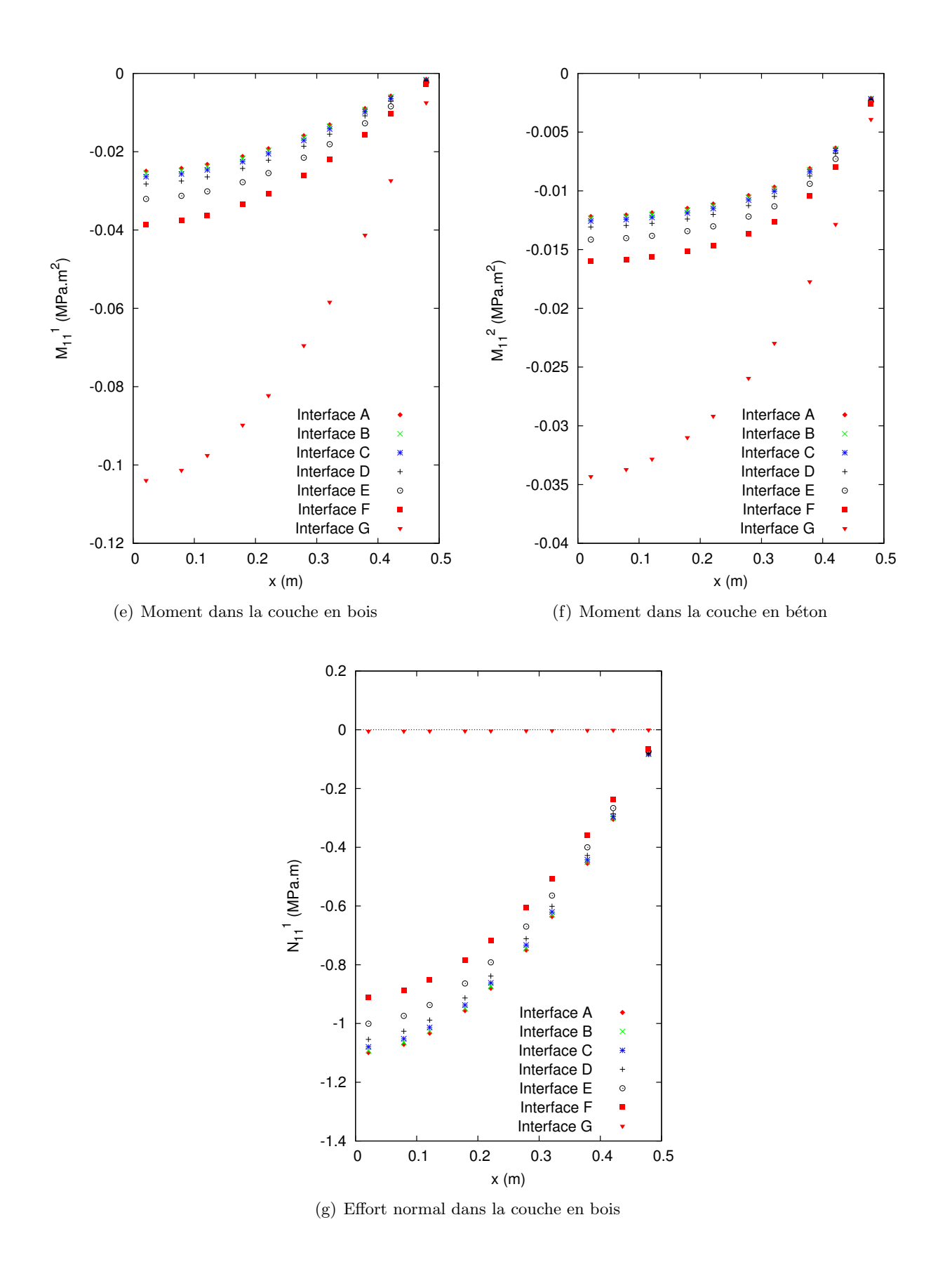

FIGURE 3.3. Les contraintes généralisées dans la poutre mixte bois-béton

### 3.1.6 Conclusion

Dans 3.1, on a introduit le modèle de connecteur élastique dans le modèle  $\mathcal{M}_4$ −5n qui est représenté par trois coefficient dans les relations linéaires entre les contraintes et les glissements à l'interface. Une adaptation du code éléments finis est réalisée. Le code est validé en le comparant à l'approche analytique simplifiée proposée par Pham [90]. Les contraintes à l'interface obtenues par l'élément fini et l'approche analytique sont identiques même dans le cas où un maillage très grossier est utilisé pour modéliser la poutre. On voit bien ici l'intérêt de la modélisation permettant de réduire une structure complexe (3 couches d'épaisseur très variables à un calcul de plaque peu coûteux).

En changeant la rigidité de l'interface d'une structure mixte (du cas très rigide au cas très faible), on voit également la nécessité de l'étude de la connexion. Une bonne connexion augmente considérablement le monolithisme de la poutre, donc, la capacité portante de la structure. Au niveau de la contrainte dans les couches, une connexion très rigide divise par deux les contraintes dans les couches par rapport à une connexion très faible.

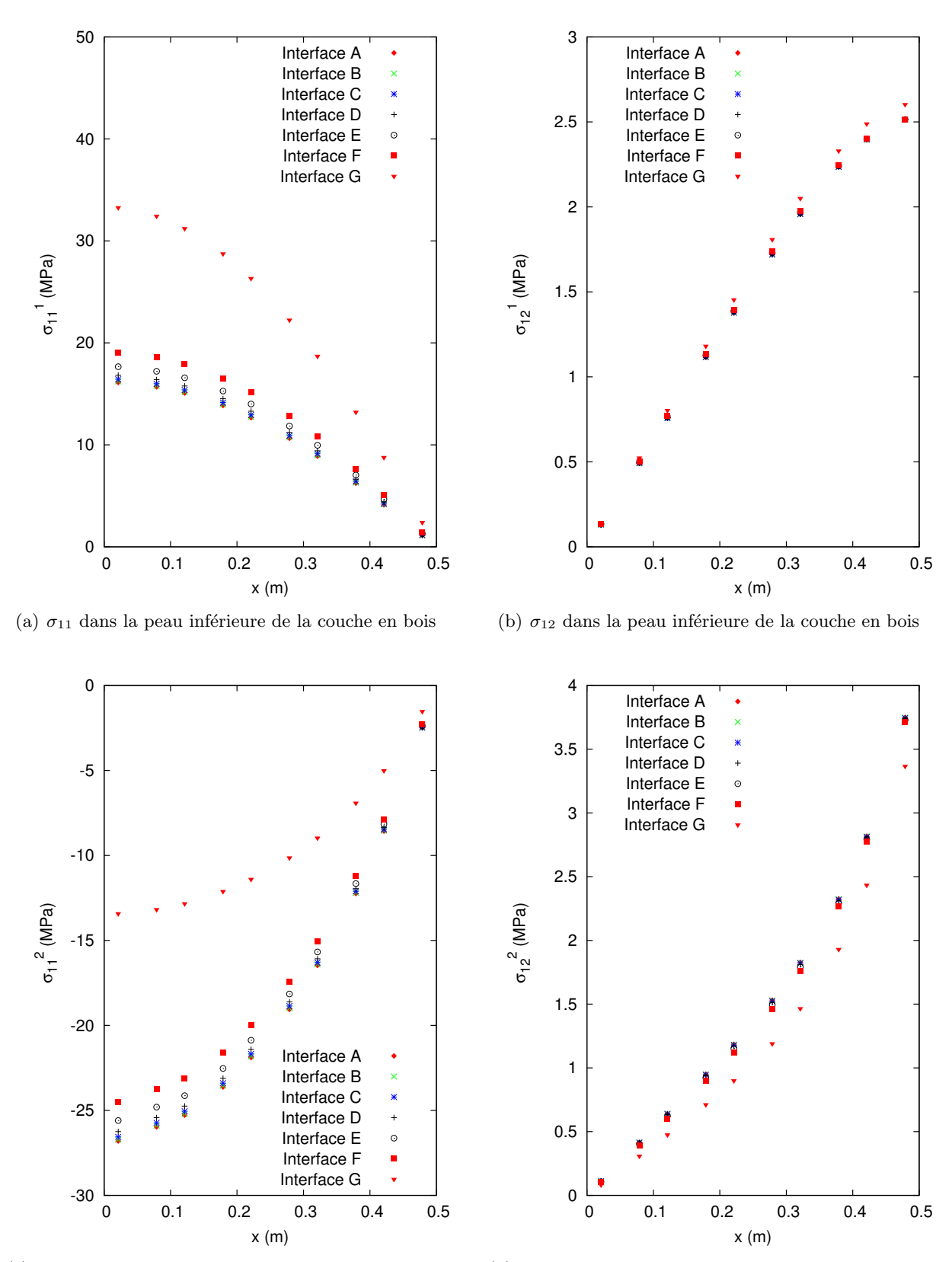

(c)  $\sigma_{11}$  dans la peau supérieure de la couche en béton

(d)  $\sigma_{12}$  dans la peau supérieure de la couche en béton

FIGURE 3.4. Les contraintes en peau supérieure de la couche en béton (couche 2) et en peau inférieure de la couche en bois (couche 1) de la poutre mixte

### 3.2 Modèle de couche interfaciale élastoplastique parfaite

Dans la section précédente, on a présenté des modèles multicouches dont l'interface imparfaite (glissement) était élastique linéaire. Dans cette section, on propose un modèle nonlinéaire d'interface collée.

Tout d'abord, une étude bibliographique des modèles nonlinéaires d'interface de composite va être présentée.

Le développement du modèle de l'interface dans le code MPFEAP qui sera ensuite proposé est directement lié à l'étude du collage qui est l'un des thèmes du laboratoire. L'efficacité de notre travail sera vérifiée en le comparant aux solutions existantes sur joints collés. L'algorithme utilisé (une adaptation de l'algorithme de retour radial) et le code éléments finis seront présentés dans l'annexe B et C.

### 3.2.1 Etude bibliographique : Les modèles nonlinéaires d'interface et de joints collés

Un résumé des recherches sur les modèles portant sur la colle, effectuées avant 1982, est présenté dans l'excellente revue de Matthews  $[70]$ . Les modèles de joints à simple recouvrement sont plus détaillés dans la revue de Tsai  $[124]$  et la thèse de Paroissien [89]. La plupart des solutions analytiques sont obtenues sur les joints collés.

Pour l'étude d'un collage élastoplastique, plusieurs approches sont envisageables :

- $-$  considérer la colle comme une simple interface-frontière entre les deux adhérents,
- $-$  considérer la colle comme une couche à part entière,
- consid´erer la colle comme un milieu a` mi-chemin entre ces deux premi`eres solutions, a` savoir une couche ne travaillant qu'hors plan, cisaillements transverses et arrachements.

La première piste a été suivie par exemple dans Diaz  $[33]$ . Une plasticité d'interface a ainsi été introduite dans le modèle  $\mathcal{M}_4$ −5n décrit précédemment. Le cas de l'étude était plutôt que le collage, le délaminage des stratifiés. L'interface était donc considérée come une simple frontière entre les 2 couches adjacentes. Seule une composante de glissement "plastique parfait" est introduite, ce qui définit simplement de fait un élément d'interface "patin".

Pour l'étude du collage une telle approche s'est avérée trop grossière et peu adaptée pour des dimensions classiques d'adhérents et d'adhésifs. L'adhésif est mince mais cependant il est plus qu'une simple frontière.

Une solution est donc de remplacer la couche de colle par une couche, milieu 3D, qui impose un traitement par éléments finis 3D élastoplastique qui permet la prise en compte de la plasticité. C'est très lourd et peu adapté au collage mince d'adhérent beaucoup plus épais, car il est alors difficile de respecter un élancement correct des éléments dans la colle : ils doivent être fins mais alors ils sont aussi petits et impliquent des coût de calculs trop importants. C'est pourquoi il est généralement préféré des méthodes qui gardent à la colle un statut particulier d'interface, ce qu'elle est en réalité, et qui conserve aux modélisations une vision simplifiée. C'est la troisième voie qui considère que la colle ne travaille qu'en traction hors plan et cisaillements transverses. C'est ce qu'on trouve par exemple sous la dénomination d'élément cohésif (fig.  $3.5$ ). Dans ABAQUS par exemple, un ´el´ement sp´ecifique permet, moyennement, l'introduction de comportement en cisaillements et arrachements, de simuler un déplacement relatif d'une couche par rapport à une autre, d'un noeud d'une couche par rapport au noeud voisin de la couche adjacente. Cela revient a` ajouter des liens qui peuvent être élastoplastiques entre ces deux couches. La colle ou interface est homogène et isotrope. Son épaisseur est petite par rapport à celle des adhérents. Sa présence dans l'épaisseur totale du multicouche est donc n´egligeable. Il n'existe pas de contrainte axiale dans la colle, juste des cisaillements et arrachements. Les énergies liées aux composantes membranaires sont négligées. On trouve aussi des approches analytiques utilisant des techniques de développements asymptotiques pour prendre en compte le fait que l'interface est très mince par rapport aux adhérents. Lebon et al. [58, 59] propose dans ce sens des interfaces viscoélastique (obéissant à des loi de type Maxwell, Kelvin-Voight et Norton), élastoplastique (type Mohr-Coulomb par exemple).

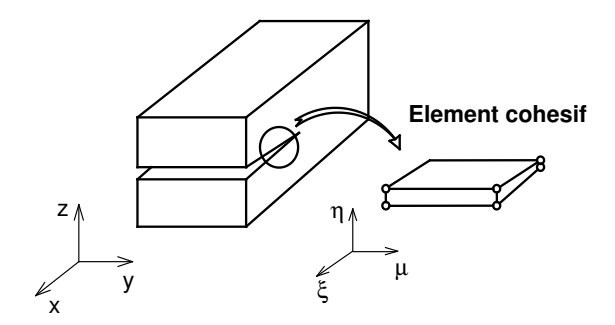

FIGURE 3.5. Élément cohésif

Diaz  $\left[105\right]$  a introduit une colle élastoplastique dans son modèle déjà mentionné (eqn. 3.5)

$$
\delta_1 = \frac{2e(1+\nu)}{E}\sigma_{13} - g_1(x,y) - \delta_1^p
$$
  
\n
$$
\delta_2 = \frac{2e(1+\nu)}{E}\sigma_{23} - g_2(x,y) - \delta_2^p
$$
  
\n
$$
\delta_3 = \frac{e}{E}\sigma_{33} - \delta_3^p
$$
\n(3.17)

avec  $\delta_1^p$  $_1^p$ ,  $\delta_2^p$  $_2^p$ ,  $\delta_3^p$  $_3^p$  les glissements plastiques de la colle.

La loi de Von-Mises est adaptée pour la colle.

– Critère de Von-Mises

$$
f(\underline{\sigma}) = \sigma_{eq} - \sigma_{cr} \le 0 \tag{3.18}
$$

où  $\sigma_{eq} = \sqrt{\sigma_{33}^2 + 3(\sigma_{13}^2 + \sigma_{23}^2)}$  et  $\sigma_{cr}$  est le seuil de plasticité, constant.

– Règle de normalité :

$$
\begin{aligned}\n\dot{\delta}_1^p &= 3e\dot{p}\frac{\sigma_{13}}{\sigma_{cr}}\\ \n\dot{\delta}_2^p &= 3e\dot{p}\frac{\sigma_{23}}{\sigma_{cr}}\\ \n\dot{\delta}_3^p &= e\dot{p}\frac{\sigma_{33}}{\sigma_{cr}}\n\end{aligned} \tag{3.19}
$$

(ou p est la déformation plastique cumulée) si  $f(\sigma) = 0$ ,  $\dot{f}(\sigma) = 0$  et  $\dot{p} > 0$ 

He  $[45]$  et Yan  $[130]$  ont modélisé une poutre en déformations planes contenant la colle viscoélastique de Kelvin-Voigt. La viscoélasticité ne se produit que dans la direction  $x$ . Il n'existe pas de discontinuité normale à l'interface. La loi de comportement de l'interface s'écrit :

$$
\sigma_{13} = \mu_0 \delta_1 + \mu_1 \dot{\delta}_1 \tag{3.20}
$$

avec :

 $\dot{\delta}$ : vitesse de glissement

 $\mu_0$  et  $\mu_1$ : constante d'élasticité et coefficient visqueux.

Ici, on réalise un travail équivalent pour des interfaces élastoplastiques dans un multicouche.

### 3.2.2 Pris en compte d'interfaces élastoplastiques parfaites dans le modèle  $\mathcal{M}$ 4 – 5n

On utilise l'indice  $j, j+1$  pour indiquer l'interface entre les  $j^{\text{eme}}$  et  $j+1^{\text{eme}}$  couches. La colle est caractérisée par :

- Épaisseur :  $e^{j,j+1}$
- Module d'Young :  $E^{j,j+1}$
- Coefficient de Poisson  $\nu^{j,j+1}$

En se fondant sur l'hypothèse de petite épaisseur de la colle, les contraintes de cisaillement  $\sigma_{31}, \sigma_{32}$  et la contrainte normale  $\sigma_{33}$  de la colle qui sont respectivement notées par  $\tau_x$ ,  $\tau_y$  et  $\nu$  dans le mod`ele M4−5n sont prises en compte comme les contraintes principales de la colle. Les enjeux associées aux contraintes axiales  $\sigma_{11}$ ,  $\sigma_{22}$  et la contrainte de cisaillement  $\sigma_{12}$  sont négligées.

La relation entre le glissement de la colle et les contraintes de l'interface généralisées est formulée en faisant l'intégrale de la déformation tridimensionnelle. Les glissements  $\Omega_x^{j,j+1}(x,y), \Omega_y^{j,j+1}(x,y),$  $\Omega_x^{j,j+1}(x,y), \, \Omega_z^{j,j+1}(x,y)$  s'écrivent donc :

$$
\Omega_x^{j,j+1}(x,y) = \Omega_x^{j,j+1^e}(x,y) + \Omega_x^{j,j+1^p}(x,y) = \int_{e^{j,j+1}} U_{1,3}(x,y,z)dz
$$
  
\n
$$
\Omega_y^{j,j+1}(x,y) = \Omega_y^{j,j+1^e}(x,y) + \Omega_y^{j,j+1^p}(x,y) = \int_{e^{j,j+1}}^{e^{j,j+1}} U_{2,3}(x,y,z)dz
$$
  
\n
$$
\Omega_z^{j,j+1}(x,y) = \Omega_z^{j,j+1^e}(x,y) + \Omega_z^{j,j+1^p}(x,y) = \int_{e^{j,j+1}}^{e^{j,j+1}} U_{3,3}(x,y,z)dz
$$
\n(3.21)

En supposant que la déformation de la colle ne varie pas suivant l'épaisseur de la colle  $(\varepsilon(x, y, z) =$  $\varepsilon(x, y)$ , donc, on peut écrire :

$$
\int_{e^{j,j+1}} \varepsilon_{31}^{j,j+1}(x,y,z)dz = e^{j,j+1}\varepsilon_{31}^{j,j+1}(x,y) \n\int_{e^{j,j+1}} \varepsilon_{32}^{j,j+1}(x,y,z)dz = e^{j,j+1}\varepsilon_{32}^{j,j+1}(x,y) \n\int_{e^{j,j+1}} \varepsilon_{33}^{j,j+1}(x,y,z)dz = e^{j,j+1}\varepsilon_{33}^{j,j+1}(x,y)
$$
\n(3.22)

Ainsi :

$$
\int_{e^{j,j+1}} \varepsilon_{31}^{j,j+1}(x,y,z)dz = \frac{1}{2} \int_{e^{j,j+1}} (U_{1,3} + U_{3,1})(x,y,z)dz = \frac{1}{2} (\Omega_x^{j,j+1}(x,y) + g_x^{j,j+1}(x,y))
$$
\n
$$
\int_{e^{j,j+1}} \varepsilon_{32}^{j,j+1}(x,y,z)dz = \frac{1}{2} \int_{e^{j,j+1}} (U_{2,3} + U_{3,2})(x,y,z)dz = \frac{1}{2} (\Omega_y^{j,j+1}(x,y) + g_y^{j,j+1}(x,y))
$$
\n
$$
\int_{e^{j,j+1}} \varepsilon_{33}^{j,j+1}(x,y,z)dz = \int_{e^{j,j+1}} U_{3,3}(x,y,z)dz = \Omega_x^{j,j+1}(x,y)
$$
\n(3.23)

où  $g_x^{j,j+1}(x, y) =$ Z  $\int_{e^{j,j+1}} U_{3,1}(x,y,z) dz \quad \text{ et } \quad g^{j,j+1}_{y}(x,y) = 0$ Z  $U_{3,2}(x,y,z)dz.$ Les glissements de l'interface peuvent être interpolés à travers les déplacements des deux couches adjacentes. On en déduit les équations suivantes :

$$
g_x^{j,j+1}(x,y) = e^{j,j+1} \left( \frac{U_{3,1}^j(x,y)e^{j+1} + U_{3,1}^{j+1}(x,y)e^j}{e^j + e^{j+1}} \right)
$$
  
\n
$$
g_y^{j,j+1}(x,y) = e^{j,j+1} \left( \frac{U_{3,2}^j(x,y)e^{j+1} + U_{3,2}^{j+1}(x,y)e^j}{e^j + e^{j+1}} \right)
$$
\n(3.24)

La colle est isotrope, donc, les équations constitutives du matériau de la colle en 3D s'écrivent :

$$
\varepsilon_{31}^{j,j+1^{e}}(x,y,z) = \frac{(1+\nu^{j,j+1})}{E^{j,j+1}} \sigma_{31}^{j,j+1}(x,y,z) \n\varepsilon_{32}^{j,j+1^{e}}(x,y,z) = \frac{(1+\nu^{j,j+1})}{E^{j,j+1}} \sigma_{32}^{j,j+1}(x,y,z) \n\varepsilon_{33}^{j,j+1^{e}}(x,y,z) = \frac{\Gamma}{E^{j,j+1}} \sigma_{33}^{j,j+1}(x,y,z)
$$
\n(3.25)

En se basant sur les équations  $3.21-3.25$ , on peut trouver la relation suivante :

$$
\Omega_x^{j,j+1}(x,y) = 2 \int_{e^{j,j+1}} \varepsilon_{31}^{j,j+1}(x,y,z) dz - g_x^{j,j+1}(x,y) \n= 2 \int_{e^{j,j+1}} \varepsilon_{31}^{j,j+1^e}(x,y,z) dz + 2 \int_{e^{j,j+1}} \varepsilon_{31}^{j,j+1^p}(x,y,z) dz - g_x^{j,j+1}(x,y) \n= \frac{2e^{j,j+1}(1+\nu^{j,j+1})}{E^{j,j+1}} \tau_x^{j,j+1}(x,y) + \Omega_x^{j,j+1^p}(x,y) - g_x^{j,j+1}(x,y)
$$
\n(3.26)

On a donc les équations constitutives s'écrivent :

$$
\Omega_x^{j,j+1}(x,y) = \frac{2e^{j,j+1}(1+\nu^{j,j+1})}{E^{j,j+1}} \tau_x^{j,j+1}(x,y) - g_x^{j,j+1}(x,y) + \Omega_x^{j,j+1^p}(x,y)
$$
  
\n
$$
\Omega_y^{j,j+1}(x,y) = \frac{2e^{j,j+1}(1+\nu^{j,j+1})}{E^{j,j+1}} \tau_y^{j,j+1}(x,y) - g_y^{j,j+1}(x,y) + \Omega_y^{j,j+1^p}(x,y)
$$
  
\n
$$
\Omega_z^{j,j+1}(x,y) = \frac{e^{j,j+1}}{E^{j,j+1}} \nu^{j,j+1}(x,y) + \Omega_z^{j,j+1^p}(x,y)
$$
\n(3.27)

où  $\Omega_x^{j,j+1^p}(x,y), \ \Omega_y^{j,j+1^p}(x,y), \ \Omega_z^{j,j+1^p}(x,y)$  sont les glissements dus aux déplacements plastiques de la colle en matériau plastique parfait incompressible obéissant au critère de Von-Mises.

Le matériau élastoplastique parfait en 3D et son adaptation pour l'interface-colle élastoplastique parfaite sont présentés dans le tableau 3.2 suivant. Pour le matériau en 3D, l'exposant "3D" est utilisé. Pour l'interface-colle, on prend "IC" comme l'exposant. L'exposant  $IC_{3D}$  est la présentation de l'interface-colle sous forme du matériau en 3D.

Dans la paragraphe suivant, on décrit la mise en oeuvre numérique du modèle plastique.

La description est faite pour le cas d'une seule interface (film de colle). C'est la raison de la disposition des exposants  $i, i + 1$  sur  $\tau_x, \tau_y, \nu$ , contraintes de cisaillement et d'arrachement à l'interface  $i, i+1$ . Cette présentation est choisie pour des raisons de simplicité mais avec MPFEAP, on peut bien entendu traiter le cas de multicouches avec plus de 2 couches et donc plus d'une interface élastoplastique, et donc des  $\tau_x^{i,i+1}$ ,  $\tau_y^{i,i+1}$ ,  $\nu^{i,i+1}$  pour chaque interface.

TABLEAU 3.2. Le matériau élastoplastique parfait obéissant au critère de Von-Mises en 3D et adaptation pour l'interface-colle élastoplastique parfaite.  $\;$ 

| Grandeur                                                          | Matériau en 3D                                                                                                    | Interface-colle                                                                                                    |
|-------------------------------------------------------------------|----------------------------------------------------------------------------------------------------|----------------------------------------------------------------------------------------------------|
| Contrainte                                                        | $\underline{\underline{\sigma}}^{3D} = \left  \begin{array}{ccc} \sigma_{11} & \sigma_{12} & \sigma_{13} \\ \sigma_{21} & \sigma_{22} & \sigma_{23} \\ \sigma_{31} & \sigma_{32} & \sigma_{33} \end{array} \right $                                                                                                    | $\underline{\underline{\sigma}}^{IC_{3D}} = \left[ \begin{array}{ccc} 0 & 0 & \tau_x \\ 0 & 0 & \tau_y \\ \tau_x & \tau_y & \nu \end{array} \right]$ ou<br>$\underline{\sigma}^{IC} = \begin{bmatrix} \tau_x \\ \tau_y \\ y \end{bmatrix}$                                                                                                    |
| Contrainte<br>équivalente                                         | $\sigma_{eq}^{3D}=\sqrt{\frac{3}{2}}  dev(\underline{\underline{\sigma}}^{3D})  $<br>où dev(.) est le déviateur du fac-<br>teur.                                                                                                    | $\sigma_{eq}^{IC} = \sigma_{eq}^{IC_{3D}} = \sqrt{\frac{3}{2}  dev(\underline{\underline{\sigma}}^{IC_{3D}})  }$<br>= $\sqrt{\nu^2 + 3(\tau_x^2 + \tau_y^2)}$                                                                                                    |
| Déformation<br>plastique                                          | $\underline{\epsilon}^{3Dp}$                                                                                                    | $\boxed{\Omega^{ICp} = \left  \begin{array}{c} \Omega_x^T \ \Omega_y^p \ \Omega_z^p \end{array} \right }$                                                                                                    |
| <b>Vitesse</b><br>$\det$<br>déformation<br>plastique<br>cumulée   | $\dot{p}^{3D} = \frac{2}{3}   \underline{\dot{\xi}}^{3Dp}  $                                                                                                    | $\dot{p}^{IC}$                                                                                                    |
| Critère<br>$\det$<br>Von-Mises                                    | $f(\underline{\sigma}^{3D}) = \sigma_{eq}^{3D} - \sigma_{cr} \leq 0$                                                                                                    | $f(\underline{\sigma}^{IC}) = \sigma_{ea}^{IC} - \sigma_{cr} \leq 0$                                                                                                    |
| Loi<br>d'écoulement<br>règle<br>$\det$<br>${\it et}$<br>normalité | $\underline{\dot{\epsilon}}^{3Dp} = \dot{\gamma}^{3D} \frac{\partial f}{\partial \underline{\underline{\sigma}}^{3D}}$<br>$\dot{\gamma}^{3D} \ge 0$<br>$f(\underline{\sigma}^{3D}) \leq 0$<br>$\dot{\gamma}^{3D}f(\underline{\underline{\sigma}}^{3D})=0$<br>où $\gamma^{3D}$ est le<br>multiplicateur<br>plastique. Il constitue une des in-<br>connues introduites par le modèle<br>de comportement. On a montré<br>que $\dot{\gamma}^{3D} = \dot{p}^{3D}$ | $\dot{\Omega}^{ICp} = \dot{p}^{IC} \frac{\partial f}{\partial \sigma^{IC}}$<br>$\mbox{ou} \left\{ \begin{array}{l} \dot{\Omega}^{p}_{x} = 3 e^{IC} \dot{p}^{IC} \frac{\tau_{x}}{\sigma_{cr}} \\ \\ \dot{\Omega}^{p}_{y} = 3 e^{IC} \dot{p}^{IC} \frac{\tau_{y}}{\sigma_{cr}} \\ \\ \dot{\Omega}^{p}_{z} = e^{IC} \dot{p}^{IC} \frac{\nu}{\sigma_{cr}} \end{array} \right.$<br>$\dot{\gamma}^{3D} \geq 0$<br>$f(\underline{\underline{\sigma}}^{3D})\leq 0$<br>$\dot{\gamma}^{3D}f(\underline{\underline{\sigma}}^{3D})=0$ |

### 3.2.3 Application : Joint à double recouvrement

Comme exemple d'application du code éléments finis construit précédemment, un joint à double recouvrement est maintenant considéré. Afin de valider la méthode, le problème est traité avec MPFEAP et ABAQUS 3D. On s'intéressera ici tout particulièrement à la plastification de la colle.

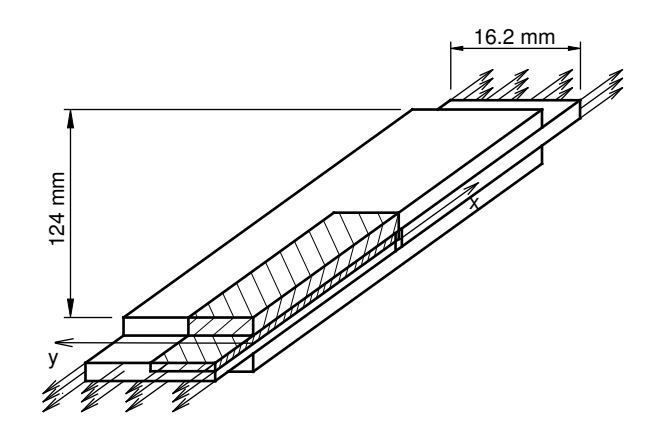

FIGURE 3.6. Joint à double recouvrement étudié

Le joint étudié dont la longueur est de 124 mm et la largeur est de 16.2 mm est décrit dans la figure 3.6. Une charge répartie uniformément s'impose sur les deux extrémités du joint. Afin de tester réellement notre algorithme, le schéma de chargement est sous la forme charge-déchargecharge (fig.  $3.7$ ). En raison de la symétrie du problème, on ne va traiter qu'un quart du joint qui est hachuré dans la figure 3.6. Les caractéristiques des adhérents du joint et de la colle sont données dans le tableau 3.3.

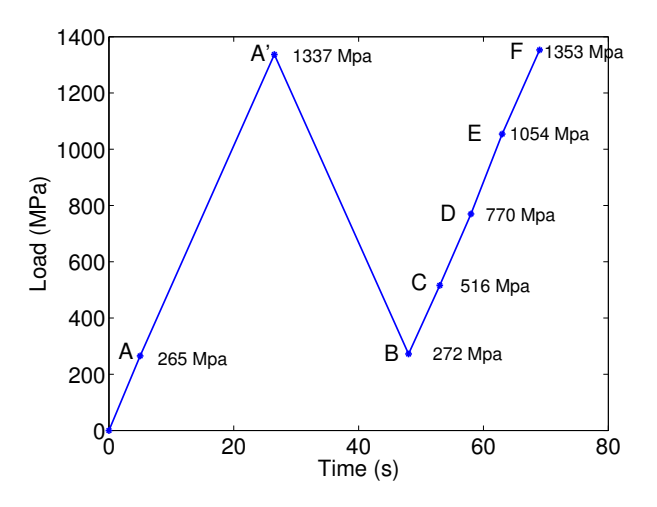

FIGURE 3.7. Schéma de chargement

En modélisant le joint à double recouvrement dans MPFEAP, les couches ne sont évidemment pas discrétisées sur l'épaisseur. Les maillages dans la géométrie du plan  $xy$  de  $4\times 10$ ,  $8\times 20$ ,  $10\times 40$ sont utilisés (fig. 3.8). Ces maillages permettent de prédire le commencement de la plastification qui a lieu en bord de joint. La maille  $10 \times 40$  satisfait la condition de convergence de la contrainte et du glissement à l'interface. En modélisant dans ABAQUS, une maille de  $123 \times 20$  d'éléments dans le plan, 4 éléments dans l'épaisseur de la colle et 8 éléments dans l'épaisseur de chaque couche

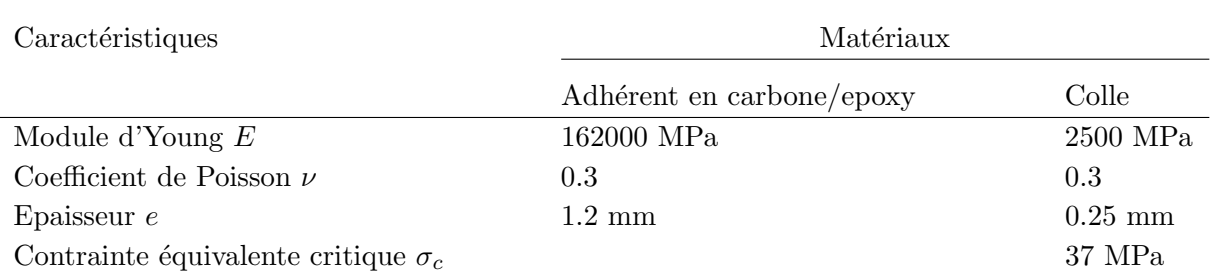

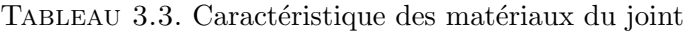

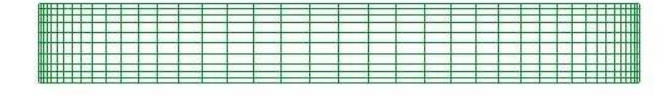

(b) Maillage de 8x20

(a) Maillage de 10x40

(c) Maillage de 4x10

FIGURE 3.8. Les maillages utilisés pour le joint à double recouvrement

sont utilisés. On a une relative convergence des calculs avec ce maillage, sauf bien entendu sur les bords ou on a une singularité de contrainte.

Par rapport au modèle 3D, les avantages du modèle multiparticulaire des matériaux composites sont :

- Le nombre de degrés de liberté nécessaire pour le modèle  $\mathcal{M}_4$ −5n est très faible par rapport à celui du modèle 3D (2685 d.d.l pour le maillage  $8\times 20$  et 5155 d.d.l pour le maillage  $10\times 40$ , contre 265.608 d.d.l du maillage utilisé dans ABAQUS), donc dans un rapport  $1/100$  et  $1/50$ .
- Au bord de la structure, le modèle  $\mathcal{M}_4$ −5n fournit des résultats finis [78]. Par contre, la méthode 3D obtient des résultats singuliers au bord et il est alors difficile de proposer un critère sur une valeur au bord.
- Au niveau du maillage, le modèle  $\mathcal{M}_4$ −5n ne demande pas de discrétisation sur l'épaisseur de la couche et de la colle. On ne rencontre ainsi pas de difficultés dues à la différence qui existe entre les épaisseurs de la couche et de la colle . Le modèle 3D demande une discrétisation très fine en épaisseur et donc beaucoup d'éléments pour un élancement acceptable numériquement.

Pour examiner des résultats numériques obtenus avec MPFEAP, on considère la contrainte équivalente, les contraintes généralisées et les glissements généralisés de l'interface. La contrainte équivalente  $\sigma_{eq} = \sqrt{\nu^2 + 3\tau_x^2 + 3\tau_y^2}$  est examinée sur les points de références A, A1, A2, A3, A4 au cours de l'augmentation du chargement du point A au point A' (fig. 3.9). Ces points correspondent

respectivement aux charges de 265 MPa, 530 MPa, 795 MPa, 1060 MPa et 1325 MPa. Aux points de chargement principaux marqués sur la figure  $3.7$ , les contraintes et les glissements généralisés de l'interface sont examinés en les comparant aux résultats obtenus par le modèle 3D.

On choisit de comparer les contraintes à l'interface-colle du modèle  $\mathcal{M}_4$ −5n  $\tau_x$ ,  $\tau_y$ ,  $\nu$  avec respectivement les contraintes  $\sigma_{33}$ ,  $\sigma_{31}$ ,  $\sigma_{32}$  trouvées au milieu de la colle du modèle 3D fournies par ABAQUS. En effet, les cisaillement 3D s'avèrent quasi constants sur l'épaisseur et la valeur au centre pout l'arrachement 3C correspond à peu près à la moyenne de  $\sigma_{33}(z)$ . Les glissements de l'interface obtenus par MPFEAP qui sont définis par les déplacements relatifs entre deux couches sont vérifiés en les comparant logiquement (sens physique équivalent) avec les déplacements relatifs entre la surface inférieure de la couche supérieure et la surface supérieure de la couche inférieure calculés par le modèle 3D.

Le schéma du développement de la contrainte équivalente est étudié. La contrainte équivalente atteint la valeur critique dans la zone plastifiée. La figure 3.9 montre que la zone de plastification qui est représentée par le palier de la contrainte critique s'étend des deux extrémités vers le milieu de la colle en phase de chargement.

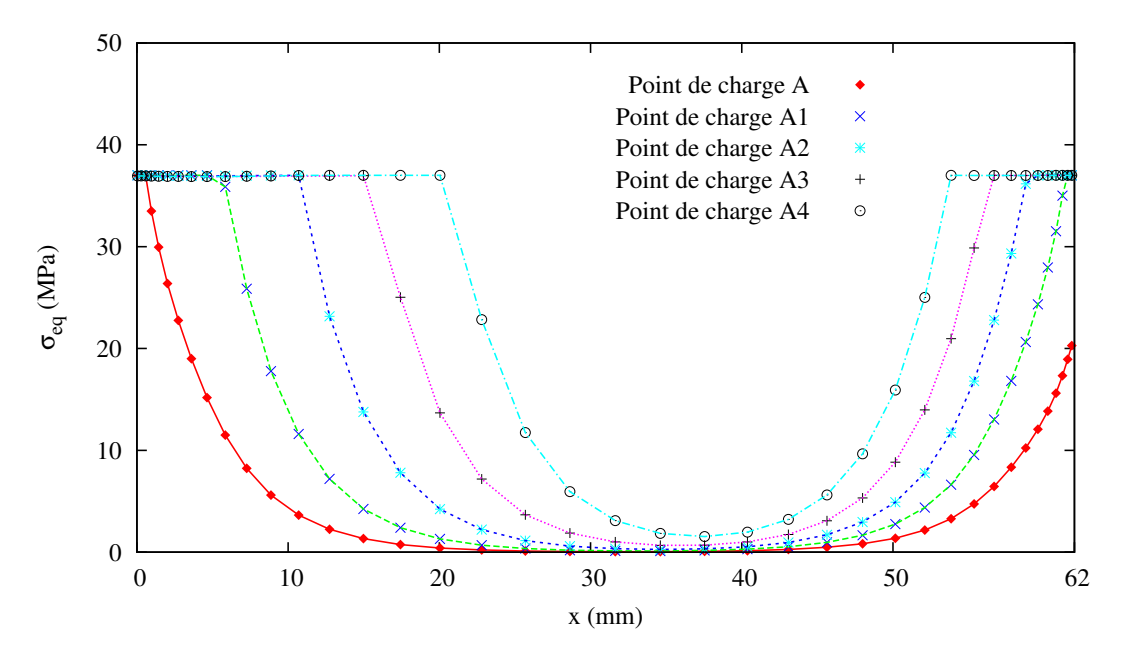

FIGURE 3.9. Contrainte équivalente de MPFEAP au cours du chargement

Ensuite, la contrainte  $\tau_x$  de l'interface aux points de charge A à F est représentée sur la figure 3.10. Les maillages de  $8 \times 20$  et  $10 \times 40$  donnent des résultats très proches de ceux obtenus par ABAQUS. Parallèlement, le glissement transversal entre les couches  $\Omega_x$  (figs. 3.12) montre la même conclusion. La relation entre  $\tau_x$  et  $\Omega_x$  (eqn. 3.27) modélisée par le modèle de l'interface injecté dans MPFEAP est ainsi validée sur cet exemple. Cette comparaison donne beaucoup de sens au modèle 2D propos´e ici, en reliant notamment cisaillement d'interface et cisaillement 3D moyen ou encore glissement et déplacement relatif 3D.

La contrainte d'arrachement entre les couches  $\nu$  (fig. 3.11) obtenue par MPFEAP est très proche de celle calculée par ABAQUS, particulièrement au point de charge A où presque toute la colle reste à l'état élastique. Aux autres points de charge, les formes du diagramme de la contrainte des 2 modèles sont identiques. La comparaison de "l'ouverture"  $\Omega_z$  présentée sur la fig. 3.13 donne la

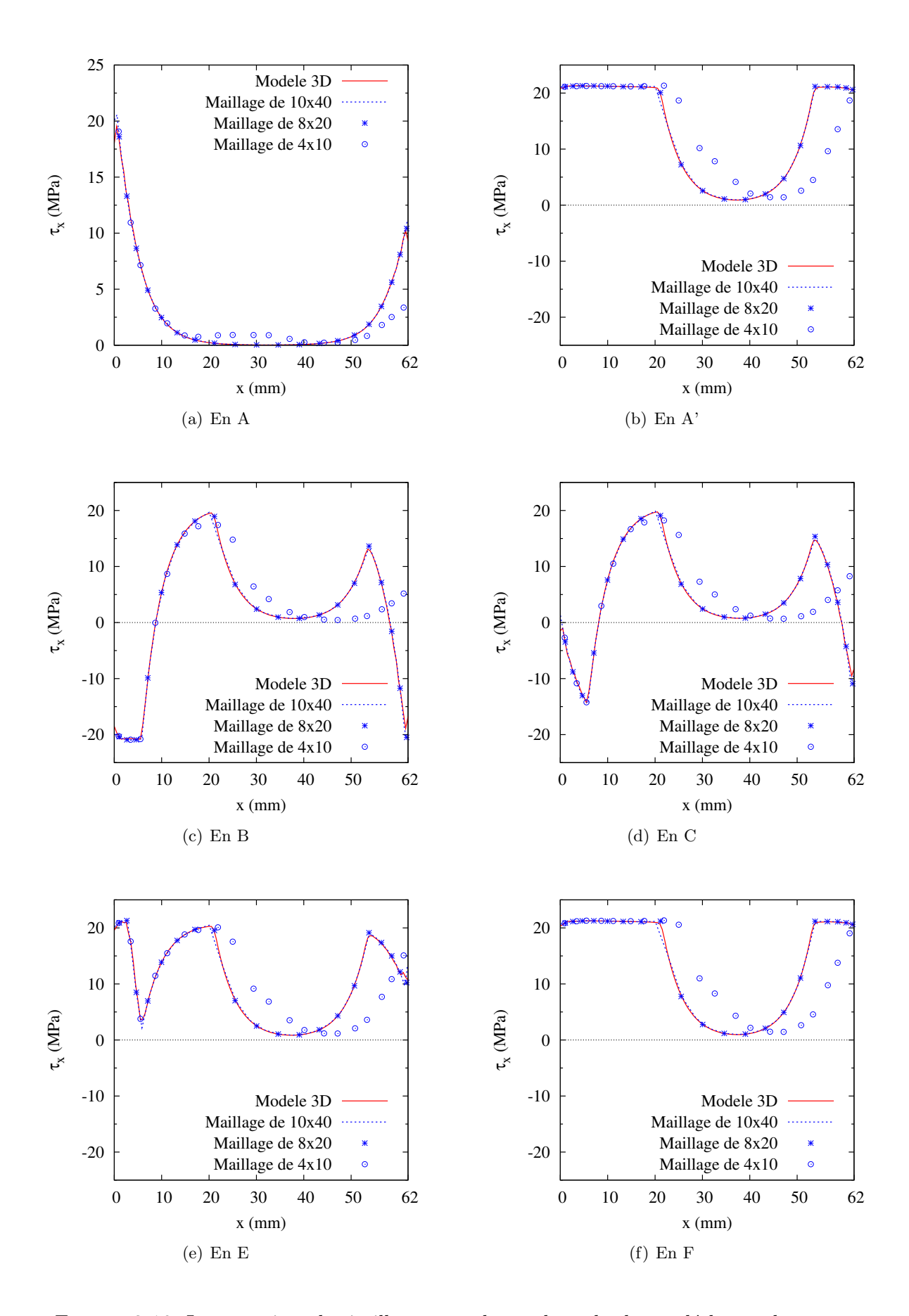

FIGURE 3.10. La contrainte de cisaillement  $\tau_x$  durant le cycle charge-décharge-charge

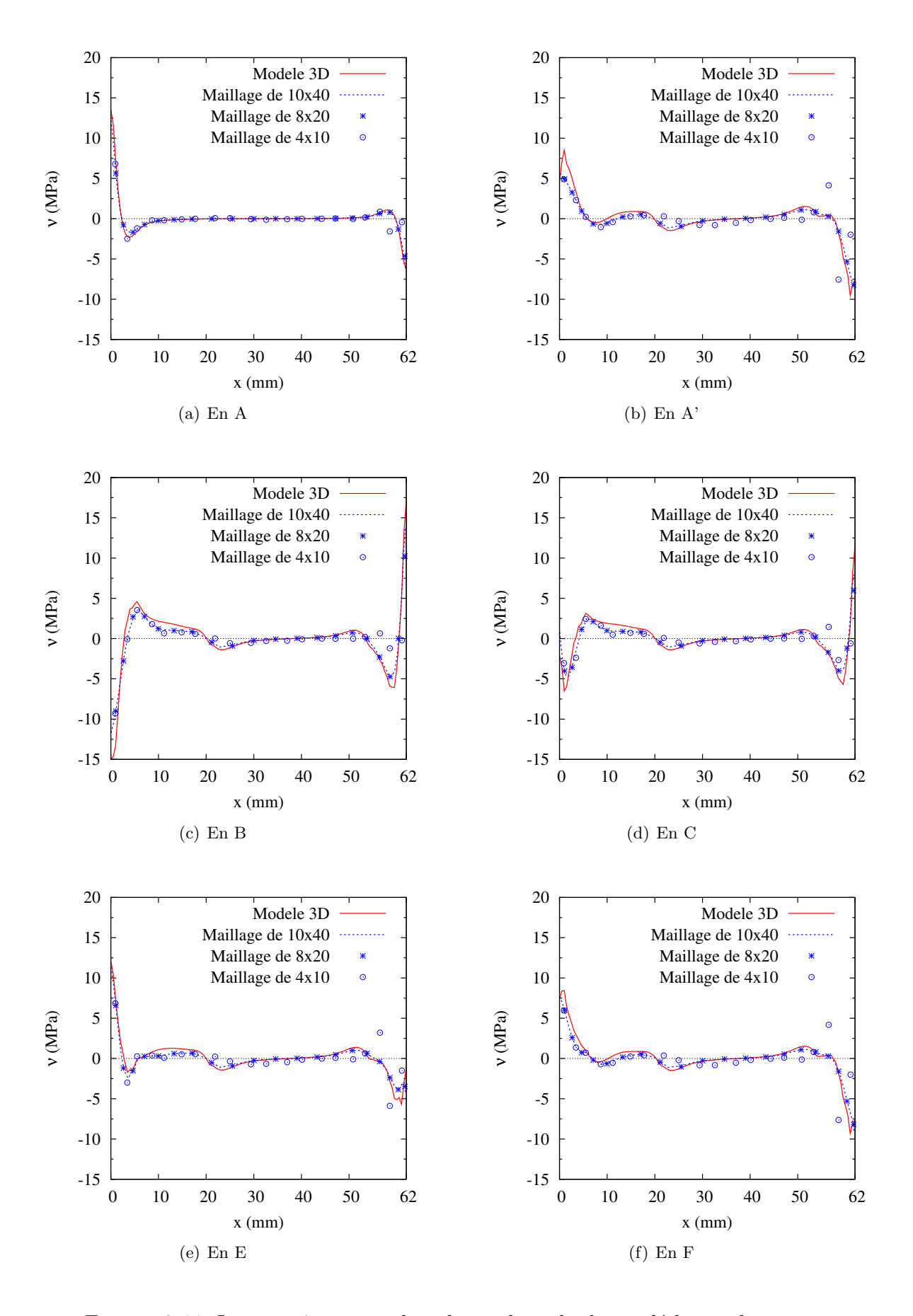

FIGURE 3.11. La contrainte normale  $\nu$  durant le cycle charge-décharge-charge

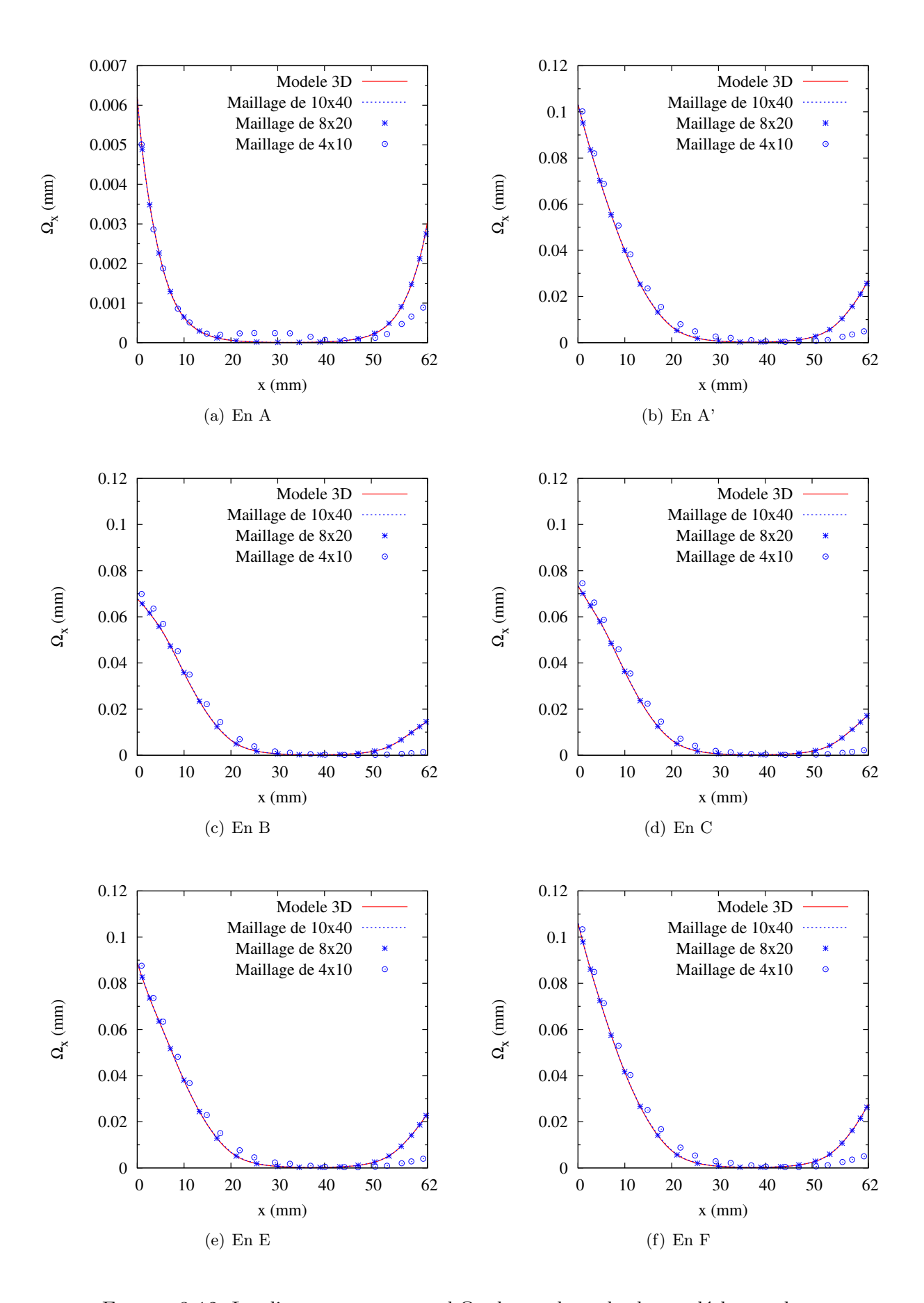

FIGURE 3.12. Le glissement transversal  $\Omega_x$  durant le cycle charge-décharge-char

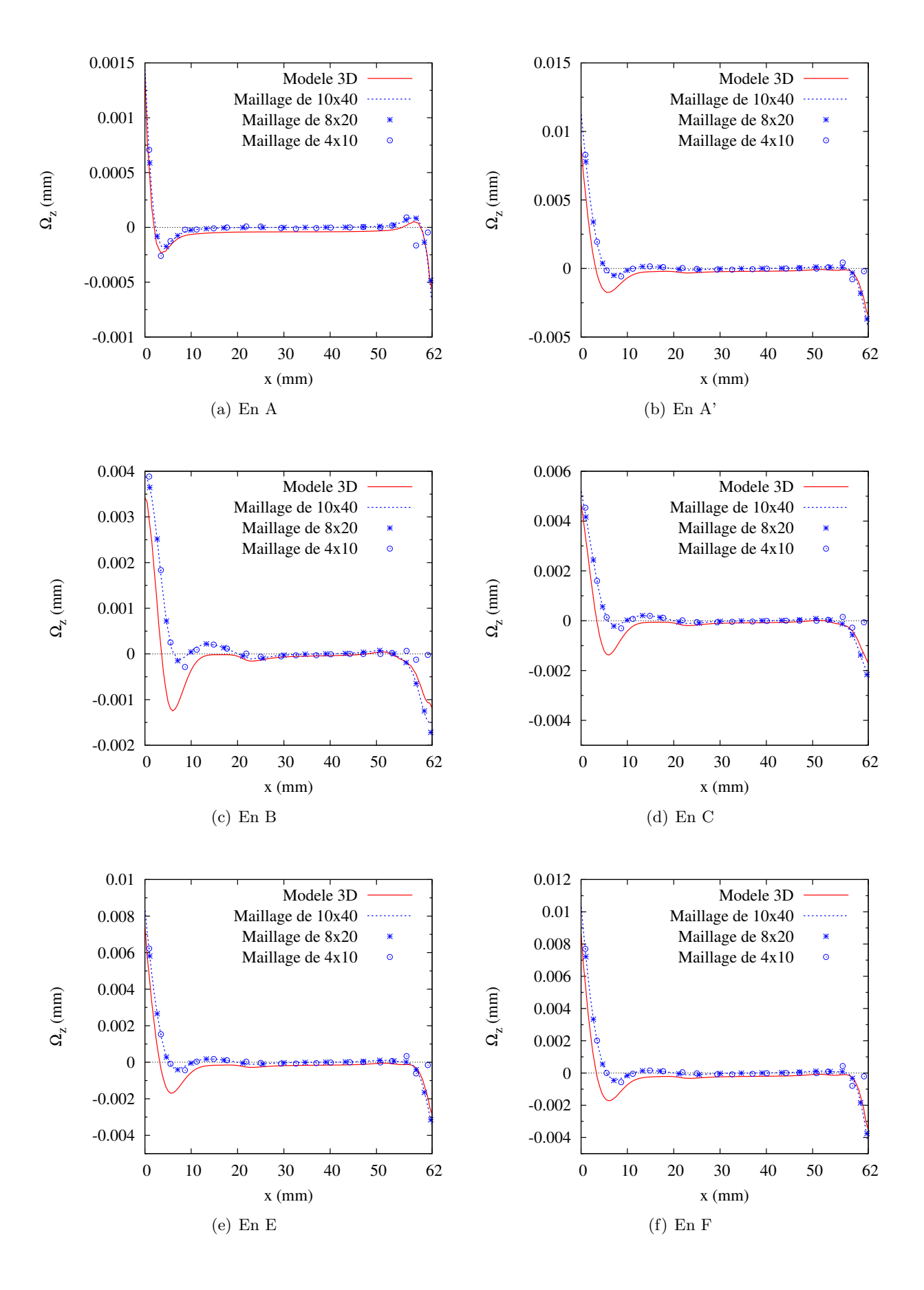

FIGURE 3.13.  $\Omega_z$ , "ouverture" ou saut de déplacement vertical à l'interface durant le cycle chargedécharge-charge

même conclusion même si c'est ce qui est le moins bien approché. Là encore, cette comparaison justifie le fondement physique du modèle.  $\nu$ , l'arrachement de modèle 2D est bien relié à la moyenne de l'arrachement 3D sur l'épaisseur de la colle. De même,  $\Omega_z$  est bien le saut de déplacement vertical de l'équation 3.21. L'écart entre la contrainte d'arrachement calculée par  $\mathcal{M}_4$ −5n implémenté dans MPFEAP et le modèle 3D dans ABAQUS provient de la définition de la couche de colle pour les deux modèles. Si l'épaisseur de la colle dans le modèle 3D existe, elle n'existe pas dans le modèle  $\mathcal{M}_4$ −5n. L'épaisseur totale de la plaque est alors différente entre les deux modèles. Les forces imposées dans les deux couches provoquent donc deux moments différents équilibrés par des contraintes d'arrachement. Les contraintes  $\nu$  obtenues sont donc légèrement différentes. Cependant, l'épaisseur de la colle est très petite.

Plus l'épaisseur de la colle est fine, plus le maillage nécessaire pour l'élément fini 3D est raffiné. Par contre, le maillage dans MPFEAP n'est pas influencé par l'épaisseur de la colle.

### 3.2.4 Conclusion

Dans cette section, un modèle 3D élasto-plastique de la colle obéissant à un critère Von-Mises est adapté et implémenté dans le modèle  $\mathcal{M}_4-\bar{5}n$ , qui appartient à la famille des modèles layerwises. Ce modèle suppose que l'interface-colle ne subit que des contraintes de cisaillement  $\tau_x, \tau_y$  et d'arrachement  $\nu$ . Les contraintes axiales sont éliminées. Une adaptation de l'algorithme de retour radial (ou de projection) est implémenté dans le code d'éléments finis MPFEAP pour résoudre le problème.

Un joint à double recouvrement qui subit un cycle de charge-décharge-charge est considéré. En se basant sur une étude de convergence du maillage, les contraintes de cisaillement et d'arrachement et les glissements de l'interface-colle obtenus par le modèle  $\mathcal{M}_4$ −5n dans MPFEAP sont comparées avec ceux obtenus par le modèle 3D dans ABAQUS. Ces contraintes et ces glissements généralisés du modèle  $\mathcal{M}_4$ −5n correspondent respectivement aux moyennes des contraintes 3D de la colle et aux déplacements relatifs entre les deux surfaces supérieure et inférieure de la colle. L'interface-colle du modèle  $\mathcal{M}_4$ −5n et plus généralement l'interface élasto-plastique proposée (pour un multicouche quelconque) apporte ici la légitimité mécanique et la pertinence du modèle qui avait déjà été montrée dans un cas élastique (voir par exemple l'étude du délaminage [12]) étendue désormais au non linéaire. Ainsi les avantages de MPFEAP sont les suivants :

- Comme on ne maille pas l'´epaisseur, le maillage dans MPFEAP est beaucoup plus simple que celui dans ABAQUS et le nombre de degrés de liberté est considérablement diminué. Dans cette application sur joint collé, un rapport de  $1/100$  est montré entre les maillages MPFEAP et ABAQUS. Bien évidemment, dans le cas d'un multicouche avec plusieurs interfaces, ce rapport diminue et encore d'avantage avec le nombre d'interface.
- Le temps de calcul de MPFEAP est donc beaucoup plus faible que celui d'ABAQUS (25 minutes par rapport à 7 heures ).
- $-$  Les résultats de MPFEAP ne sont pas singuliers aux bords et donc des critères de rupture, délaminage ou seuils plastiques portant sur ces contraintes au bord peuvent être proposés. C'est ce qui a été fait dans  $[34]$ , ou des confrontations entre une approche analytique du problème de bord libre avec le  $\mathcal{M}_4$ −5n et une étude expérimentale de délaminage sur des composites carbonne-epoxy a permis de valider des critères en contrainte maximale au bord (cisaillements et arrachement d'interface) et en taux de restitution d'énergie.

# Conclusions générales et Perspectives

### Conclusions générales

Le code éléments finis MPFEAP développé en statique à partir des équation du modèle  $\mathcal{M}_4$  – 5n, qui appartient à la famille des modèles layerwises, ou Modèles Multiparticulaires des Matériaux Multicouches (M4), est ici étendu à la dynamique et pour des interfaces à comportements nonlinéaires. L'élément paramètrique 2D à 8 noeuds est de continuité  $C^0$  et possède 5n degrés de liberté par noeud, le maillage de la géométrie est donc 2D.

Dans la premières partie, on expose le modèle dynamique, la matrice de masse est formulée et on développe les outils pour le calcul des valeurs propres et pour un problème d'impact.

Les  $p$  premières valeurs propres et vecteurs propres sont calculées par l'algorithme de sousespace. A travers une étude de l'influence des facteurs géométriques (comme le nombre de couches, l'épaisseur, le rapport entre deux côtés principaux de la plaque) et du degré d'orthotropie  $(E_1/E_2)$ , réalisée sur divers types de plaque (plaques isotropes, plaques multicouches  $(0, 90)_n$ , plaques multicouches symétriques  $(0, 90)_s$ , plaques asymétriques  $(45,-45,45,-45)$  et sandwichs nids d'abeille), l'élément fini MPFEAP montre certains avantages. Premièrement, le maillage 2D satisfaisant la convergence est très peu raffiné. Deuxièmement, le degré d'orthotropie n'influence pas les calculs. Enfin, les erreurs obtenues par  $\mathcal{M}4-5n$  sont plus faibles que celles obtenues par des modèles de premier ordre et d'ordre supérieur.

Pour introduire le problème d'impact dans le code d'éléments finis, deux lois de contact sont ´etudi´ees, la loi de Hertz et la loi de Yang et Sun, qui expriment la force d'impact par une fonction de l'indentation de l'impacteur dans la plaque. L'histoire de l'impact est résolue par la méthode de Newmark de type implicite. Le code MPFEAP démontre une bonne efficacité pour les deux lois. La convergence est atteinte très vite. Le pas de temps nécessaire ne doit pas être trop fin, une valeur de 1/13 du temps de contact est suffisante. En utilisant le code MPFEAP, on constate que la loi d'impact ne joue pas de rôle important dans la réponse globale de la plaque.

Dans la seconde partie, deux modèles d'interfaces imparfaites sont introduits dans le modèle et dans le code éléments finis. L'interface est caractérisée par 3 composantes de contraintes généralisées (une d'arrachement, deux de cisaillement transverse) et 3 déformations généralisées associées et l'élément fini reste 2D.

Le premier modèle nommé "modèle de connecteur élastique" est applicable pour les plaques multimatériaux ou mixtes et modélise l'interface par trois composantes de rigidité. Les contraintes à l'interface calculées par MPFEAP et les résultats obtenus par une approche analytique test, sont identiques même pour les maillages très grossiers. A travers l'étude de l'influence de la rigidité d'interface, on constate qu'une bonne connexion peut doubler la capacité portante de la structure.

Le deuxième modèle est conçu pour modéliser une couche de colle élasto-plastique obéissant au critère de Von-Mises avec une interface-colle qui ne travaille qu'en cisaillement transverse et arrachement et dont l'épaisseur n'est pas prise en compte dans l'épaisseur totale de la plaque. Une adaptation de l'algorithme de retour radial est implémentée dans le code d'éléments finis. Une application sur joint à double recouvrement permet de valider le modèle à l'aide d'une comparaison avec des éléments finis 3D (les comparaisons sur le cas d'une charge-décharge-charge sont excellentes). On divise par 100 le nombre de degrés de liberté puisqu'on ne maille pas l'épaisseur de la colle ou des substrats (maillage 2D) et on s'affranchit de la singularité aux bords puisque le modèle exhibe des valeurs finies sur les extrémités du collages.

A travers ces deux applications, il ne faut pas perdre de vue que l'élément fini développé peut prendre en compte des multicouches quelconques, n couches et  $n-1$  interfaces, pouvant toutes être élastoplastiques et telles que décrites par le connecteur élastique.

Les avantages du modèle par rapport aux élément fini 3D sont là du coup bien plus importants puisque chaque interface n´ecessite en 3D un maillage raffin´e, ce qui n'est pas le cas dans notre élément fini 2D.

### Perspectives

- A la suite de cette thèse, quelques thèses vont être particulièrement développées :
- Impact de plaques composites.
- Le modèles est maintenant disponible et particulièrement pertinent pour l'étude des propagations d'ondes d'interface qui peuvent très certainement être reliées aux mécanismes d'endommagement, tels que les délaminages par example.
- Etude du collage, exp´erimentations et propositions technologiques.
- $-$  Implémentation dans un code commercial.

Il manque en effet aujourd'hui à MPFEAP une certaine versatilité ou polyvalence : pas d'éléments coques (courbure), pas de non linéarité dans une couche (seulement dans les interfaces), une interface homme machine rustique. Sur tous ces points, les efforts a` fournir sont énormes et il vaut mieux essayer de profiter des solutions existantes. Il semble possible d'intégrer des éléments finis ayant un nombre de degrés de liberté non conventionnel (ici 5 fois de nombre de couches) dans des codes commerciaux.

Enfin parallèlement, un travail théorique sur le modèle lui même va se poursuivre, dans le but de fédérer dans une formulation unique, plusieurs modèles de multicouches (du laboratoire) "cousins", dans le but par exemple de proposer aux concepteurs des outils du type analyse limite efficaces et simples a` utiliser malgr´e une grande richesse de description des couches et interfaces.

## Annexe A

# Solution analytique du modèle M4-5n adapté aux poutres multicouches à<br>connexion imparfaite

Le modèle M4-5n est adapté pour résoudre une poutre à  $n$  couches à bords libres. Supposons que la largeur de couche  $i$  est égale à  $2b_i$ . La poutre admet le plan  $(0, x, z)$  comme plan de symétrie pour la géométrie et le chargement. En supposant que  $(0, x, z)$  est le plan de symétrie pour la géométrie et le chargement de la poutre, on obtient la parité des champs  $3D$  dans la poutre, ainsi que celui des champs généralisés associés au modèle M4-5n. Ce dernier nous permettra de simplifier le calcul intégral des champs selon l'axe  $y$  en remarquant que :

$$
\int_{-b_i}^{b_i} f(x, y) dy = 0 \quad \text{si } f(x, y) \text{ est impaire sur } y \in [-b_i, b_i]
$$
\n(A.1)

Nous trouvons le caractère pair ou impair suivant l'axe  $y$  des termes dans le modèle considéré ci-dessous :

– Champ de contrainte 3D :

 $\sigma_{11}, \sigma_{22}, \sigma_{33}, \sigma_{31}$ : Pairs

 $\sigma_{23}, \sigma_{12}$ : Impairs

– Champ de déplacement  $3D$ :

 $U_1, U_2, U_3$ : Pairs

- $-$  Champ des efforts généralisés du modèle :  $N_{11}^i$ ,  $N_{22}^i$ ,  $M_{11}^i$ ,  $M_{22}^i$ ,  $Q_1^i$ ,  $\tau_1^{i,i+1}$  $i^{i,i+1}_{1}, \nu^{i,i+1}$ : Pairs  $N_{12}^i$ ,  $N_{21}^i$ ,  $M_{12}^i$ ,  $M_{21}^i$ ,  $Q_2^i$ ,  $\tau_2^{i,i+1}$  $i^{i+1}$ : Impairs
- Champ de déplacements généralisés :
	- $U^i_{\alpha}, \phi^i_{\alpha}, U^i_{3}$ : Pairs

Les équations du modèle M4-5n sont récupérées et intégrées sur la largeur pour trouver les grandeurs généralisées du modèle de poutre. Les équations d'équilibre, les conditions aux limites et la loi de comportement du modèle de poutre obtenu s'écrient :

### Déplacements généralisés :

– Déplacement moyen selon l'axe $x$ de la couche  $i$ 

$$
U_1^i(x) = \frac{1}{2b_i} \int_{-b_i}^{b_i} U_1^i(x, y) dy
$$
 (A.2)

– Déplacement moyen selon l'axe  $z$  de la couche  $i$ 

$$
U_3^i(x) = \frac{1}{2b_i} \int_{-b_i}^{b_i} U_3^i(x, y) dy
$$
 (A.3)

– Rotation moyenne autour l'axe $y$  de la couche  $i$ 

$$
\Phi_1^i(x) = \frac{1}{2b_i} \int_{-b_i}^{b_i} \phi_1^i(x, y) dy
$$
\n(A.4)

– Glissement moyen selon l'axe $x$  à l'interface  $j, j+1$ 

$$
\Omega_1^{j,j+1}(x) = \frac{1}{2b_i} \int_{-b_i}^{b_i} \Omega_1^{j,j+1}(x,y) dy \tag{A.5}
$$

– Glissement moyen selon l'axe $z$  à l'interface  $j, j + 1$ 

$$
\Omega_3^{j,j+1}(x) = \frac{1}{2b_i} \int_{-b_i}^{b_i} \Omega_3^{j,j+1}(x, y) dy
$$
\n(A.6)

### Déformations généralisées :

$$
\chi_1^i(x) = \Phi_{1,1}^i(x) \nd_{\phi_1}^i(x) = \Phi_1^i(x) + U_{3,1}^i(x) \nD_1^{i,i+1}(x) = U_1^{i+1}(x) - U_1^i(x) - \frac{e^i}{2}\Phi_1^i(x) - \frac{e^{i+1}}{2}\Phi_1^{i+1}(x) \nD_{\nu}^{i,i+1}(x) = U_3^{i+1}(x) - U_3^i(x)
$$
\n(A.7)

### Efforts généralisés :

– Effort normal de la couche i

$$
N_1^i(x) = \int_{-b_i}^{b_i} N_{11}^i(x, y) dy
$$
\n(A.8)

– Moment de flexion de la couche i

$$
M_1^i(x) = \int_{-b_i}^{b_i} M_{11}^i(x, y) dy
$$
 (A.9)

– Effort tranchant de la couche i

$$
Q_1^i(x) = \int_{-b_i}^{b_i} Q_1^i(x, y) dy
$$
 (A.10)

– Effort de cisaillement à l'interface  $j, j + 1$ 

$$
T^{j,j+1}(x) = \int_{-b_i}^{b_i} \tau_1^{j,j+1}(x,y) dy
$$
 (A.11)

– Effort d'arrachement à l'interface $j,j+1$ 

$$
V^{j,j+1}(x) = \int_{-b_i}^{b_i} \nu^{j,j+1}(x, y) dy
$$
 (A.12)

Equations d'équilibre :

$$
N_{1,1}^{i}(x) + T_{1}^{i,i+1}(x) - T_{1}^{i-1,i}(x) = 0
$$
  
\n
$$
Q_{1,1}^{i}(x) + V^{i,i+1}(x) - V^{i-1,i}(x) = 0
$$
  
\n
$$
M_{1,1}^{i}(x) - Q_{1}^{i}(x) + \frac{e^{i}}{2} \left( T_{1}^{i,i+1}(x) + T_{1}^{i-1,i}(x) \right) = 0
$$
\n(A.13)

Conditions aux limites en contrainte :  $% \alpha$ 

$$
N_1^i(x) = N_d^i
$$
  
\n
$$
Q_1^i(x) = Q_d^i
$$
  
\n
$$
M_1^i(x) = M_d^i
$$
\n(A.14)

Loi de comportement :

$$
\begin{split}\n\epsilon_{1}^{i}(x) &= \left(\frac{S_{1111}^{i}}{2b_{i}e^{i}} - \frac{S_{1122}^{i}}{S_{2222}^{i}} \frac{S_{2211}^{i}}{2b_{i}e^{i}}\right) N_{1}^{i}(x) \\
\chi_{1}^{i}(x) &= \left(\frac{12S_{1111}^{i}}{2b_{i}(e^{i})^{3}} - \frac{S_{1122}^{i}}{S_{2222}^{i}} \frac{12S_{2211}^{i}}{2b_{i}(e^{i})^{3}}\right) M_{1}^{i}(x) \\
d_{\phi_{1}}^{i}(x) &= \frac{6}{2b_{i} \cdot 5e^{i}} 4S_{1313}^{i} Q_{1}^{i}(x) - \frac{1}{2b_{i} \cdot 10} 4S_{1313}^{i} \left(T_{1}^{i,i+1}(x) + T_{1}^{i-1,i}(x)\right) \\
D_{1}^{i,i+1}(x) - \Omega_{1}^{i,i+1}(x) &= -\frac{1}{2b_{i} \cdot 10} (4S_{1313}^{i} Q_{1}^{i}(x) + 4S_{1313}^{i+1} Q_{1}^{i+1}(x)) - \frac{e^{i}}{2b_{i} \cdot 30} (4S_{1313}^{i} T_{1}^{i-1,i}(x) + \frac{2}{2b_{i} \cdot 10} (e^{i} 4S_{1313}^{i} + e^{i+1} 4S_{1313}^{i+1}) T_{1}^{i,i+1}(x) - \frac{e^{i+1}}{2b_{i} \cdot 30} 4S_{1313}^{i+1} T_{1}^{i+1,i+2}(x) \\
D_{3}^{i,i+1}(x) - \Omega_{3}^{i,i+1}(x) &= \frac{6}{2b_{i} \cdot 70} e^{i} 4S_{3333}^{i} V^{i-1,i}(x) + \frac{13}{2b_{i} \cdot 35} (e^{i} S_{3333}^{i} + e^{i+1} S_{3333}^{i+1}) V^{i,i+1}(x) \\
&+ \frac{9}{2b_{i} \cdot 70} e^{i+1} 4S_{3333}^{i+1} V^{
$$

Loi de comportement de l'interface :

$$
T_1^{i,i+1}(x) = 2b_i k_1^{i,i+1} \Omega_1^{i,i+1}
$$
  
\n
$$
V_1^{i,i+1}(x) = 2b_i k_3^{i,i+1} \Omega_3^{i,i+1}
$$
\n(A.16)

où  $k_1^{i,i+1}, k_3^{i,i+1}$  sont les coefficients de rigidité de l'interface suivant les directions  $x$  et  $z.$ 

## Annexe B

## Algorithme de retour radial

La méthode de retour radial est largement utilisée pour l'analyse non linéaire des structures. Le chargement est discrétisé. A chaque pas de temps, l'état du système est calculé en se fondant sur l'état du pas de temps précédent (fig.  $B.1$ ). Pour faire cela, des itérations aux niveaux local et global sont réalisées jusqu'à ce que la condition de convergence soit satisfaite.

Le détail de l'algorithme appliqué à la résolution des structures élastoplastiques en 3D est présenté par la suite. Le matériau élastoplastique parfait obéissant au critère de Von-Mises et les grandeurs caractérisant sa plastification est tout d'abord mieux précisé. Ensuite, on va présenter la principe du calcul numérique d'une structure élastoplastique.

### B.1 Formulation du modèle de comportement élastoplastique parfait

Les développements présentés dans la suite sont limités à la famille de comportement élastoplastique habituellement utilisée pour modéliser le comportement de matériaux métalliques. Elle vérifie les hypothèses suivantes :

- 1. Cinématique vérifiant l'hypothèse des petites perturbations (HPP)
- 2. Elasticité linéaire isotrope
- 3. Critère de Von Mises :

$$
f = \sigma_{eq} - \sigma_c \le 0 \tag{B.1}
$$

où  $\sigma_c$  est la limite d'élasticité et la contrainte équivalente  $\sigma_{eq}$  est définie par

$$
\sigma_{eq} = \sqrt{\frac{3}{2}} ||\underline{\underline{s}}|| \tag{B.2}
$$

avec  $\underline{s} = \underline{\sigma} - \frac{1}{3}$  $\frac{1}{3}tr(\underline{\underline{\sigma}})\underline{\underline{1}}, \underline{\underline{s}}$  étant le *déviateur des contraintes*.

4. Loi d'écoulement

$$
\underline{\dot{\epsilon}}^p = \dot{\gamma} \frac{\partial f}{\partial \underline{\sigma}} \tag{B.3}
$$

5. La règle de normalité ou les conditions supplémentaires de Khun-Tucker :

$$
\dot{\gamma} \ge 0 \quad f(\underline{\underline{\sigma}}) \le 0 \quad \dot{\gamma}f(\underline{\underline{\sigma}}) = 0 \tag{B.4}
$$

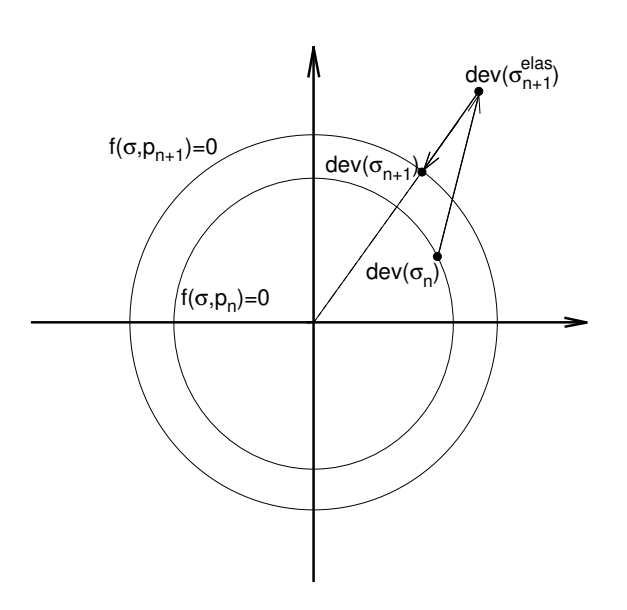

Figure B.1. Algorithme de retour radial

La vitesse de déformation plastique est nulle lorsque les contraintes sont dans le domaine d'élasticité ( $f(\underline{\sigma}) < 0$ ). Lorsqu'elles sont sur le seuil de plasticité ( $f(\underline{\sigma}) = 0$ ), la vitesse de déformation plastique est normale extérieure au domaine de plasticité.

Le multiplicateur plastique  $\dot{\gamma}$  est un scalaire a priori indéterminé, il constitue donc une des inconnues introduites par le modèle de comportement. La condition de complémentarité  $\dot{\gamma} f(\sigma) = 0$  sert à exprimer le fait que la déformation plastique n'est susceptible d'évoluer qu'à partir d'une situation telle que l'état de contraintes est sur le seuil de plasticité.

Puisque  $||\underline{s}|| = \sqrt{2/3}\sigma_{eq}$  d'après la définition de la contrainte équivalente (eqn. B.2), on note alors que la règle de normalité (eqn. B.3) entraîne que la vitesse de déformation plastique  $cumulée$  s'écrit :

$$
\dot{p} = \sqrt{\frac{2}{3}} ||\underline{\dot{\epsilon}}^p|| = \sqrt{\frac{2}{3}} \dot{\gamma} \frac{3}{2\sigma_{eq}} \sqrt{\frac{2}{3}} \sigma_{eq} = \dot{\gamma}
$$
\n(B.5)

Ainsi, pour le critère de Von Mises, le multiplicateur plastique  $\dot{\gamma}$  est égal à la vitesse de déformation plastique cumulée  $\dot{p}$ . Comme on ne considérera dans la suite que le critère de Von Mises, on écrira les relations de comportement en termes de  $\dot{p}$  plutôt que  $\dot{\gamma}$ .

Le tenseur d'ordre 4 associé à l'identité entre tenseurs symétriques du second ordre  $I$  est défini par :

$$
I_{ijkl} = \frac{1}{2} (\delta_{ik}\delta_{jl} + \delta_{jk}\delta_{il})
$$
 (B.6)

Les tenseurs d'ordre 4  $J$  et  $H$  respectivement associés aux projections sur les sous-espaces des tenseurs sphériques et des tenseurs déviatoriques, sont alors définis par  $J = \frac{1}{3}$  $\frac{1}{3}$  $\frac{1}{3}$   $\otimes$   $\frac{1}{4}$  (soit, en composantes :  $J_{ijkl} = \frac{1}{3}$  $\frac{1}{3}\delta_{ij}\delta_{kl})$  et

$$
H = I - J \tag{B.7}
$$

En utilisant les tenseurs précédents, les relations de comportement traduisant ces hypothèses sont :

$$
\underline{\underline{\sigma}} = [3\kappa \mathbf{J} + 2\mu \mathbf{H}] : (\underline{\underline{\epsilon}} - \underline{\underline{\epsilon}}^p) = \kappa tr(\underline{\epsilon}) + 2\mu(\underline{\underline{e}} - \underline{\underline{\epsilon}}^p)
$$
(B.8)

$$
f(\underline{\underline{\sigma}}, p) = \sigma^{eq} - R(p) \le 0
$$
\n(B.9)

$$
\underline{\dot{\epsilon}}^p = \dot{p}\frac{\partial f}{\partial \underline{\underline{\underline{\sigma}}}}(\underline{\underline{\underline{\sigma}}}, p) = \dot{p}\frac{3}{2\sigma^{eq}}\underline{\underline{s}} \quad \dot{p} \ge 0 \quad \dot{p}(\sigma^{eq} - R(p)) = 0 \tag{B.10}
$$

où  $\epsilon$  est la déformation,  $\epsilon^p$  la partie plastique de la déformation,  $\epsilon = H : \epsilon$  le déviateur des déformations,  $\underline{\underline{\sigma}}$  la contrainte,  $\underline{\underline{s}} = \bm{H} : \underline{\underline{\sigma}}$  le déviateur des contraintes,  $\overline{\sigma}^{eq} = \sqrt{3/2} ||\underline{s}||$  la contrainte  $\acute{e}$ quivalente, p la déformation plastique cumulée. La formulation de la partie élastique du comportement (eqn.  $B.8$ ) fait intervenir le module de compressibilité isotrope  $\kappa$  :

$$
3\kappa = 2\mu \frac{1+\nu}{1-2\nu} = 3\lambda + 2\mu = \frac{E}{1-2\nu}
$$

Dans le cas de l'écrouissage isotrope linéaire, la fonction seuil  $R(p)$  est de la forme :

$$
R(p) = \sigma_0 + hp \tag{B.11}
$$

où  $σ_0$  est la limite d'élasticité initiale et h est le module d'écrouissage.

Pour faciliter la présentation de la règle de normalité, on définit le tenseur  $N$  comme le vecteur normal de norme unité à la surface seuil de plasticité  $f(\underline{\sigma}, p) = 0$ :

$$
\underline{\dot{\epsilon}}^p = \sqrt{\frac{3}{2}} \underline{\dot{p}} \underline{\underline{N}} \quad \underline{\underline{N}} = \sqrt{\frac{3}{2}} \frac{\partial f}{\partial \underline{\underline{\underline{\sigma}}}} = \sqrt{\frac{3}{2}} \frac{1}{\sigma^{eq}} \underline{\underline{s}} \tag{B.12}
$$

La règle de normalité (eqn.  $B.12$ ) satisfait la condition d'incompressibilité de la plastification :

$$
tr(\underline{\epsilon}^p) = 0
$$

### B.2 Principe du calcul numérique d'une structure élastoplastique

On considère une structure occupant le domaine  $\Omega$ , constituée d'un matériau élastoplastique décrit par un modèle de comportement de la forme de l'équation B.8. La structure est chargée par des charges et des déplacements imposés dépendant du temps. Pour simplifier, on suppose que la zone de la charge est indépendante du temps. L'évolution de la structure sur l'intervalle temporel  $t \in [0, T]$  est alors gouvernée par les relations suivantes :

 $-$  Compatibilité

$$
\underline{\epsilon} = \frac{1}{2} (\nabla \underline{U} + \nabla^T \underline{U}) \quad dans \quad \Omega \times [0, T] \tag{B.13}
$$

 $-$  Équilibre

$$
div\underline{\underline{\sigma}} + \rho \underline{f} = \underline{0} \quad dans \quad \Omega \times [0, T] \tag{B.14}
$$

 $-$  Comportement, partie élastique

$$
\underline{\underline{\sigma}} = \kappa tr(\underline{\underline{\epsilon}}) + 2\mu(\underline{\underline{e}} - \underline{\underline{\epsilon}}^p)
$$
\n(B.15)

où  $\underline{e}$  est déviateur du vecteur de déformation  $\underline{\epsilon}$ 

 $-$  Comportement, partie plastique : Critère de Von-Mises

$$
\underline{\dot{\epsilon}}^p = \dot{p}\frac{3}{2\sigma^{eq}}\underline{\underline{s}} \quad \dot{p} \ge 0 \quad \sigma^{eq} - R(p) \le 0 \quad \dot{p}[\sigma^{eq} - R(p)] = 0 \tag{B.16}
$$

 $-$  Déplacements imposés

$$
\underline{U}(\underline{x},t) = \underline{U}^d(\underline{x},t) \quad dans \quad \partial\Omega_u \times [0,T] \tag{B.17}
$$

 $-$  Efforts imposés

$$
\underline{T}(\underline{x},t) = \underline{T}^d(\underline{x},t) \quad dans \quad \partial\Omega_T \times [0,T] \tag{B.18}
$$

– Condition initiale

$$
\underline{\epsilon}^p(\underline{x},0) = 0\tag{B.19}
$$

Le principe de l'algorithme est de discrétiser le temps de chargement. L'état du système dans un pas de temps est calculé en se fondant sur l'état du pas de temps précédent. Ensuite, dans chaque pas de temps, des itérations vont être réalisées.

### Discrétisation temporelle, résolution pas à pas.

Pour prendre en compte le caractère évolutif de la solution recherchée, on introduit une suite de M+1 instants discrets régulièrement espacés  $t_0 = 0, t_1 = \Delta t, \ldots, t_M = M \Delta t = T$ . L'algorithme de résolution a pour objet de mettre en oeuvre une approche incrémentale : à chaque pas de temps, l'état mécanique  $S_{n+1} = \{ \underline{U}_{n+1}, \underline{\epsilon}_{n+1}, \underline{\epsilon}_{n+1}, \underline{\sigma}_{n+1} \}$  à l'instant  $t_{n+1}$  doit être calculé connaissant l'état mécanique $\boldsymbol{S}_n = \{\underline{U}_n, \underline{\epsilon}_n, \underline{\epsilon}_n^p\}$  $\{\frac{p}{m},\underline{\sigma}_n\}$ à l'instant $t_n$  et le chargement  $(\underline{f}_{n+1},\underline{U}^d_{n+1},\underline{T}^d_{n+1})$  appliqué à  $t = t_{n+1}$ .

### A chaque pas de temps

L'objet est résumé par :

*Connaissant* 
$$
S_n
$$
 *et*  $\underline{U}_{n+1}$ , *trouver*  $\underline{\underline{\sigma}}_{n+1}$  (B.20)

Cette procédure peut être désignée sous la forme d'un algorithme local noté  $\mathcal F$  (voir section B.3) :

$$
(\underline{U}_{n+1}, \mathbf{S}_n) \to \underline{\underline{\sigma}}_{n+1} = \mathcal{F}(\underline{U}_{n+1}, \mathbf{S}_n)
$$
\n(B.21)

En supposant cet algorithme connu, la formulation faible de l'équilibre à l'instant  $t_{n+1}$  conduit au problème de l'inconnue  $\underline{U}_{n+1}$ :

$$
trouver \underline{U}_{n+1} \in \mathbf{C}(\underline{U}_{n+1}^d): \quad \mathbf{R}(\underline{U}_{n+1}; \underline{U}^*, \mathbf{S}_n) = 0 \quad \forall \underline{U}
$$
\n(B.22)

où le résidu $\bm{R}(\underline{U}_{n+1};\underline{U}^*,\bm{S}_n)$  est défini en termes de l'algorithme  $\mathcal F$  par :

$$
\boldsymbol{R}(\underline{U}_{n+1}; \underline{U}^*, \mathbf{S}_n) = \int_{\Omega} \mathcal{F}(\underline{U}_{n+1}; \mathbf{S}_n) : \underline{\epsilon}[\underline{U}^*]dV - \int_{\Omega} \rho \underline{f}_{n+1} \cdot \underline{U}^*dV + \int_{\delta\Omega_T} \underline{T}_{n+1}^d \cdot \underline{U}^*dS \quad \forall \underline{U}^* \tag{B.23}
$$

A ce stade, une approximation de  $\Omega$  et des champs cinématiques par éléments finis, reposant sur les principes est introduite. Le problème global défini par l'équation  $B.22$  et  $B.23$  prend la forme

$$
{R_{n+1}}({U_{n+1}}) = {K_{n+1}}({U_{n+1}}) - {F_{n+1}} = {0}
$$
 (B.24)

où le vecteur  ${K_{n+1}}({U_{n+1}})$  est défini par :

$$
\int_{\Omega} \mathcal{F}(\underline{\underline{\epsilon}}[\Delta \underline{\xi}_n]; \mathbf{S}_n) : \underline{\underline{\epsilon}}[\underline{U}^*]d\Omega = {\{\mathbf{U}^*\}}^T {\{\mathbf{K}_{n+1}\}}({\{\mathbf{U}_{n+1}\}})
$$

et  $\{F_{n+1}\}\$ est le vecteur des forces généralisées associées aux efforts imposés à  $t_{n+1}$ :

$$
\int_{\Omega} \rho \underline{f}_{n+1} \cdot \underline{U}^* d\Omega + \int_{\partial \Omega_T} \underline{T}_{n+1}^d \cdot \underline{U}^* d\partial \Omega = \{ \mathbf{U}^* \} \{ \mathbf{F}_{n+1} \}
$$

## B.3 Intégration locale du comportement élastoplastique - Algorithme local  $\mathcal F$  - Algorithme de retour radial

Les relations de comportement (eqns B.8-B.10) sont écrites à l'instant final  $t = t_{n+1}$  et sont présentées sous la forme de temps discret :

$$
\underline{\underline{\sigma}}_{n+1} = \underline{\underline{\sigma}}_n + \kappa tr(\triangle \underline{\underline{\epsilon}}_n) + 2\mu \mathbf{J} + 2\mu (\triangle \underline{\underline{e}}_n - \triangle \underline{\underline{\epsilon}}_n^p)
$$
(B.25)

$$
f(\underline{\sigma}_{n+1}, p_n + 1) = \sigma_{n+1}^{eq} - R(p_n + \Delta p_n) \le 0
$$
 (B.26)

$$
\Delta \underline{\epsilon}_n^p = \Delta p_n \frac{3}{2\sigma_{n+1}^{eq}} \underline{s}_{n+1} \quad \Delta p_n \ge 0 \quad \Delta p_n (\sigma_{n+1}^{eq} - R(p_n + \Delta p_n)) = 0 \tag{B.27}
$$

ou` :

 $\triangleq_{\leq n}^{e} = H : \triangleq_{\leq n}^{e}$  est la partie déviatorique de l'incrément de déformation  $\triangleq_{\leq n}^{e}$  $\Delta p_n = p_{n+1} - p_n$  désigne l'incrément de déformation plastique cumulée

 $\underline{\underline{N}}_{n+1}$  désigne la normale unitaire à la surface de plasticité finale. L'incrément de déformation plastique  $\triangle \underline{\epsilon}^p_{\overline{n}}$  $\frac{p}{n}$  est inconnu. Pour le trouver, on propose l'utilisation d'une prédiction élastique  $\underline{\underline{\sigma}}_{n+1}^{elas}$  de la contrainte  $\underline{\underline{\sigma}}_{n+1}$  à l'instant final qui est alors définie par

$$
\underline{\underline{\sigma}}_{n+1}^{elas} = \underline{\underline{\sigma}}_n + [3\kappa \mathbf{J} + 2\mu \mathbf{H}] : \Delta_{\underline{\underline{\epsilon}}_n} \qquad \underline{\underline{s}}_{n+1}^{elas} = \underline{\underline{s}}_n + 2\mu \Delta_{\underline{\underline{e}}_n} \tag{B.28}
$$

ce qui revient à faire l'hypothèse d'une évolution purement élastique des contraintes entre les instants  $t_n$  et  $t_{n+1}$ , correspondant à  $\triangle \underline{\epsilon}_{\overline{n}}^p$  $\frac{p}{n} = 0$ 

La partie élastique du comportement et la règle de normalité entraînent que

$$
\underline{\underline{\sigma}}_{n+1}^{elas}-\underline{\underline{\sigma}}_{n+1}=\boldsymbol{D}:\triangle_{\underline{\underline{\epsilon}}_n}-\boldsymbol{D}:(\triangle_{\underline{\underline{\epsilon}}_n}-\triangle_{\underline{\underline{\epsilon}}_n^p})=\sqrt{\frac{3}{2}}\triangle p_n(\boldsymbol{D}:\underline{\underline{N}}_{n+1})
$$

On a prouvé que :

$$
f(\underline{\underline{\sigma}}_{n+1}^{elas}, p_n) \ge f(\underline{\underline{\sigma}}_{n+1}, p_n + \Delta p_n)
$$
\n(B.29)

Deux possibilités se présentent alors :

– Si  $f(\underline{\underline{\sigma}}_{n+1}^{elas}, p_n) \leq 0$ , alors l'inégalité eqn. B.29 entraîne  $f(\underline{\underline{\sigma}}_{n+1}, p_n + \triangle p_n) \leq 0$ . L'état final  $\underline{\sigma}_{n+1}$  résulte donc d'une évolution purement élastique du pas de temps, et la prédiction élastique  $\underline{\underline{\sigma}}_{n+1}^{elas}$  est correcte :

$$
\underline{\underline{\sigma}}_{n+1} = \underline{\underline{\sigma}}_{n+1}^{elas} \quad \underline{\underline{\epsilon}}_{n+1}^p = \underline{\underline{\epsilon}}_n^p \quad p_{n+1} = p_n
$$

- Si  $f(\underline{\sigma}_{n+1}^{elas}, p_n) > 0$ , alors la prédiction élastique  $\underline{\sigma}_{n+1}^{elas}$  n'est pas plastiquement admissible, et en particulier  $\Delta_{\underline{\epsilon}_n} \neq \Delta_{\underline{\epsilon}_n}^e$  $\frac{e}{n}$ . Il faut donc supposer une variation de déformation plastique durant le pas de temps, et donc  $\triangle p_n > 0$ . La condition de complémentarité discrète  $\triangle p_n f(\underbar{g}_{n+1}, p_n +$  $\Delta p_n$ ) = 0 implique alors  $f(\underline{\sigma}_{n+1}, p_n + \Delta p_n) = 0$  : la contrainte finale est sur la surface de plasticité finale. Les relations de comportement en temps discret, eqns. B.3-B.27, se réduisent alors aux équations

$$
\underline{\underline{\sigma}}_{n+1} = \underline{\underline{\sigma}}_{n+1}^{elas} - 2\mu \Delta \underline{\underline{\epsilon}}_{n+1}^p \quad \Delta \underline{\underline{\epsilon}}_{n+1}^p = \Delta p_n \sqrt{\frac{3}{2}} \underline{\underline{N}}_{n+1} \quad \Delta p_n > 0 \tag{B.30}
$$

Il en ressort que la correction  $\underline{\underline{\sigma}}_{n+1} - \underline{\underline{\sigma}}_{n+1}^{elas}$  à apporter à la prédiction élastique  $\underline{\underline{\sigma}}_{n+1}^{elas}$  pour obtenir  $\underline{\sigma}_{n+1}$  est dirigée selon la normale à la surface de plasticité finale. En d'autres termes,  $\underline{\underline{\sigma}}_{n+1}$  est la projection orthogonale de  $\underline{\underline{\sigma}}_{n+1}^{elas}$  sur la surface de plasticité finale

$$
\underline{\underline{\sigma}}_{n+1} = P(\underline{\underline{\sigma}}_{n+1}^{elas})
$$

En raison de l'imcompressibilité du terme plastifié du matériau, on ne considère que le déviateur du tenseur de contraintes. L'équation est sous la forme :

$$
\underline{s}_{n+1} = \underline{s}_n + 2\mu(\triangle \underline{e}_n - \triangle \underline{e}_n^p) \tag{B.31}
$$

Donc, on a également :

$$
\underline{s}_{n+1} = \underline{s}_{n+1}^{elas} - 2\mu \triangle \underline{\epsilon}_n^p \tag{B.32}
$$

Compte tenu de la règle de normalité sous sa forme eqn.  $B.27$ , cette relation se met après élimination de  $\triangle_{\underline{\epsilon}_{n}^{p}}$  $\frac{p}{n}$  sous la forme :

$$
\underline{s}_{n+1} = \underline{s}_{n+1}^{elas} - 2\mu \sqrt{\frac{3}{2}} \triangle p_n \underline{N}_{n+1}
$$
\n(B.33)

D'après la définition de l'eqn.  $B.12$  de la normale à la surface de plasticité pour le critère de Von Mises, on a

$$
\underline{s}_{n+1} = \sqrt{\frac{2}{3}} \sigma_{n+1}^{eq} \underline{N}_{n+1}
$$

et l'équation B.33 peut alors être mise sous la forme

$$
(\sqrt{\frac{2}{3}}\sigma_{n+1}^{eq}+2\mu\sqrt{\frac{3}{2}}\triangle p_n)\underline{\underline{N}}_{n+1}=\underline{\underline{s}}_{n+1}^{elas}
$$

qui met en évidence une remarque essentielle : la normale  $\underline{\underline{N}}_{n+1}$  à la surface de plasticité finale est colinéaire au déviateur du prédicteur élastique de contrainte  $\underline{s}_{n+1}^{elas}$ :

$$
\underline{N}_{n+1} = \frac{1}{||\underline{s}^{elas}_{n+1}||} \underline{s}^{elas}_{n+1} = \sqrt{\frac{3}{2}} \frac{1}{\sigma^{elas}_{n+1}} \underline{s}^{elas}_{n+1} = \underline{N}^{elas}_{n+1}
$$
(B.34)

Cette remarque explique la terminologie de l'algorithme de retour radial donnée à la procédure développée ici : la correction du prédicteur élastique est colinéaire à la direction radiale joignant le centre de la surface de plasticité au déviateur du prédicteur élastique  $\underline{s}_{n+1}^{elas}$ .

On cherche donc maintenant, grâce à eqn. B.34, la contrainte déviatorique finale sous la forme

$$
\underline{s}_{n+1} = \underline{s}_{n+1}^{elas} - 2\mu \sqrt{\frac{3}{2}} \triangle p_n \underline{N}_{n+1} = \sqrt{\frac{2}{3}} (\sigma_{n+1}^{elas,eq} - 3\mu \triangle p_n) \underline{N}_{n+1}^{elas}
$$
(B.35)

qui entraˆıne en particulier

$$
\sigma_{n+1}^{eq} = \sigma_{n+1}^{elas,eq} - 3\mu \triangle p_n
$$

Enfin, l'évolution de la contrainte au cours du pas de temps n'étant pas par hypothèse purement élastique, la contrainte finale doit être sur le seuil de plasticité :  $\sigma_{n+1}^{eq} - R(p_n + p)$  $\Delta p_n$  = 0, c'est-à-dire

$$
\sigma_{n+1}^{elas,eq} - 3\mu \triangle p_n - R(p_n + \triangle p_n) = 0
$$
\n(B.36)

Cette égalité permet la détermination de  $\Delta p_n$ , les autres termes étant par hypothèse connus. Elle constitue en fait la forme discrète de la condition de cohérence exprimant que la matière reste en charge plastique au cours de l'incrémentation.

En récapitulant les étapes précédemment décrites, on obtient l'algorithme de retour radial pour l'intégration incrémentale des relations de comportement :

Algorithme de retour radial

- 1. Former  $\underline{s}^{elas}_{n+1} = \underline{s}_{n+1} + 2\mu H : \triangle \underline{\epsilon}_n$
- 2. Calcul de  $f_{n+1}^{elas} = f(\underline{\sigma}_{n+1}^{elas}, p_n) = \sigma_{n+1}^{elas,eq} R(p_n)$  et test :<br>
 Si  $f_{n+1}^{elas} \leq 0$ , actualiser par
	-

$$
\underline{\underline{\sigma}}_{n+1} = \underline{\underline{\sigma}}_{n+1}^{elas} = 3\kappa tr(\triangle \underline{\underline{\epsilon}}_n) + \underline{\underline{s}}_{n+1}^{elas}, \quad \underline{\underline{\epsilon}}_{n+1}^p = \underline{\underline{\epsilon}}_n^p, \quad p_{n+1} = p_n
$$

**FIN** 

• Si  $f_{n+1}^{elas} \geq 0$ :

- \* Résoudre l'eqn. B.36 par rapport à  $\triangle p_n$
- $\star$  Calculer l'incrément de déformation plastique :

$$
\triangle \underline{\epsilon}_n^p = \frac{3\triangle p_n}{2\sigma_{n+1}^{elas,eq}} \underline{\epsilon}_{n+1}^{elas}
$$

 $\star$  Actualiser les variables mécaniques :

$$
\underline{\epsilon}_{n+1}^p = \underline{\epsilon}_n^p + \Delta \underline{\epsilon}_n^p, \quad p_{n+1} = p_n + \Delta p_n
$$

$$
\underline{\underline{\sigma}}_{n+1} = \underline{\underline{s}}_{n+1}^{elas} + \kappa tr(\Delta \underline{\epsilon}_n) \underline{1} - 2\mu \Delta \underline{\epsilon}_n^p
$$

FIN

### $B.4$ Résolution numérique du problème global

On prend la méthode de Newton avec l'opération tangente cohérente pour résoudre le problème global. L'algorithme recherche les approximations successives  $U_{n+1}^k$  (où k est le compteur d'itération), et plus précisément les corrections successives  $\delta \underline{U}_{n+1}^k$  définies par :

$$
\delta \underline{U}_{n+1}^k = \underline{U}_{n+1}^{k+1} - \underline{U}_{n+1}^k = \delta \underline{U}_n^{k+1} - \delta \underline{U}_n^k
$$
\n(B.37)

et solution de l'équation  $B.22$ :

$$
\boldsymbol{R}(\underline{U}_{n+1}^k; \underline{U}^*, \mathbf{S}_n) + \langle \delta \boldsymbol{R}(\underline{U}_{n+1}^k; \underline{U}^*, \mathbf{S}_n), \delta \underline{U}_{n+1}^k \rangle = 0
$$
\n(B.38)

La méthode de Newton nécessite le calcul de la vraie application linéaire tangente  $\mathbf{R}(\underline{U}_{n+1}^k;\underline{U}^*,\mathbf{S}_n)$ , à actualiser à chaque itération. Elle repose sur l'exploitation de l'équation linéairisée (B.38). La tangente  $\partial \mathbf{R}$  associée au résidu  $\mathbf{R}$  est définie par :

$$
\boldsymbol{R}(\underline{U}+\underline{V};\underline{U}^*,\boldsymbol{S}_n)-\boldsymbol{R}(\underline{U};\underline{U}^*,\boldsymbol{S}_n)\approx\langle\delta\boldsymbol{R}(\underline{U};\underline{U}^*,\boldsymbol{S}_n),\underline{V}\rangle+o(||\underline{V}||)
$$
De l'équation  $B.23$ , on réduit :

$$
\langle \delta \mathbf{R}(\underline{U}_{n+1}^k; \underline{U}^*, \mathbf{S}_n), \delta \underline{U}_{n+1}^k \rangle = \int_{\Omega} \langle \delta \mathbf{F}(\underline{\epsilon}[\Delta \underline{U}_n^k]; \mathbf{S}_n), \underline{\epsilon}[\delta \underline{U}_{n+1}^k] \rangle : \underline{\epsilon}[\underline{U}^*] d\Omega \tag{B.39}
$$

A ce stade, on voit que la construction de l'application linéaire tangente globale  $\delta \mathbf{R}$  nécessite la connaissance de l'application linéaire tangente locale associée à  $\vec{F}$ , qui est telle que :

$$
\mathbf{F}(\triangle \underline{\epsilon}_n + \delta \underline{\epsilon}; \mathbf{S}_n) - \mathbf{F}(\triangle \underline{\epsilon}_n; \mathbf{S}_n) = \delta \mathbf{F}(\triangle \underline{\epsilon}_n; \mathbf{S}_n), \delta \underline{\epsilon}) + o(||\delta \underline{\epsilon}||)
$$
  
= 
$$
\frac{\partial \underline{\sigma}_{n+1}}{\partial \triangle \underline{\epsilon}_n}(\triangle \underline{\epsilon}_n; \mathbf{S}_n) : \delta \underline{\epsilon}_n + o(||\delta \underline{\epsilon}||)
$$

On appellera opérateur tangent local le tenseur d'ordre 4  $\mathbf{D}^{ep}$  tel que :

$$
\boldsymbol{D}^{ep}(\triangle \underline{\epsilon}_{n}^{k}; \mathbf{S}_{n}) = \frac{\partial \underline{\sigma}_{n+1}}{\partial \triangle \underline{\epsilon}_{n}} (\triangle \underline{\epsilon}_{n}^{k}; \mathbf{S}_{n})
$$
(B.40)

On note que l'opérateur tangent local est une fonction de  $\Delta \underline{\epsilon}_m^k$  $\frac{k}{n}$  et  $S_n$ . Avec la définition (B.40), et en anticipant le fait que  $\boldsymbol{D}^{ep}(\triangleq \frac{\epsilon}{\epsilon n}$  $\mathbf{s}_n^k$ ;  $\mathbf{S}_n$ ) possède les symétries requises, l'application linéaire tangente locale  $\delta R$  prend alors la forme :

$$
\langle \delta \mathbf{R}(\underline{U}_{n+1}^k; \underline{U}^*, \mathbf{S}_n), \delta \underline{U}_{n+1}^k \rangle = \int_{\Omega} \underline{\epsilon}[\delta \underline{U}_{n+1}^k] : \mathbf{D}^{ep} : \underline{\epsilon}[\underline{U}^*]
$$
(B.41)

L'opérateur tangent local défini par l'équation B.40 est résolu de la déviation de l'application  $\bm{F}(\triangleq_{\leq};\bm{S}_n)$  par rapport à  $\triangleq_{\leq}$ . Une méthode pour le calculer est de dériver par rapport à  $\triangleq_{\leq n}$  les étapes de l'algorithme de retour radial. Pour commencer, la contrainte finale  $\underline{\sigma}_{n+1} = F(\triangleq \underline{\epsilon}; S_n)$ fournie par l'algorithme peut être mise sous la forme :

$$
\underline{\underline{\sigma}}_{n+1} = \underline{\underline{\sigma}}_n + \mathbf{D} : \Delta \underline{\underline{\epsilon}}_n - 2\mu \Delta \underline{\underline{\epsilon}}_n^p \tag{B.42}
$$

qui est applicable aux deux possibilités - purement élastique, ou élastoplastique - d'évolution de la contrainte.

#### Évolution purement élastique de la contrainte

Dans ce cas, la déformation plastique n'évolue pas. Donc, l'équation  $B.42$  donne :

$$
\frac{\partial \underline{\sigma}_{n+1}}{\partial \triangle \underline{\epsilon}_n} (\triangle \underline{\epsilon}_n; \mathbf{S}_n) = \mathbf{D}
$$
\n(B.43)

#### Évolution élastoplastique de la contrainte

Dans ce cas, l'équation B.42 donne, compte tenu de l'expression de  $\triangle \frac{e^p}{\Xi n}$  $\frac{p}{n}$  donnée par l'algorithme

$$
\frac{\partial \underline{\underline{\sigma}}_{n+1}}{\partial \triangle \underline{\epsilon}_n} (\triangle \underline{\epsilon}_n; \mathbf{S}_n) = \mathbf{D} - 2\mu \frac{\partial \triangle \underline{\epsilon}^p}{\partial \triangle \underline{\epsilon}_n} = \mathbf{D} - 3\mu \frac{\partial}{\partial \triangle \underline{\epsilon}_n} \left( \frac{\triangle p_n}{\sigma_{n+1}^{elas, eq}} \underline{s}_{n+1}^{elas} \right)
$$
(B.44)

Pour rendre cette formule explicite, il faut disposer des expressions des dérivées de  $\underline{\xi}_{n+1}^{elas}$ ,  $\underline{\xi}_{n+1}^{elas}$  et  $\triangle p_n$ .

$$
\frac{\partial}{\partial \triangle_{\underline{\epsilon}_n}} \underline{s}_{n+1}^{elas} = \frac{\partial}{\partial \triangle_{\underline{\epsilon}_n}} \left( 2\mu \mathbf{H} : \triangle_{\underline{\epsilon}_n} \right) = 2\mu \mathbf{H}
$$
\n(B.45)

$$
\frac{\partial}{\partial \triangle_{\underline{\epsilon}_n}} \sigma_{n+1}^{elas,eq} = \frac{\partial}{\partial \triangle_{\underline{\epsilon}_n}} \sqrt{\frac{3}{2}} \left( \underline{\underline{s}}_{n+1}^{elas} : \underline{\underline{s}}_{n+1}^{elas} \right)^{1/2} = \sqrt{\frac{3}{2}} \frac{2\mu}{(\underline{\underline{s}}_{n+1}^{elas} : \underline{\underline{s}}_{n+1}^{elas})^{1/2}} \mathbf{H} : \underline{\underline{s}}_{n+1}^{elas} = \frac{3\mu}{\sigma_{n+1}^{elas,eq}} \underline{\underline{s}}_{n+1}^{elas} \tag{B.46}
$$

La dérivée de  $\triangle p_n$  s'obtient en dérivant par rapport à  $\triangle_{\frac{\epsilon}{-n}}$  la condition de cohérence (eqn. B.36) dont  $\Delta p_n$  est solution. Avec l'aide de l'équation B.46, on obtient :

$$
\frac{3\mu}{\sigma_{n+1}^{elas,eq}} \underline{\underline{s}}_{n+1}^{elas} - [3\mu + R'_{n+1}] \frac{\partial}{\partial \triangle \underline{\epsilon}_n} \triangle p_n = 0
$$

(avec  $R'_{n+1} = R'(p_n + \Delta p_n)$ ) dont la solution est donc :

$$
\frac{\partial}{\partial \triangle_{\underline{\epsilon}_n}} \triangle p_n = \frac{3\mu}{3\mu + R'_{n+1}} \cdot \frac{1}{\sigma_{n+1}^{elas,eq}} \underline{\underline{s}}_{n+1}^{elas} \tag{B.47}
$$

Les identités eqns. B.45, B.46 et B.47 appliquées à

$$
2\mu \triangle \underline{\epsilon}_n^p = 3\mu \frac{\triangle p_n}{\sigma_{n+1}^{elas,eq}} \underline{s}_{n+1}^{elas}
$$

donnent :

$$
2\mu \frac{\partial}{\partial \Delta_{\underline{\epsilon}_n}} \Delta_{\underline{\epsilon}_n}^p = 3\mu (\gamma - \beta) \left( \frac{\underline{s}_{n+1}^{elas}}{\sigma_{n+1}^{elas,eq}} \otimes \frac{\underline{s}_{n+1}^{elas}}{\sigma_{n+1}^{elas,eq}} \right) + 2\mu \beta \mathbf{H} = \mathbf{D}^{cor}(\Delta_{\underline{\epsilon}_n}; \mathbf{S}_n)
$$
(B.48)

avec :

$$
\beta = \frac{3\mu \Delta p_n}{\sigma_{n+1}^{elas,eq}} = 1 - \frac{R_{n+1}}{\sigma_{n+1}^{elas,eq}} \quad \gamma = \frac{3\mu}{3\mu + R'_{n+1}}
$$

Le tenseur  $D^{cor}$  donne la correction plastique à apporter aux modules d'élasticité  $D$ , de sorte que  $D - D^{cor}$  soit le tenseur des modules tangents reliant les variations de contraintes autour de  $\underline{\underline{\sigma}}_{n+1} = \mathbf{F}(\underline{\underline{\epsilon}}_n; \mathbf{S}_n)$  aux variations de déformation autour de  $\underline{\underline{\epsilon}}_{n+1} = \underline{\underline{\epsilon}}[\underline{U}_n] + \triangle_{\underline{\underline{\epsilon}}_n}$ . De plus,  $\mathbf{D}^{cor}$ possède les mêmes symétries que le tenseur  $D$  des modules élastiques.

La dérivée de l'application  $F(\triangleq \underline{\epsilon}_n; S_n)$  est donnée dans le cas d'une évolution élastoplastique de la contrainte par

$$
\frac{\partial \boldsymbol{F}}{\partial \Delta \underline{\epsilon}_n} (\Delta \underline{\epsilon}_n; \boldsymbol{S}_n) = \boldsymbol{D} - \boldsymbol{D}^{cor} (\Delta \underline{\epsilon}_n; \boldsymbol{S}_n)
$$
(B.49)

#### Synthèse

La définition de la matrice de rigidité élasto-plastique (eqn. B.40) et les résultats (eqns. B.43, B.49) conduisent à l'expression recherchée de l'opérateur tangent local  $D^{ep}$ :

$$
\boldsymbol{D}^{ep}(\triangle_{\underline{\epsilon}_n}; \mathbf{S}_n) = \left\{ \begin{array}{ll} \boldsymbol{D} & \text{si } f_{n+1}^{elas} < 0\\ \boldsymbol{D} - \boldsymbol{D}^{cor}(\triangle_{\underline{\epsilon}_n}^k; \mathbf{S}_n) & \text{si } f_{n+1}^{elas} > 0 \end{array} \right. \tag{B.50}
$$

où  $f_{n+1}^{elas} = f(\underline{\underline{\sigma}}^{elas} - R(p_n))$  est le critère calculé dans l'hypothèse d'une évolution de contrainte purement élastique.

On note que l'application  $F(\triangle \underline{\epsilon}_n; S_n)$  est différentiable par rapport à  $\triangle \underline{\epsilon}_n$ . En revanche, dans la situation limite où  $f_{n+1} = 0$ , qui correspond à une évolution que l'on peut qualifier de charge neutre, l'application  $F(\triangleq \underline{\epsilon}_n; \mathcal{S}_n)$  n'est pas différentiable.

# B.5 Algorithme pour le calcul d'une structure élastoplastique

Chaque itération de la méthode de Newton consiste principalement à :

 $-$  résoudre l'équation :

$$
[K_{n+1}^k] \{ \delta U_n^k \} + \{ R_{n+1}^k \} = \{ 0 \}
$$

avec  $[K_{n+1}^k] = [K] - [K_{n+1}^{k,cor}]$  où  $[K]$  est la matrice de rigidité élastique,  $[K_{n+1}^{k,cor}]$  la correction plastique de la rigidité construite par assemblage de l'opérateur de rigidité associé à  $\bm{D}(\triangle \underline{\epsilon}_n^k$  $\{k_n, S_n\}$ , et  $\{R_n + 1^k\} = \{R\}(\{U_n + 1^k\})$  le résidu évalué pour l'itération précédente.

- procéder à l'actualisation  $\{\triangle U_n^{k+1}\} = \{\triangle U_n^k\} + \{\delta U_n^k\}$  et faire de même pour toutes les autres variables (valeurs aux points de Gauss des tenseurs de déformation, de déformation plastique et de contrainte).
- calculer la nouvelle matrice de rigidité globale  $[K_{n+1}^k]$  et ce jusqu'à l'itération k telle que

$$
||\{R_{n+1}^k\}|| \le \varepsilon ||\{F_{n+1}\}|| \tag{B.51}
$$

où  $0 < ε < 1$  est une tolérance prédéfinie.

On peut développer les étapes du calcul d'une structure élastoplastique sous la forme d'un algorithme. On a en fait choisi ici de présenter ces étapes à l'aide de trois niveaux d'algorithmes :

Algorithme 1 Procédure complète de calcul incrémental-itératif, au niveau de la structure entière ;

Algorithme  $2$  (appelé une fois par itération par l'algorithme 1) :

- Calcul des contraintes et des déformations plastiques cumulées associés à l'itération  $\{U_{n+1}^{k+1}\}$
- Calcul de la correction plastique  $[K_{n+1}^{k+1,cor}]$  à la matrice tangente élastoplastique

Algorithme 3 (appelé pour chaque point de Gauss du maillage par l'algorithme  $2$ ) :

- It´eration locale du comportement sur un pas de temps
- Calcul de la correction plastique locale  $[K^{cor}]$

Algorithme 1 : calcul incrémental et itératif d'une structure élastoplastique

- 1. Initialisation :
	- (a) Données : maillage, découpage temporel  $t_0, t_1, \dots, t_M$ , paramètres de comportement, chargements
	- (b) Assemblage de la rigidité élastique  $[K]$
	- (c) Résolution de  $[K]\{U_0\} = \{F_0\}$
	- (d) Calcul du champ de contraintes  $\{\sigma_0\}$
	- (e) Initialisation de la matrice tangente élastoplastique :  $[K^{ep}] = [K]$
	- (f) Résidu initial :  ${R_0} = {0}$
- 2. Pour  $n = 0, 1, 2, ..., M 1$ :
	- (a) Initialisation :  $\{\Delta U_n^0\} = \{0\}, \{R_{n+1}^0\} = \{R_n\}$
	- (b) Assemblage du vecteur des forces généralisées final  ${F_{n+1}}$
	- (c) Pour  $k = 0, 1, 2, ...$  et tant que  $||{R_{n+1}^{k+1}}|| > \varepsilon ||{F_{n+1}}||$ :
		- i. Résolution de  $[K^{ep} {\{\delta U^{k+1}_{n+1}\}} + {\{R^{k+1}_{n+1}\}}]$
		- ii. Correction de l'incrément de déplacement :  $\{\triangle U_n^{k+1}\} = \{\triangle U_n^k\} + \{\delta U_{n+1}^k\}$
		- iii. Calcul des contraintes et de la matrice de correction plastique (Algorithme 2) :  $({{\Delta}U_n^{k+1}}}, {\sigma_n}) \rightarrow [{K_{n+1}^{k+1,cor}}], {\{\sigma_{n+1}^{k+1}}}, {\{\Delta}p_n^{k+1}}$
		- iv. Matrice tangente élastoplastique :  $[K^{ep}] = [K] [K_{n+1}^{k+1,cor}]$
		- v. Calcul du résidu  $\{R_{n+1}^{k+1}\}$
		- vi. Test de convergence :
			- Si  $||{R_{n+1}^{k+1}}|| \ge \varepsilon ||{F_{n+1}}||$  : Passer à l'itération suivante :  $k \to k+1$
			- Si  $||{R_{n+1}^{k+1}}|| < \varepsilon ||{F_{n+1}}||$  : Passer au pas de temps suivant :  $n \to n+1$

L'étape  $(2(c)$ iii) de cet algorithme, réalisant le calcul des contraintes et de la correction plastique de l'opérateur tangent, est détaillée sous la forme de l'algorithme 2 ci-après.

Dans l'algorithme 1, on appelle l'algorithme 2 :

Algorithme 2 : calcul des contraintes et de la matrice plastique de correction Entrées :

- Champ des contraintes au pas de temps précédent  $\{\sigma_n\}$
- Incréments de déplacement nodaux  $\{\triangle U^{k+1}_n\}$

Sorties :

- Correction plastique  $[K_{n+1}^{k+1,cor}]$
- Champ de contraintes  $\{\sigma_{n+1}^{k+1}\}$
- Champ d'incréments de déformation plastique cumulée  $\{\triangle p^{k+1}_n\}$
- 1. Initialisation :  $[K_{n+1}^{k+1,cor}] = [0]$
- 2. Pour  $IE = 1, 2, ..., NE$ (boucle sur tous les éléments du maillage) :
	- (a) Initialisation de la matrice tangente élémentaire :  $[K_{e}^{cor}]=[0]$
	- (b) Pour  $IG = 1, 2, ..., NG$  (boucle sur les points de Gauss  $a_{IG}$ , dont le poids est  $w_{IG}$ , de l'élément  $IE$ ) :
		- i. Incrément de déformation :  $\{\Delta \epsilon_{n+1}(\underline{a}_{IG})\} = [B(\underline{a}_{IG})]\{\Delta U_{n+1}^{IE}\}$
		- ii. Calcul de  $\{\sigma_{n+1}(\underline{a}_{IG})\}, \ \triangle p_n(\underline{a}_{IG}), \ [D^{cor}(\underline{a}_{IG})]$  (Algorithme 3)
		- iii. Contribution du point de Gauss à  $[K^{cor,IE}]$ :

 $[K^{cor,IE}] \leftarrow [K^{cor,IE}] + [B(\underline{a}_{IG})]^T[D^{cor}(\underline{a}_{IG})][B(\underline{a}_{IG})]J(\underline{a}_{IG})w_g$ 

iv. Assemblage de  $[K^{cor,IE}]$  dans  $[K^{k+1,cor}_{n+1}]$ 

Dans l'algorithme 2, on appelle l'algorithme 3 : Algorithme 3 : calcul local des contraintes et de l'opérateur tangent élastoplastique 1. Former  $\underline{s}_{n+1}^{elas} = \underline{s}_n + 2\mu H : \triangle \underline{\epsilon}_n$  (prédicteur élastique); calculer  $\sigma_{n+1}^{elas,eq} = \sqrt{\frac{3}{2}}$  $\frac{3}{2}||\underline{s}_{n+1}^{elas}||$ 2. Calcul de  $f_{n+1}^{elas} = f(\underbrace{\sigma_{n+1}^{elas}, p_n}_{n+1}) = \sigma_{n+1}^{elas,eq} - R(p_n)$  et test : • Si  $f_{n+1}^{elas} \leq 0$ , actualiser par  $\underline{\underline{\sigma}}_{n+1} = 3\kappa tr(\triangle\underline{\underline{\epsilon}}_n) \underline{\underline{1}} + \underline{\underline{s}}_{n+1}^{elas}, \quad p_{n+1} = p_n, \quad \boldsymbol{D}^{cor}(\triangle\underline{\underline{\epsilon}}_n, \boldsymbol{S}_n) = 0$ • Si  $f_{n+1}^{elas} > 0$ : i. Résoudre par rapport à  $\Delta p_n$  la condition de cohérence :  $\sigma_{n+1}^{elas,eq} - 3\mu\Delta p_n - R(p_n + \Delta p_n) = 0$ ii. Actualiser la déformation plastique cumulée :  $p_{n+1} = p_n + \triangle p_n$ 

iii. Évaluer les constantes  $\beta$  et  $\gamma$ :

$$
\beta = \frac{3\mu\triangle p_n}{\sigma_{n+1}^{elas,eq}} \qquad \gamma = \frac{3\mu}{3\mu + R_{n+1}'}
$$

iv. Actualiser la contrainte :

$$
\underline{\underline{\sigma}}_{n+1} = (1-\beta) \underline{\underline{s}}_{-n+1}^{elas} + \kappa tr(\triangle \underline{\underline{\epsilon}}_n) \underline{\underline{1}}
$$

v. Former le tenseur de correction plastique  $\bm{D}^{cor}(\triangleq \underline{\epsilon}_n, \bm{S}_n)$ :

$$
\boldsymbol{D}^{cor}(\triangle_{\underline{\epsilon}_n}, \mathbf{S}_n) = 3\mu(\gamma - \beta) \begin{pmatrix} \frac{\boldsymbol{S}^{elas}}{2n+1} \\ \frac{\boldsymbol{S}^{elas}}{\sigma_{n+1}^{elas,eq}} \otimes \frac{\boldsymbol{S}^{elas}}{\sigma_{n+1}^{elas,eq}} \end{pmatrix} + 2\mu\beta \boldsymbol{H}
$$

# B.6 Utilisation de l'algorithme de retour radial dans le code éléments finis MPFEAP avec une colle élastoplastique parfaite

L'algorithme d'intégration plastique classique appelé Méthode du Retour Radial est largement utilisé pour l'analyse non linéaire des structures. Le chargement est discrétisé. A chaque pas de temps, l'état du système est calculé en se fondant sur l'état du pas de temps précédent. Pour faire cela, des itérations aux niveaux local et global sont réalisées jusqu'à ce que la condition de convergence soit satisfaite. Le détail de l'algorithme appliqué à la résolution des structures  $e$ lastoplastiques en 3D est présenté dans l'annexe B.

Du fait des quelques termes négligés dans la matrice de contrainte de la colle, l'algorithme de retour radial doit être adapté à ce modèle. L'idée est que tous les termes de contraintes et de déformations négligés dans la théorie ne sont pas pris en compte dans la formulation de l'algorithme.

#### Intégration locale de la colle élastoplastique

Le modèle suppose que le champ de contraintes de l'interface se compose des contraintes de ci-

saillement  $\tau_x,$   $\tau_y$  et de la contrainte normale  $\nu,$  il est représenté sous la forme en 3D :

$$
\underline{\underline{\sigma}}^{elas} = \begin{bmatrix} 0 & 0 & \tau_x \\ 0 & 0 & \tau_y \\ \tau_x & \tau_y & \nu \end{bmatrix}
$$

Dont le déviateur et la contrainte équivalente s'écrient :

$$
\underline{\underline{s}} = \begin{bmatrix} -\frac{1}{3}\nu & 0 & \tau_x \\ 0 & -\frac{1}{3}\nu & \tau_y \\ \tau_x & \tau_y & \frac{2}{3}\nu \end{bmatrix}
$$

$$
\sigma^{elas,eq} = \sqrt{\frac{3}{2}} ||\underline{\underline{s}} : \underline{\underline{s}}||^{1/2} = \sqrt{\nu^2 + 3\tau_x^2 + 3\tau_y^2}
$$

Le vecteur de projection (eqn. B.34) est donc sous la forme :

$$
\underline{N}_{n+1} = \sqrt{\frac{3}{2}} \frac{1}{\sigma_{n+1}^{elas,eq}} \begin{bmatrix} -\frac{1}{3}\nu & 0 & \tau_x \\ 0 & -\frac{1}{3}\nu & \tau_y \\ \tau_x & \tau_y & \frac{2}{3}\nu \end{bmatrix}
$$

Et la correction de la déformation plastique est calculée à partir de l'équation  $B.30$  :

$$
\delta \underline{\epsilon}_{n+1}^p = \frac{3\Delta p_n}{2\sigma_{n+1}^{elas,eq}} \begin{bmatrix} -\frac{1}{3}\nu & 0 & \tau_x \\ 0 & -\frac{1}{3}\nu & \tau_y \\ \tau_x & \tau_y & \frac{2}{3}\nu \end{bmatrix}
$$
(B.52)

Maintenant, on retourne à la construction de la matrice de l'interface dans le code d'éléments finis. Le glissement de l'interface est organisé sous la forme d'un vecteur de trois composantes pour prendre en compte les directions intéressées par le modèle

$$
\{\Omega\} = \begin{bmatrix} \Omega_1 \\ \Omega_2 \\ \Omega_3 \end{bmatrix}
$$

Donc, l'incrément de la déformation plastique est sous la forme similaire obtenue par l'extraction des termes de $\delta \underline{\epsilon}^p_{n+1}$  (eqn. B.52) :

$$
\{\delta\Omega^p\} = \begin{bmatrix} \delta\Omega_1^p \\ \delta\Omega_2^p \\ \delta\Omega_3^p \end{bmatrix} = \frac{3\triangle p_n}{2\sigma_{n+1}^{elas,eq}} \begin{bmatrix} \tau_x \\ \tau_y \\ \frac{2}{3}\nu \end{bmatrix}
$$

#### Matrice de rigidité de correction

D'après la définition de la correction plastique du matériau de la colle  $(B.48)$ , on peut détailler plus sa forme en utilisant la notation de Voigt :

$$
\underline{D}^{cor} = \frac{3\mu(\gamma - \beta)}{(\sigma_{n+1}^{elas,eq})^2} \begin{bmatrix} \frac{1}{9}\nu^2 & \frac{1}{9}\nu^2 & \frac{-2}{9}\nu^2 & \frac{-1}{3}\nu\tau_y & \frac{-1}{3}\nu\tau_x & 0\\ \frac{1}{9}\nu^2 & \frac{1}{9}\nu^2 & \frac{-2}{9}\nu^2 & \frac{-1}{3}\nu\tau_y & \frac{-1}{3}\nu\tau_x & 0\\ \frac{-2}{9}\nu^2 & \frac{-2}{9}\nu^2 & \frac{4}{9}\nu^2 & \frac{2}{3}\nu\tau_y & \frac{2}{3}\nu\tau_x & 0\\ \frac{-1}{9}\nu\tau_y & \frac{-1}{3}\nu\tau_y & \frac{2}{3}\nu\tau_y & \frac{2}{3}\nu\tau_x & 0\\ \frac{-1}{3}\nu\tau_x & \frac{-1}{3}\nu\tau_x & \frac{2}{3}\nu\tau_x & \tau_x\tau_y & \tau_x^2 & 0\\ 0 & 0 & 0 & 0 & 0 & 0\\ 0 & 0 & 0 & 0 & 0 & 0 \end{bmatrix} + 2\mu\beta \begin{bmatrix} \frac{2}{3} & \frac{-1}{3} & \frac{-1}{3} & 0 & 0 & 0\\ \frac{-1}{3} & \frac{2}{3} & \frac{-1}{3} & 0 & 0 & 0\\ \frac{-1}{3} & \frac{-1}{3} & \frac{2}{3} & 0 & 0 & 0\\ 0 & 0 & 0 & \frac{1}{2} & 0 & 0\\ 0 & 0 & 0 & \frac{1}{2} & 0 & 0\\ 0 & 0 & 0 & 0 & \frac{1}{2} & 0\\ 0 & 0 & 0 & 0 & \frac{1}{2} & 0\\ 0 & 0 & 0 & 0 & \frac{1}{2} & 0\\ 0 & 0 & 0 & 0 & \frac{1}{2} & 0\\ 0 & 0 & 0 & 0 & \frac{1}{2} & 0\\ 0 & 0 & 0 & 0 & \frac{1}{2} & 0\\ 0 & 0 & 0 & 0 & \frac{1}{2} & 0\\ 0 & 0 & 0 & 0 & \frac{1}{2} & 0\\ 0 & 0 & 0 & 0 & \frac{1}{2} & 0\\ 0 & 0 & 0 & 0 & \frac{1}{2} & 0\\ 0 & 0
$$

D'après  $(B.49)$ , la correction plastique est la diminution de la rigidité du matériau de la colle :

$$
\frac{\partial \boldsymbol{F}}{\partial \triangle \underline{\epsilon}_n} (\triangle \underline{\epsilon}_n; \mathbf{S}_n) = \boldsymbol{D} - \boldsymbol{D}^{cor} (\triangle \underline{\epsilon}_n; \mathbf{S}_n)
$$
\n(B.54)

On s'intéresse ici à la diminution de  $\partial F$  par rapport à  $\partial\triangle\Omega_n$ . La relation entre  $\Omega$  et  $\underline{\epsilon}$  trouvée dans les équations  $3.22$  -  $3.23$  est déduite de la correction plastique de la colle dans MPFEAP qui est définie par :

$$
\tilde{D}^{cor} = \frac{3\mu(\gamma - \beta)}{e_c(\sigma_{n+1}^{elas,eq})^2} \begin{bmatrix} \frac{4}{9}\nu^2 & \frac{2}{3}\nu\tau_y & \frac{2}{3}\nu\tau_x \\ \frac{2}{3}\nu\tau_y & \tau_y^2 & \tau_x\tau_y \\ \frac{2}{3}\nu\tau_x & \tau_x\tau_y & \tau_x^2 \end{bmatrix} + \frac{2\mu\beta}{e_c} \begin{bmatrix} \frac{2}{3} & 0 & 0 \\ 0 & \frac{1}{2} & 0 \\ 0 & 0 & \frac{1}{2} \end{bmatrix}
$$
(B.55)

Récapitulatif des étapes précédentes, on obtient l'algorithme de retour radial adapté pour ce modèle :

### Algorithme 1 : calcul incrémental et itératif d'une structure élastoplastique

- 1. Initialisation :
	- (a) Données : maillage, découpage temporel  $t_0, t_1, \cdots, t_M$ , paramètres de comportement, chargements
	- (b) Assemblage de la rigidité élastique  $[K]$
	- (c) Résolution de  $[K]\{U_0\} = \{F_0\}$
	- (d) Calcul du champ de contraintes  $\{\sigma_0\}$
	- (e) Initialisation de la matrice tangente élastoplastique :  $[K^{ep}] = [K]$
	- (f) Résidu initial :  ${R_0} = {0}$
- 2. Pour  $n = 0, 1, 2, ..., M 1$ :
	- (a) Initialisation :  $\{\triangle U_n^0\} = \{0\}, \{\triangle \Omega_n^{p0}\} = \{0\}, \{R_{n+1}^0\} = \{R_n\}$
	- (b) Assemblage du vecteur des forces généralisées final  ${F_{n+1}}$
	- (c) Pour  $k = 0, 1, 2, ...$  et tant que  $||{R_{n+1}^{k+1}}|| > \varepsilon ||{F_{n+1}}||$ :
		- i. Résolution de  $[K^{ep} {\{\delta U^{k+1}_{n+1}\}} + {\{R^{k+1}_{n+1}\}}]$
		- ii. Correction de l'incrément de déplacement :  $\{\triangle U_n^{k+1}\} = \{\triangle U_n^k\} + \{\delta U_{n+1}^k\}$

iii. Calcul des contraintes et de la matrice de correction plastique (Algorithme 2) :  $({{\{\Delta}} U_{n}^{k+1}\},\{U_{n}\},\{\Delta \Omega _{n}^{p,k}\},\{\Omega _{n}^{p}\},[K])$  $\rightarrow ([K_{n+1}^{k+1,cor}], {\sigma_{n+1}^{k+1}}], {\Delta p_n^{k+1}}\, {\sigma_n^{p,k}}\})$ 

- iv. Matrice tangente élastoplastique :  $[K^{ep}] = [K] [K_{n+1}^{k+1,cor}]$
- v. Calcul du résidu $\{R_{n+1}^{k+1}\}$
- vi. Test de convergence :
	- Si  $||{R_{n+1}^{k+1}}|| \ge \varepsilon ||{F_{n+1}}||$ : Passer à l'itération suivante :  $k \to k+1$
	- Si  $||{R_{n+1}^{k+1}}|| < \varepsilon ||{F_{n+1}}||$  : Passer au pas de temps suivant :  $n \to n+1$

L'étape  $(2(c)$ iii) de cet algorithme, réalisant le calcul des contraintes et de la correction plastique de l'opérateur tangent, est détaillée sous la forme de l'algorithme 2 ci-après.

Dans l'algorithme 1, on appelle l'algorithme 2 :

Algorithme 2 : calcul des contraintes et de la matrice de correction plastique Entrées :

- Déplacement nodal du pas de temps précédent  ${U_n}$
- Incrément de déplacements nodaux  $\{\triangle U^{k+1}_n\}$
- $\bullet\,$ Déformation plastique du pas de temps précédent $\{\Omega_n^p\}$
- Incrément de déformation plastique $\{\triangle\Omega^{p,k}_n\}$

Sorties :

- Correction plastique  $[K_{n+1}^{k+1,cor}]$
- Champ de contraintes  $\{\sigma_{n+1}^{k+1}\}$
- Champ d'incrément de déformation plastique cumulée  $\{\Delta p_n^{k+1}\}$
- Champ d'incrément de déformation plastique  $\{\triangle\epsilon_n^{p,k+1}\}$
- 1. Initialisation :  $[K_{n+1}^{k+1,cor}] = [0]$
- 2. Pour  $IE = 1, 2, ..., NE$  (boucle sur tous les éléments du maillage) :
	- (a) Initialisation de la matrice tangente élémentaire :  $[K_e^{cor,IE}] = [0]$
	- (b) Pour  $IG = 1, 2, ..., NG$  (boucle sur les points de Gauss IG, dont le poids est  $c^{IG}$ , de l'élément  $IE$ ) :
		- i. Déformation :  ${e_{n+1}^{IG}} = [B^{IG}]({{\Delta U_n^{k+1,IE}} + {U_n^{IE}}}),$  l'extraction  ${\Omega_{n+1}^{IG}}$
		- ii. Calcul de  $\{\sigma_{n+1}^{IG}\}, \triangle p_n^{IG}, \{\triangle \Omega_n^{p,k+1,IG}\}, [D^{cor,IG}]$  (Algorithme 3)
		- iii. Contribution du point de Gauss à  $[K^{cor,IE}]$ :

$$
[K^{cor,IE}]\leftarrow [K^{cor,IE}]+[B^{IG}]^T[D^{cor,IG}][B^{IG}]J^{IG}c^{IG}
$$

(le détail de la construction des matrices est trouvé dans la section  $C$ )

iv. Assemblage de  $[K^{cor,IE}]$  dans  $[K^{k+1,cor}_{n+1}]$ 

Dans l'algorithme 2, on appelle l'algorithme 3 : Algorithme 3 : calcul local des contraintes et de l'opérateur tangent élastoplastique 1. Calculer la contrainte :  $\{\sigma\}_{n+1}^{elas,IG} = [\tau_x \quad \tau_y \quad \nu]^T$  (prédicteur élastique) de  $\{\epsilon_{n+1}^{IG}\}, \{\Omega_n^{p,IG}\}, \{\Delta \Omega_n^{p,k,IG}\}$ 2. calculer  $\sigma_{n+1}^{elas,eq} = \sqrt{\nu^2 + 3\tau_x^2 + 3\tau_y^2}$ 3. Calcul de  $f_{n+1}^{elas} = f(\underbrace{\sigma_{n+1}^{elas}, p_n}_{n+1}) = \sigma_{n+1}^{elas,eq} - R(p_n)$  et test : • Si  $f_{n+1}^{elas} \leq 0$ , actualiser par  $p_{n+1} = p_n, \quad \mathbf{D}^{cor}(\triangle_{\underline{\epsilon}_n}, \mathbf{S}_n) = 0, \{\delta\Omega_{n+1}^{p,k,IG}\} = 0$ • Si  $f_{n+1}^{elas} > 0$ : i. Résoudre par rapport à  $\Delta p_n$  la condition de cohérence :  $\sigma_{n+1}^{elas,eq} - 3\mu \triangle p_n - R(p_n + \triangle p_n) = 0$ ii. Actualiser la déformation plastique cumulée :  $p_{n+1} = p_n + \Delta p_n$ iii. Évaluer les constantes  $\beta$  et  $\gamma$ :  $\beta = \frac{3\mu\triangle p_n}{e^{las \text{ }ea}}$  $\sigma_{n+1}^{elas,eq}$  $n+1$  $\gamma = \frac{3\mu}{2 + \mu}$  $\frac{1}{3\mu + R'_{n+1}}$ iv. Actualiser l'incrément déformation plastique :  $\{\delta\Omega_{n+1}^{p,k,IG}\} = \frac{3\triangle p_n}{2\pi^{elas,e}}$  $2\sigma^{elas,eq}_{n+1}$  $n+1$  $\sqrt{ }$  $\overline{\phantom{a}}$  $\tau_x$  $\tau_y$  $\overline{2}$  $rac{2}{3}\nu$ 1  $\overline{\phantom{a}}$ 

v. Former le tenseur de correction plastique  $\bm{D}^{cor}(\triangleq \underline{\epsilon}_n, \bm{S}_n)$ :

$$
\mathbf{D}^{cor} = \frac{3\mu(\gamma - \beta)}{e_c(\sigma_{n+1}^{elas,eq})^2} \begin{bmatrix} \frac{4}{9}\nu^2 & \frac{2}{3}\nu\tau_y & \frac{2}{3}\nu\tau_x\\ \frac{2}{3}\nu\tau_y & \tau_y^2 & \tau_x\tau_y\\ \frac{2}{3}\nu\tau_x & \tau_x\tau_y & \tau_x^2 \end{bmatrix} + \frac{2\mu\beta}{e_c} \begin{bmatrix} \frac{2}{3} & 0 & 0\\ 0 & \frac{1}{2} & 0\\ 0 & 0 & \frac{1}{2} \end{bmatrix}
$$
(B.56)

# Annexe C

# Adaptation du code d'éléments finis MPFEAP

La méthode de retour radial et son adaptation pour le code élément fini MPFEAP sont présentées dans l'annexe B. Dans cette annexe, on présente le réorganisation des matrices dans le code MPFEAP.

En utilisant l'ancienne organisation des matrices, la matrice de rigidité de correction qui rend compte du couplage entre les termes de cisaillement et le terme normal ne peut pas être introduite dans le modèle en raison de la division très claire des matrices et des vecteurs qui les concerne. Donc, on va chercher la forme des matrices  $\mathbf{B}$  et  $\mathbf{D}^{cor}$  suivant une autre méthode d'organisation de vecteurs de d´eformation et de contrainte. Les vecteurs et les matrices concernant l'interface vont être regroupés.

## C.1 Déformations et contraintes

Dans 1.3.2, on a défini le vecteur de déformation  $\epsilon$  de dimension  $11n - 3$  en séparant les composantes concernant le comportement membranaire  $\epsilon^c$ , le comportement normal  $\epsilon^{\nu}$  et le comportement en cisaillement  $\epsilon^{\mathcal{Q}}$  par

$$
\boldsymbol{\epsilon}^T = \langle \boldsymbol{\epsilon}^c, \boldsymbol{\epsilon}^\nu, \boldsymbol{\epsilon}^Q \rangle \tag{C.1}
$$

Pour faciliter la prise en compte du couplage entre les directions principales dans le comportement de l'interface, on propose un regroupement dans  $\epsilon^G$  des deux vecteurs, déformation de cisaillement  $\epsilon^Q$  et déformation normale  $\epsilon^{\nu}$ . La constitution du vecteur de déformation  $\epsilon$  devient :

$$
\boldsymbol{\epsilon}^T = \langle \boldsymbol{\epsilon}^c, \boldsymbol{\epsilon}^G \rangle \tag{C.2}
$$

Les déformations membranaires généralisées inchangées s'écrivent :

$$
\epsilon^{c} = \langle \underline{\epsilon}^{1}_{xx} \epsilon^{1}_{yy} 2 \epsilon^{1}_{xy} \chi^{1}_{xx} \chi^{1}_{yy} 2 \chi^{1}_{xy}, \dots, \epsilon^{n}_{xx} \epsilon^{n}_{yy} 2 \epsilon^{n}_{xy} \chi^{n}_{xx} \chi^{n}_{yy} 2 \chi^{n}_{xy} \rangle^{T}
$$
\n(C.3)

Les déformations de cisaillement et normales généralisées sont :

$$
\epsilon^G = \langle \underbrace{\gamma_x^1 \gamma_y^1 D_x^{1,2} D_y^{1,2} D_y^{1,2} \gamma_x^2 \gamma_y^2, \dots, \gamma_x^{n-1} \gamma_y^{n-1} D_x^{n-1,n} D_y^{n-1,n} \dots D_y^{n-1,n} \gamma_x^n \gamma_y^n}_{5n-3} \rangle^T
$$
(C.4)

L'expression de ces déformations généralisées est définie dans les eqns. 1.70 - 1.71. Le vecteur de contraintes associées à  $\epsilon$  reconstitué est défini par :

$$
\boldsymbol{\sigma}^T = \langle \boldsymbol{\sigma}^c, \boldsymbol{\sigma}^G \rangle \tag{C.5}
$$

ou` :

$$
\sigma^{c} = \langle N_{xx}^{1} N_{yy}^{1} N_{xy}^{1} M_{xx}^{1} M_{yy}^{1} M_{xy}^{1}, \dots, N_{xx}^{n} N_{yy}^{n} N_{xy}^{n} M_{xx}^{n} M_{yy}^{n} M_{xy}^{n} \rangle^{T}
$$
(C.6)

$$
\sigma^{G} = \langle Q_x^1 Q_y^1 \tau_x^{1,2} \tau_y^{1,2} \nu^{1,2} Q_x^2 Q_y^2, \dots, Q_x^{n-1} Q_y^{n-1} \tau_x^{n-1,n} \tau_y^{n-1,n} \nu^{n-1,n} Q_x^n Q_y^n \rangle^T
$$
(C.7)

# C.2 Approximation nodale des déformations et contraintes - matrice B

L'approximation nodale du champ de déformation de l'élément s'écrit (voir  $1.3.3$ ) :

$$
\boldsymbol{\epsilon} = \sum_{i=1}^{8} \boldsymbol{B}_i \boldsymbol{\delta}_i = [\boldsymbol{B}_1, \dots, \boldsymbol{B}_8] \boldsymbol{\delta}
$$
 (C.8)

En reconstituant les vecteurs de déformation et de cisaillement, le détail de l'eqn. C.8 s'écrit :

$$
\boldsymbol{\epsilon}^c = \sum_{i=1}^8 \boldsymbol{B}_i^c \boldsymbol{\delta}_i = [\boldsymbol{B}_1^c, \dots, \boldsymbol{B}_8^c] \boldsymbol{\delta}
$$
 (C.9)

$$
\boldsymbol{\epsilon}^G = \sum_{i=1}^8 \boldsymbol{B}_i^G \boldsymbol{\delta}_i = [\boldsymbol{B}_1^G, \dots, \boldsymbol{B}_8^G] \boldsymbol{\delta}
$$
 (C.10)

Les matrices  $B_i$  se composent de *n* matrices unitaires  $B_{ik}$  ( $k = 1...n$ ) de chaque couche : – La matrice  $B_{ik}^c$  s'écrit :

$$
\boldsymbol{B}_{ik}^c = \begin{bmatrix} N_{i,x} & 0 & 0 & 0 & 0 \\ 0 & N_{i,y} & 0 & 0 & 0 \\ N_{i,y} & N_{i,x} & 0 & 0 & 0 \\ 0 & 0 & 0 & N_{i,x} & 0 \\ 0 & 0 & 0 & 0 & N_{i,y} \\ 0 & 0 & 0 & N_{i,y} & N_{i,x} \end{bmatrix}
$$
(C.11)

– La matrice  $B_{ik}^G$  s'écrit :

$$
\mathbf{B}_{ik}^G = \begin{bmatrix} 0 & 0 & N_{i,x} & N_i & 0 & 0 & 0 & 0 & 0 & 0 \\ 0 & 0 & N_{i,y} & 0 & N_i & 0 & 0 & 0 & 0 & 0 \\ -N_i & 0 & 0 & -\frac{e_k}{2}N_i & 0 & N_i & 0 & 0 & -\frac{e_{k+1}}{2}N_i & 0 \\ 0 & -N_i & 0 & 0 & -\frac{e_k}{2}N_i & 0 & N_i & 0 & 0 & -\frac{e_{k+1}}{2}N_i \\ 0 & 0 & -N_i & 0 & 0 & 0 & N_i & 0 & 0 & 0 \end{bmatrix}
$$

$$
= \begin{bmatrix} \mathbf{B}_{ik}^G & \mathbf{B}_{ik}^{G2} \end{bmatrix}
$$
(C.12)

où les matrices  $B_{ik}^{Q1}$  et  $B_{ik}^{Q2}$  sont de dimension  $5\times 5$  et servent à mieux expliquer la construction de la matrice  $B_{ik}^G$  dans l'équation ci-dessous.

En effet, la matrice  $B_i^c$  de dimension  $6n \times 5n$  est définie par l'eqn. 1.83. Finalement, la matrice  $B_i^G$  de dimension  $(5n-3) \times 5n$  est définie par :

$$
\mathbf{B}_{i}^{G} = \begin{bmatrix} \mathbf{B}_{i1}^{G1} & \mathbf{B}_{i1}^{G2} & 0 & 0 & 0 & 0 \\ 0 & \mathbf{B}_{i2}^{G1} & \mathbf{B}_{i2}^{G2} & 0 & 0 & 0 \\ . & . & . & . & . & . \\ 0 & 0 & 0 & . & \mathbf{B}_{i n-1}^{G1} & \mathbf{B}_{i n-1}^{G2} \\ 0 & 0 & 0 & . & 0 & 2 \text{ premieres lignes de } \mathbf{B}_{i n}^{G1} \end{bmatrix}
$$
  
\n
$$
= \begin{bmatrix} 0 & 0 & N_{i,x} & N_{i} & 0 & 0 & 0 & 0 & 0 & 0 & . & . \\ 0 & 0 & N_{i,y} & 0 & N_{i} & 0 & 0 & 0 & 0 & . & . & . \\ 0 & 0 & N_{i,y} & 0 & N_{i} & 0 & 0 & 0 & 0 & . & . & . \\ -N_{i} & 0 & 0 & -\frac{e^{1}}{2}N_{i} & 0 & N_{i} & 0 & 0 & -\frac{e^{2}}{2}N_{i} & . & . & . & . & . \\ 0 & 0 & -N_{i} & 0 & 0 & 0 & 0 & N_{i} & 0 & 0 & . & . & . \\ . & . & . & . & . & . & . & . & . & . & N_{i,x} & N_{i} & 0 \\ . & . & . & . & . & . & . & . & . & . & N_{i,y} & 0 & N_{i} \end{bmatrix} (C.13)
$$

## C.3 Matrice d'élasticité  $D^{cor}$

La construction de la matrice d'élasticité de correction  $\mathbf{D}^{cor}$  correspond à celle du vecteur de déformation et de contrainte concernant l'interface. Donc, on a la forme de la matrice élémentaire de la couche  $k$  qui s'écrit :

$$
\mathbf{D}_{k}^{cor} = \begin{bmatrix} 0 & 0 & 0 & 0 & 0 \\ 0 & 0 & 0 & 0 & 0 \\ 0 & 0 & D_{k,11}^{cor} & D_{k,12}^{cor} & D_{k,13}^{cor} \\ 0 & 0 & D_{k,21}^{cor} & D_{k,22}^{cor} & D_{k,23}^{cor} \\ 0 & 0 & D_{k,31}^{cor} & D_{k,32}^{cor} & D_{k,33}^{cor} \end{bmatrix}
$$
(C.14)

où les termes non-nuls  $D_{k,lm}^{cor}$   $(l, m = 1...3)$  sont les composantes de la matrice de l'interface trouvées dans l'équation  $B.56$ .

La matrice élémentaire à  $n$  couches s'écrit donc :

$$
\boldsymbol{D}^{cor} = \begin{bmatrix} \boldsymbol{D}_1^{cor} & 0 & 0 & 0 & 0 & 0 & 0 \\ 0 & \boldsymbol{D}_2^{cor} & 0 & 0 & 0 & 0 & 0 \\ . & . & . & . & . & . & . \\ 0 & 0 & 0 & . & 0 & \boldsymbol{D}_{n-1}^{cor} & 0 & 0 \\ 0 & 0 & 0 & . & 0 & 0 & 0 & 0 \\ 0 & 0 & 0 & . & 0 & 0 & 0 & 0 \end{bmatrix}
$$
(C.15)

### C.4 Matrice de rigidité de correction

Avec la nouvelle organisation, la matrice de rigidité de correction élémentaire  $\mathbf{K}^{cor,IE}$  calculée dans l'équation  $2(b)$ iii dans le code éléments finis est la somme des matrices au point de Gauss  $i = 1...N$ G. La matrice  $\mathbf{K}_{i}^{cor}$  est calculée par :

$$
\mathbf{K}_i^{cor} = \mathbf{B}_i^{G^T} \mathbf{D}^{cor} \mathbf{B}_i^G \cdot J \cdot c^i \tag{C.16}
$$

Annexe D

# Description des tables principales et variables du MPFEAP

| Nom          | Pointeur                                                        | Dimension                                                                                                | Bloc créant |
|--------------|-----------------------------------------------------------------|----------------------------------------------------------------------------------------------------|-------------|
| de la table  |                                                                 |                                                                                                    | la table    |
|              |                                                                 |                                                                                                    |             |
| <b>VCORG</b> | <b>LCORG</b>                                                    | $\text{NNT} \times \text{NDIM}$                                                                          | <b>COOR</b> |
| <b>KDLNC</b> | <b>LDLNC</b>                                                    | $NNT + 1$                                                                                                | COOR        |
| <b>KNEQ</b>  | <b>LNEQ</b>                                                     | <b>NDLT</b>                                                                                              | <b>ELEM</b> |
| <b>VDIMP</b> | <b>LDIMP</b>                                                    | <b>NCLT</b>                                                                                              | <b>COND</b> |
| <b>VTEMG</b> | <b>LTEMG</b>                                                    | $\text{NNT} \times \text{NCOUCH}$                                                                        | <b>VART</b> |
| <b>VPREG</b> | <b>LPREG</b>                                                    | NGPE $\times$ NPRE                                                                                       | PREL        |
| <b>KLD</b>   | <b>LLD</b>                                                      | $NEQ + 1$                                                                                                | <b>ELEM</b> |
| <b>VPRCG</b> | <b>LPRCG</b>                                                    | $NPRCG = NGRC \times NPRC \times (NCOUCH-1)$                                                             | <b>PRCO</b> |
|              |                                                                 |                                                                                                    |             |
|              |                                                                 | Description                                                                                              |             |
| <b>VCORG</b> |                                                                 | Coordonnées globales de tous les noeuds $\langle x_1, y_1, x_2, y_2 \rangle \ldots$                      |             |
| <b>KDLNC</b> | Nombre de degrés de liberté par noeud, cumulative :             |                                                                                                    |             |
|              |                                                                 | KDLNC(I+1) contient le nombre total de d.d.l des noeuds $1, 2, 3, , I-1, I$                              |             |
|              |                                                                 | $KDLNC(NNT+1)=NDLT$ ; $KDLNC(1)=0$                                                                       |             |
| <b>KNEQ</b>  |                                                                 | Numéro d'équation de chaque degré de liberté $J=KNEQ(I)$ :                                               |             |
|              |                                                                 | a) $J>0$ : le d.d.l I est inconnu et correspond à l'équation J                                           |             |
|              |                                                                 | b) $J<0$ : de d.d.l I est connu et sa valeur est $VDIMP(-J)$                                             |             |
| <b>VDIMP</b> | Valeur de tous les d.d.l imposés par des conditions aux limites |                                                                                                    |             |
| <b>VPREG</b> | Liste de l'ensemble des propriétés élémentaires :               |                                                                                                    |             |
|              |                                                                 | $\langle P_1 P_2 \dots P_{NPRE} \quad P_1 P_2 \dots P_{NPRE} \quad \dots P_1 P_2 \dots P_{NPRE} \rangle$ |             |
|              |                                                                 | groupe 2<br>groupe NGPE<br>groupe 1                                                                      |             |
| <b>KLD</b>   |                                                                 | Localisation du début de chaque colonne de la matrice KG                                                 |             |
| <b>VPRCG</b> |                                                                 | Liste de l'ensemble des propriétés des groupes de colle                                                  |             |
|              |                                                                 | $\langle P_1 P_2  P_{NPRC \times (NCOUCH-1)} \cdots P_1 P_2  P_{NPRC \times (NCOUCH-1)} \rangle$         |             |
|              |                                                                 | groupe NGRC<br>groupe 1                                                                                  |             |

 $T_{\text{ADIM}}$  D.1. Tables globales pour la description du problème physique problème physique problème physique problème physique problème problème problème par physique par problème par problème par par par par par par par

| TABLEAU D.2. Matrice et vecteurs globaux |              |                              |                              |
|------------------------------------------|--------------|------------------------------|------------------------------|
| Nom                                      | Pointeur     | Dimension                    | Bloc créant                  |
| de la table                              |              |                              | la table                     |
|                                          |              |                              |                              |
| <b>VKGS</b>                              | <b>LKGS</b>  | $NKG = KLD(NEQ+1) - 1$       | Blocs d'exécution            |
| <b>VKGD</b>                              | <b>LKGD</b>  | <b>NEQ</b>                   | idem                         |
| VKGI                                     | <b>LKGI</b>  | <b>NKG</b>                   | idem                         |
| <b>VFG</b>                               | <b>LFG</b>   | <b>NEQ</b>                   | idem                         |
| VDLG                                     | <b>LDLG</b>  | <b>NEQ</b>                   | idem                         |
| VDLG0                                    | LDLG0        | <b>NEQ</b>                   | <b>TEMP</b>                  |
| VFG0                                     | LFG0         | <b>NEQ</b>                   | <b>TEMP</b>                  |
| <b>VRES</b>                              | <b>LRES</b>  | <b>NDLT</b>                  | LINM, LIND, VALP, TEMP, NLIN |
| <b>VDFCG</b>                             | <b>LDFCG</b> | $NDFCG = NELT \times NPG$    | <b>NLIN</b>                  |
|                                          |              | $\times (NCOUCH-1) \times 3$ |                              |
|                                          |              |                              |                              |
|                                          |              | Description                  |                              |

Tableau D.2. Matrice et vecteurs globaux

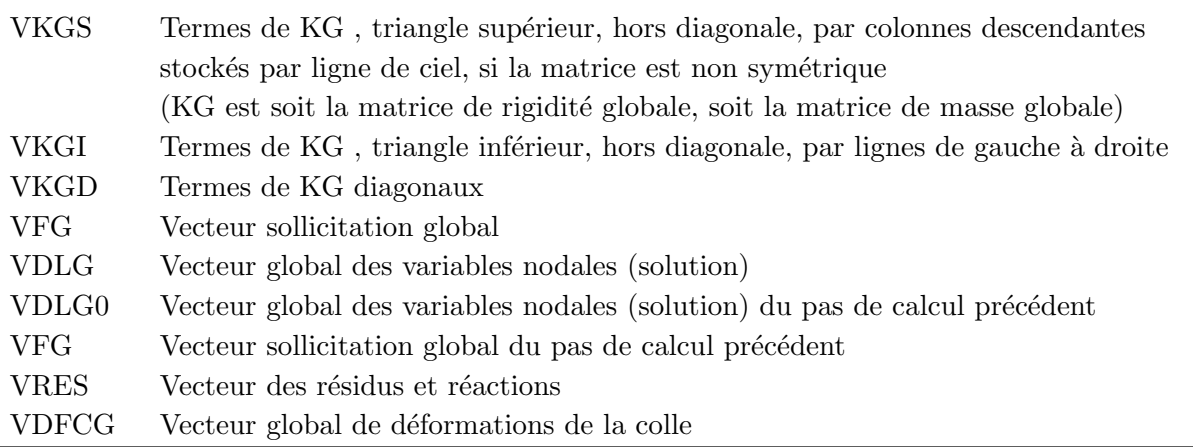

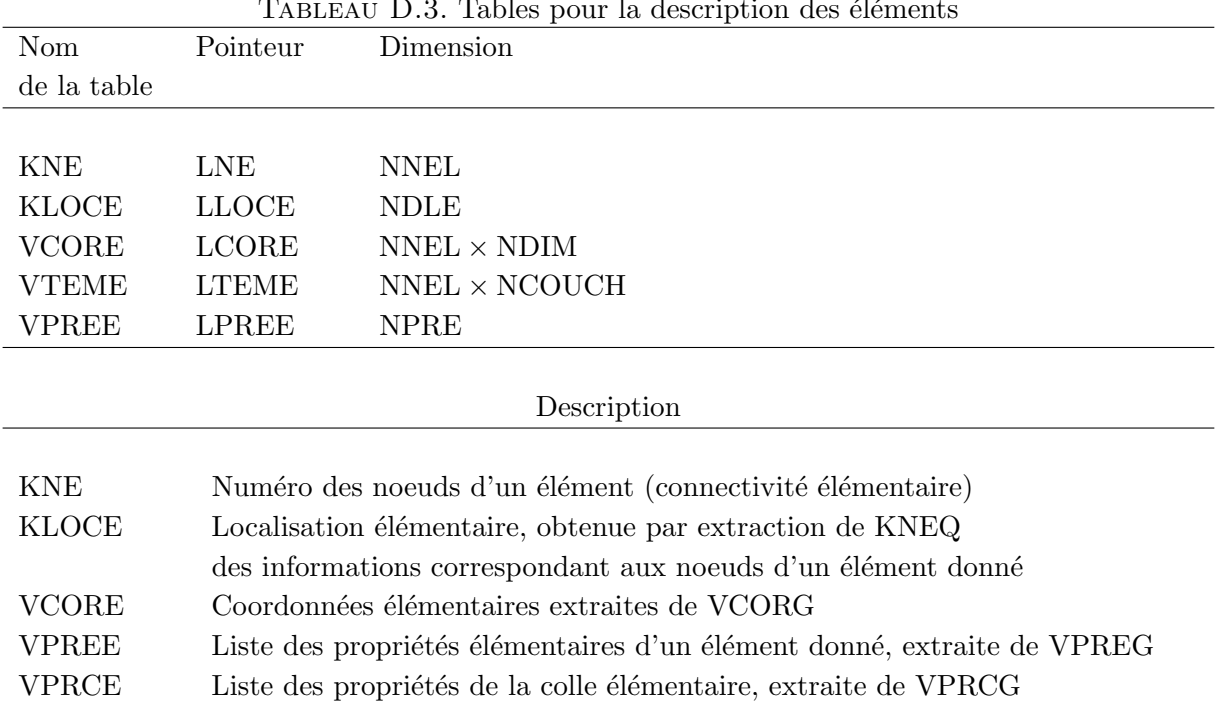

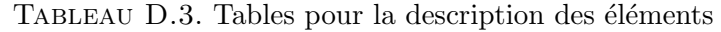

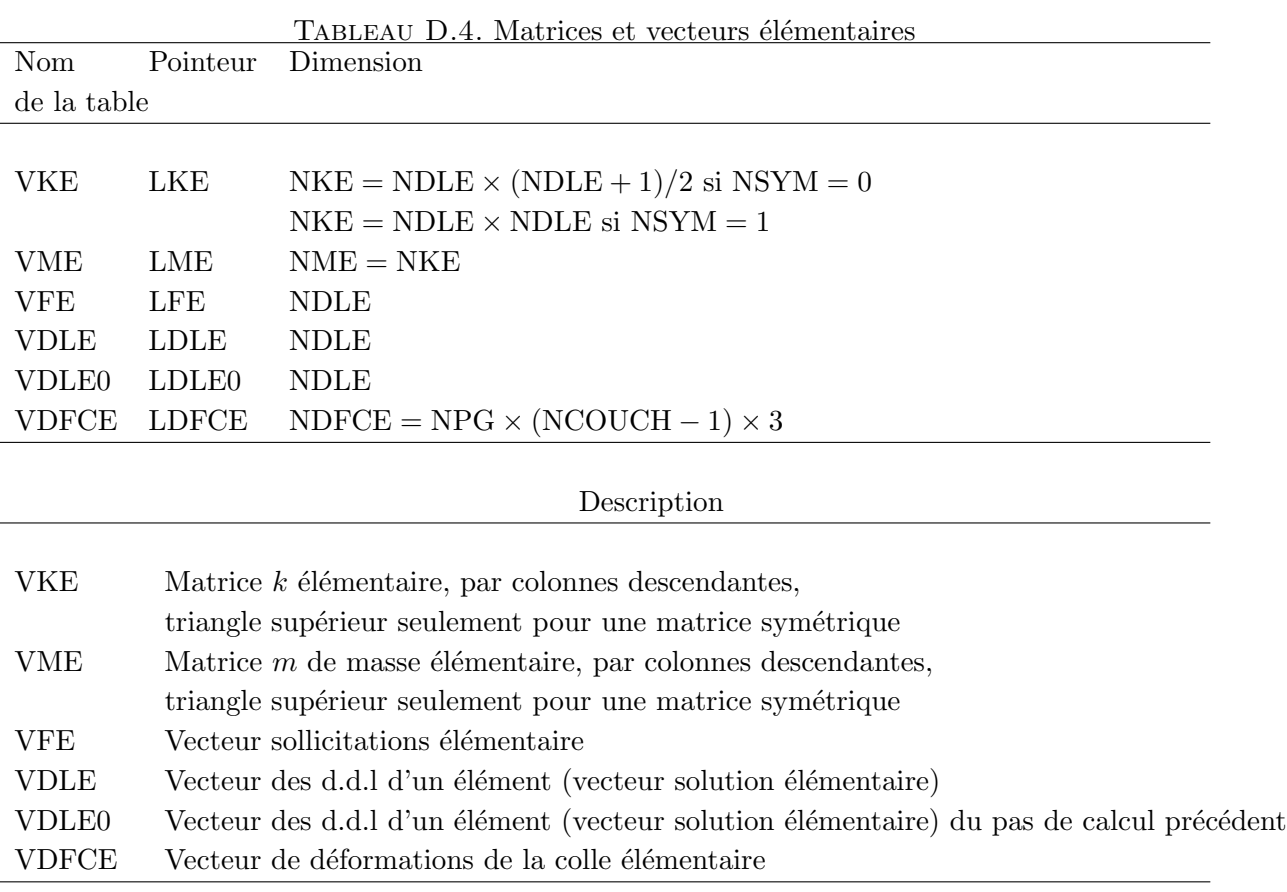

TABLEAU D.5. Intégration numérique, stockage des fonctions d'interpolation et de la matrice Ja-

|             | cobienne                            |                                                                                                    |
|-------------|-------------------------------------|----------------------------------------------------------------------------------------------------|
| Nom         | Dimension                           | Description                                                                                                    |
| de la table |                                     |                                                                                                    |
|             |                                     |                                                                                                    |
| VKPG        | $IPG \times NDIM$                   | Coordonnées des points d'intégration numérique sur                                                                                                    |
|             |                                     | l'élément de référence : structurée comme VCORG                                                                                                    |
| VCPG        | <b>IPG</b>                          | Poids des points d'intégration numérique                                                                                                    |
|             |                                     | (coefficient des points de Gauss)                                                                                                    |
| VNI         | $IPG \times NNEL \times (NDIM + 1)$ | Liste des valeurs en tous les points d'intégration,                                                                                                    |
|             |                                     | des fonctions d'interpolation $N$ et de leurs dérivées :<br>$\langle N_1 N_2 \dots \frac{\partial N_1}{\partial \xi} \frac{\partial N_2}{\partial \xi} \dots$                                          |
|             |                                     | point 2<br>point 1                                                                                                    |
| VJ, VJ1     | $NDIM \times NDIM$                  | Matrice Jacobienne et son inverse                                                                                                    |
| VNIX        | NNEL $\times$ NDIM                  | Liste des valeurs, en un point d'intégration donnée,                                                                                                    |
|             |                                     | des dérivées en $x, y$ des fonctions d'interpolation N<br>$\frac{\partial N_1}{\partial y} \frac{\partial N_2}{\partial y}$<br>$\frac{\partial N_1}{\partial x} \frac{\partial N_2}{\partial x} \dots$ |

|             |             | TABLEAU D.O. Tables locales pour le bloc LIND       |
|-------------|-------------|-----------------------------------------------------|
| Nom         | Dimension   | Description                                         |
| de la table |             |                                                     |
|             |             |                                                     |
| <b>KEB</b>  | $NBLM + 1$  | Numéro de colonne du début de chaque bloc de KG :   |
|             |             | $KEB(NBLM + 1) = NEQ + 1$                           |
| <b>KPB</b>  | <b>NBLM</b> | Numéro du premier bloc connecté à chaque bloc de KG |

Tableau D.6. Tables locales pour le bloc LIND

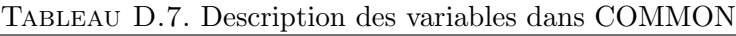

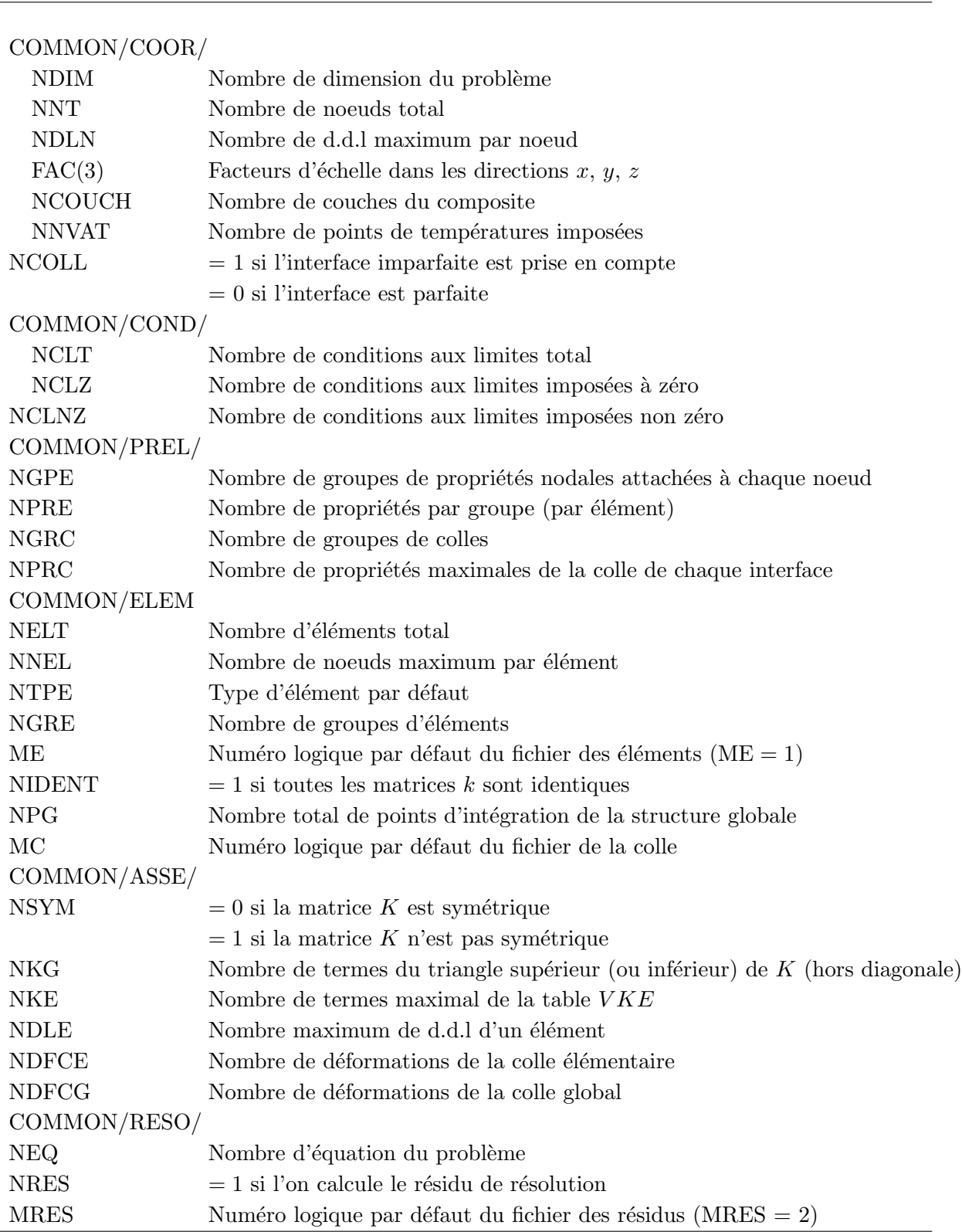

Nom de variable Description

| Nom de variable   | Description                                                         |
|-------------------|---------------------------------------------------------------------|
|                   |                                                                     |
| COMMON/RGDT       | Numéro d'un élément                                                 |
| IEL               |                                                                     |
| <b>ITPE</b>       | Type d'un élément                                                   |
| ITPE1             | Type de l'élément précédent de l'élément IEL                        |
| <b>IGRE</b>       | Numéro de groupe d'un élément                                       |
| <b>IDLE</b>       | Nombre de d.d.l d'un élément                                        |
| ICE               | Nombre de coordonnées des noeuds d'un élément (INEL $\times$ NDIM)  |
| <b>IPREE</b>      | Nombre de propriétés élémentaires d'un élément                      |
| <b>INEL</b>       | Nombre de noeuds d'un élément                                       |
| <b>IPG</b>        | Nombre de points d'intégration d'un élément                         |
| <b>ICODE</b>      | Indice définissant le type de fonction élémentaire à éxécuter par   |
|                   | le sous-programme ELEMxx                                            |
| <b>IDLE0</b>      | Variable de vérification de IDLE utilisée par le bloc ELEM          |
| <b>INEL0</b>      | Variable de vérification de INEL utilisée par le bloc ELEM          |
| IPG0              | Variable de vérification de IPG utilisée par le bloc ELEM           |
| COMMON/LIND/      |                                                                     |
| <b>NLBL</b>       | Longueur des segments de $K$                                        |
| <b>NBLM</b>       | Nombre de blocs maximum de $K$                                      |
| MKG1              | Numéro logique par défaut du fichier de la matrice $K$ (MKG1 = 4)   |
| MKG <sub>2</sub>  | Numéro logique par défaut du fichier de la matrice K triangularisée |
|                   | $(MKG2 = 7)$                                                        |
| COMMON/NLIN/      |                                                                     |
| <b>EPSDL</b>      | Erreur admissible sur la norme du résidu                            |
| <b>XNORM</b>      | Norme du résidu                                                     |
| OMEGA             | Facteur de la méthode d'Euler                                       |
| <b>XPAS</b>       | Niveau de sollicitation atteint                                     |
| <b>DPAS</b>       | Accroissement de sollicitation                                      |
| DPAS <sub>0</sub> | Accroissement de sollicitation précédent                            |
| <b>NPAS</b>       | Nombre maximum de PAS de sollicitation                              |
| <b>IPAS</b>       | Numéro du PAS de sollicitation actuel                               |
| <b>NITER</b>      | Nombre maximum d'ITERations par pas                                 |
| <b>ITER</b>       | Numéro de l'ITERation                                               |
| <b>IMETH</b>      | Type de METHode utilisée                                            |
| <b>DELTA</b>      |                                                                     |
| COMMON/VALP       |                                                                     |
| NITER1            | Nombre maximum d'intérations sur le sous-espace                     |
| <b>NMDIAG</b>     | Indice de matrice de masse, $M$ , diagonale                         |
| <b>EPSLB</b>      | Erreur admissible sur les valeurs propres                           |
| <b>NSS</b>        | Dimension du sous-espace                                            |
| <b>NSWM</b>       | Nombre maximum de cycles dans JACOBI                                |
| TOLJAC            | Tolérance dans JACOBI                                               |
| <b>NVALP</b>      | Nombre de valeurs propres requises                                  |

Tableau D.8. Description des variables dans COMMON

TABLEAU D.9. Description des variables dans COMMON<br>Description

| Nom de variable | Description                                                         |
|-----------------|---------------------------------------------------------------------|
|                 |                                                                     |
| COMMON/ES/      |                                                                     |
| M               | Indice d'impression : $0$ en production                             |
|                 | 1 impression réduite                                                |
|                 | 2 mise au point                                                     |
|                 | 3 impression maximum                                                |
| <b>MR</b>       | Numéro de l'unité logique de lecture des données $(MR = 3)$         |
| MP              | Numéro de l'unité logique d'impression des résultats $(MP = 6)$     |
| MLUN(10)        | Numéros logiques des divers fichiers utilisés par un bloc           |
| COMMON/ALLOC/   |                                                                     |
| <b>NVA</b>      | Nombre de mots réels dans le vecteur VA                             |
| <b>IVA</b>      | Position du dernier mot réels utilisé dans VA                       |
| <b>IVAMAX</b>   | Nombre de mots réels maximum utilisés dans VA au cours du problème  |
| <b>NREEL</b>    | Nombre de variables entières que l'on peut placer dans une variable |
|                 | réelle (simple précision NREEL = 1, double précision NREEL = 2)     |
| <b>NTBL</b>     | Nombre de tables dont les pointeurs sont conservés dans             |
|                 | $COMMON/LOC/$ (ici NTBL = 25)                                       |
| COMMON/TEMP/    |                                                                     |
| <b>DIPAC</b>    | Masse de l'ImPACteur                                                |
| <b>EIPAC</b>    | Module d'Young, $E$ , de l'ImPACteur                                |
| <b>UIPAC</b>    | Coefficient de Poisson, $\nu$ , de l'ImPACteur                      |
| <b>VIPAC</b>    | Vitesse de l'ImPACteur                                              |
| <b>RIPAC</b>    | Rayon de l'ImPACteur                                                |
| <b>EMOY</b>     | Module MOYen du composite                                           |
| ALPHA0          | Coefficient utilisé dans la loi de l'impact                         |
| ALPHAcr         | Coefficient CRitique utilisé dans la loi de l'impact                |
| <b>PUISS</b>    | Puissance utilisée dans la loi de l'impact                          |
| SP              | Coefficient utilisé dans la loi de l'impact                         |
| ALPHAP          | Coefficient utilisé dans la loi de l'impact                         |
| <b>ITYPE</b>    | Type de la loi de l'impact                                          |

 $\overline{a}$ 

# Annexe E

# Description des blocs fonctionnels du programme MPFEAP

Dans cette annexe, nous donnons une description détaillée des blocs fonctionnels du programme MPFEAP. Les modifications et les nouvelles implémentations par rapport à la version MPFEAP faite par Nguyen V.T.  $[78]$  seront écrit en italique.

## E.1 Blocs fonctionnels de lecture des données

Les blocs fonctionnels de MPFEAP pour la lecture des données sont :

- $-$  IMAG : impression de toutes les données
- COMT : lecture et impression de commentaires
- $-$  COOR : lecture des coordonnées des noeuds
- COND : lecture des conditions aux limites
- $-$  PREL : lecture des propriétés élémentaires
- $-$  PRCO : lecture des propriétés de l'interface
- $-ELEM: lecture des connectivités$
- $SOLC: lecture des sollicitations concentrées$
- SOLL : lecture des sollicitations en lignes

### E.1.1 Bloc "PRCO"

Fonction Ce bloc lit et imprime les cartes de propriétés de l'interface et crée la table VPRCG qui contient tous les groupes de de l'interface.

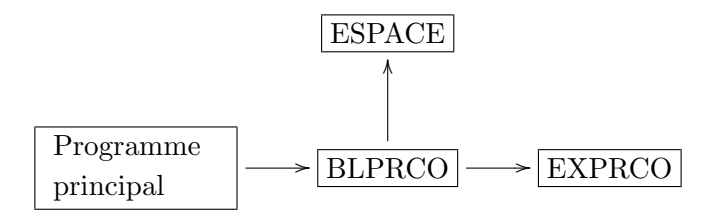

- Sous-programme Les sous-programmes appelés sont :
	- BLPRCO : lit le nombre maximum de propriétés de chaque l'interface NPRC et le nombre de groupe de la colle NGRC. Il crée la table VPRCG.
- ESPACE : alloue l'espace pour le table VPREG
- $-$  EXPRCO : lit, pour chaque groupe, le numéro du groupe et les NPRC propriétés de chaque couche, puis transfère ces valeurs dans VPREG. Pour chaque groupe, les propriétés sont lu couche par couche.

### E.1.2 Bloc "ELEM"

Fonction Ce bloc lit les cartes de connectivité des éléments et crée le fichier des éléments.

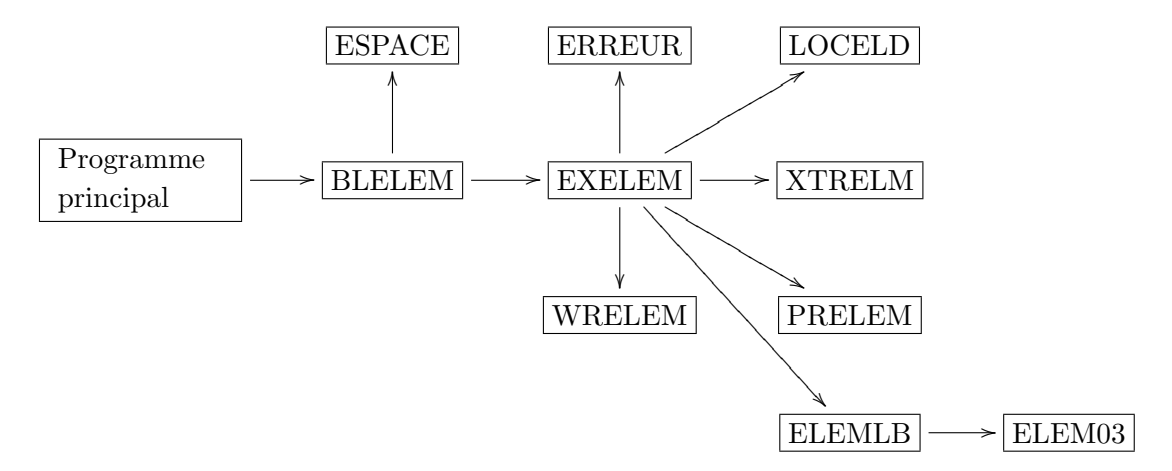

Sous-programme Les sous-programmes appelés sont :

- BLELEM : lit une carte contenant les variables NELT, NNEL, NTPE, NGRE, NGRC, NSYM, NIDENT et crée les tables KLD, KLOCE, VCORE, KNE, VPREE, VPRCE
- ESPACE
- EXELEM : lit une carte de connectivité KNE. Puis EXLEM exécute les opération suivantes pour chaque élément :
	- $-$  vérification de la validité des données
	- $-$  transfert des numéros d'équations des d.d.l de l'élément, de KNEQ dans KLOCE
	- transfert des coordonnées des noeuds de l'élément de VCORG dans VCORE
	- mise a` jour de la table des hauteurs de colonne KLS
	- transfert des propriétés élémentaires de l'élément de VPREG dans VPREE
	- $-$  transfert des propriétés élémentaires de l'interface de VPRCE dans VPRCG
	- $-$  appel de WRELEM : écrit sur le fichier des éléments un enregistrement contenant toutes  $les$  tables élémentaires construites par  $EXELEM$
	- $-$  appel de WRELEC : écrit sur le fichier des interfaces un enregistrement contenant toutes les tables élémentaires des interface construites par EXELEM

Enfin, EXELEM transforme KLD en table de localisation des débuts de colonnes de la matrice globale.

- $-$  LOCELD : construit la table KLOCE puis met à jour la table KLD, pour un élément.
- $-$  PRELEM : imprime toutes les informations correspondant à un élément.
- WRELEM : écrit sur le fichier des éléments un enregistrement contenant toutes les tables  $é$ lémentaires construites par EXELEM.
- RDELEM : programme de lecture correspondant a` WRELEM qui sera utilis´e par les blocs d'exécution.
- $-$  ERREUR : annonce les erreurs au cours de l'exécution.
- $-$  ELEMLB : appelle le type d'élément approprié (ici élément M4 est ELEM03)

### E.1.3 Bloc "SOLL"

Fonction Ce bloc lit et accumule dans la table VFG les sollicitation sur lignes.

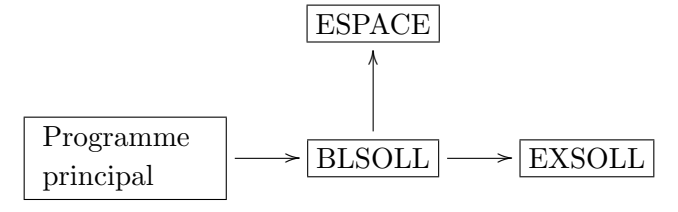

Sous-programme Les sous-programmes appelés sont :

- $-$  BLSOLL : crée la table VFG si nécessaire
- $-$  ESPACE
- EXSOLL : lit pour chaque groupe de sollicitations, le num´ero du groupe, les valeurs des sollicitations et la liste des numéros des noeuds formant la ligne de charge. Puis EXSOLL ajoute a` VFG les sollicitations correspondant a` chaque d.d.l de chaque noeud. Les sollicitations sont lues couche par couche.

# $E.2$  Blocs fonctionnels d'exécution

Les blocs fonctionnels d'exécution existant dans la présente version de MPFEAP sont :

- $-$  LINM : résolution d'un problème linéaire avec matrice globale en mémoire centrale.
- $-$  LIND : résolution d'un problème linéaire avec matrice globale sur disque.
- $-$  VALP : recherche des p premières valeurs et vecteurs propres.
- $-$  TEMP : résolution d'un problème d'impact obéissant aux deux loi de contact : loi de Hertz et loi de Yang et Sun.
- $-$  NLIN : résolution d'un problème de l'interface imparfaite.

### E.2.1 Bloc "VALP"

Fonction Ce bloc assemble la matrice de masse et cherche les  $p$  premières valeurs et vecteurs propres. Puis il imprime les résultats.

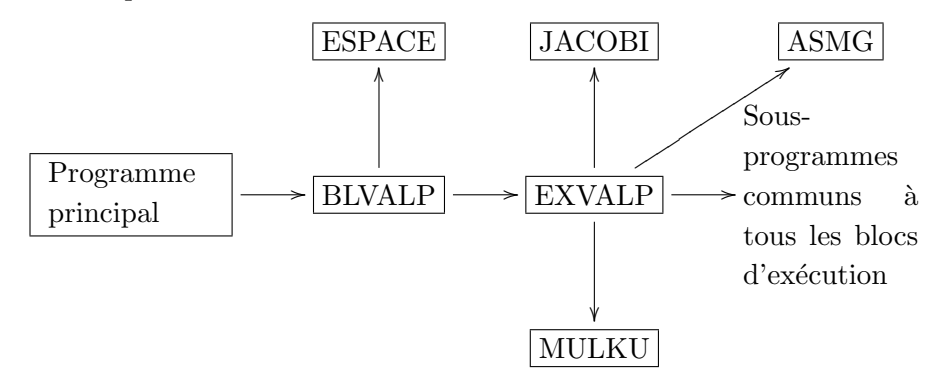

Sous-programme Les sous-programmes appelés sont :

- BLVALP : il crée toutes les tables nécessaires.
- EXVALP : lit une carte contenant les variables NVALP, NITER, EPSDL, SHIFT, NSS, NMDIAG, NSWM, TOLJAC.
- ASMG : assemble la matrice de masse globale
- MULKU : effectue le produit  $[K]\{U\}$
- $-$  JACOBI : exécute l'algorithme général de JACOBI.

### E.2.2 Bloc "TEMP"

Fonction Ce bloc assemble la matrice de masse et cherche des  $p$  premières valeurs et vecteurs propres. Puis il imprime les résultats.

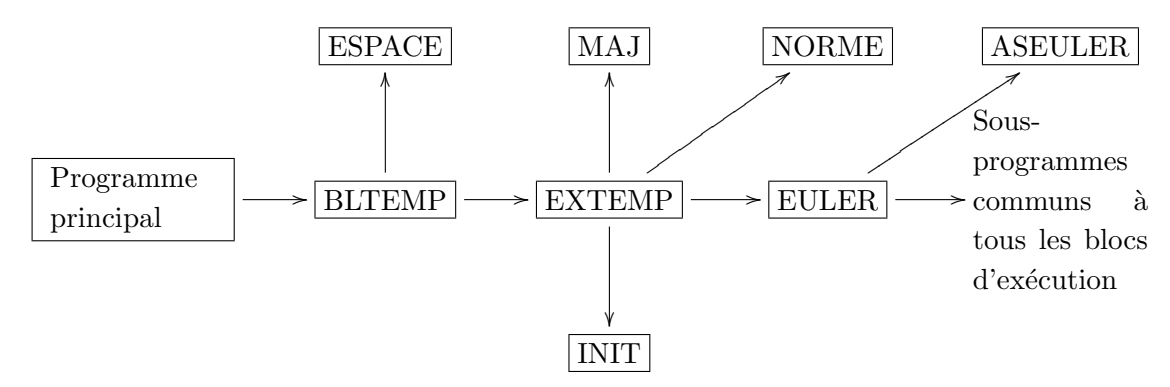

Sous-programme Les sous-programmes appelés sont :

- $-$  BLTEMP : crée toutes les tables nécessaires.
- EXTEMP : lit une carte contenant les variables DPAS, NPAS, EMOY, DIPAC, EIPAC, UIPAC, VIPAC, RIPAC, OMEGA, DELTA. Puis il exécute l'algorithme d'Euler à chaque pas de temps. En finissant les calculs de chaque pas de temps, il imprime les résultats.
- $-$  EULER : assemble le résidu et éventuellement la matrice globale de l'algorithme d'Euler.
- INIT : initialise une vecteur.
- $-$  MAJ : exécute l'opération vectorielle

$$
\{V_2\} = x_1\{V_1\} + x_2\{V_2\}
$$

– NORME : calcul la norme :

$$
\left(\frac{<\triangle U>(\triangle U)}{(U)}\right)^{1/2}
$$

### E.2.3 Bloc "NLIN"

Fonction Ce bloc résout le problème de l'interface imparfaite par l'une des méthodes de type Newton-Raphson.

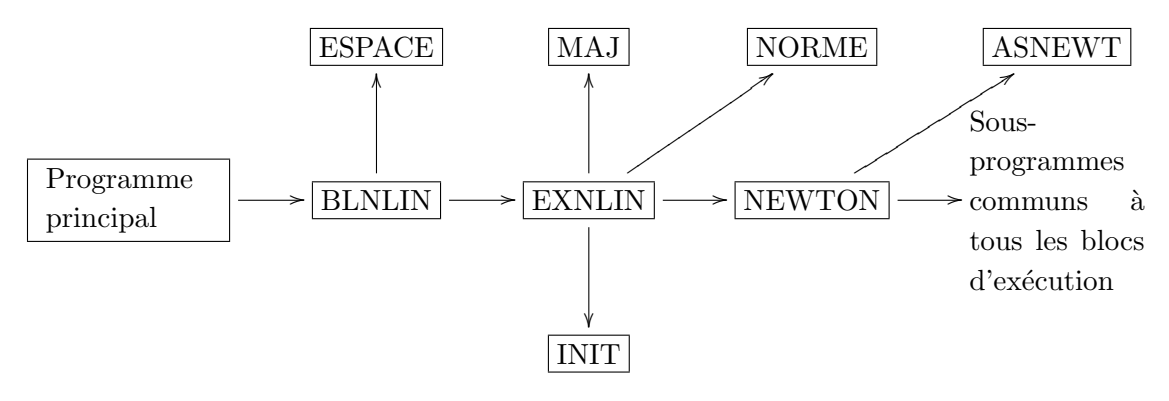

Sous-programme Les sous-programmes appelés sont :

- $-$  BLNLIN : crée toutes les tables nécessaires.
- ESPACE :
- EXNLIN : met en oeuvre l'algorithme de Newton-Raphson. Il lit les variables DPAS, NPAS, NITER, EPSDL, IMETH, OMEGA. Puis il exécute la méthode de Newton-Raphson en bouclant sur les pas de sollicitations et les itérations d'équilibre.
- $-$  NEWTON : exécute les opérations de la méthode de Newton-Raphson correspondant à une itération.
- ASNEWT : assemble le r´esidu et la matrice globale. Il calcul la matrice tangentielle et corrige les déformations plastiques et les contraintes.
- INIT : initialise une vecteur.
- MAJ : combinaison lin´eaire de deux vecteurs (voit ci dessus).
- NORME : calcul la norme d'une matrice.

# Annexe F

# Instruction des données de MPFEAP

# F.1 Conventions

A chaque bloc fonctionnel décrit dans l'annexe  $F$  correspond un ensemble de cartes de données constitué :

- $-$  d'une carte d'en-tête définissant le bloc.
- $-$  d'une carte de paramètres si nécessaire.
- $-$  des cartes additionnelles de données si nécessaire.

Les cartes d'en-tête présentent le même format pour tous les blocs :

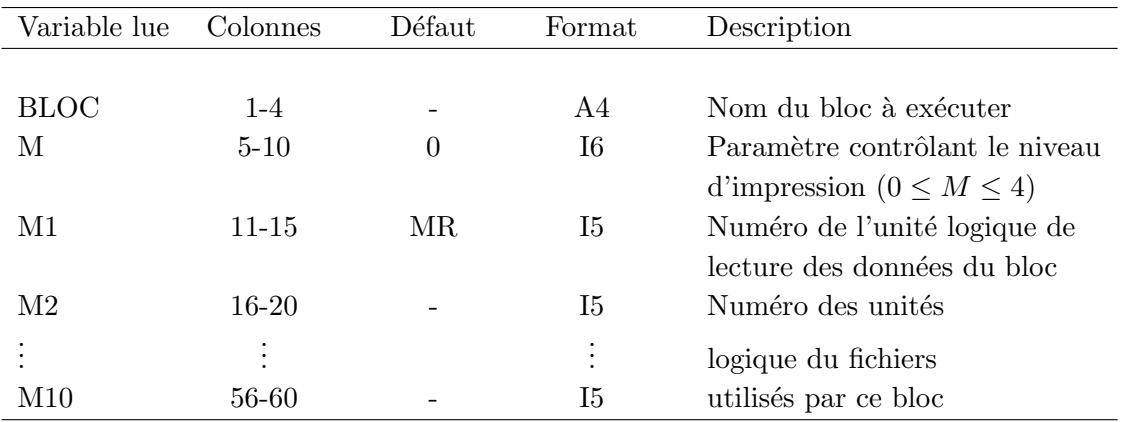

En général toutes les variables entières sont lues avec le format I5 et les variables réelles avec le format F10.0.

Pour toutes les cartes de données, nous utilisons la même description que pour les cartes d'entête ci-dessus.

Les blocs doivent normalement être exécutés dans l'ordre dans lequel ils sont présentés au section suivante.

## F.2 Données correspondant à chaque bloc

### F.2.1 IMAG

Impression de l'ensemble des données (facultatif, mail doit être le premier bloc à exécuter)  $-1$  carte d'en-tête "IMAG"

## F.2.2 COMT

Impression de cartes de commentaires (facultatif, peut être exécuté à tous moment)

- $-$  1 carte d'en-tête "COMT"
- $-$  des cartes de commentaire terminées par une carte blanche.

### F.2.3 COOR

Lecture du nombre de couches, des coordonnées et nombre de degrés de liberté des noeuds (obligatoire)

- $-$  1 carte d'en-tête "COOR"
- $-1$  carte de paramètres :

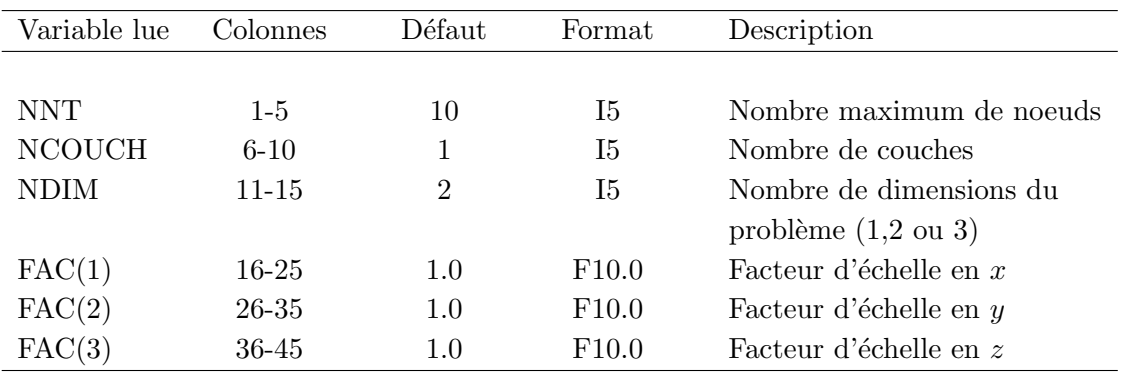

 $NDLN = 5*NCOUCH$ 

– des cartes de noeuds terminées par une carte sur laquelle IN1  $\leq$  0 (chaque carte peut générer plusieurs noeuds) :

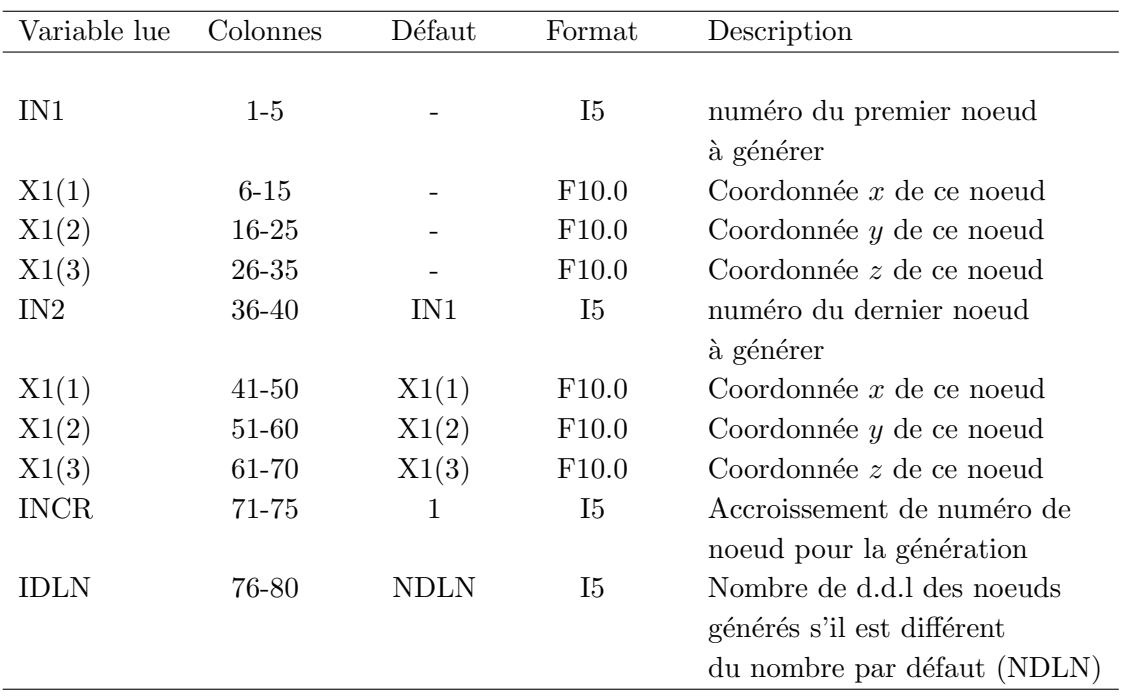

### Remarque

Si les noeuds sont donnés un par un, seules les colonnes de  $1$  à  $35$  sont nécessaires.

## F.2.4 COND

Lecture des conditions aux limites (obligatoire)

- $-$  1 carte d'en-tête "COND"
- $-$  des groupes de cartes terminées par une carte sur laquelle  $\text{ICODE}=0$ :
	- NCOUCH cartes d'en-tˆete de groupes de conditions aux limites

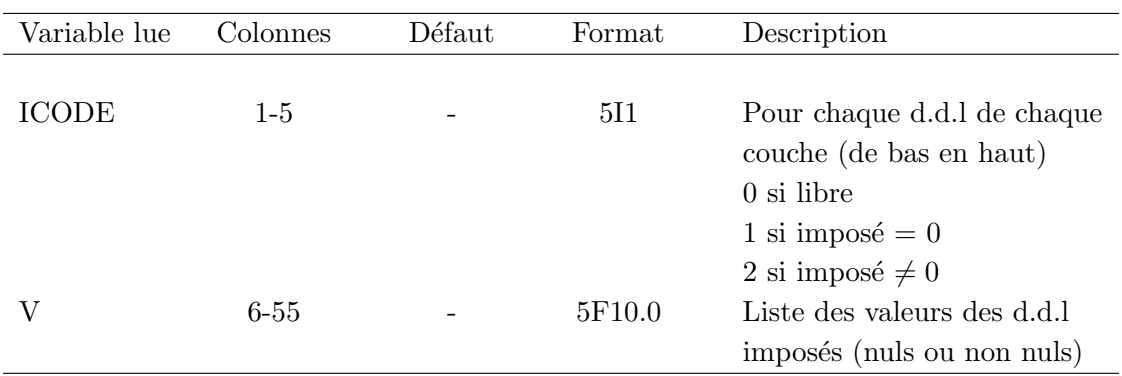

 $-1$  carte de numéro des noeuds

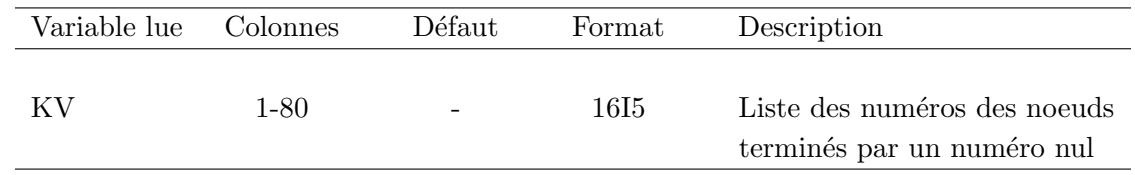

### Remarque

- Dans le cas où la première carte d'en-tête d'un groupe de conditions aux limites ayant (ICODE(I)=0, I=1,5), on est obligé d'utiliser au moins une valeur  $V(I) \neq 0$ . Par exemple :<br>00000 0.0 0.0 0.0 0.0 0.0 incorrect 0.0 0.0 0.0 incorrect 00000 0.0 1.0 0.0 0.0 0.0 correct
- La liste des numéros de noeuds KV peut s'étendre sur des cartes additionnelles de format 16I5.

### F.2.5 VART

Lecture des températures nodales (facultatif)

- $-$  1 carte d'en-tête "VART"
- $-$  des groupes de cartes terminées par une carte sur laquelle  $\text{ICOD}=0$ :
	- NCOUCH carte d'en-tête de groupes de températures nodales

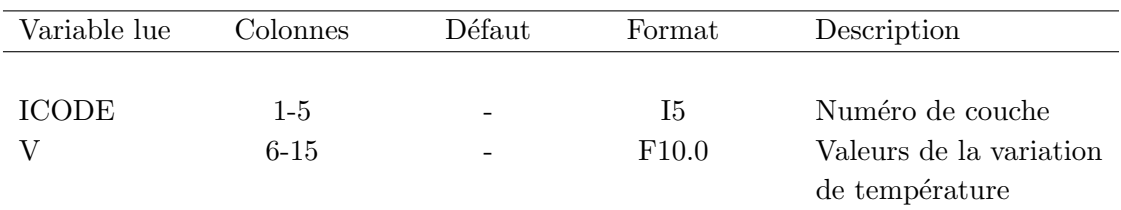

 $-1$  carte de numéro des noeuds comme dans "COND"

### F.2.6 PREL

Lecture des propriétés élémentaires (obligatoire)

- $-$ 1 carte d'en-tête "PREL"
- $-1$  carte de paramètre du bloc :

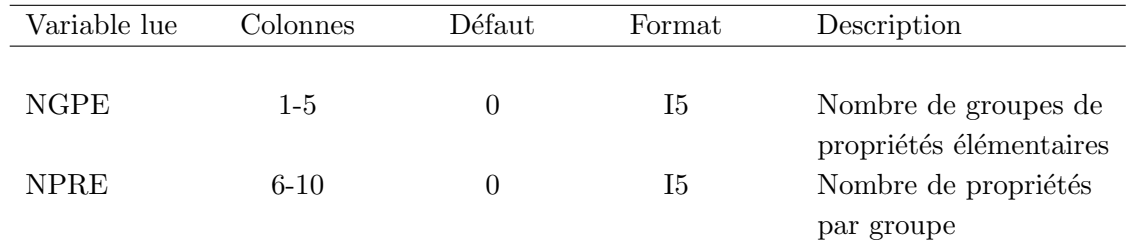

– des cartes de groupes de propriétés terminées par une carte sur laquelle IGPE  $\leq 0$  :

 $-1$  carte contient les propriétés de la première couche (en bas)

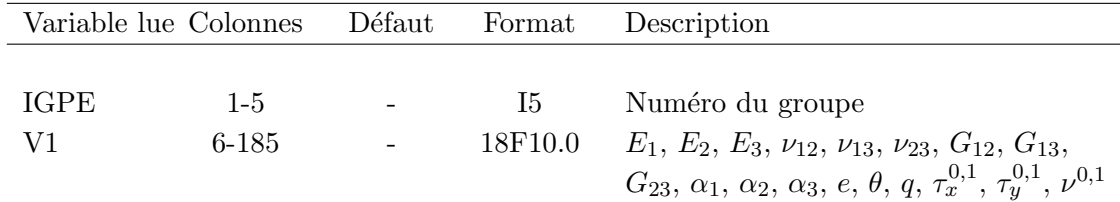

 $-$  NCOUCH-2 cartes contenant les propriétés des couches suivantes (de bas en haut)

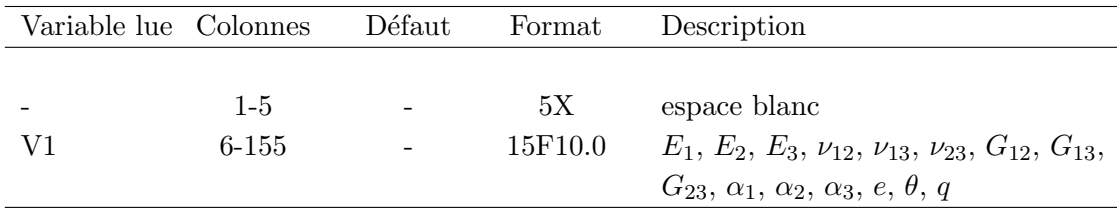

 $-$  1 carte contient les propriétés de la dernière couche (en haut)

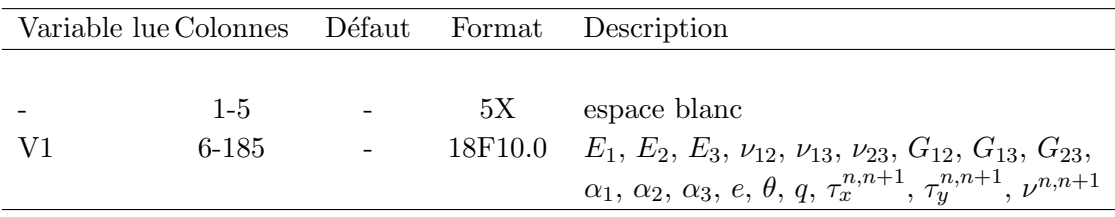

### F.2.7 ELEM

Lecture des éléments (connectivités) (obligatoire). Lecture des propriétés élémentaires (obligatoire).

- $-$  1 carte d'en-tête "ELEM"
- $-1$  carte de paramètre du bloc :

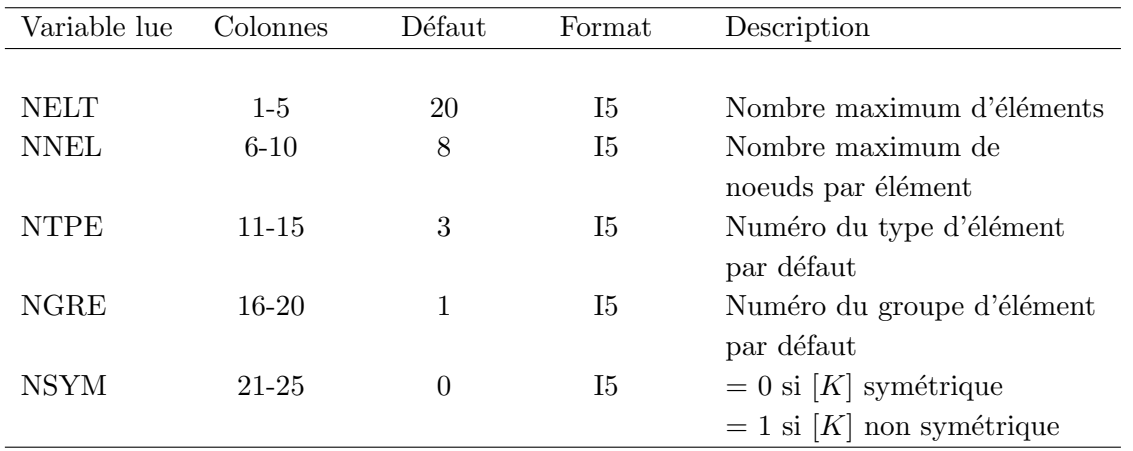

– des cartes d'éléments terminées par une carte sur laquelle IEL  $\leq$  0 (chaque carte génère un ou plusieurs éléments)

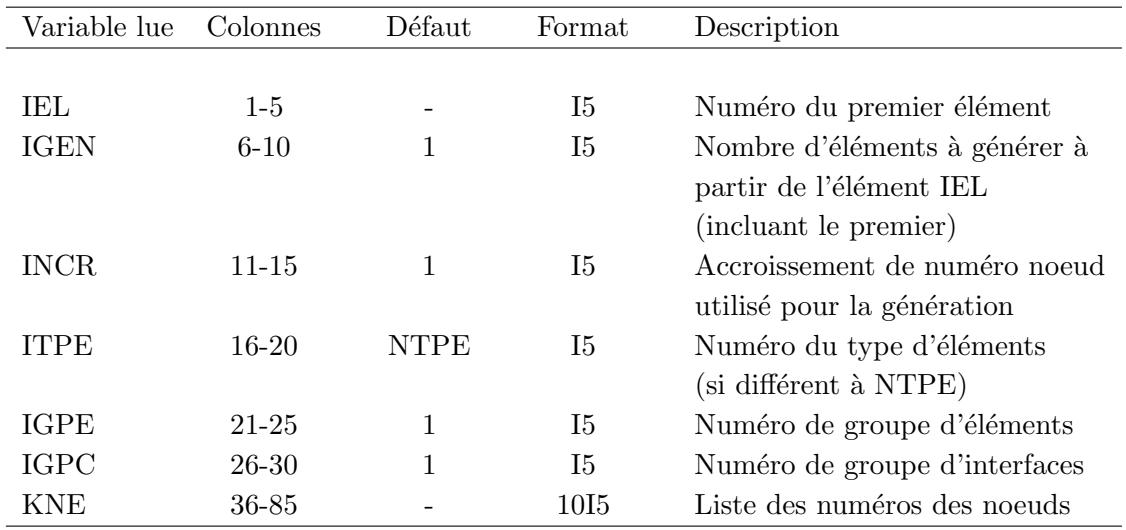

### F.2.8 SOLC

Lecture des sollicitations concentrées (facultatif)

- $-$  1 carte d'en-tête "SOLC"
- des groupes de cartes terminées par une carte sur laquelle  $IG < 0$ 
	- NCOUCH cartes d'en-tˆete de groupe de sollicitation

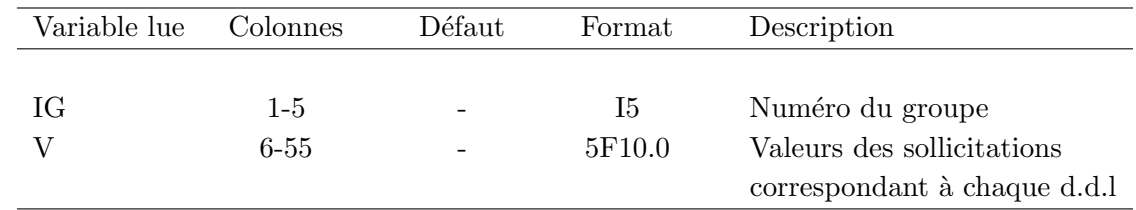

 $-$  1 carte de numéro des noeuds comme dans "COND" et "VART"

### Remarque

Si NDLN > 5 (c'est-à-dire NCOUCH > 1), les listes de V se poursuivent sur des cartes additionnelles de format (5X, 5F10.0).

### F.2.9 SOLR

Calcul et assemblage des sollicitations réparties (facultatif)  $-1$  carte d'en-tête "SOLR"

### F.2.10 LINM

Assemblage et résolution d'un problème linéaire en mémoire (facultatif)

 $-1$  carte d'en-tête "LINM"

M1 : numéro logique de lecture des données (défaut :  $M1 = MR = 5$ ) M2 : numéro logique du fichier des éléments (défaut :  $M2 = 1$ )

M3 : numéro logique du fichier de stockage de [K] et  $\{F\}$  pour le calcul des résidus (défaut :  $M3 = 2$ 

 $-1$  carte de paramètres :

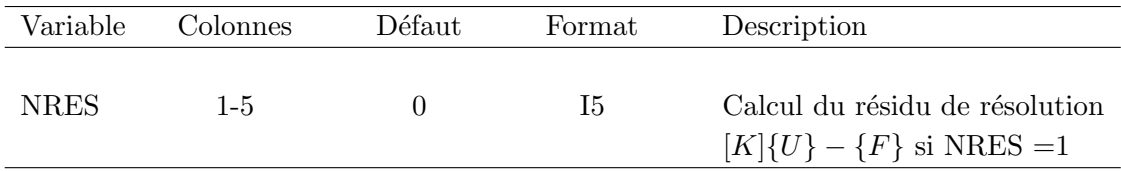

### F.2.11 LIND

Assemblage et résolution d'un problème linéaire avec matrice segmentée sur disque (facultatif)

 $-1$  carte d'en-tête "LIND"

M1, M2, M3 : voir le bloc "LINM"

 $M4$ : numéro logique du fichier contenant [K] (défaut :  $M4 = 4$ )

M5 : numéro logique du fichier contenant [K] triangularisée (défaut : M5 = 7)

 $-1$  carte de paramètres :

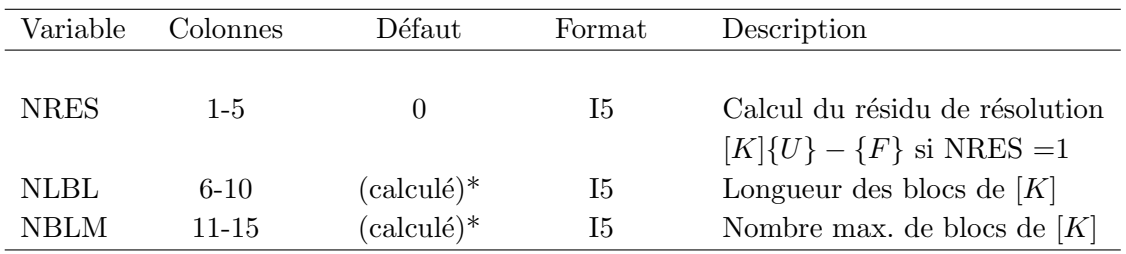

 $(*: \text{calculate pour utilize a maximum la mémoire disponible})$ 

### F.2.12 VALP

Assemblage des matrices de rigidité et de masse. Recherche des  $p$  premières valeurs et vecteurs propres (facultatif)

 $-1$  carte d'en-tête "VALP"

M1, M2, M3 : voir le bloc "LINM"

- $M4$  : numéro logique du fichier contenant [K] (défaut :  $M4 = 4$ )
- M5 : numéro logique du fichier contenant [K] triangularisée (défaut : M5 = 7)

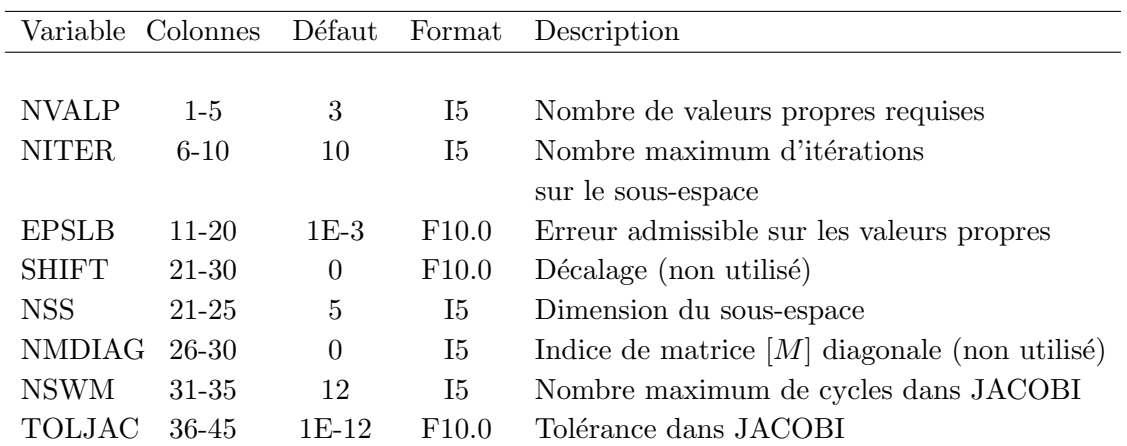

 $-1$  carte de paramètres :

### F.2.13 TEMP

Assemblage des matrices de rigidité et de masse et résolution du problème d'impact)

- 1 carte d'en-tête "TEMP" M1, M2, M3 : voir le bloc "LINM"
- $-1$  carte de paramètres :

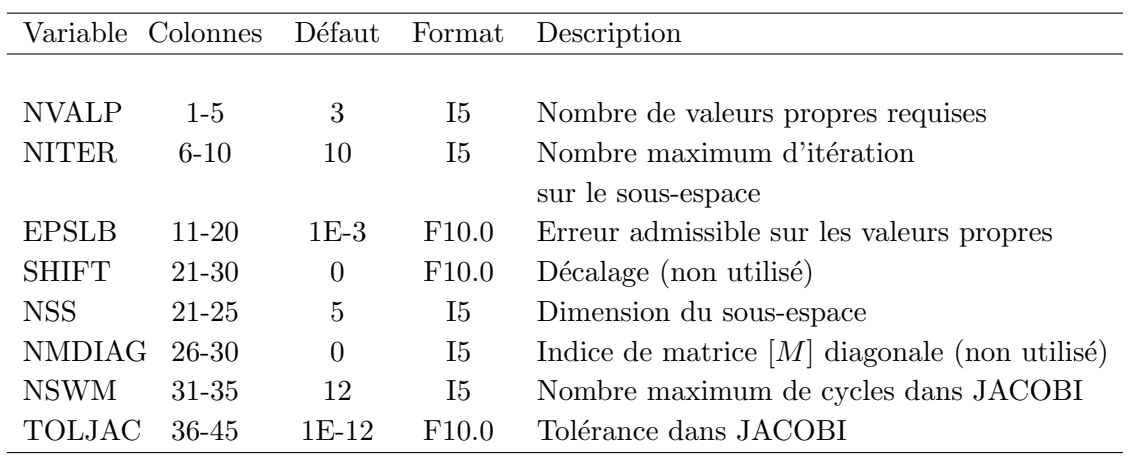

### F.2.14 NLIN

Assemblage des matrices de rigidité et de masse et résolution du problème d'interface imparfaite

- $-$  1 carte d'en-tête "NLIN"
	- M1, M2, M3 : voir le bloc "LINM"
- des groupes de cartes d´efinissant l'histoire de charge et des facteurs n´ecessites dans le code d'éléments finis
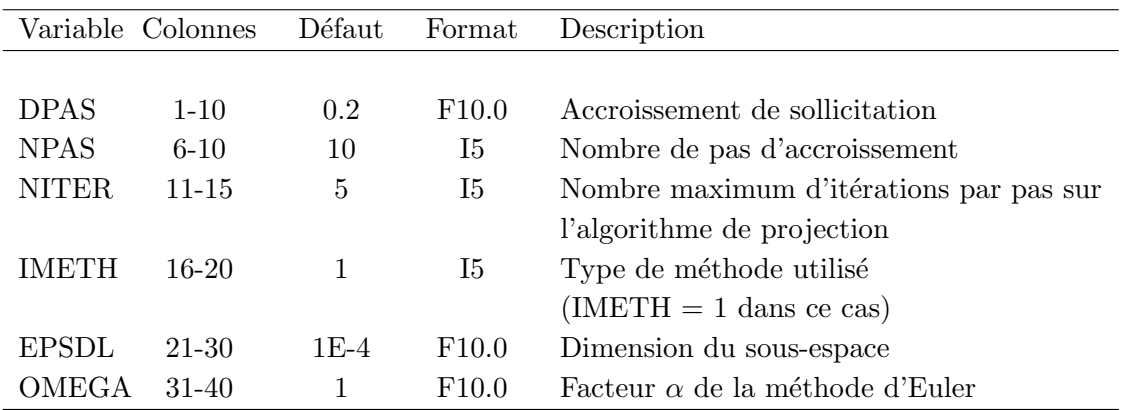

 $-$  1 carte pour terminer  $0$ 

#### F.2.15 STOP

Fin (obligatoire)

– 1 carte d'en-tête "STOP"

# F.3 Exemple de fichier de données

On présente ci-dessous le fichier de données correspondant au problème de l'interface plastique. IMAG COMT Bicouche

1 5 10 15 20 25 30 35 40 45 50 55 60 65 70 75 80 85 90 95 100 105 110 115 120 125 130 135 140 145 150 155 I—I—-I—-I—-I—-I—-I—-I—-I—-I—-I—-I—-I—-I—-I—-I—-I—-I—-I—-I—-I—-I—-I—-I—-I—-I—-I—-I—-I—-I—-I—-I

COOR

149 2 2 62.00000 8.10000 62.00000 7.20000 62.00000 6.30000 59.81045 8.10000 59.81045 6.30000 62.00000 5.17500 62.00000 4.05000 57.62091 8.10000 57.62091 7.20000 59.81045 4.05000 57.62091 6.30000 62.00000 2.92500 57.62091 5.17500 57.62091 4.05000 62.00000 1.80000 59.81045 1.80000  57.62091 2.92500 54.90587 8.10000 62.00000 0.90000 54.90587 6.30000 57.62091 1.80000 62.00000 0.00000 54.90587 4.05000 59.81045 0.00000 57.62091 0.90000 57.62091 0.00000 54.90587 1.80000 52.19084 8.10000 52.19084 7.20000 52.19084 6.30000 52.19084 5.17500 52.19084 4.05000 54.90587 0.00000 52.19084 2.92500 52.19084 1.80000 52.19084 0.90000 52.19084 0.00000 48.98709 8.10000 48.98709 6.30000 48.98709 4.05000 48.98709 1.80000 48.98709 0.00000 45.78335 8.10000 45.78335 7.20000 45.78335 6.30000 45.78335 5.17500 45.78335 4.05000 45.78335 2.92500 45.78335 1.80000 45.78335 0.90000 45.78335 0.00000 42.19516 8.10000 42.19516 6.30000 42.19516 4.05000 42.19516 1.80000 42.19516 0.00000 38.60697 8.10000 38.60697 7.20000 38.60697 6.30000 38.60697 5.17500 38.60697 4.05000 38.60697 2.92500 38.60697 1.80000

 38.60697 0.90000 38.60697 0.00000 34.80348 8.10000 34.80348 6.30000 34.80348 4.05000 34.80348 1.80000 34.80348 0.00000 31.00000 8.10000 31.00000 7.20000 31.00000 6.30000 31.00000 5.17500 31.00000 4.05000 31.00000 2.92500 31.00000 1.80000 31.00000 0.90000 31.00000 0.00000 27.19652 8.10000 27.19652 6.30000 27.19652 4.05000 27.19652 1.80000 27.19652 0.00000 23.39303 8.10000 23.39303 7.20000 23.39303 6.30000 23.39303 5.17500 23.39303 4.05000 23.39303 2.92500 23.39303 1.80000 23.39303 0.90000 23.39303 0.00000 19.80484 8.10000 19.80484 6.30000 19.80484 4.05000 19.80484 1.80000 19.80484 0.00000 16.21665 8.10000 16.21665 7.20000 16.21665 6.30000 16.21665 5.17500 16.21665 4.05000 16.21665 2.92500 16.21665 1.80000 16.21665 0.90000 16.21665 0.00000 13.01291 8.10000 13.01291 6.30000 13.01291 4.05000  13.01291 1.80000 13.01291 0.00000 9.80916 8.10000 9.80916 7.20000 9.80916 6.30000 9.80916 5.17500 9.80916 4.05000 9.80916 2.92500 9.80916 1.80000 9.80916 0.90000 9.80916 0.00000 7.09413 8.10000 7.09413 6.30000 7.09413 4.05000 7.09413 1.80000 7.09413 0.00000 4.37909 8.10000 4.37909 7.20000 4.37909 6.30000 4.37909 5.17500 4.37909 4.05000 4.37909 2.92500 4.37909 1.80000 4.37909 0.90000 4.37909 0.00000 2.18955 8.10000 2.18955 6.30000 2.18955 4.05000 2.18955 1.80000 2.18955 0.00000 0.00000 8.10000 0.00000 7.20000 0.00000 6.30000 0.00000 5.17500 0.00000 4.05000 0.00000 2.92500 0.00000 1.80000 0.00000 0.90000 0.00000 0.00000 -1 COND 0.000 0.000 0.000 0.000 0.000 0.000 0.000 0.000 0.000 0.000

9 10 11 13 14 16 17 20 21

 0.000 0.000 0.000 0.000 0.000 0.000 0.000 0.000 0.000 0.000 24 25 26 27 29 30 31 32 33

 0.000 0.000 0.000 0.000 0.000 0.000 0.000 0.000 0.000 0.000 35 36 37 39 40 41 42 44 45 0.000 0.000 0.000 0.000 0.000 0.000 0.000 0.000 0.000 0.000 47 48 49 50 51 53 54 55 56 0.000 0.000 0.000 0.000 0.000 0.000 0.000 0.000 0.000 0.000 59 60 61 62 63 64 65 67 68 0.000 0.000 0.000 0.000 0.000 0.000 0.000 0.000 0.000 0.000 70 72 73 74 75 76 77 78 79 0.000 0.000 0.000 0.000 0.000 0.000 0.000 0.000 0.000 0.000 82 83 84 86 87 88 89 90 91 0.000 0.000 0.000 0.000 0.000 0.000 0.000 0.000 0.000 0.000 93 95 96 97 98 100 101 102 103 0.000 0.000 0.000 0.000 0.000 0.000 0.000 0.000 0.000 0.000 105 106 107 109 110 111 112 114 115 0.000 0.000 0.000 0.000 0.000 0.000 0.000 0.000 0.000 0.000 117 118 119 120 121 123 124 125 126 0.000 0.000 0.000 0.000 0.000 0.000 0.000 0.000 0.000 0.000 129 130 131 132 133 134 135 137 138 0.000 0.000 0.000 0.000 0.000 0.000 0.000 0.000 0.000 0.000 140 142 143 144 145 146 147 148 149 1.000 0.000 0.000 0.000 0.000 0.000 0.000 0.000 0.000 0.000 2 3 4 6 7 8 12 15 18 1.000 0.000 0.000 0.000 0.000 0.000 0.000 0.000 0.000 0.000 22 28 38 43 52 57 66 71 80

 0.000 0.000 0.000 0.000 0.000 0.000 0.000 0.000 0.000 0.000 94 99 108 113 122 127 136 141 0

PREL

36

 162e+06 162e+06 162e+06 0.3 0.3 0.3 62.307e+6 62.307e+6 62.307e+6 0.00e+00 0.00e+00 0.00e+00 0.6 0.00e+00 0.00e+00 0.00e+00 0.00e+00 0.00e+00

162e+06 162e+06 162e+06 0.3 0.3 0.3 62.307e+6 62.307e+6 62.307e+6 0.00e+00 0.00e+00 0.00e+00 1.2 0.00e+00 0.00e+00 0.00e+00 0.00e+00 0.00e+00

-1

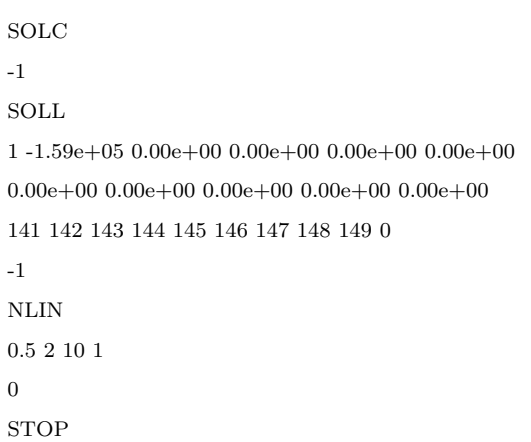

# Bibliographie

- [1] The MathWorks. MATLAB User's Guide. The MathWorks, Natick, MA, 1996.
- [2] S.A. Ambartsumyan. Theory of anisotropic plate. Technomic Publishing Co, 1969.
- [3] E. Anderson, Z. Bai, C. Bischof, S. Blackford, J. Demmel, J. Dongarra, J. Du Croz, A. Greenbaum, S. Hammarling, A. McKenney, and D. Sorensen. LAPACK Users' Guide. SIAM, Philadelphia, Third edition, 1999.
- [4] J.M. Aribert. Influence of slip of the shear connection on composite joint behavior. Connections in Steel Structures III, pages 11–22, 1996.
- [5] R.C. Averill. Static and dynamic response of moderately thick laminated beams with damage. Comp. Eng., 4 :381–395, 1994.
- [6] Z. Bai, J. Demmel, J. Dongarra, A. Ruhe, and H. van der Vorst, editors. Templates for the solution of algebraic eigenvalue problemes : A practical guide. SIAM, Philadelphia, 2000.
- [7] N.S. Bardell, J.M. Dunsdon, and R.S. Langley. Free vibration analysis of coplanar sandwich panels. Composite Structures, 38(1-4) :463–537, 1997.
- [8] A. Béakou and M. Touratier. A rectangular finite element for analysing composite multilayered shallow shells in statics, vibration and buckling. International Journal for Numerical Methods in Engineering, 36 :627–653, 1993.
- [9] C.W. Bert and T.L.C. Chen. Effect of shear deformation on vibration of antisymmetric angleply laminated rectangular plates. International Journal of Solids and Structures, 14(6) :465– 473, 1978.
- [10] M. Bonnet and A. Frangi. Analyse des solides déformables par la méthode des éléments finis. Ecole Polytechnique, 2007.
- [11] V.Q. Bui, E. Marechal, and H. Nguyen-Dang. Imperfect interlaminar interfaces in laminated composites : bending, buckling and transient reponses. Composites Science and Technology,  $59(15)$ : 2269–2277, 1999.
- [12] J.F. Caron, A. Diaz Diaz, R.P. Carreira, A. Chabot, and A. Ehrlacher. Multi-particle modelling for the prediction of delamination in multi-layered materials. Composites Science and  $Technology, 66(6) : 755-765, 2006.$
- [13] J.F. Caron and A. Ehrhacher. Modelling the kinetics of transverse cracking in composite laminates. Composites Science and Technology, 57 :1261–1270, 1997(9-10).
- $[14]$  R.P. Carreira. Validations par éléments finis des Modèles Multiparticulaires de Matériaux Multicouches M4. PhD thesis, ENPC, 1998.
- [15] R.P. Carreira, J.F. Caron, and A. Diaz Diaz. Model of multilayered materials for interface stresses estimation and validation by finite element calculations. Mechanics of Materials, 34(4) :217–230, 2002.
- [16] E. Carrera. An assessment of mixed and classical theories on global and local response of multilayered orthotropic plates. Composite Structures, 50(2) :183–198, 2000.
- [17] E. Carrera. Historical review of zig-zag theories for multilayered plates and shells. Appl Mech Rev, 56(3) :287–308, 2003.
- [18] E. Carrera. On the use of the murakami's zig-zag function in the modeling of layered plates and shells. Computers and Structures, 82(7-8) :541–554, 2004.
- [19] A. Chabot. Analyse des efforts à l'interface entre les couches des matériaux composites à  $l'aide de modèles multiparticulaires de matériaux multicouches. PhD thesis, ENPC, 1997.$
- [20] A. Chakrabarti and A. H. Sheikh. Vibration of imperfect composite and sandwich laminates with in-plane partial edge load. Composite Structures,  $71(2)$ : 199–209, 2005.
- [21] A. Chakraborty and S. Gopalakrishnan. A spectrally formulated finite element for wave propagation analysis in layered composite media. International Journal of Solids and Structures, 41(18-19) :5155–5183, 2004.
- [22] C. C. Chao and Y.C. Chern. Comparison of natural frequencies of laminates by 3-d theory, part i : Rectangular plates. Journal of Sound and Vibration, 230(5) :985–1007, 2000.
- [23] P. Chen, J. Xiong, and Z. Shen. Thickness effect on the contact behavior of a composite laminate indented by a rigid sphere. Mechanics of Materials, 40(4-5) :183–194, 2008.
- [24] Z.Q. Cheng, L.H. Hea, and S. Kitipornchaib. Influence of imperfect interfaces on bending and vibration of laminated composite shells. International Journal of Solids and Structures,  $37(15)$  :2127-2150, 2000.
- [25] Z.Q. Cheng, W. P. Howson, and F. W. Williams. Modelling of weakly bonded laminated composite plates at large deflections. International Journal of Solids and Structures, 34(27) :3583–3599, 1997.
- [26] Z.Q. Cheng, A.K. Jemah, and F.W. Williams. Theory for multilayered anisotropic plates with weakened interfaces. Journal of applied mechanics, 63(4) :1019–1026, 1996.
- [27] M. Cho and R.R. Parmerter. Efficient higher order composite plate theory for general lamination configuration. AIAA Journal, 31 :1299–1306, 1993.
- [28] I.H. Choi and C.S. Hong. Low-velocity impact response of composite lamites considering higher-order shear deformation and large deflection. *Mechanics of Advanced Materials and* Structures, 1(2) :157–170, 1994.
- [29] I.H. Choi and C.H. Lim. Low-velocity impact analysis of composite laminates using linearized contact law. Composite Structures, 66(1-4) :125–132, 2004.
- [30] A.W. Crook. A study of some impacts between metal bodies by a piezoelectric method. Proceedings of the Royal Society of London. Series A, Mathematical and Physical Sciences, 212(1110) :377–390, 1952.
- [31] F. Dau, O. Polit, and M. Touratier.  $C^1$  plate and shell finite elements for geometrically nonlinear analysis of multilayered structures. Computers and Structures, 84 :1264–1274, 2006.
- [32] G. Dhatt and G. Touzot. Une Présentation de la Méthode des Eléments Finis. Maloine S. A., 1984.
- [33] A. Diaz Diaz. Délaminage des matériaux multicouches : Phénomènes, modèles et crit'eres. PhD thesis, Ecole Nationale des Ponts et Chaussées, 2001.
- [34] A. Diaz Diaz and J.F. Caron. Interface plasticity and delamination onset prediction. Mechanics of Materials, 38(7) :648–663, 2006.
- [35] V.A. Duong, J.F. Caron, and G. Foret. Free vibration of laminated composite plates and sandwich laminates. Journal of Sound and Vibration, 2008.
- [36] F.B.Hildebrand, E. Reissner, and G.B. Thomas. Note on the foundations of the theory of small displacements of orthotropic shells. Technical report, NASA TN-1833, 1949.
- [37] M. Goland and E. Reissner. The stresses in cemented joints. *Journal of Applied Mechanics*, 1 :17–27, 1944.
- [38] W. Goldsmith. Impact : The theory and physical behaviour of colliding solids. Arnold, London, 1960.
- [39] J.R. Goodman and E.P. Popov. Layered wood systems with interlayer slip. Wood Science, 1(3) :148–158, 1969.
- [40] H. Granholm. On composite beams and columns with particular regard to nailed timber structues. Chalmer Technical University, 1949.
- [41] R. Hadj-Ahmed, G. Foret, and A. Ehrlacher. Stress analysis in adhesive joints with a multiparticle model of multilayered materials (m4). International Journal of Adhesion and Adhesives, 21(4) :297-307, 2001.
- [42] Z. Hashin. Thermoelastic properties of fiber composites with imperfect interface. Mechanics of Materials, 8(4) :333–348, 1990.
- [43] Z. Hashin. Extremum principles for elastic heterogenous media with imperfect interfaces and their application to bounding of effective moduli. Journal of the Mechanics and Physics of Solids, 40(4) :767–781, 1992.
- [44] L.H. He. A linear theory of laminated shell accounting for continuity of displacement and transverse shear stresses at layer interfaces. Int J Solids Structures, 31(5) :613–627, 1994.
- [45] L.H. He and J. Jiang. Transient mechanical response of laminated elastic strips with viscous interfaces in cylindrical bending. Composites Science and Technology, 63(6) :821–828, 2003.
- [46] U. Icardi. Higher-order zig-zag model for analysis of thick composite beams with inclusion of transverse normal stress and sublaminates approximations. Composites Part  $B$ : Engineering, 32(4) :343–354, 2001.
- [47] A. Idlbi, M. Karama, and M. Touratier. Comparison of various laminated plate theories. Composite Structures, 37(2) :173–184, 1997.
- [48] R.P. Johnston and I.N. Molenstra. Partial shear connection in composite beams for buildings. Pro. Institution of Civil Engineering, Part 2, 91 :679–704, 1991.
- [49] T. Kant and K.Swaminathan. Analytical solutions for the static analysis of laminated composite and sandwich plates based on a higher order refined theory. Composite Structures, 56(4) :329–344, 2002.
- [50] T. Kant, D.R.J. Owen, and O.C. Zienkiewicz. A refined higher order  $c^0$  plate bending element. Computers & Structures, 15(2) :177–183, 1982.
- [51] T. Kant and K. Swaminathan. Estimation of transverse/interlaminar stresses in laminated composites - a selective review and survey of current developments. Composite Structures,  $49(1)$ :65–75, 2000.
- [52] T. Kant and K. Swaminathan. Analytical solutions for free vibration of laminated composite and sandwich plates based on a higher-order refined theory. Composite Structures, 53(1) :73– 85, 2001.
- [53] M. Karama, B. Abou Harb, S. Mistou, and S. Caperaa. Bending, buckling and free vibration of laminated composite with a transverse shear stress continuity model. Composite Part B : Engineering, 29(3) :223–234, 1998.
- [54] K. Karas. Platten unter seitchem stoss. Ingenieur Archiv, 10 :237–250, 1939.
- [55] C. Kassapoglou and P.A. Lagace. An efficient method for the calculation of interlaminar stresses in composite materials. Journal of Applied Mechanics, 53(4) :774–750, 1986.
- [56] C. Kassapoglou and P.A. Lagace. Closed form solutions for the interlaminar stress field in angle-ply and cross-ply laminates. Journal of Composite Materials, 31(4) :292–308, 1987.
- [57] R.K. Khare, T. Kant, and A.K. Garg. Free vibration of composite and sandwich laminates with a higher-order facet shell element. Composite Structures,  $65(3-4)$ : 405-418, 2004.
- [58] F. Lebon, A. Ould Khaoua, and C. Licht. Numirical study of soft adhesively bonded joints in finite elasticity. Computational Mechanics, 21 :134–140, 1998.
- [59] F. Lebon, R. Rizzoni, and S. Ronel-Idrissi. Asymptotic analysis of some non-linear soft thin layers. Computers and Structures, 82 :1929–1938, 2004.
- [60] J.D. Lee, S. Du, and H. Liebowitz. Three-dimensional finite element and dynamic analysis of composite laminate subjected to impact. Computers and Structures, 19(5-6) :807–813, 1984.
- [61] D. Leguillon and E. Sanchez-Palencia. Computation of singular solutions in elliptic problems and elasticity. John Wiley & Sons, 1987.
- [62] S.G. Lekhnitskii. Theory of elasticity of an anisotropic elastic body. Holden Dey, San Francisco, 1963.
- [63] M. Levinson. An accurate simple theory of the statics and dynamics of elastic plates. Mechanics Research Communication, 7 :343–350, 1980.
- [64] L. Librescu. Elastostatics and kinematics of anisotropic and heterogeneous shell type structures. The Netherlands : Noordhoff, 1975.
- [65] D. Liu, L. Xu, and X. Lu. Stress analysis of imperfect composite laminates with an interlaminar bonding theory. International Journal for Numerical Methods in Engineering, 37(16) :2819–2839, 1994.
- [66] K.H. Lo, R.M. Christensen, and E.M. Wu. A higher order theory of plate deformation , part 1 : Homogeneous plates. ASME J Appl Mech, 44(4) :663–8, 1977.
- [67] K.H. Lo, R.M. Christensen, and E.M. Wu. A higher order theory of plate deformation, part 2 : Laminated plates. ASME J Appl Mech, 44(4) :669–76, 1977.
- [68] K. Malekzadeh, M.R. Khalili, R. Olsson, and A. Jafari. Higher-order dynamic response of composite sandwich panels with flexible core under simultaneous low-velocity impacts of multiple small masses. International Journal of Solids and Structures, 43(22-23) :6667–6687, 2006.
- [69] Mallikarjuna and T. Kant. A critical review and some results of recently developed refined theories of fiber-reinforced laminated composites and sandwiches. Composite Structures, 23(4) :293–312, 1993.
- [70] F.L. Matthews, P.F. Kilty, and E.W. Godwin. A review of the strength of joints in fibrereinforced plastics. part 2 : Adhesively bonded joints. Composites, 13(1) :29–37, 1982.
- [71] R.D. Mindlin. Influence of rotary inertia and shear on flexural motions of isotropic, elastic plates. Journal of Applied Mechanics, 18 :1031–1036, 1951.
- [72] H. Murakami. Laminated composite plate theory with improved in-plane response. Journal of Applied Mechanics, 53(3) :661–666, 1986.
- [73] M.V.V Murthy. An improved transverse shear deformation theory for laminated anisotropic plate. Technical report, Rapport technique, NASA, 1981.
- [74] T. Naciri, A. Ehrlacher, and A. Chabot. Interlaminar stress analysis with a new multiparticle modelization of multilayered materials (m4). Composites Science and Technology, 58(3- 4) :337–343, 1998.
- [75] J.A. Nairn. Numerical implémentation of imperfect interfaces. Computational Materials Science, 40(4) :525–536, 2007.
- [76] R.B. Nelson and D.R. Lorch. A refined theory for laminated orthotropic plates. Journal of Applied Mechanics, 41(171) :177–183, 1974.
- [77] N.M. Newmark, C.P. Siess, and I.M. Viest. Test and analysis of composite beams with incomplete interaction. Proceedings, Society for Experimental Stress Analysis, 9 :75–92, 1951.
- [78] V.T. NGUYEN. Modélisation Globale et Locale des Structures Multicouches par Eléments Finis de Plaque. PhD thesis, Ecole Nationale des Ponts et Chaussées, 2004.
- [79] V.T. Nguyen and J.F. Caron. A new finite element for free edge effect analysis in laminated composites. Computers and Structures, 84(22-23) :1538–1546, 2006.
- [80] A.K. Noor. Free vibrations of multilayered composite plates. AIAA Journal, 11 :1038–1039, 1972.
- [81] A.K. Noor and W.S. Burton. Assessment of shear deformation theories for multilayered composite plates. Appl Mech Rev., 42( 1) :1–18, 1989.
- [82] A.K. Noor and W.S. Burton. Three-dimensional solutions for antisymmetric laminated anisotropic plates. Journal of Applied Mechanics, 57(1) :182–188, 1990.
- [83] C. Ossadzow and M. Touratier. An improved shear-membrane theory for multilayered shells. Composite Structures, 52(1) :85–95, 2001.
- [84] N.J. Pagano. Exact solutions for composite laminates in cylindrical bending. Journal of Composite Materials, 3(3) :398–411, 1969.
- [85] N.J. Pagano. Exact solutions for rectangular bidirectional composite and sandwich plates. J. Comp. Mat., 4(1) :20–34, 1970.
- [86] N.J. Pagano. Stress fields in composite laminates. International Journal of Solids and Structures, 14(5) :385–400, 1978.
- [87] N.J. Pagano and S.R. Soni. Global-local laminate variational model. International Journal of Solids and Structures, 19(3) :207–228, 1983.
- [88] V. Panc. Theories of elastic plates. Noordhoff, Leyden, Netherlands, 1975.
- [89] E. Paroissien. Contribution aux assemblages hybrides (Boulonnés/Collés) Application aux jonction aéronautiques. PhD thesis, Université Toulouse III, 2006.
- [90] H.S. Pham. Conception d'ouvrages d'art innovants mixtes Etudes num´erique et expérimentale de l'interface entre matériaux. PhD thesis, Ecole Nationale des Ponts et Chaussées, 2007.
- [91] O. Polit and M. Touratier. A new laminated triangular finite element assuring interface continuity for displacements and stresses. Composite Structures, 38(1-4) :37–44, 1997.
- [92] N.S. Putcha and J.N. Reddy. Stability and natural vibration analysis of laminated plates by using a mixed element based on a refined plate theory. Journal of Sound and Vibration, 104(2) :285–300, 1986.
- [93] Y. Qian and S. R. Swanson. A comparison of solution techniques for impact response of composite plates. Composite Structures, 14(3) :177–192, 1990.
- [94] R.L. Ramkumar and P.C. Chen. Low velocity impact response of laminated plates. AIAA journal, 21(10) :1448–1452, 1983.
- [95] M.E. Raville and C.E.S. Veng. Determination of natural frequencies of vibration of sandwich plates. Experimental Mechanics, 7(11) :490–493, 1967.
- [96] J.N. Reddy. Free vibration of antisymmetric, angle-ply laminated plates including tranverse shear deformation by the finite element method. Journal of Sound and Vibration, 66(4):565– 640, 1979.
- [97] J.N. Reddy. A simple higher-order theory for laminated composite plates. Journal of Applied Mechanics, 51(4) :745–752, 1984.
- [98] J.N. Reddy. A generalization of two-dimensional theories of laminated composite plates. Communications in Applied Numerical Methods, 3(3) :173–180, 1987.
- [99] J.N. Reddy and N.D. Phan. Stability and vibration of isotropic, orthotropic and laminated plates according to a higher-order shear deformation theory. Journal of Sound and Vibration, 98(2) :157–226, 1985.
- [100] E. Reissner. The effect of transverse shear deformation on the bending of elastic plates. Journal of Applied Mechanics, 12 :69–77, 1945.
- [101] E. Reissner. On a variational theorem in elasticity. Journal of Mathematical Physics, 29 :90– 95, 1950.
- [102] E. Reissner. A consistent treatment of transverse shear deformation in laminated anisotropic plates. AIAA J, 10(5) :716–718, 1972.
- [103] E. Reissner. On a certain mixed variational theorem and a proposed application. International Journal for Numerical Methods in Engineering, 20(7) :1366–1368, 1984.
- [104] J.G. Ren. A new theory of laminated plate. Composites Science and Technology, 26(3) :225– 239, 1986.
- [105] G.S.A.L. Rios, R.C. Balderas, V.A. Duong, J.F. Caron, A. Ehrlacher, G. Foret, and A. Diaz Diaz. Laminated plates with plastic interfaces : Modeling and calculation.
- [106] M. D. Sciuva, U. Icardi, and L. Librescu. Effects of interfacial damage on the global and local static response of cross-ply laminates. International Journal of Fracture, 96(1) :17–35, 1999.
- [107] M. Di Sciuva. A refined transverse shear deformation theory for multilayered anisotropic plates. Atti. Accad. Sci. Torino, 118 :279–295, 1984.
- [108] P. Seide. An improved approximate theory for the bending of laminated plates. Mechanics Today, 5 :451–466, 1980.
- [109] N.R. Senthilnathan, K.H. Lim, K.H. Lee, and S. T. Chow. Buckling of shear deformable plates. AIAA J, 25(9) :1268–71, 1987.
- [110] C.A. Shankara and N.G.R. Iyengar. A  $c^0$  element for the free vibration analysis of laminated composite plates. Journal of Sound and Vibration, 194(5) :721–758, 1996.
- [111] X. Shu and K. P. Soldatos. An accurate stress analysis model for angle-ply laminates with weakly bonded layers. Acta Mechanica, 150(3-4) :161–178, 2001.
- [112] M. Smaoui. Nouvelle Modélisation Multiparticulaire pour l'Analyse des Efforts dans les Plaques Composites Multicouches Impactées. PhD thesis, Ecole Nationale des Ponts et Chaussées, 1996.
- [113] K. P. Soldatos and X. Shu. Modelling of perfectly and weakly bonded laminated plates and shallow shells. Composites Science and Technology, 61(2) :247–260, 2001.
- [114] S. Srinivas. A refined analysis of composite laminates. Journal of Sound and Vibration, 30(4) :495–507, 1973.
- [115] S. Srinivas, C.V. Joga, and A.K. Rao. An exact analysis for vibration of simply- supported homogeneous and laminated thick rectangular plates. Journal of Sound and Vibration, 12(2) :187–199, 1970.
- [116] S. Srinivas and A.K. Rao. Bending, vibration and buckling of simply supported thick orthotropic rectangular plates and laminates. International Journal of Solids and Structures,  $6(11)$ :1463-1543, 1970.
- [117] C.T. Sun. An analytical method for evaluation of impact damage energy of laminated composites. ASTM special technical publication, 617 :427–440, 1977.
- [118] C.T. Sun and W.J. Liou. Invertigation of laminated composite plates under impact dynamique loading using a three dimensional hybrid stress finite element method. Composite and Structures, 33(3) :879–884, 1989.
- [119] S.R. Swanson. Hertzian contact of orthotropic materials. International Journal of Solids and Structures, 41(7) :1945–1959, 2004.
- [120] S.R. Swanson. Contact deformation and stress in orthotropic plates. Composites Part A : Applied Science and Manufacturing, 36(10) :1421–1429, 2005.
- [121] M. Tahani and A. Nosier. Edge effect of uniformly loaded cross-ply composite laminate. Materials & Design, 24(8) :647–658, 2003.
- [122] T.M. Tan and C.T. Sun. Use of statical indentation laws in the impact analysis of laminated composite plates. Journal of Applied Mechanics, 52(1) :6–12, 1985.
- [123] M. Touratier. An efficient standard plate theory. International Journal of Engineering Science, 29(8) :901–916, 1991.
- [124] M.Y. Tsai and J. Morton. An evaluation of analytical and numerical solutions to the singlelap joint. International Journal of Solids and Structures, 34(18) :2537–2563, 1994.
- [125] J.R. Turner. Contact on a transversely isotropic half-space, or between two transversely isotropic bodies. International Journal of Solids and Structures, 16(5) :409–419, 1980.
- [126] J.M. Whitney. Shear correction factors for orthotropic laminates under static load. ASME Journal of Applied Mechanics, 40 :302–304, 1973.
- [127] J.M. Whitney and N.J. Pagano. Shear deformation in heterogeneous anisotropic plates. Journal of Applied Mechanics, 37 :1031–1036, 1970.
- [128] J.H. Wilkinson. The algebraic eigenvalue problem. Oxford Uni. Press, 1965.
- [129] J.R. Willis. Hertzian contact of anisotropic bodies. Journal of the Mechanics and Physics of Solids, 14(3) :163–176, 1966.
- [130] W. Yan, J. Ying, and W.Q. Chen. Response of laminated adaptive composite beams with viscoelastic interfaces. Composite Structures, 74(1) :70–79, 2006.
- [131] S.H. Yang and C.T. Sun. Indentation law for composite laminates. Am. Soc. Test. Mater., ASTM STP 787 :425–49, 1981.
- [132] S.H. Yang and C.T. Sun. Indentation law for composite laminates. Technical report, NASA, 1981.
- [133] W.L. Yin. Free-edge effects in anisotropic laminates under extension, bending and twisting, part i : A stress function based variational approach. Journal of Applied Mechanics, 61(2) :410–415, 1994.
- [134] W.X. Yuan and D.J. Dawe. Free vibration of sandwich plates with laminated faces. *Inter*national Journal for Numerical Methods in Engineering, 54(2) :195–217, 2002.
- [135] Z. Q. Yue and J.H. Yin. Backward transfer-matrix method for elastic analysis of layered solids with imperfect bonding. Journal of Elasticity, 50(2) :109–128, 1998.
- [136] H.B. Zhou and G.Y. Li. Free vibration analysis of sandwich plates with laminated faces using spline finite point method. Computers & Structures,  $59(2)$ : 257-263, 1996.

# Résumé :

# DÉVELOPPEMENT EN DYNAMIQUE D'UN ELEMENT FINI MULTICOUCHE AVEC INTERFACES IMPARFAITES

L'optimisation fine des structures composites nécessite de mettre en place des outils de modélisation du comportement mécanique de plus en plus sophistiqués et prenant en compte les spécificités de ces matériaux-structure. Un modèle de type layer-wise, une cinématique par couche, est utilisé ici. Il est basé sur les travaux de l'équipe multicouche de l'institut Navier. Ce modèle comporte 5n champs cinématiques pour un multicouche à n couches et porte le nom " $M4-5N$ ". Il approche chaque couche par une plaque de Reissner et intègre des efforts d'interface généralisés. La première version du code d'élément fini appelé MPFEAP (MultiParticle Finite Element Analysis Program) est enrichie ici par un module dynamique qui permet de calculer des modes propres et un problème d'impact, et par la prise en compte d'interfaces non lin´eaires ou imparfaites.

Pour démontrer l'efficacité du modèle et du code de calcul, des exemples qui comprennent des plaques isotropes, des plaques sandwichs sur appuis simples sont calculés. Les résultats sont comparés à des solutions analytiques et des autres codes d'éléments finis. Pour valider le calcul d'impact une confrontation avec une autre modélisation est utilisée. Le grand intérêt de l'élément propos´e est d'avoir acc`es sur un calcul de plaque a` l'histoire du chargement des interfaces durant l'impact.

Des non linéarités d'interface, glissement ou loi élastoplastique, ont également été introduits dans la formulation du modèle. La philosophie est celle des éléments cohésifs ici intégrée dans un modèle 2D multicouche. L'interface reste une zone frontière entre deux couches mais avec son propre comportement qui ne prend en compte que les cisaillements transverses et les contraintes normales. La robustesse et l'efficacité du code d'élément fini sont démontrées en comparant avec un grand nombre d'autres modèles, solutions analytiques et modèles 3D, dans les cas du joint à double recouvrement et dans le cas d'un bi-poutre bois-b´eton avec connecteurs.

Mots clefs : Matériaux multicouches, modèle multiparticulaire, vibration libre, impact, interfaces imparfaites, colle elasto-plastique parfaite, structure mixte, élément fini.

# Abstract

# DYNAMIQUE DEVELOPMENT OF A MULTILAYERED FINITE ELEMENT CODE WITH IMPERFECT INTERFACES

The fine optimization of composite structures needs to develop tools for modeling mechanical behavior increasingly sophisticated and taking into account the specificities of these materialsstructure. A model of type layer-wise, kinematics by layer, is used here. It is based on the work of the team of multilayer structures at Navier Institute. This model includes 5n kinematic fields for a multilayer of n layers and is named "M4-5N". It approaches each layer with a plate Reissner and integrates the interfacial efforts generalized. The first version of the finite element code called MPFEAP (Multiparticle Finite Element Analysis Program) is enriched here by a dynamic module that allows the calculation of modes and a problem of impact, and by taking into account non-linear or imperfect interfaces.

Keywords : Multilayered material, multiparticle model, free vibration, impact, imperfect interfaces, perfect plastic adhesive, mixed structure, finite element.